# POLITECNICO DI TORINO

Corso di Laurea in Ingegneria Edile

Tesi di Laurea Magistrale

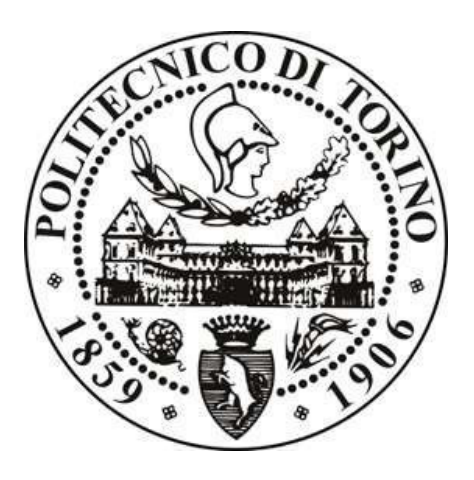

*Studio della stabilità di un versante in Valsesia:* 

# *la frana del Santin (VC)*

*Relatore* 

Prof. Ing. Monica Barbero

*Corelatore* 

Prof. Ing. Andrea M. Lingua

*Relatore esterno Candidato* 

Dott. Giovanni Cavagnino Camilla Grossi comunicatione camilla Grossi camilla Grossi

# <span id="page-1-0"></span>Sommario

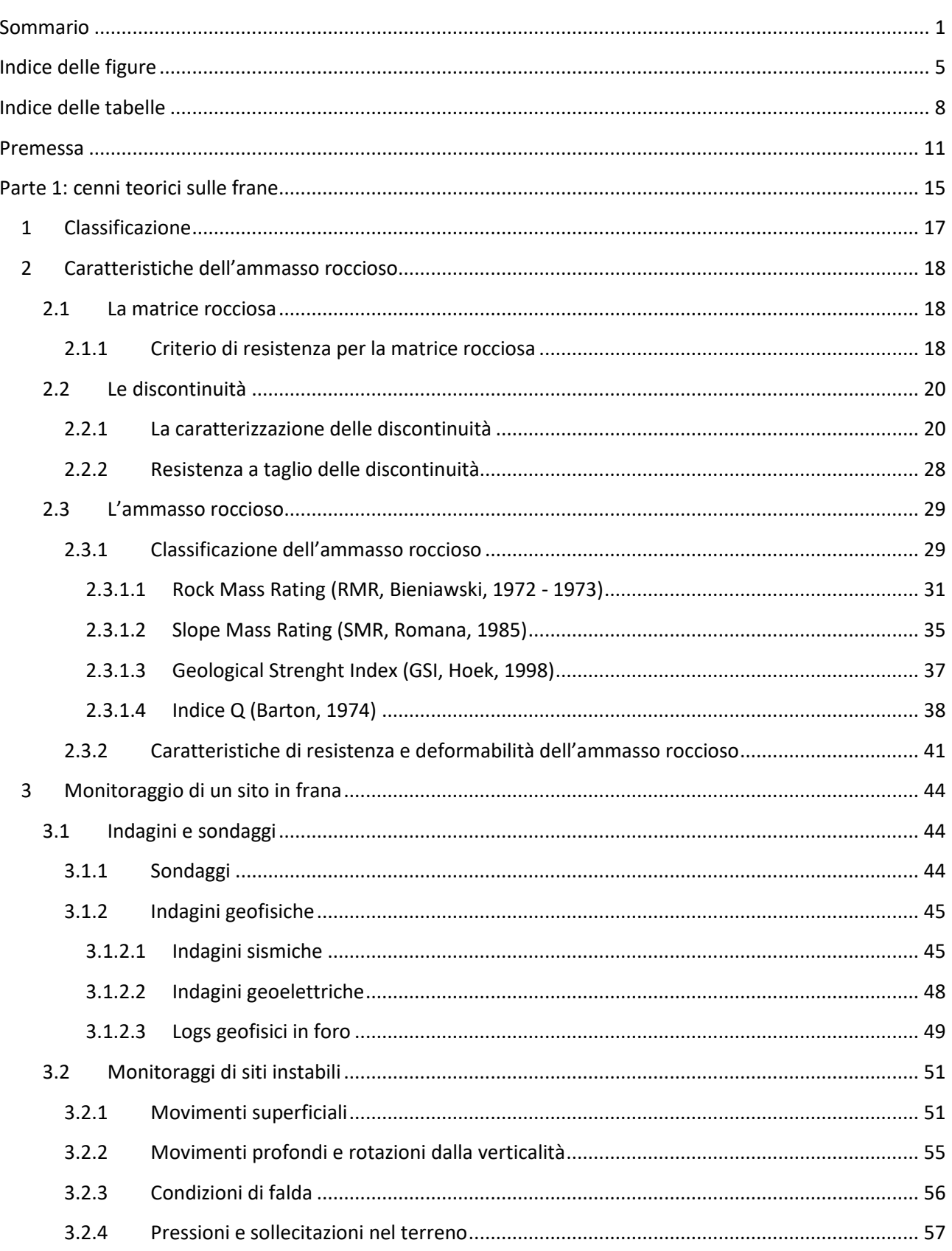

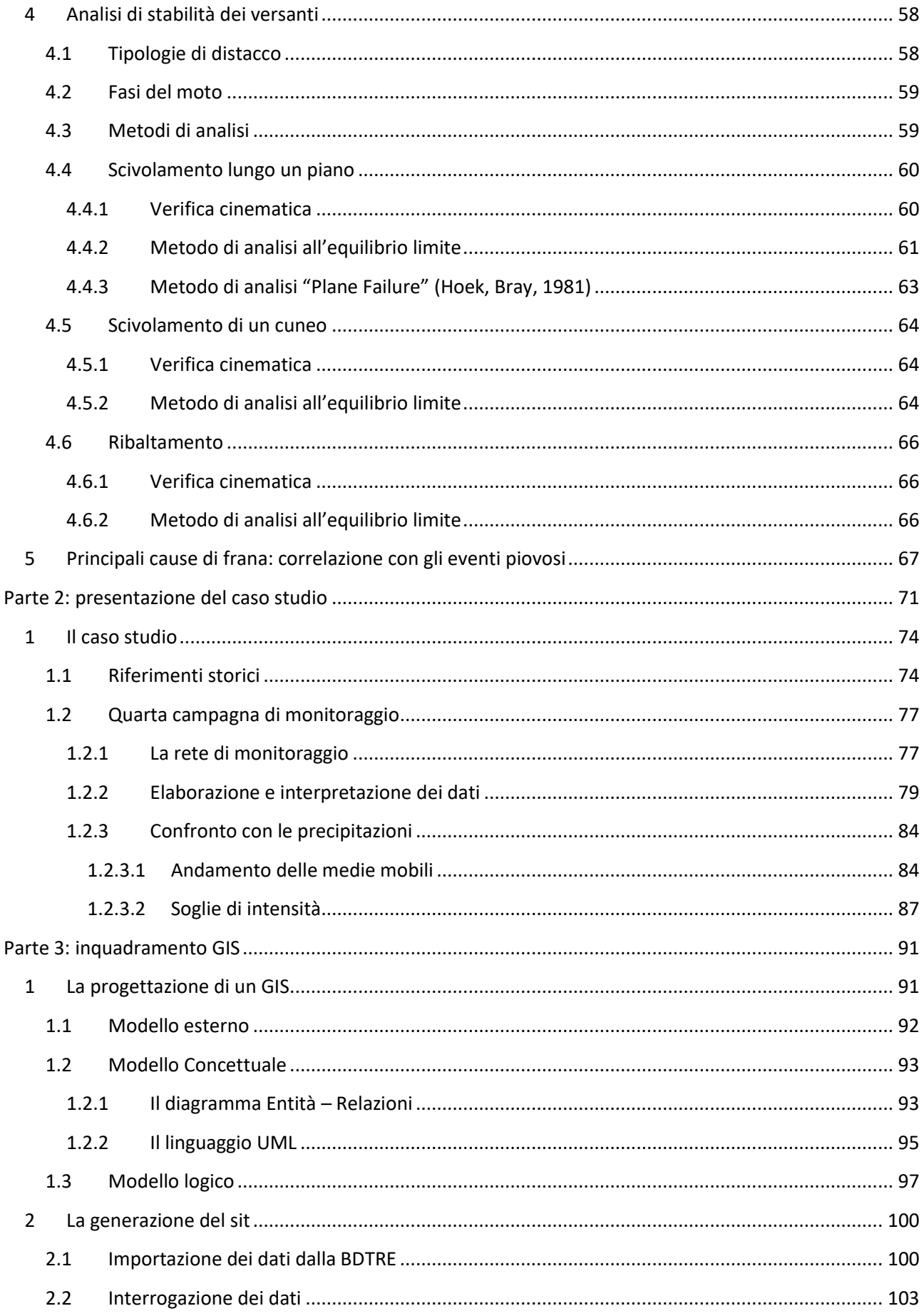

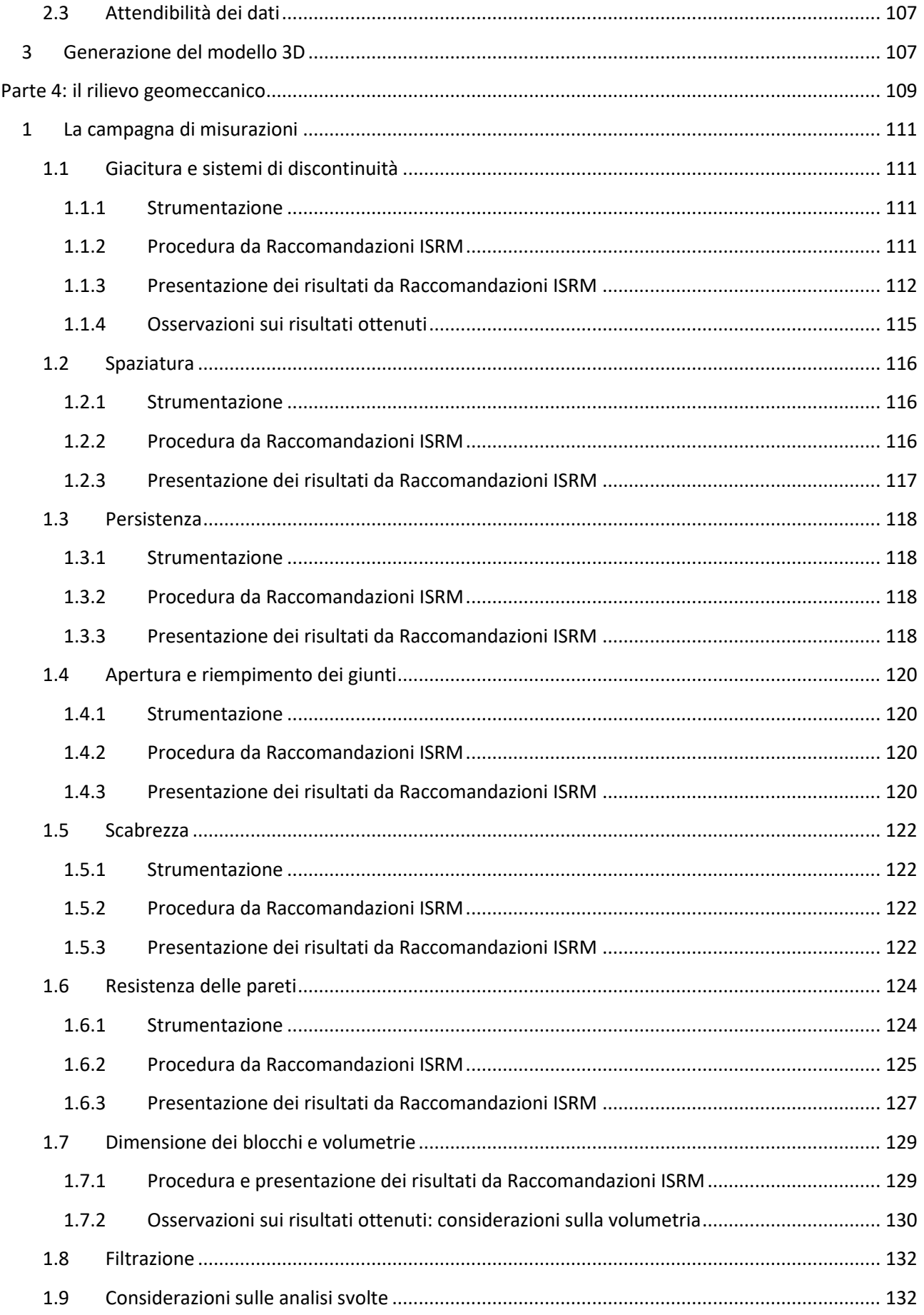

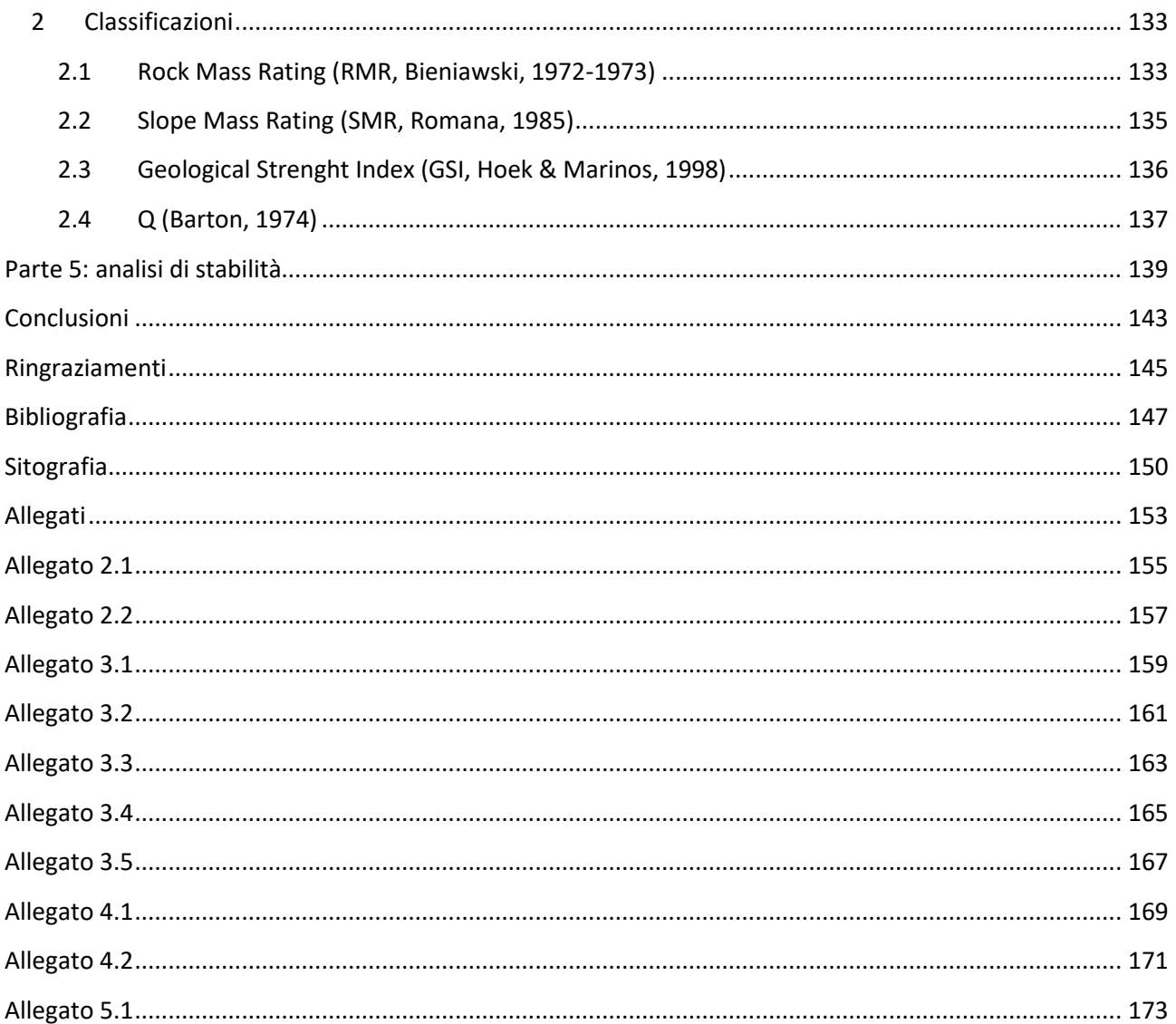

# <span id="page-5-0"></span>Indice delle figure

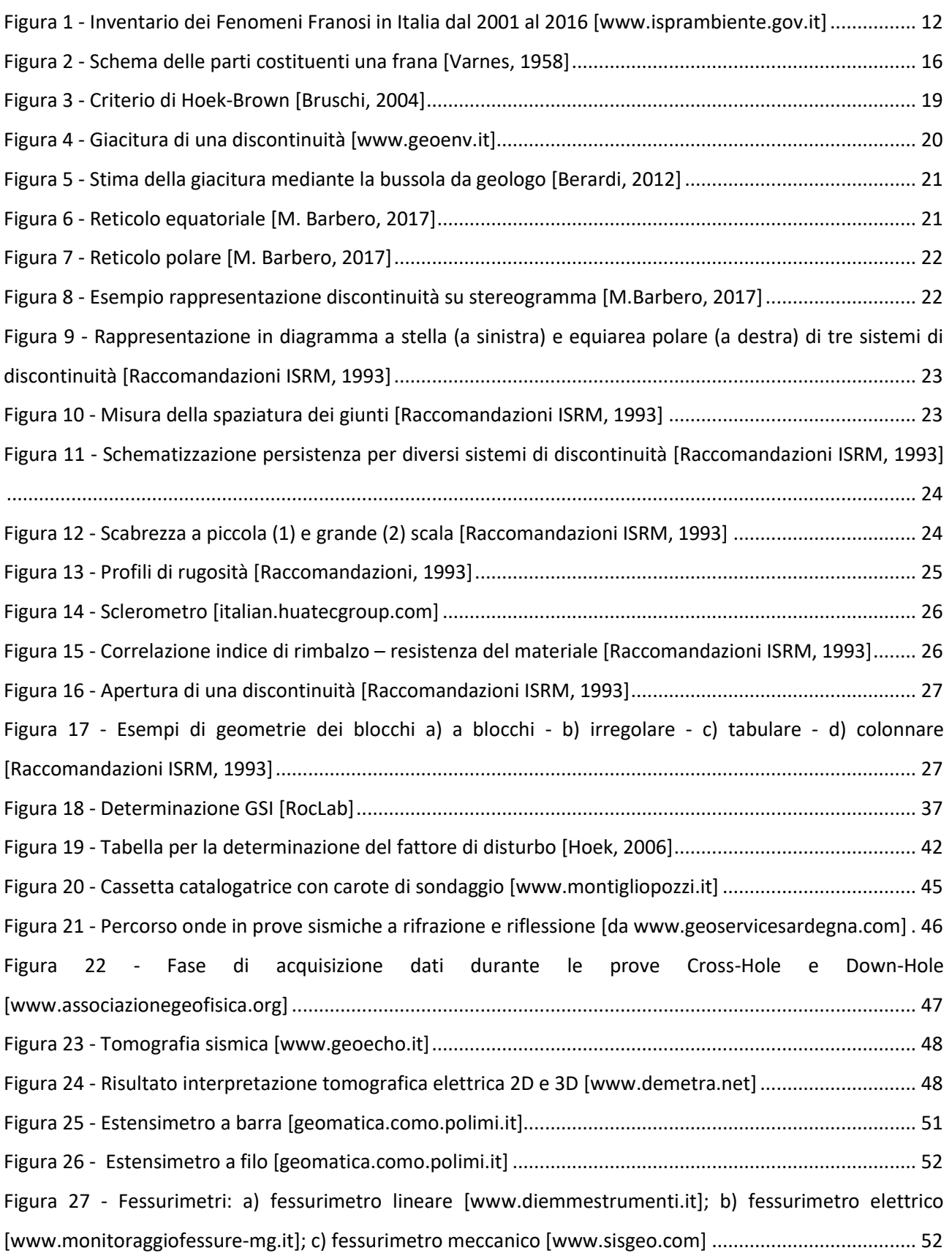

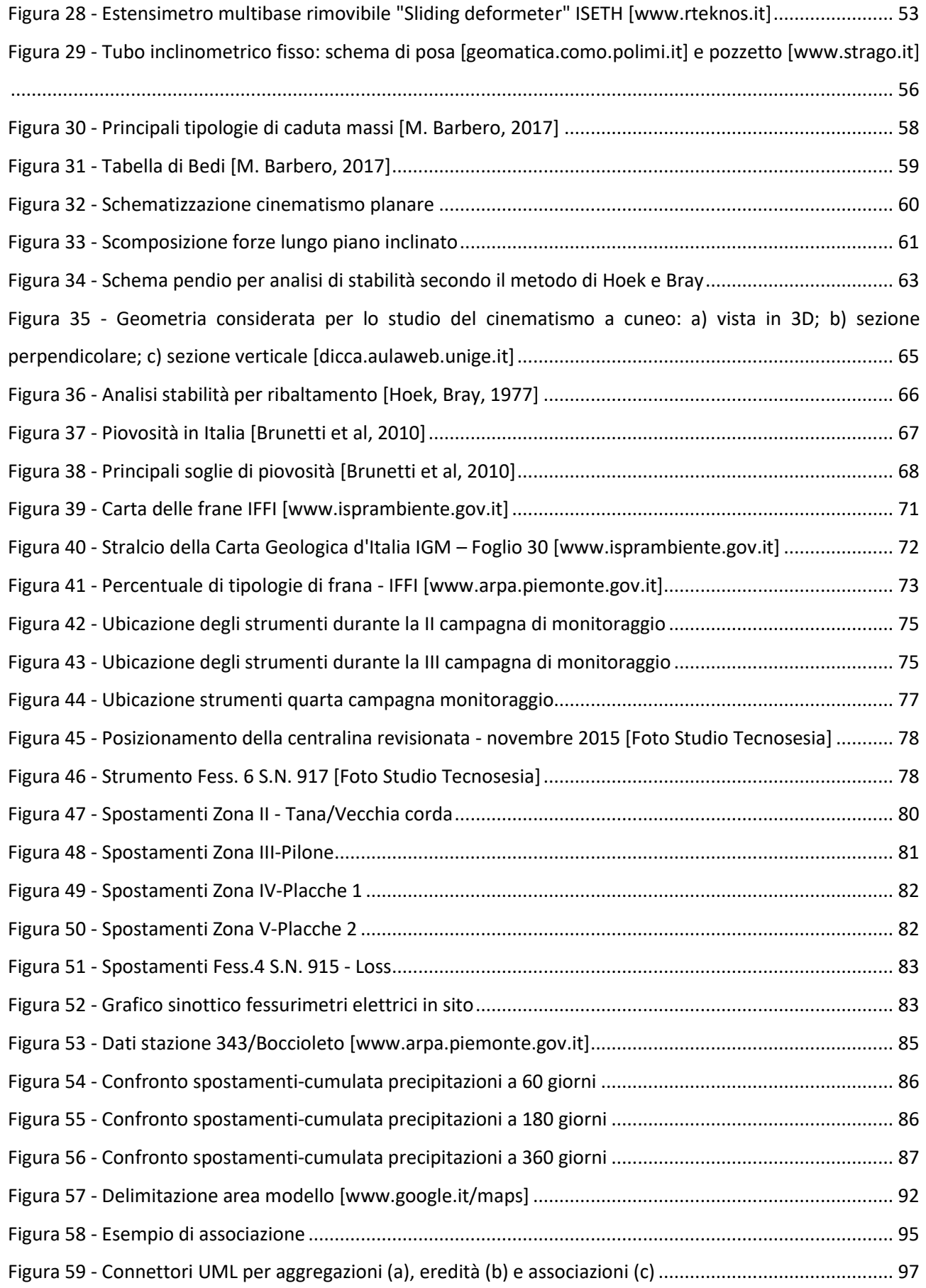

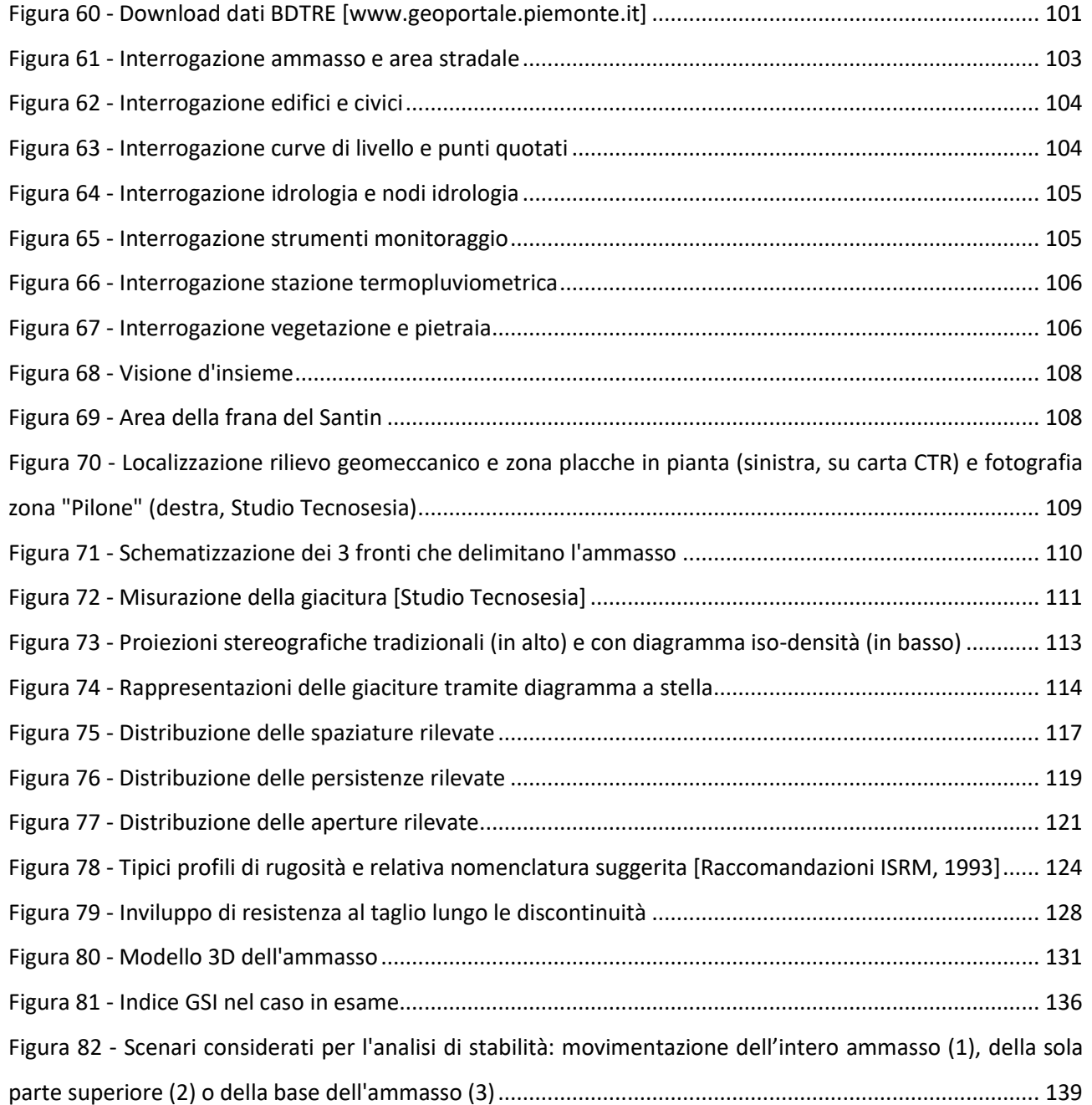

# <span id="page-8-0"></span>Indice delle tabelle

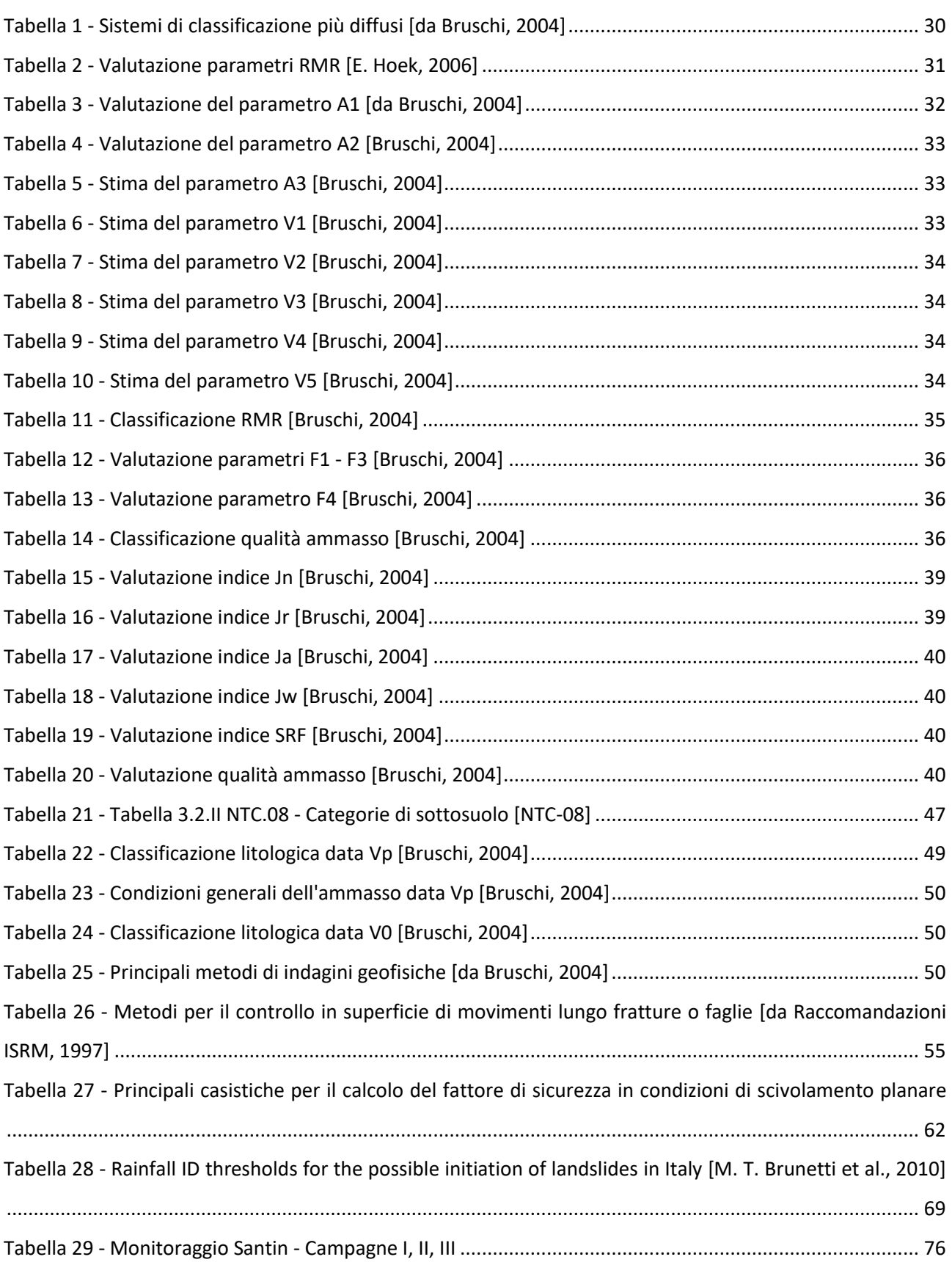

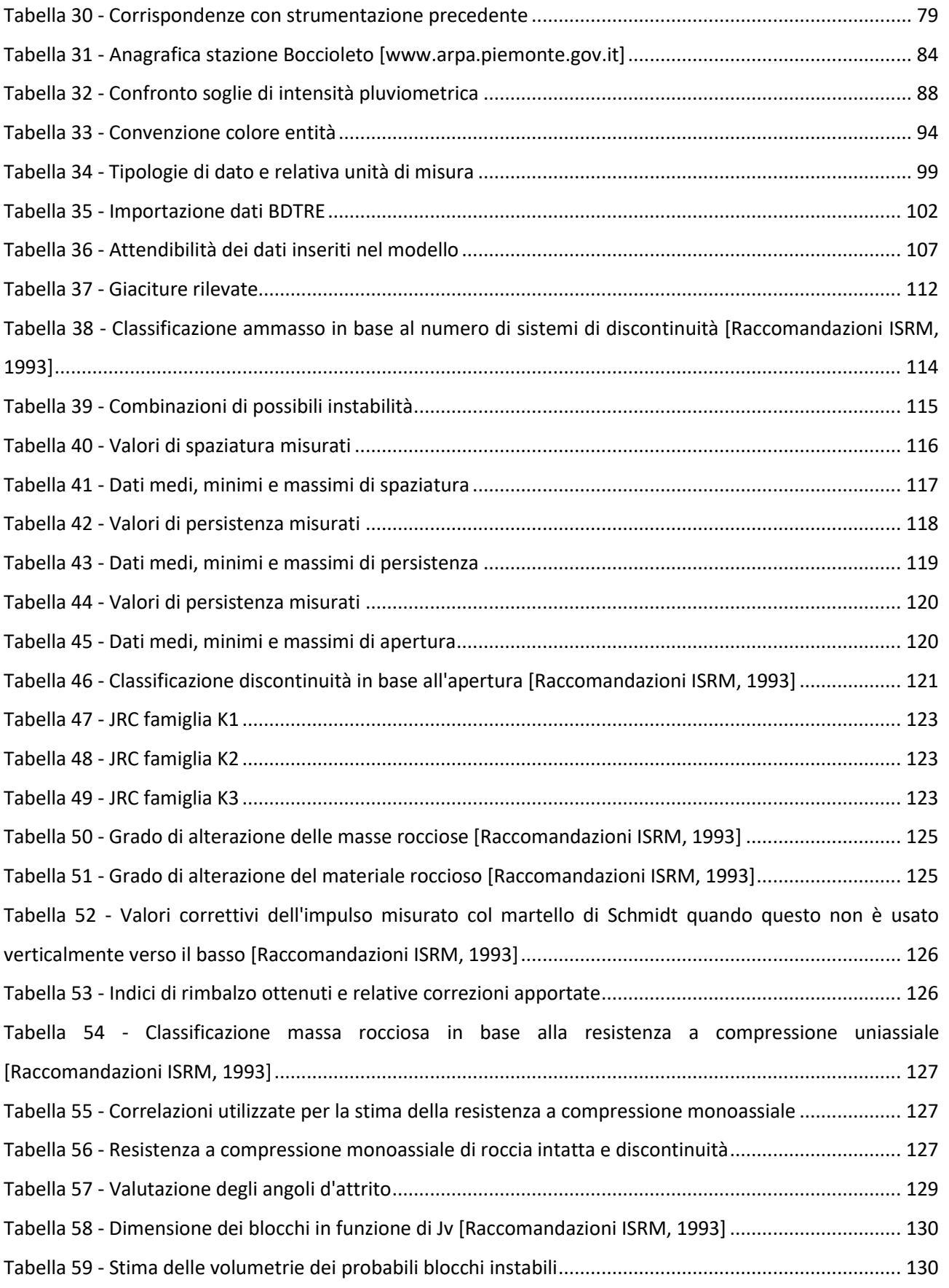

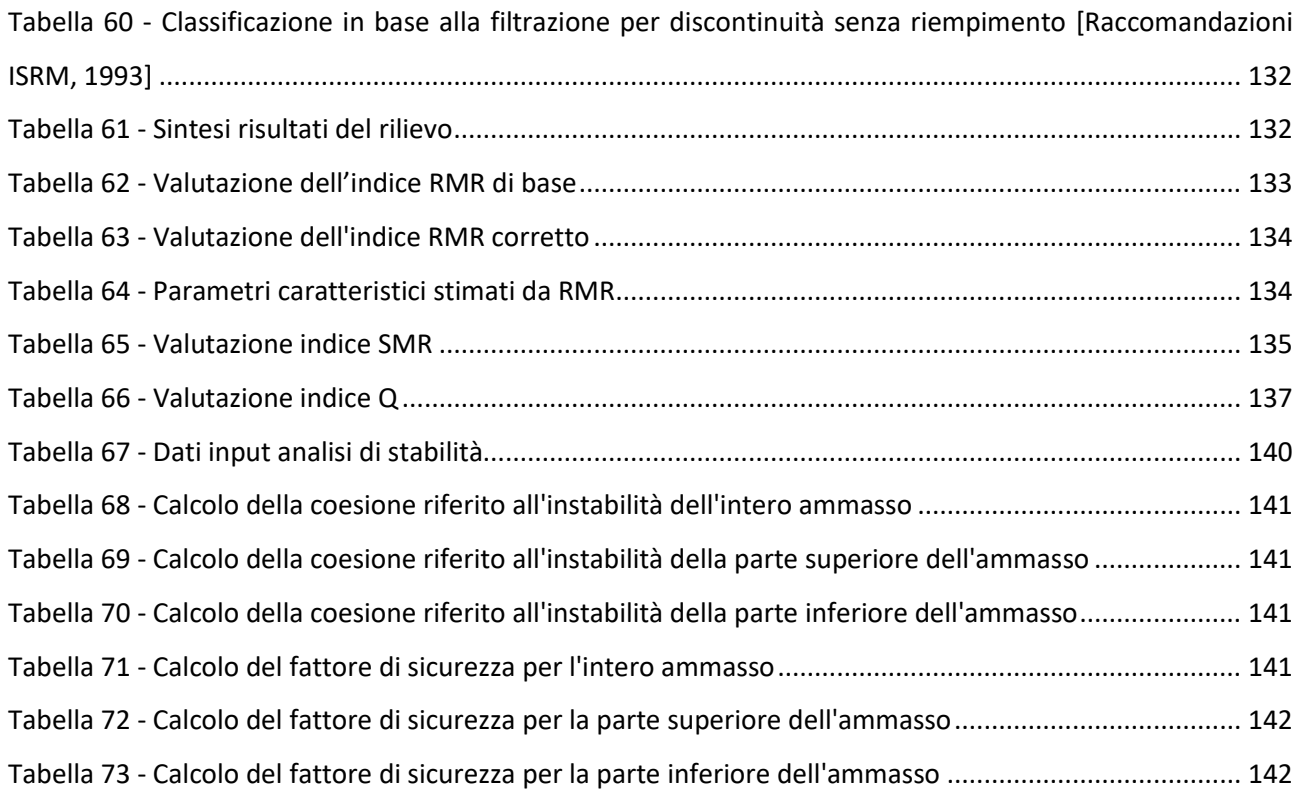

# <span id="page-11-0"></span>Premessa

A causa delle caratteristiche geologiche e del regime climatico a cui è soggetto, l'assetto geomorfologico del territorio piemontese risulta in continua e rapida evoluzione: i frequenti ed estesi fenomeni franosi che interessano in particolare i versanti dell'arco alpino sono la diretta conseguenza di queste trasformazioni. Considerando poi la crescente antropizzazione a cui è stata sottoposta l'intera nazione nel dopoguerra, con un'espansione del tessuto urbano spesso in aree instabili, risulta chiaro il motivo per cui in Italia, tra tutti i rischi naturali, gli eventi franosi costituiscono la principale causa di morte dopo i terremoti.

Nonostante ciò, la loro pericolosità è spesso sottovalutata: i danni provocati dalle frane sono spesso associati a quelli derivanti dai processi di innesco dell'instabilità (alluvioni, terremoti, eruzioni vulcaniche), a scapito quindi di una sufficiente informazione riguardante il rischio effettivamente legato a tali fenomeni.

A scala nazionale, il primo studio sistematico sulle frane fu effettuato da Almagià per conto della Società Geografica Italiana nel 1910: tuttavia, fino agli anni '90 - 2000, non fu attribuito il giusto peso alla ricerca riguardante questi argomenti.

Un primo importante passo avanti è stato compiuto dall'Assemblea Generale delle Nazioni Unite che, con la dichiarazione del "Decennio Internazionale per la Riduzione dei Disastri Naturali" (1990-2000), ha promosso la costituzione nell'ambito dell'UNESCO di una Commissione delle Società Geotecniche Internazionali per il censimento mondiale dei fenomeni franosi (International Geotechnical Societies' UNESCO Working Party on World Landslide Inventory - WP/WLI), introducendo linee guida per uniformare i criteri di descrizione e classificazione delle frane. Tale dichiarazione costituì il movente per la pubblicazione, anche in Italia, di varie rassegne e articoli in materia: nel 1992 Catenacci pubblicò una rassegna delle informazioni sul *Dissesto geologico e geoambientale in Italia dal dopoguerra al 1990*, nel 1996 il Servizio Geologico Nazionale predispose, in collaborazione con il CNR, la *Guida al censimento dei fenomeni franosi ed alla loro archiviazione* volta a standardizzare i criteri di classificazione.

Il tema è stato affrontato anche all'interno del decreto de[l Ministero delle Infrastrutture](https://it.wikipedia.org/wiki/Ministero_delle_Infrastrutture) del 14/01/2008, *Norme tecniche per le costruzioni*, che, al capitolo 6 (*Stabilità dei pendii naturali*), afferma che "*Lo studio della stabilità dei pendii naturali richiede osservazioni e rilievi di superficie, raccolta di notizie storiche sull'evoluzione dello stato del pendio e su eventuali danni subiti dalle strutture o infrastrutture esistenti, la constatazione di movimenti eventualmente in atto e dei loro caratteri geometrici e cinematici, la raccolta dei dati sulle precipitazioni meteoriche, sui caratteri idrogeologici della zona e sui precedenti interventi di consolidamento.*"

Dall'esigenza di realizzare, secondo metodi standardizzati e condivisi, un quadro completo sull'identificazione, la distribuzione e la mappatura dei movimenti franosi sul territorio nazionale, è stato promosso, dall'ISPRA e dalle Regioni e Province Autonome, il progetto *IFFI, l'Inventario dei Fenomeni Franosi in Italia*. Tale progetto fornisce un quadro dettagliato della distribuzione dei fenomeni franosi sul territorio italiano e ha censito, al 2016, 614799 fenomeni franosi che interessano un'area di circa 23000 km<sup>2</sup>, pari al 7,5% del territorio nazionale. Il grafico in Figura 1, realizzato dall' ISPRA (Istituto Superiore per la Protezione e la Ricerca Ambientale), è frutto proprio della raccolta dati del progetto IFFI: da esso emerge come il numero di frane in Italia sia in continua crescita.

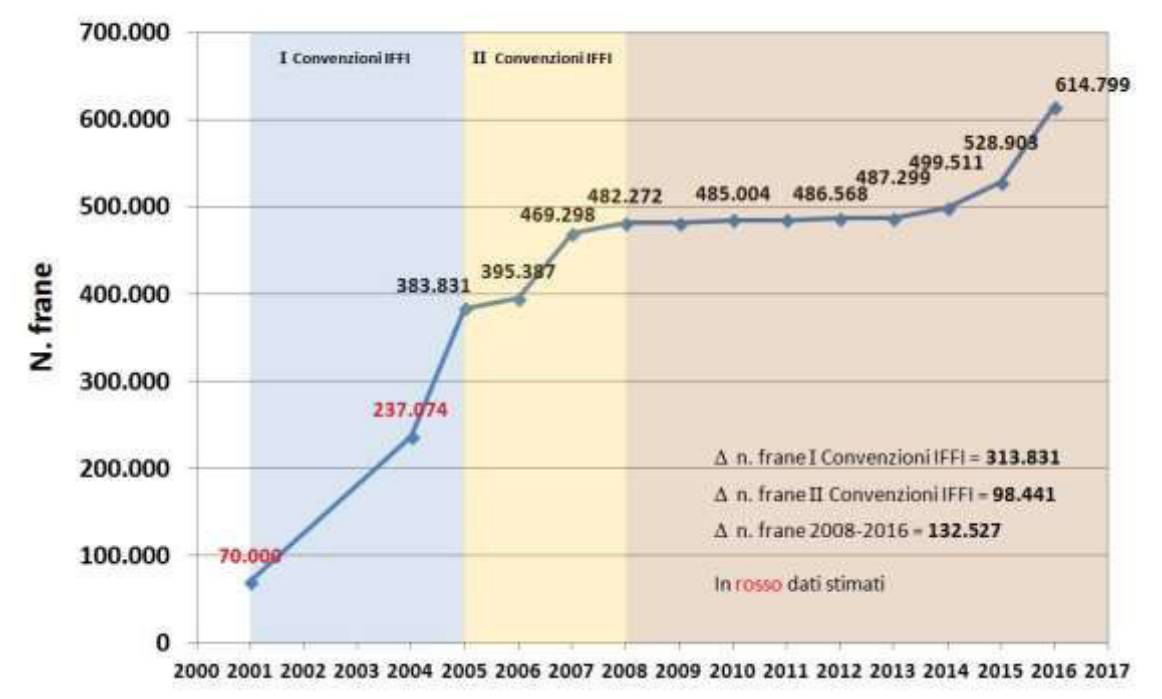

Inventario dei Fenomeni Franosi in Italia

*Figura 1 - Inventario dei Fenomeni Franosi in Italia dal 2001 al 2016 [www.isprambiente.gov.it]*

<span id="page-12-0"></span>Dai dati introdotti è quindi deducibile l'importanza che una campagna di monitoraggio può avere ai fini della progettazione di eventuali misure di protezione e messa in sicurezza dei siti instabili.

Il presente lavoro di tesi, nato come conseguenza diretta del tirocinio svolto presso lo Studio Tecnico Associato di Geologia Tecnosesia di Borgosesia (VC), si propone di analizzare un versante sito appunto in Valsesia, nel comune di Boccioleto (VC), soggetto a un movimento franoso in roccia. Il fenomeno, da molti anni monitorato, è denominato "*Frana del Santin*", è classificata come D.G.P.V. (Deformazione Gravitativa Profonda di Versante) e si manifesta in superficie attraverso diffusi fenomeni di crollo.

Nel territorio della Valsesia i fenomeni franosi più diffusi (69%) sono quelli da crollo e ribaltamento, seguiti dai colamenti rapidi e dalle frane per saturazione e successiva fluidificazione dei terreni della copertura superficiale. Altri fenomeni meno frequenti, ma arealmente molto estesi, sono appunto le DGPV, caratterizzate da un movimento lento ma continuo dell'ammasso roccioso, che interessano interi versanti per profondità rilevanti, anche di alcune centinaia di metri.

All'interno dell'elaborato si analizzeranno inizialmente i dati del monitoraggio della frana oggetto di studio, valutando eventuali correlazioni con gli eventi piovosi; si procederà poi con la rielaborazione dei dati relativi allo studio geomeccanico di una porzione dell'ammasso in esame, attraverso il quale è stato possibile determinarne la qualità, prendendo in considerazione sia le caratteristiche della massa rocciosa da cui è composto, sia quelle delle discontinuità da cui è attraversato, realizzando un modello 3D utile per valutare le volumetrie in gioco e individuare i più probabili cinematismi. Si concluderà con un'analisi di stabilità di massima della stessa area, confrontando alcuni possibili scenari di scivolamento dei blocchi instabili.

L'inquadramento del sito in esame avverrà attraverso la progettazione di un file GIS costituito da entità ed attributi pensati ad hoc per il problema esaminato.

# Parte 1

# *Cenni teorici sulle frane*

*͞Movements of slopes constitute a complex problem, which involves a variety of geomaterials in a*  variety of geological and climatic contexts.<sup>"</sup> (Leroueil, 2001).

͞*Con il termine di frana o fenomeno franoso (movimenti di versante) si intende il movimento di materiale (roccia, detriti o terra) che avviene lungo i versanti.*͟ (Cruden, 1991).

Una frana è un movimento di una massa di roccia, detrito o terra lungo un versante. Questi fenomeni sono stati e sono tutt'ora oggetto di numerosissimi studi in campo geologico e geotecnico. Molti autori, tra i quali si ricordano in particolare Cruden e Varnes, ne hanno proposto svariati metodi di analisi e classificazione, riassunti brevemente in questo paragrafo.

Le condizioni di stabilità di un pendio possono essere molteplici e variabili nel tempo. Si distinguono:

- *paleofrane*: verificatesi in condizioni climatiche diverse da quelle attuali. il movimento non può ripetersi con le stesse caratteristiche nelle attuali condizioni climatiche, anche se anomale;
- *frane quiescenti*: attualmente in stato di stabilità, si sono mobilitate in condizioni simili alle attuali. il pendio può riprendere il movimento a causa di eventi eccezionali (climatici o sismici);
- *frane temute***:** si trovano in uno stato di precaria stabilità, che, a causa di normali variazioni delle condizioni ambientali, potrebbe venire meno;
- *aree di frana o frane in atto*, nelle quali si sono già verificati o sono in corso movimenti significativi.

In genere il corpo di frana è caratterizzato da tre parti:

- *nicchia di distacco*;
- *alveo o pendio di frana*: area raggiunta dal materiale coinvolto nella frana dopo l'evento, ai piedi della nicchia di distacco;
- *accumulo della frana*: zona in cui il materiale si trova ad una quota superiore rispetto al versante originario.

Un' ulteriore divisione prevede di considerare:

- *corona*: porzione di materiale non coinvolta nel movimento, presente nella parte più alta del pendio di frana;
- *testata*: parte superiore del terreno franato;
- *scarpate secondarie*: superfici ripide all'interno della frana, lungo le quali possono verificarsi scivolamenti differenziali;
- *fratture secondarie*: fratture in senso longitudinale o trasversale nel materiale franato;
- *superficie di separazione*: superficie che divide il materiale franato da quello inalterato sottostante.

La massa di terreno coinvolta dal fenomeno viene denominata *materiale mobilizzato*. Solitamente viene distinta la porzione di materiale che, a evento avvenuto, resta nell'alveo della frana, detta *corpo principale*, da quella che si attesta nella zona di accumulo, il *piede* della frana. In Figura 2 è riportata schematizzata la terminologia appena introdotta.

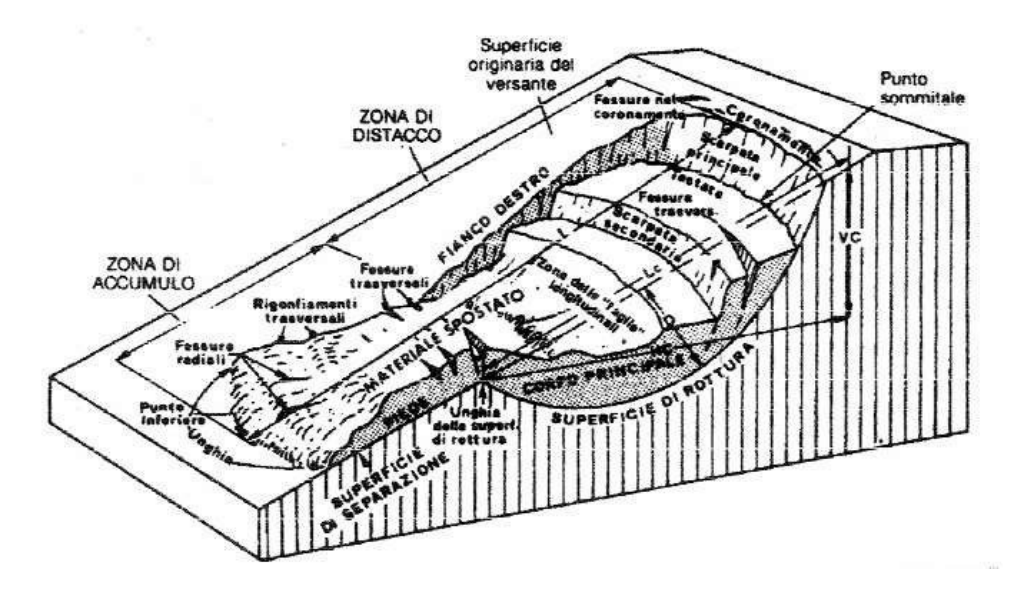

*Figura 2 - Schema delle parti costituenti una frana [Varnes, 1958]* 

# *1 CLASSIFICAZIONE*

In letteratura si trovano molteplici classificazioni possibili, in generale basate su tre parametri:

- 1. TIPO DI MOVIMENTO
- 2. MATERIALE COINVOLTO
- 3. VELOCITA'

La classificazione più diffusa, accettata a livello internazionale, è quella proposta da Varnes nel 1978 e successivamente integrata da Cruden nel 1996. Questa classificazione suddivide le frane secondo 5 tipi di movimento, e due classi di materiali, il substrato (bedrock) e il terreno (soil). Quest'ultimo è ulteriormente diviso in:

- terra (earth) 80% particelle < 2mm (dimensione che separa sabbia e ghiaia);
- detrito (debris) dal 20% al 80% > 2 mm e il resto < 2mm

#### Si identificano:

- *frana da crollo*: fenomeno estremamente rapido che comprende la caduta libera, i rimbalzi, il rotolamento di roccia o terreno, in cui gran parte del movimento si svolge in aria;
- *frana per ribaltamento*: si verifica in pareti rocciose in cui i sistemi di discontinuità si intersecano con giaciture tali da isolare blocchi di roccia soggetti ad un momento ribaltante attorno ad un punto di rotazione situato sotto il loro baricentro;
- *frana per scorrimento* (o *scivolamento*): fenomeno che prevede lo scivolamento di un volume di roccia o terreno lungo una o più superfici. si distinguono due tipologie di scorrimenti: lo scorrimento rotazionale (*rotational slide*) e lo scorrimento traslativo (*translational slide*);
- *frana per espansione laterale*: dovuta a liquefazione o deformazioni plastiche nel materiale sottostante. solitamente si manifesta nel caso in cui una massa rocciosa fratturata giaccia su materiali soffici che, deformandosi, inducono movimenti differenziali dei blocchi lapidei sovrastanti. il movimento è prevalentemente orizzontale, la velocità è bassa o molto bassa;
- *colate*: movimenti lenti, molto simili a quelli di un fluido viscoso che interessano ammassi rocciosi o terreni sciolti. Per elevate velocità (fino a 100 m/s) si parla di colate detritiche (*debris flows*) o valanghe di detrito (*debris avalanches*). Per velocità minori si hanno fenomeni di *creep.*

All'interno di queste ultime si identificano le DGPV, *Deformazioni Gravitative Profonde di Versante*, fenomeni che si manifestano attraverso lenti e continui meccanismi deformativi dell'ammasso roccioso. Sono presenti in tutte le principali unità cristalline dell'arco alpino occidentale, ma si sviluppano prevalentemente nei litotipi con importanti discontinuità litologiche e strutturali.

## *2 CARATTERISTICHE DELL'AMMASSO ROCCIOSO*

Un ammasso roccioso va, nella quasi totalità dei casi, considerato come un insieme di blocchi costituiti da roccia intatta separati da discontinuità di natura geologica. A differenza del terreno, l'ammasso roccioso non può quindi essere sempre considerato un materiale continuo, in cui il contatto tra i grani risulta irrilevante rispetto alla scala a cui è analizzato. Generalmente, infatti, non è solo la resistenza della matrice lapidea a determinare il comportamento dell'intero ammasso, ma anche la natura delle discontinuità.

In relazione alla dimensione del volume del blocco di roccia che caratterizza l'ammasso roccioso rispetto all'opera ingegneristica da analizzare, il sistema può essere analizzato come:

- *mezzo continuo* se l'ammasso è massivo, con bassissimo grado di fratturazione e ottima qualità. In questo caso il suo comportamento è funzione delle caratteristiche di deformabilità e resistenza della matrice rocciosa*;*
- *mezzo discontinuo* in cui si considerano separatamente blocco e discontinuità presenti. L'ammasso è disgregato e i blocchi hanno dimensioni significative rispetto alla larghezza ingegneristica di interesse. In questo caso il comportamento dell'ammasso è definito in base alle caratteristiche di deformabilità e resistenza sia della matrice che delle discontinuità;
- *mezzo continuo equivalente* se l'ammasso si presenta molto fratturato e i singoli blocchi hanno dimensioni irrisorie rispetto a quelle caratteristiche dell'opera ingegneristica in esame. In questo caso è possibile ricondursi al modello continuo, assumendo parametri meccanici equivalenti, che tengono in considerazione sia le caratteristiche meccaniche della matrice intatta che delle discontinuità.

### 2.1 La matrice rocciosa

La determinazione delle caratteristiche di resistenza e deformabilità della matrice rocciosa avviene attraverso prove di laboratorio a compressione monoassiale o triassiale e a trazione diretta o indiretta. Gli standard ISRM prevedono che vengano condotte almeno 3 prove a compressione monoassiale, se possibile, 3 confinate e almeno 5 prove a trazione indiretta.

### 2.1.1 Criterio di resistenza per la matrice rocciosa

Dall'interpolazione non lineare dei dati ottenuti attraverso le prove di laboratorio, si ottiene il *criterio di Hoek-Brown che descrive l'andamento della resistenza in funzione del confinamento della roccia. Fornisce* una buona interpretazione dei dati di prova per litotipi di buona resistenza. È rappresentato usualmente in termini di tensioni principali e la sua formulazione viene utilizzata anche per esprimere la resistenza dell'ammasso roccioso.

La formulazione proposta dagli autori è la seguente:

$$
\sigma_1 = \sigma_3 + (m\sigma_{ci}\sigma_3 + s\sigma_{ci}^2)^{\alpha}
$$

Dove: m, s: parametri che dipendono rispettivamente dal litotipo considerato e dal grado di fratturazione della roccia. Nel caso di roccia intatta: s=1;

 $\alpha = 0.5$ ;

 $\sigma_{ci}$ : resistenza a compressione monoassiale della matrice rocciosa;

 $\sigma_1$ e  $\sigma_3$ : tensioni efficaci a rottura (rispettivamente maggiore e minore) ottenute attraverso prove a compressione triassiale.

Il grafico risulta avere l'andamento riportato in Figura 3.

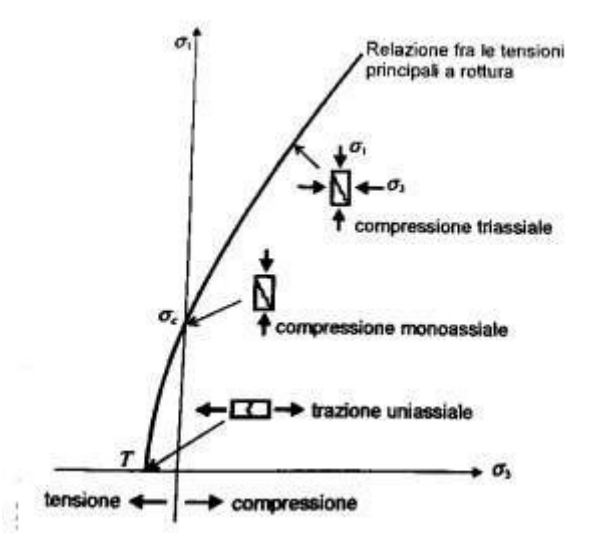

*Figura 3 - Criterio di Hoek-Brown [Bruschi, 2004]* 

I coefficienti m e s possono essere stimati in relazione alla qualità della roccia e al litotipo sulla base di numerose tabelle presenti in letteratura (Hoek, 1988).

Dal momento che i dati trovati in letteratura sono spesso fonte di errori causati da approssimazioni troppo grossolane, nel caso in cui si abbiano a disposizione prove sperimentali, i parametri m e  $\sigma_{ci}$  si possono ricavare interpolando linearmente le coppie di tensioni principali a rottura derivate da prove di laboratorio, rappresentate sul piano ( $\sigma_1$ - $\sigma_3$ )<sup>2</sup>-  $\sigma_3$ . Su tale piano, infatti, l'equazione del criterio risulta lineare ed ha forma:

$$
(\sigma_1 - \sigma_3)^2 = m_i \sigma_{ci} \sigma_3 + s \sigma_{ci}^2
$$

$$
Y = m_i \sigma_{ci} X + \sigma_{ci}^2
$$

l'intercetta della retta fornisce il valore di  $\sigma_{ci}^2$ , mentre il suo coefficiente angolare fornisce il valore  $m_i$ . Riconducendo l'analisi del problema ad un determinato intervallo di tensione principale minima, è possibile linearizzare il criterio di Hoek-Brown, ricavando una coppia di parametri di Mohr-Coulomb, rappresentativi

della roccia esaminata. Solitamente la linearizzazione avviene in un intervallo di  $\sigma_3$  compreso tra 0 e 0.5  $\sigma_{ci}$ . Alternativamente, si può scegliere un intervallo piccolo nell'intorno di un valore di  $\sigma_3$  di interesse. Ci si riconduce in ogni caso a un criterio di resistenza lineare, definito nel piano di Mohr con l'equazione:

 $\tau = \sigma_n \tan \varphi + c$ 

Con: c: coesione;

 $\varphi$ : angolo d'attrito

#### 2.2 Le discontinuità

Con il termine *discontinuità* si indica una generica separazione nel continuo roccioso. Tali superfici costituiscono elementi di debolezza all'interno di un ammasso roccioso.

In natura solitamente si trovano famiglie di discontinuità, ovvero sistemi di carattere ripetitivo. Appartengono ad uno stesso sistema, o famiglia, le discontinuità che hanno analoghe caratteristiche, quali la giacitura e l͛origine geologica. Le *faglie* o *discontinuità* principali, a differenza dei sistemi di discontinuità, non hanno carattere ripetitivo, ma sono elementi all'interno dell'ammasso roccioso che ne condizionano il comportamento in modo rilevante. Le faglie hanno origine geologica, presentano una morfologia complessa e sono identificate attraverso un piano medio. Hanno subito ampi scorrimenti e sono quindi considerate pericolose sia staticamente, in quanto zone di debolezza, sia dinamicamente, in quanto aree di innesco di possibili sismi.

#### 2.2.1 La caratterizzazione delle discontinuità

All'interno delle Raccomandazioni ISRM (International Society Rock Mechanics), che si propongono di introdurre metodi da seguire per la classificazione degli ammassi rocciosi, si identificano alcuni parametri sulla base dei quali caratterizzare le discontinuità negli ammassi rocciosi. I principali sono:

• *GIACITURA*: posizione della discontinuità nello spazio.

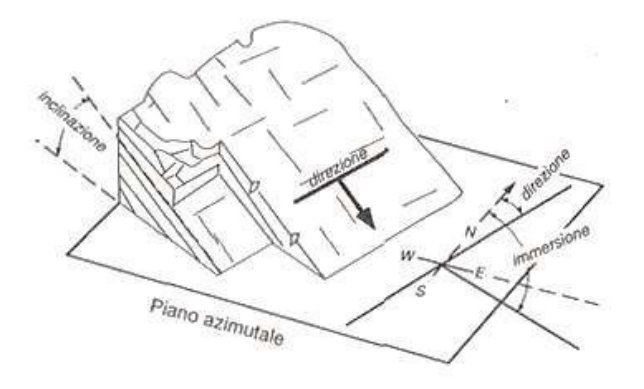

*Figura 4 - Giacitura di una discontinuità [www.geoenv.it]* 

Viene descritta tramite due angoli: *immersione* e *inclinazione,* come mostrato in Figura 4. L͛*immersione* (*dip direction*) è l'angolo, misurato sul piano orizzontale, che la proiezione su tale piano della retta di massima pendenza della discontinuità forma con il Nord geografico. L͛*inclinazione* (*dip*) rappresenta invece l'angolo, misurato sul piano verticale, che la retta di massima pendenza della discontinuità forma con il piano orizzontale. La misura della giacitura può avvenire mediante due metodologie: attraverso la più comune bussola da geologo (Figura 5), o seguendo procedure fotogrammetriche*.* 

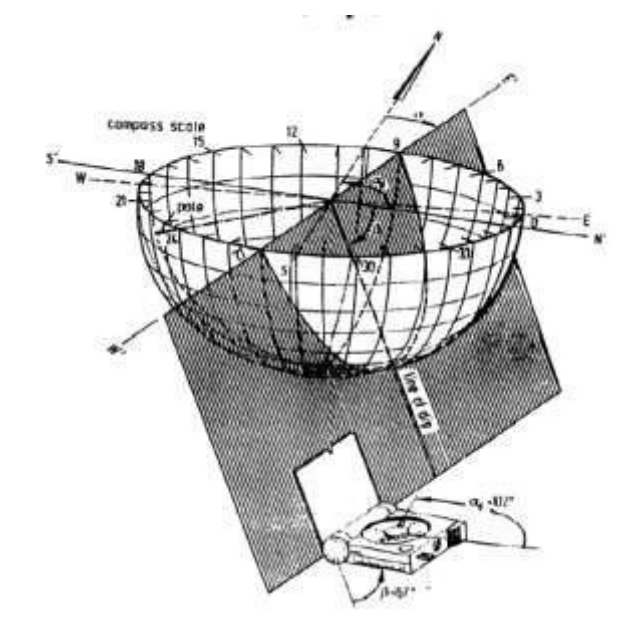

*Figura 5 - Stima della giacitura mediante la bussola da geologo [Berardi, 2012]*

A partire dai dati ottenuti attraverso il primo metodo, ogni discontinuità può essere rappresentata mediante il suo piano medio passante per il centro della sfera terrestre: proiettando sull'orizzontale l'intersezione tra il piano e la sfera, e assumendo un adeguato reticolo di riferimento, è possibile ottenere una stima precisa della traccia della discontinuità in esame. Si possono considerare due tipologie di reticoli di riferimento: equatoriale o polare. Il primo (Figura 6) si ottiene proiettando sul piano orizzontale un sistema di paralleli e meridiani posto in modo tale che il piano dell'equatore risulti perpendicolare alla direzione N-S, con cui si riveste l'emisfero di riferimento.

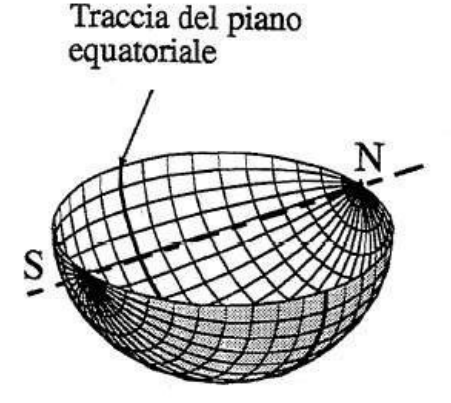

*Figura 6 - Reticolo equatoriale [M. Barbero, 2017]* 

21

Per costruire il reticolo polare la procedura è analoga, ma i paralleli e i meridiani con cui si riveste l'emisfero di riferimento sono posti in modo tale che il piano dell'equatore risulti disposto orizzontalmente, come mostrato in Figura 7.

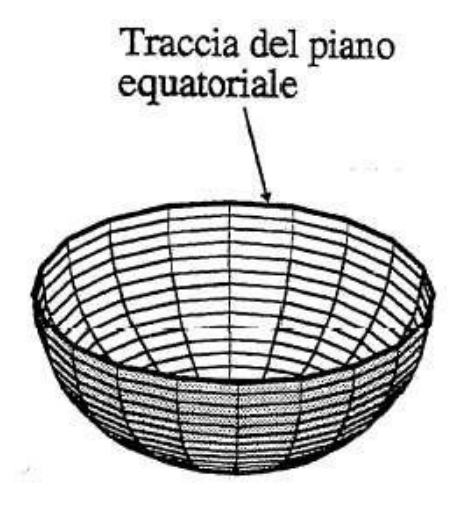

*Figura 7 - Reticolo polare [M. Barbero, 2017]* 

Il grafico risultante da proiezioni stereografiche equatoriali può essere di varie tipologie. Tra le più comuni, utilizzate anche nel presente elaborato, si ricorda quella riportata sul reticolo di Schmidt – Lambert mostrato in Figura 8.

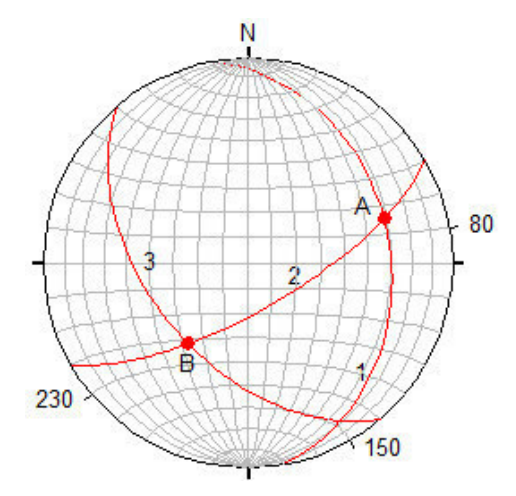

*Figura 8 - Esempio rappresentazione discontinuità su stereogramma [M.Barbero, 2017]* 

Mediante la rappresentazione delle normali ad ogni piano di discontinuità sul reticolo polare, è possibile evidenziare i principali sistemi di discontinuità presenti nell'ammasso, identificando i dati medi di orientazione. A tale scopo si ricorre a elaborazioni cluster, a tecniche probabilistiche, o al metodo di Schmidt, che prevede la sovrapposizione di un reticolo a maglie quadrate a quello stereografico di partenza. Un esempio di elaborazione con linee iso-densità su di un sistema di riferimento equiarea, è riportato in Figura 9.

Un ulteriore metodo usato per rappresentare elevati numeri di giaciture, è quello dei diagrammi a stella, secondo il quale le misure sono riportate su di un riferimento circolare goniometrico semplificato. Le osservazioni sono raggruppate in settori radiali di 10° e il numero di osservazioni è rappresentato con cerchi concentrici numerati, come mostrato in Figura 9.

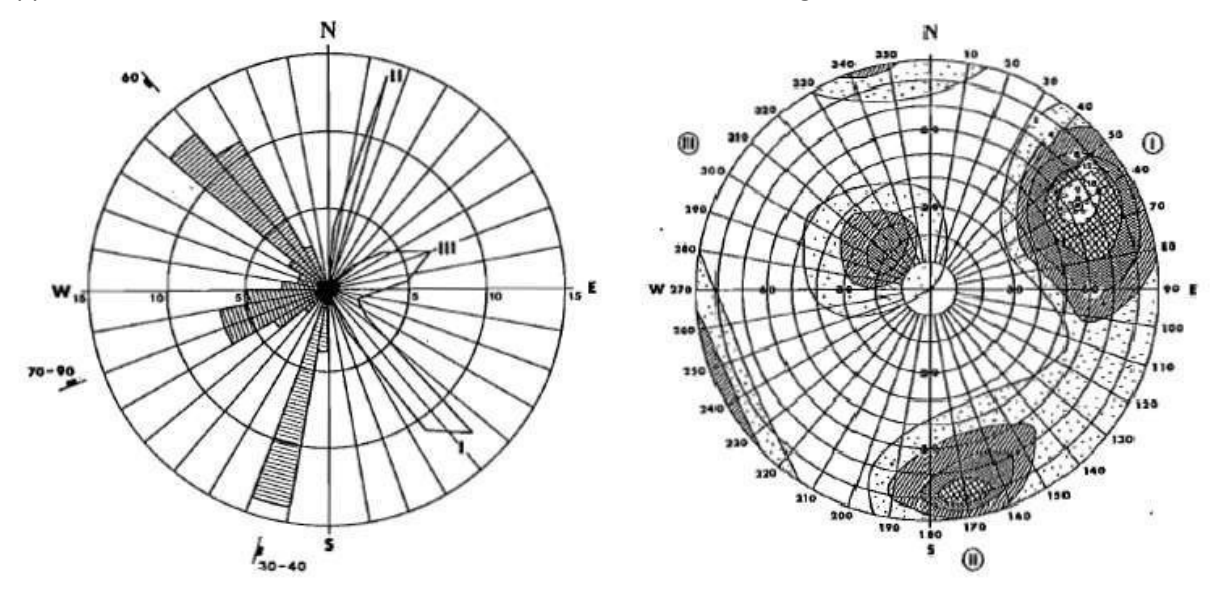

*Figura 9 - Rappresentazione in diagramma a stella (a sinistra) e equiarea polare (a destra) di tre sistemi di discontinuità [Raccomandazioni ISRM, 1993]* 

• *SPAZIATURA*: distanza tra discontinuità adiacenti misurata in direzione ortogonale alle discontinuità stesse, come illustrato in Figura 10. Usualmente la spaziatura di un sistema di discontinuità viene studiata in modo statistico, spesso considerandone il valore medio. Famiglie di discontinuità sovrapposte all'interno dello stesso ammasso possono portare alla formazione di volumetti scomponibili, tanto più piccoli quanto minori sono i valori delle spaziature rilevate.

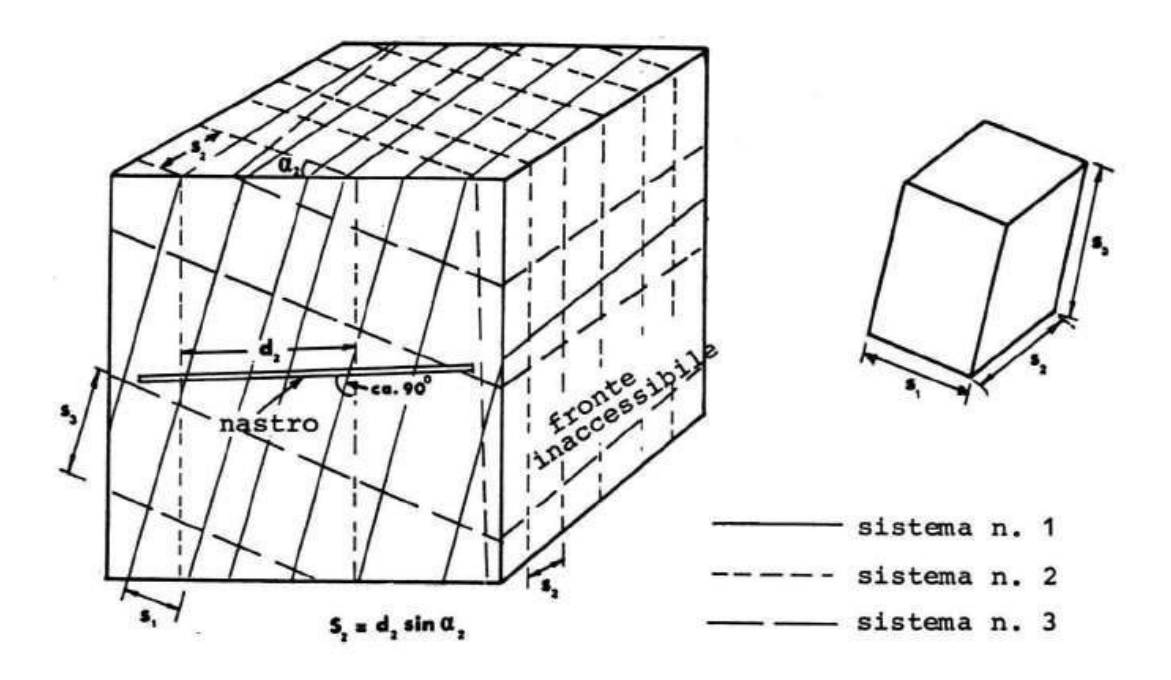

*Figura 10 - Misura della spaziatura dei giunti [Raccomandazioni ISRM, 1993]*

• *PERSISTENZA:* lunghezza della traccia della discontinuità osservata in un affioramento; fornisce una misura dell'estensione areale o della profondità di penetrazione di una discontinuità. Non essendo direttamente rilevabile, per convenzione si assume pari al rapporto tra traccia della discontinuità e dimensione dell'area in esame. Un ammasso risulta tanto più fratturato quanto minori sono i valori di spaziatura tra discontinuità molto persistenti. Anche la persistenza di un sistema di discontinuità è individuata statisticamente, considerandone anche in questo caso il suo valore medio. In Figura 11 è riportato un confronto tra la persistenza di vari sistemi di discontinuità.

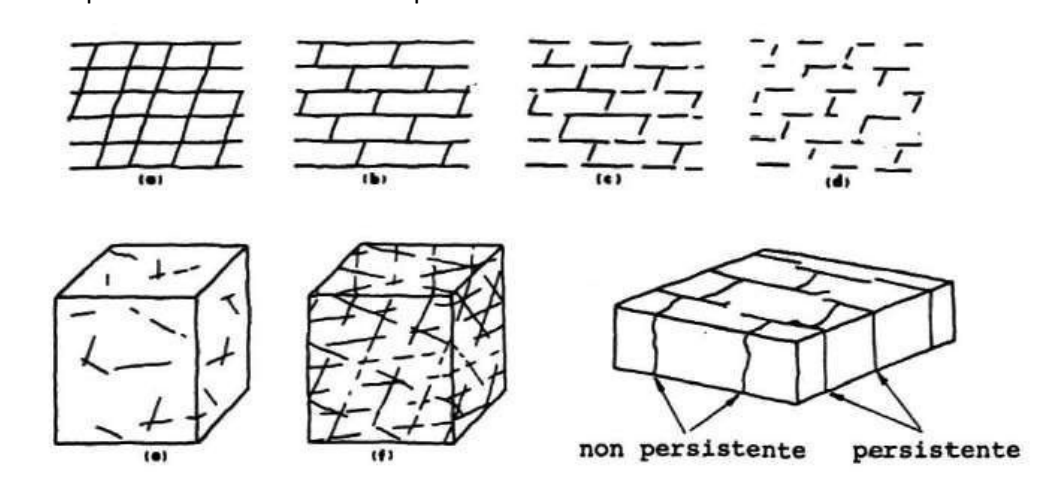

*Figura 11 - Schematizzazione persistenza per diversi sistemi di discontinuità [Raccomandazioni ISRM, 1993]* 

• *SCABREZZA* (Figura 12): è una caratteristica geometrica della superficie delle discontinuità, che influenza la resistenza al taglio. A piccola scala è rappresentata dalla rugosità delle superfici affacciate di una discontinuità; su scala del sito è data invece dall'ondulazione rispetto al piano medio.

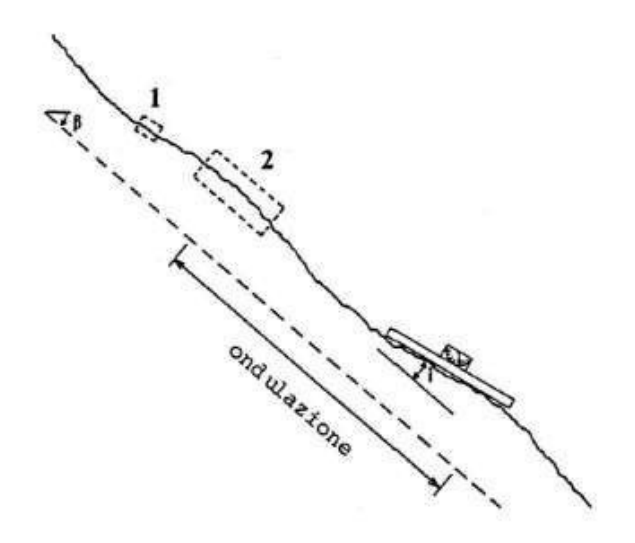

*Figura 12 - Scabrezza a piccola (1) e grande (2) scala [Raccomandazioni ISRM, 1993]* 

A scala di laboratorio, la rugosità è stimata tramite l'indice JRC (Joint Roughness Coefficient). Quest'ultimo viene determinato confrontando il profilo di rugosità del giunto, ricavato appoggiando un profilometro, il *Pettine di Barton*, sulla superficie della discontinuità, con alcuni profili standard proposti da Barton & Choubey (1977), riproposti in Figura 13.

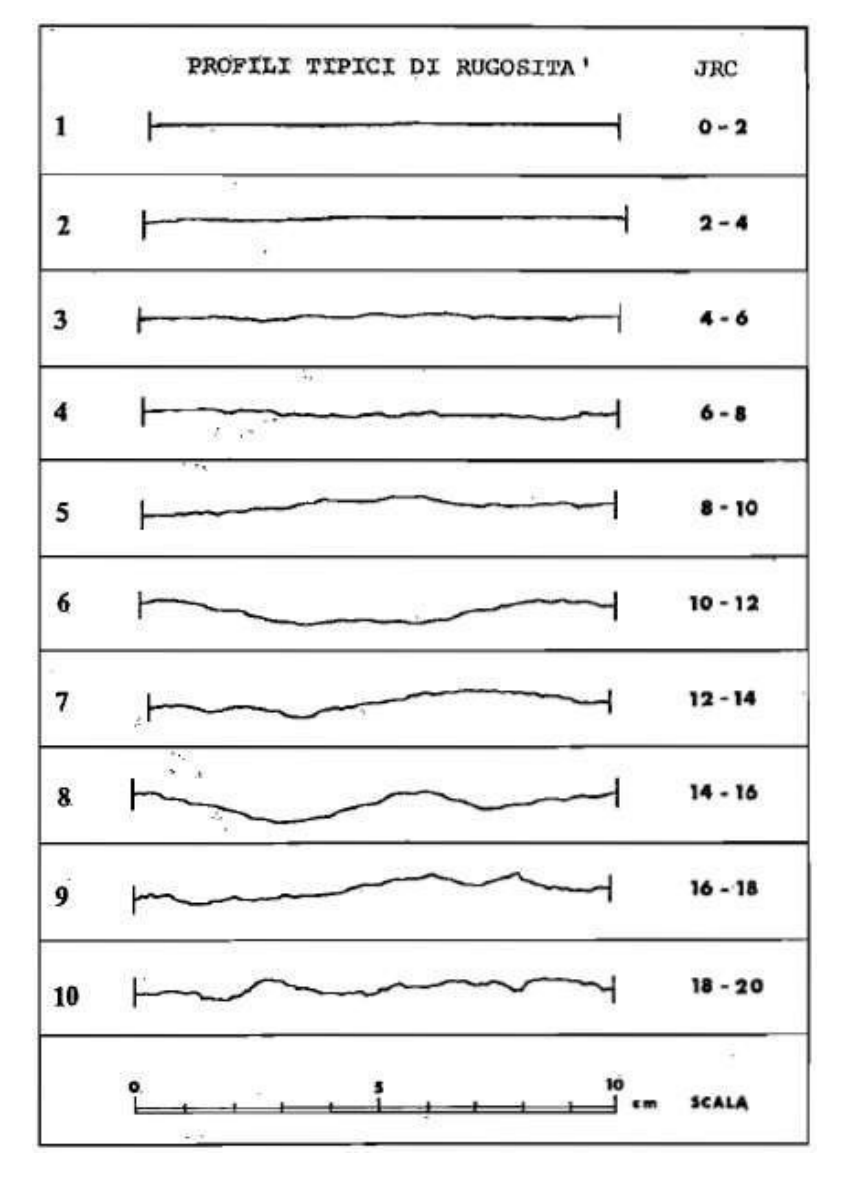

*Figura 13 - Profili di rugosità [Raccomandazioni, 1993]* 

Dal momento che la lunghezza dei profili standard è pari a 10 cm, l'indice JRC fornisce indicazione sulle asperità a scala millimetrica.

La scabrezza a grande scala (scala del sito) è invece rilevata mediante metodi fotografici o fotogrammetrici, con profilometri o laser.

• *RESISTENZA A COMPRESSIONE DELLE PARETI DEL GIUNTO:* è identificata dal parametro *JCS* (*Joint Compressive Strength)* e, nel caso il materiale costituente i lembi affacciati della discontinuità sia alterato, può risultare sensibilmente diversa rispetto a quella della matrice rocciosa intatta. La resistenza di parete di un sistema di discontinuità è individuata statisticamente. Se le pareti della discontinuità non sono alterate, JCS è pari alla resistenza a compressione monoassiale della roccia intatta ci, altrimenti si determina attraverso prove sclerometriche puntuali, utilizzando lo *Sclerometro*  o *Martello di Schmidt,* riportato in Figura 14. Tale strumento restituisce un indice di rimbalzo tramite il quale, attraverso opportuni diagrammi o relazioni empiriche, è possibile risalire alla resistenza del materiale. Un esempio di correlazione è riportato in Figura 15.

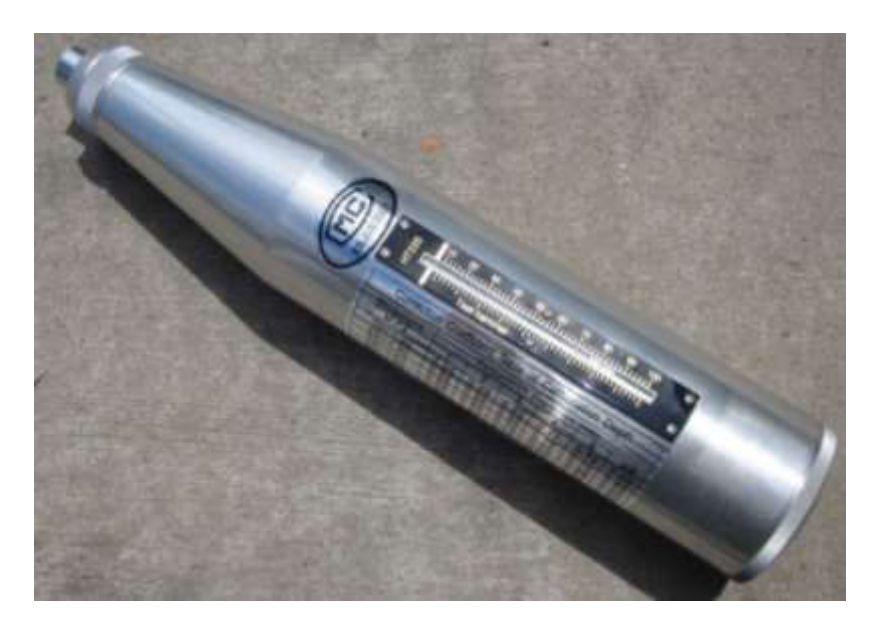

*Figura 14 - Sclerometro [italian.huatecgroup.com]*

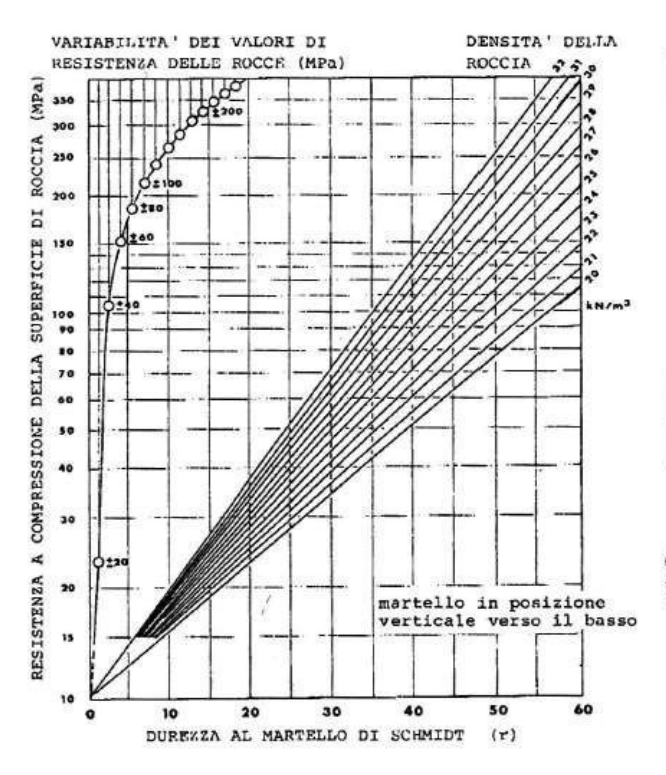

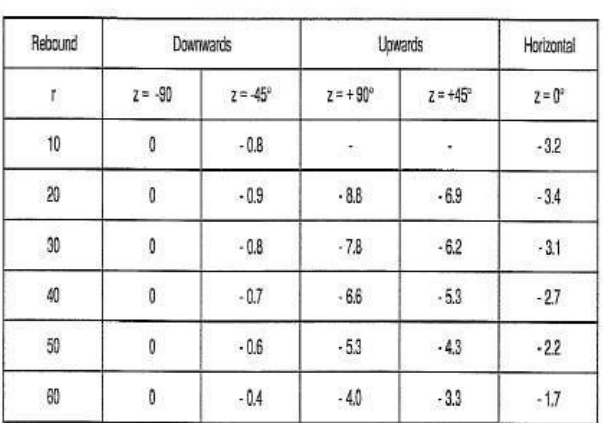

Correction factors for diverse impact angles Fattori di correzione per i diversi angoli d'impatto.  $(R_{\text{OORRECT}} = R + \text{corr. factor})$ 

*Figura 15 - Correlazione indice di rimbalzo – resistenza del materiale [Raccomandazioni ISRM, 1993]* 

Se le pareti hanno subito degrado per filtrazione di acqua o, in generale sono alterate, JCS <  $\sigma_{ci}$ ; in generale, tanto più l'alterazione si propaga nella matrice rocciosa, tanto più JCS decresce;

• *APERTURA:* è la distanza tra i lembi di una discontinuità (Figura 16).

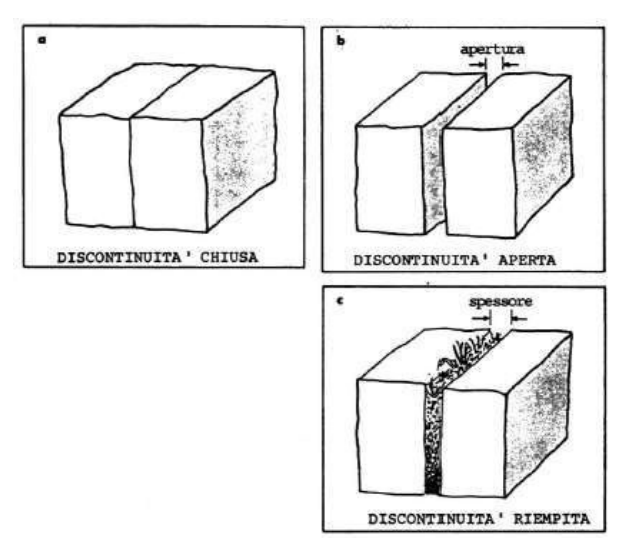

*Figura 16 - Apertura di una discontinuità [Raccomandazioni ISRM, 1993]*

- *RIEMPIMENTO:* è il materiale che può essere presente all'interno dello spazio presente tra le pareti adiacenti di una discontinuità. Materiali che tipicamente si possono trovare come riempimento sono: sabbia, limo, argilla, breccia più o meno fine;
- FILTRAZIONE: flusso d'acqua e umidità presente nelle singole discontinuità o nell'ammasso roccioso nel suo insieme;
- *GEOMETRIA DEI BLOCCHI:* dipende dal numero di famiglie principali di discontinuità e dalla loro giacitura. Alcuni esempi sono illustrati in Figura 17.

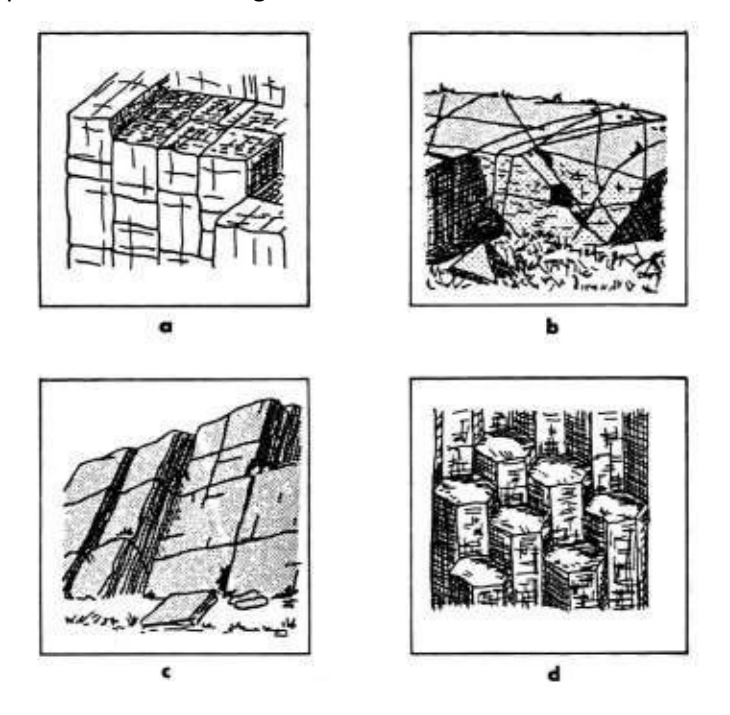

*Figura 17 - Esempi di geometrie dei blocchi a) a blocchi - b) irregolare - c) tabulare - d) colonnare [Raccomandazioni ISRM, 1993]*

#### 2.2.2 Resistenza a taglio delle discontinuità

La stima di questo parametro varia a seconda che le discontinuità in esame siano lisce o scabre. Nel caso di discontinuità lisce, il comportamento di un provino sottoposto a prove di taglio ricorda quello di un materiale elasto-plastico ideale. Rappresentando gli stati tensionali caratteristici delle prove di taglio su superfici lisce sul piano  $\sigma$ - $\tau$ , emerge che questi si dispongono lungo una retta; è possibile dunque descrivere l'andamento della resistenza a taglio mediante il criterio lineare di Mohr-Coulomb. Tale retta passa per l'origine degli assi e la sua pendenza definisce l'angolo di resistenza a taglio. L'equazione è dunque:

#### $\tau = \sigma \tan \varphi$

Si individuano due valori dell'angolo di resistenza al taglio definiti a seconda che la superficie di discontinuità sia artificiale o naturale: nel primo caso si parla di angolo di attrito di base  $\varphi_b$ , nel secondo di angolo di attrito residuo  $\varphi_r$ . Il comportamento delle discontinuità naturali è però difficilmente approssimabile a quello di aperture lisce: è quindi necessario introdurre un modello che tenga in considerazione il contributo della scabrezza. Rappresentando gli stati tensionali caratteristici delle prove di taglio su superfici scabre sul piano  $\sigma$ -t, questi si dispongono lungo una curva: la resistenza a taglio che il campione opporrà sarà funzione del confinamento impresso. Il criterio più utilizzato per rappresentare l'andamento non lineare della resistenza è di tipo empirico, proposto da Barton nel 1973:

$$
\tau_n = \sigma_n \tan \left[ JRC \log \frac{JCS}{\sigma_n} + \varphi_b \right]
$$

in cui:  $\tau_n$  = resistenza al taglio (valore di picco);

 $\sigma_n$ : sforzo normale;

JRC: coefficiente di scabrezza (Joint Roughness Coefficient);

JCS: resistenza alla compressione sulla parete del giunto (Joint Wall Compressive Strength);

 $\varphi_b$ : angolo di attrito di base (per discontinuità con superfici alterate  $\varphi_f$  (< $\varphi_b$ ) nell'equazione per τ<sub>n</sub>) determinato in base a prove di taglio diretto su superfici lisce non alterate, preparate per taglio con sega circolare;

 $\varphi$ : angolo di attrito residuo, determinato in base a prove di taglio diretto su superfici lisce naturali.

Si può scrivere una relazione tra  $\varphi_b$  e  $\varphi_r$ :

$$
\varphi_r = 10^\circ + \frac{r}{R}(\varphi_b - 10^\circ)
$$

con: ݎ: indice di Schmidt su giunto alterato;

ܴ: indice di Schmidt su giunto sano

Il *criterio di Barton* è stato definito per descrivere il comportamento di provini sottoposti a prove di laboratorio. La precedente formula è stata quindi corretta per tenere in considerazione l'effetto dell͛oŶdulosità e la riduzione dei parametri JCS e JRC in sito (*criterio di Barton-Bandis*):

$$
\tau_n = \sigma_n' \tan \left[ JRC_n \log \frac{JCS_n}{\sigma_n'} + \Phi'_r + i_u \right]
$$

con:  $JRC_n$  e  $JCS_n$ : coefficienti di scabrezza e resistenza di parete alla scala del sito;

 $\Phi ' _{r}$ : angolo di attrito residuo;

 $i<sub>u</sub>$ : angolo che esprime l'ondulazione della discontinuità.

I coefficienti di scabrezza e resistenza delle pareti del sito possono essere determinati analiticamente attraverso le seguenti relazioni:

$$
JRC_n = JRC_0 \left(\frac{L_n}{L_0}\right)^{-0.02 JRC_0}
$$

$$
JCS_n = JCS_0 \left(\frac{L_n}{L_0}\right)^{-0.03 JRC_0}
$$

dove:  $JRC<sub>0</sub>$  e  $JCS<sub>0</sub>$  sono determinati per un campione di laboratorio di piccole dimensioni ( $L<sub>0</sub> = 10$  *cm*);  $L_n$ : dimensione caratteristica della discontinuità in sito.

### 2.3 L'ammasso roccioso

#### 2.3.1 Classificazione dell'ammasso roccioso

Durante le fasi preliminari della progettazione di opere ingegneristiche, siano esse relative a stabilità di versanti o opere in sotterraneo, le informazioni riguardanti le caratteristiche di deformabilità e resistenza a taglio dell'ammasso roccioso che ospiterà l'opera sono in genere poco dettagliate. Gli schemi di classificazione nascono quindi con l'obiettivo di sopperire alla scarsa quantità di dati relativi alla zona in esame, sfruttando esperienze altrui. Affinché un sistema di classificazione possa essere considerato valido deve essere semplice e comprensibile, universalmente adottabile, basato su parametri misurabili con una strumentazione facilmente reperibile con costi non eccessivi, così da permettere scelte mirate sia durante la fase iniziale di un progetto, che al fine di una pianificazione successiva di indagini più approfondite. In letteratura sono presenti svariati metodi di classificazione degli ammassi rocciosi che possono essere raggruppati in due grandi famiglie:

- *generali* che permettono di ottenere una classificazione generica dell'ammasso;
- *funzionali*, volti a particolari applicazioni, possono essere espressi in forma *descrittiva* o *numerica*, a seconda della natura dei dati in ingresso.

In Tabella 1 è presentato un quadro generale dei sistemi di classificazione più diffusi.

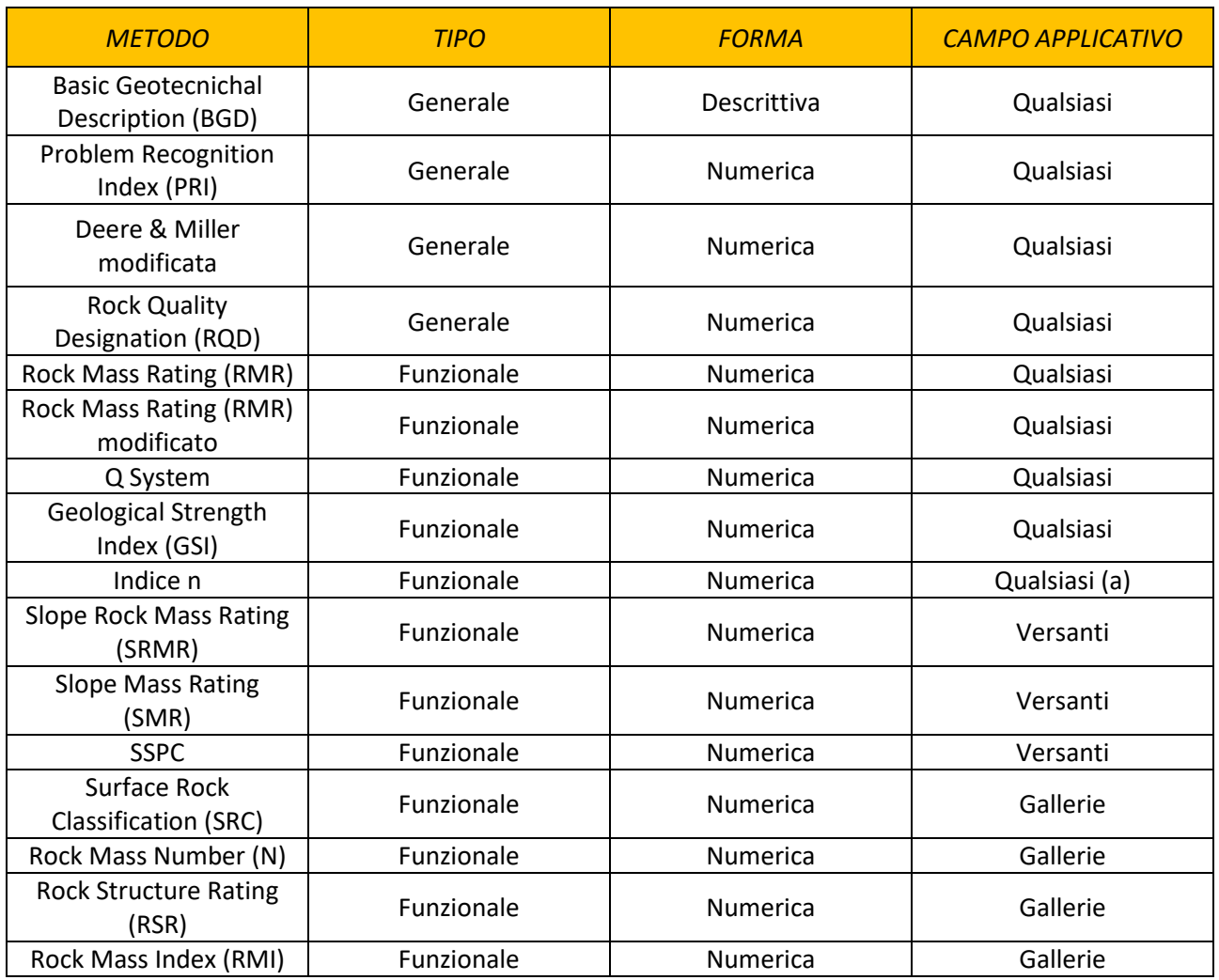

*Tabella 1 - Sistemi di classificazione più diffusi [da Bruschi, 2004]*

A scopo illustrativo, per quanto concerne le analisi effettuate all'interno del presente elaborato, si riportano i seguenti:

- a. Rock Mass Rating (RMR, Bieniawski, 1972-1973);
- b. Slope Mass Rating (SMR, Romana, 1985);
- c. Geological Strenght Index (GSI, Hoek & Marinos, 1998);
- d. Q (Barton, 1974)

Tali sistemi forniscono, in generale, una valutazione quantitativa della "qualità" dell'ammasso roccioso e permettono di valutarne parametri di resistenza, di deformabilità ed indicazioni di massima su particolari tecniche di intervento. Si basano tutti sull'ipotesi di comportamento isotropo dell'ammasso, dunque sono utilizzabili per dedurre il comportamento meccanico di un ammasso assimilabile ad un mezzo continuo equivalente.

## *2.3.1.1 Rock Mass Rating (RMR, Bieniawski, 1972 - 1973)*

Come emerge dalla Tabella 2, la classificazione dell'ammasso roccioso secondo il sistema RMR (Rock Mass Rating) si effettua sulla base di 6 parametri.

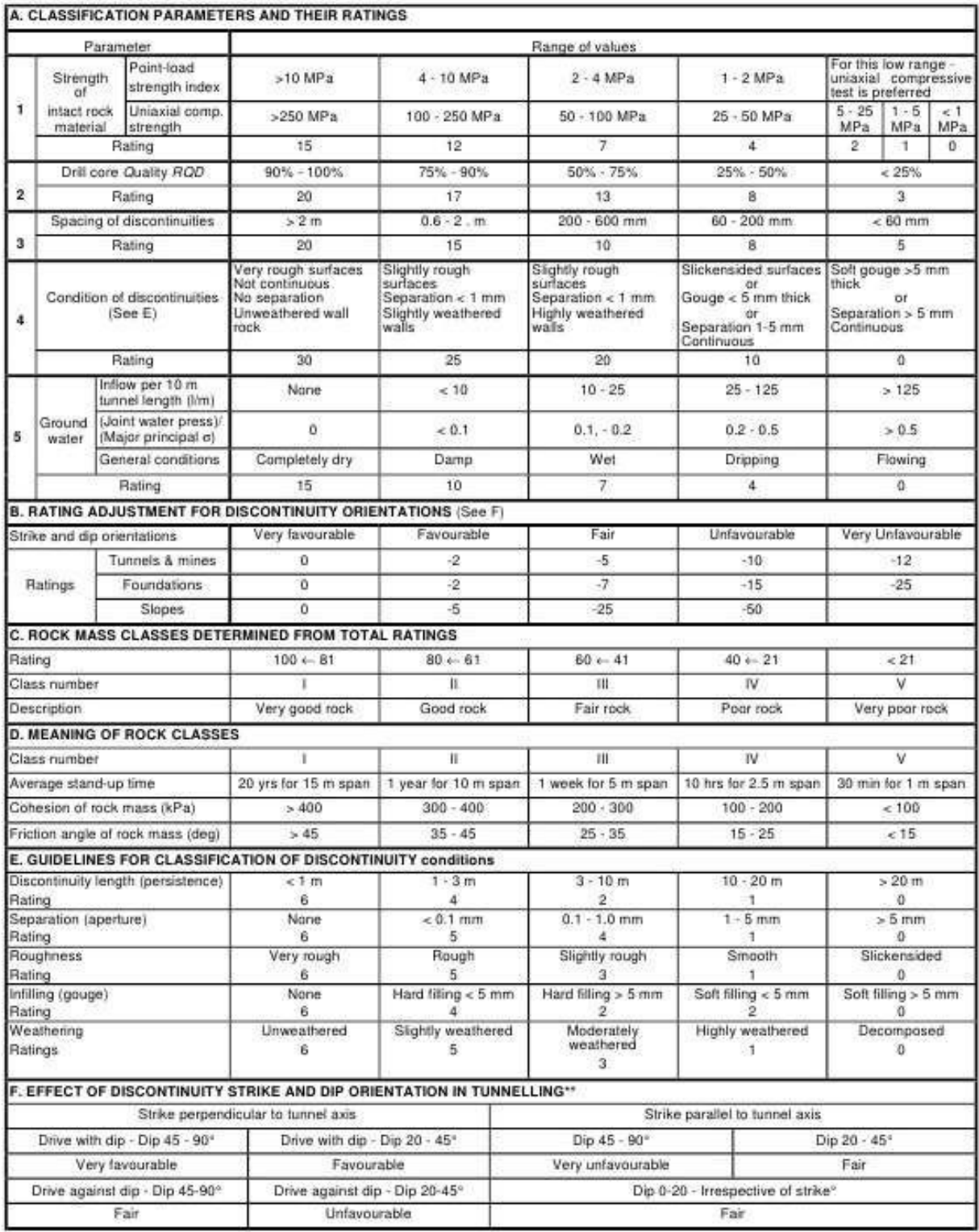

*Tabella 2 - Valutazione parametri RMR [E. Hoek, 2006]*

Si valutano quindi:

A1: funzione della resistenza a compressione uniassiale della matrice rocciosa; si determina sulla base degli intervalli introdotti in Tabella 2 o tramite le equazioni introdotte da Bieniawski (Tabella 3).

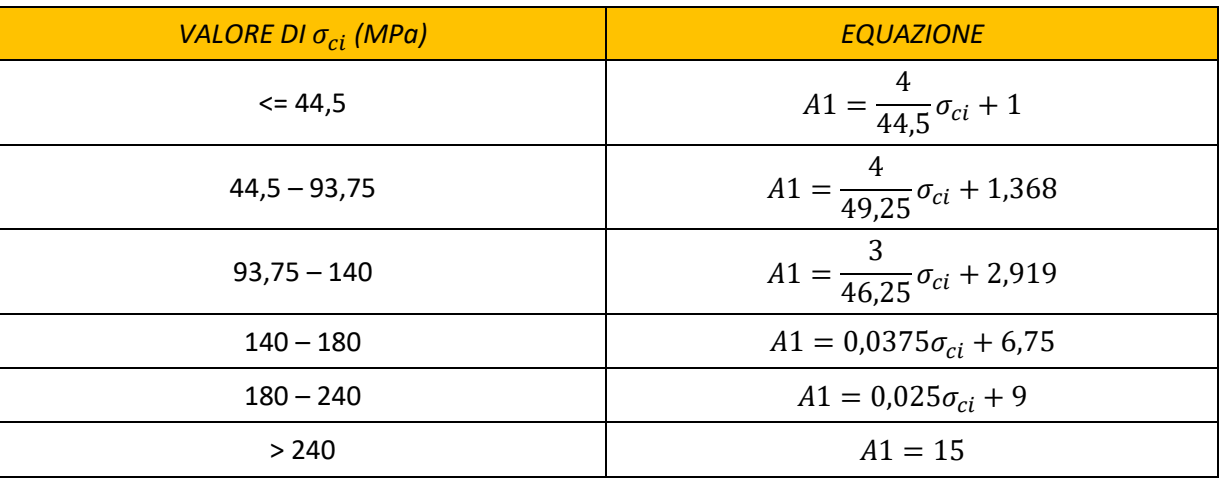

#### *Tabella 3 - Valutazione del parametro A1 [da Bruschi, 2004]*

A2: funzione del Rock Quality Designation Index (Indice RQD). Tale parametro è alla base di uno dei primi metodi di classificazione, sviluppato da Deere a partire dal 1964, largamente utilizzato per identificare porzioni di roccia di qualità particolarmente scadente.

Se in sito sono stati effettuati sondaggi, è possibile ricavare il valore di RQD dal recupero di percentuale di carotaggio riferito alla somma degli spezzoni di carota con lunghezza maggiore o uguale a 100 mm:

$$
RQD = \frac{\sum L_c}{L_t} \cdot 100
$$

dove:  $L_c$ : somma delle lunghezze degli spezzoni di carota > 100 mm

 $L_t$ : lunghezza totale del tratto in cui si è misurata  $L_c$ .

In mancanza di carote di sondaggio, è possibile stimare RQD dal numero di famiglie di discontinuità caratterizzanti l'ammasso roccioso e dalla misura della loro spaziatura. Dalla relazione di Palmström (1982) si ha:

$$
RQD=115-3.3J_\nu
$$

dove  $J_v$ è il numero di fratture per metro cubo di roccia.

In forma alternativa RQD si può ricavare dalla formula di Priest e Hudson (1981):

$$
RQD = 100e^{0,1n}(0,1n+1)
$$

con *n* numero medio di giunti per metro.

Calcolato RQD con uno di questi metodi, si ricava il coefficiente A2 mediante la Tabella 2 o tramite le seguenti equazioni introdotte da Bieniawski, riassunte in Tabella 4:

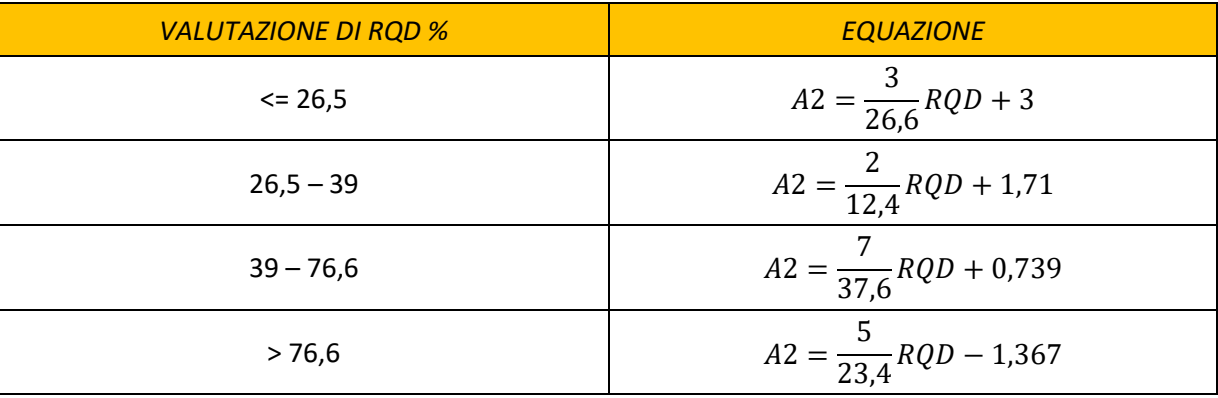

*Tabella 4 - Valutazione del parametro A2 [Bruschi, 2004]* 

A3: funzione della spaziatura media tra due discontinuità adiacenti appartenenti alla stessa famiglia, determinabile sulla base degli intervalli individuati dalla Tabella 2 o tramite le equazioni introdotte da Bieniawski, riportate in Tabella 5;

| <b>SPAZIATURA</b> (m) | <b>EQUAZIONE</b>     |
|-----------------------|----------------------|
| $\leq$ 0.2            | $A3 = 15s + 5$       |
| $0,2 - 0,4$           | $A3 = 10s + 6$       |
| $0,4 - 0,66$          | $A3 = 7,752s + 5,9$  |
| $0,66 - 0,94$         | $A3 = 7,067s + 7,35$ |
| $0,94 - 1,6$          | $A3 = 6.07s + 8.288$ |
| $1,6 - 2,0$           | $A3 = 5s + 10$       |
| > 2,0                 | $A3 = 20$            |

*Tabella 5 - Stima del parametro A3 [Bruschi, 2004]* 

A4: funzione delle condizioni delle discontinuità. Tale parametro risulta molto soggettivo, per valutarlo correttamente conviene quindi procedere in base alle misure di persistenza, apertura, rugosità, alterazione delle pareti del giunto e al materiale di riempimento.

$$
A4 = V1 + V2 + V3 + VA + V5
$$

I singoli addendi della sommatoria vengono stimati mediante le seguenti tabelle (6 - 10).

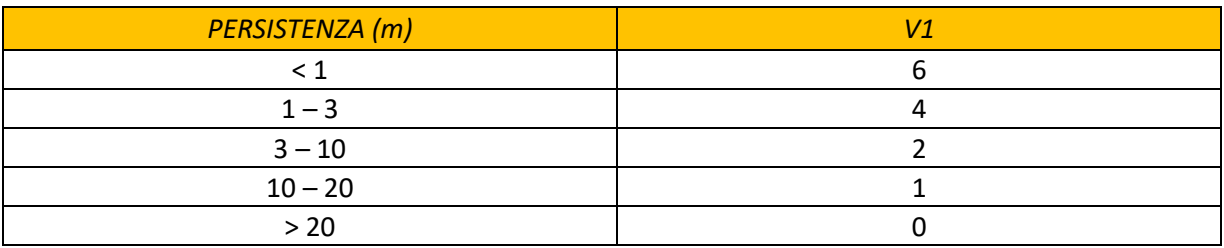

*Tabella 6 - Stima del parametro V1 [Bruschi, 2004]* 

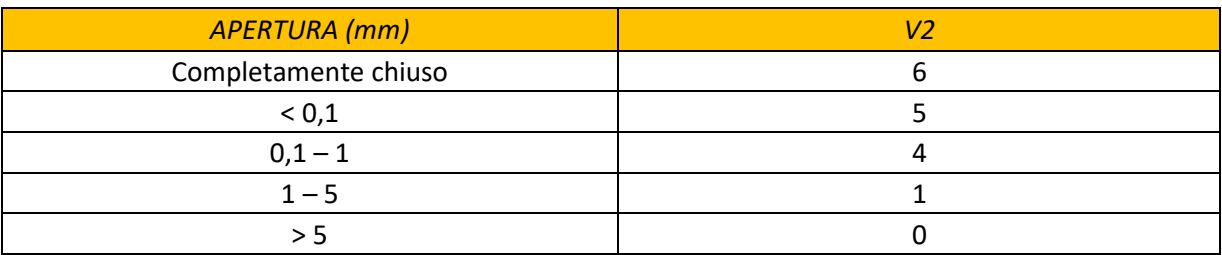

#### *Tabella 7 - Stima del parametro V2 [Bruschi, 2004]*

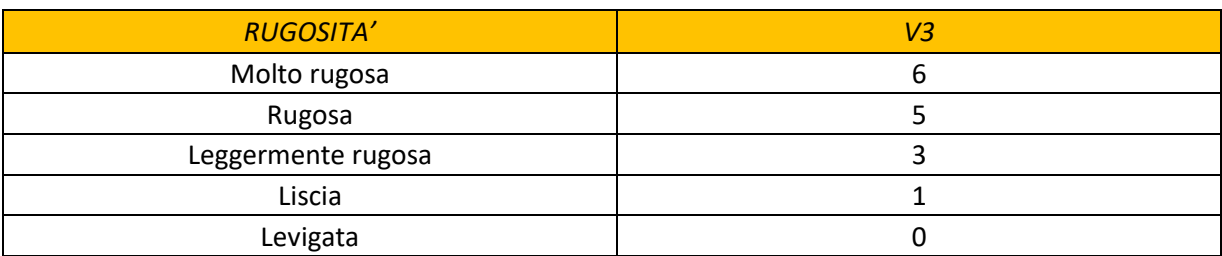

#### *Tabella 8 - Stima del parametro V3 [Bruschi, 2004]*

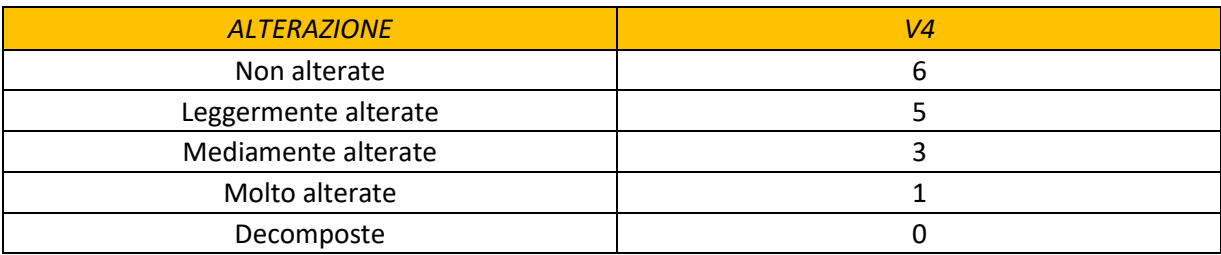

#### *Tabella 9 - Stima del parametro V4 [Bruschi, 2004]*

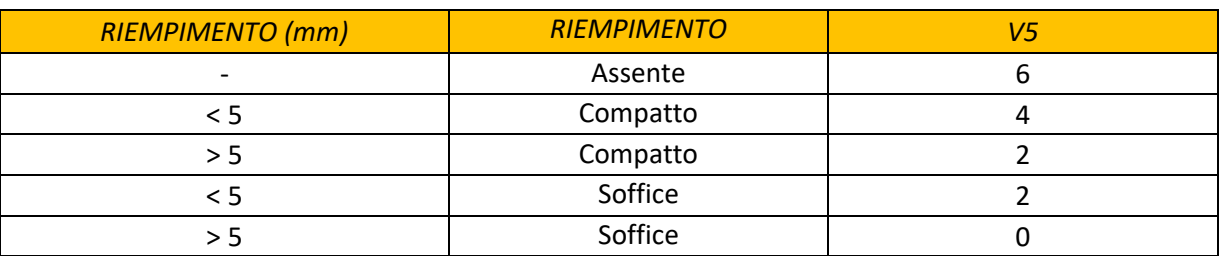

*Tabella 10 - Stima del parametro V5 [Bruschi, 2004]* 

A5: funzione delle condizioni idrauliche dell'ammasso roccioso;

A6: funzione dell'orientamento delle discontinuità rispetto alla direzione dello scavo di una galleria o di fondazioni. Nel caso di pendii dipende invece dalle giaciture reciproche di fronte e sistemi di giunti individuati.

Da questi sei parametri si ricava il Rock Mass Rating (RMR, Beniawsky).

L'RMR, nella pratica, viene differenziato come:

 $RMR$  di base =  $RMR_b = A1 + A2 + A3 + A4 + A5$ 

 $RMR$  corretto =  $RMR_c = (A1 + A2 + A3 + A4 + A5) + A6$ 

Sulla base del valore RMR<sub>c</sub> calcolato, si identificano 5 intervalli a cui corrispondono 5 classi di ammasso roccioso e altrettante valutazioni di qualità della roccia, come riportato in Tabella 11.

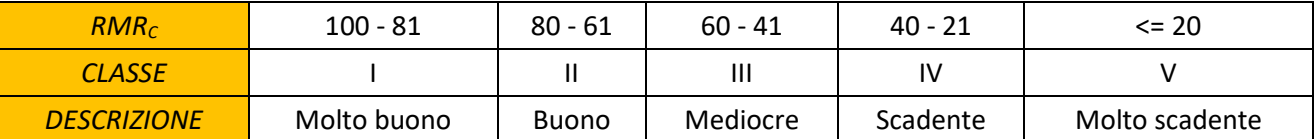

#### *Tabella 11 - Classificazione RMR [Bruschi, 2004]*

#### *2.3.1.2 Slope Mass Rating (SMR, Romana, 1985)*

Il metodo RMR applicato alle analisi di stabilità dei pendii non fornisce alcuna indicazione precisa su come tenere in considerazione l'influenza della giacitura dei sistemi di giunti, nonostante l'importanza che questo fattore gioca sul valore dell'indice RMR finale. Inoltre, dal momento che il fattore di correzione per l'orientamento assume valori compresi nell'intervallo da 0 a -60, si potrebbe presentare il problema di attribuire un significato pratico a valori negativi dell'indice RMR finale. Questi problemi sono stati affrontati e risolti da Romana, nei casi di collasso per scivolamento lungo una superficie piana, per ribaltamento (toppling) o per scivolamento di cuneo:

$$
SMR = RMR_b + (F1 * F2 * F3) + F4
$$

In cui  $RMR<sub>b</sub>$  viene corretto attraverso 4 fattori:

- F1 che dipende dalla differenza tra l'immersione delle discontinuità e del fronte del pendio secondo la relazione  $F1 = (1 - \sin A)^2$ , con A pari all'angolo compreso tra direzione del versante e dei giunti;
- $F2$  si riferisce al caso di scivolamento planare (vale sempre 1 per il toppling) e dipende dall'inclinazione della discontinuità secondo la relazione  $F2 = \tan^2 B$ ;
- $F3$  dipende dall'inclinazione relativa tra discontinuità e pendio e coincide coi ratings proposti da Bieniawski: quando il pendio ha una β maggiore di quella del giunto di più di 10°, la situazione è molto sfavorevole ed il punteggio è pari a -60;
- $F4$  è indice del metodo di scavo, nel caso in cui il pendio di origine antropica.

La valutazione dei coefficienti correttivi appena descritti si basa sulle condizioni riportate in Tabella 12 e 13.
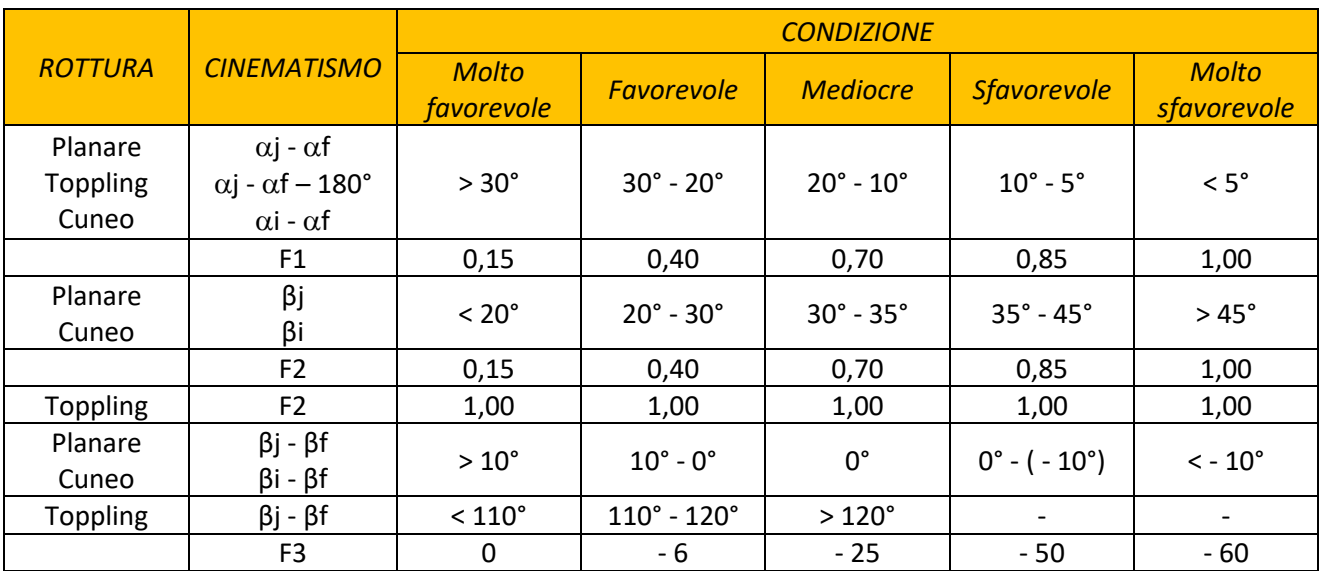

*Tabella 12 - Valutazione parametri F1 - F3 [Bruschi, 2004]* 

βj, βi, βf: inclinazione delle discontinuità, della retta di intersezione di due piani per la rottura a cuneo e del fronte del versante.

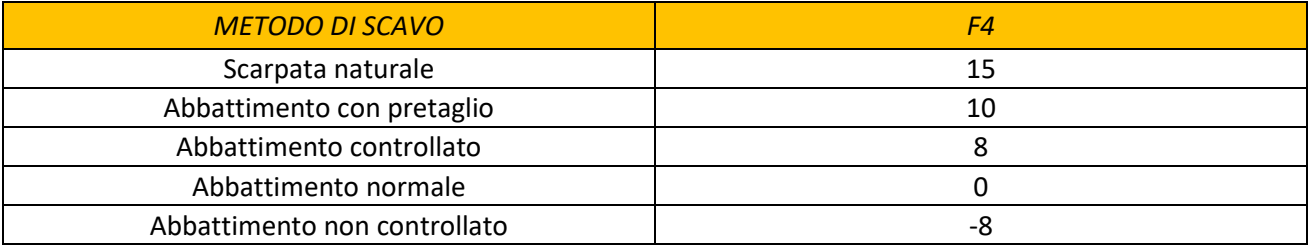

## *Tabella 13 - Valutazione parametro F4 [Bruschi, 2004]*

Calcolato il valore dell'indice SMR per ogni famiglia di giunti rilevata, il valore minimo ottenuto si assume rappresentativo della qualità dell'ammasso. Entrando con tale valore in Tabella 14, si possono avere indicazioni generali sul grado di stabilità della scarpata, sul tipo di cinematismo di rottura che si può instaurare e su quanto possano pesare eventuali interventi di stabilizzazione.

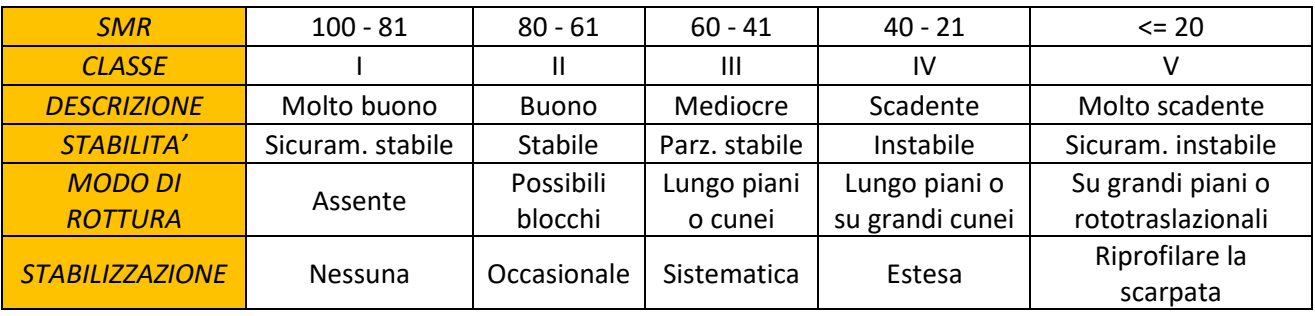

*Tabella 14 - Classificazione qualità ammasso [Bruschi, 2004]* 

In cui: aj, ai, af: immersione delle discontinuità, della retta di intersezione di due piani per la rottura a cuneo e del fronte del versante;

#### *2.3.1.3 Geological Strenght Index (GSI, Hoek, 1998)*

Il metodo RMR è di facile applicazione in quanto basato su dati perlopiù misurabili. I rating derivanti da tale classificazione possono essere però di difficile interpretazione per ammassi di qualità scarsa. Per ovviare al problema è stato introdotto un nuovo indice, il GSI (Geological Strenght Index), che permette di valutare l'ammasso roccioso attraverso il rilievo delle condizioni delle discontinuità e delle caratteristiche geometriche dell'ammasso roccioso. Il metodo prevede una valutazione basata sull'utilizzo del grafico riportato in Figura 18, che correla le caratteristiche strutturali dell'ammasso con quelle della superficie delle discontinuità. Una descrizione di questo tipo risulta però perlopiù visiva, di difficile applicazione.

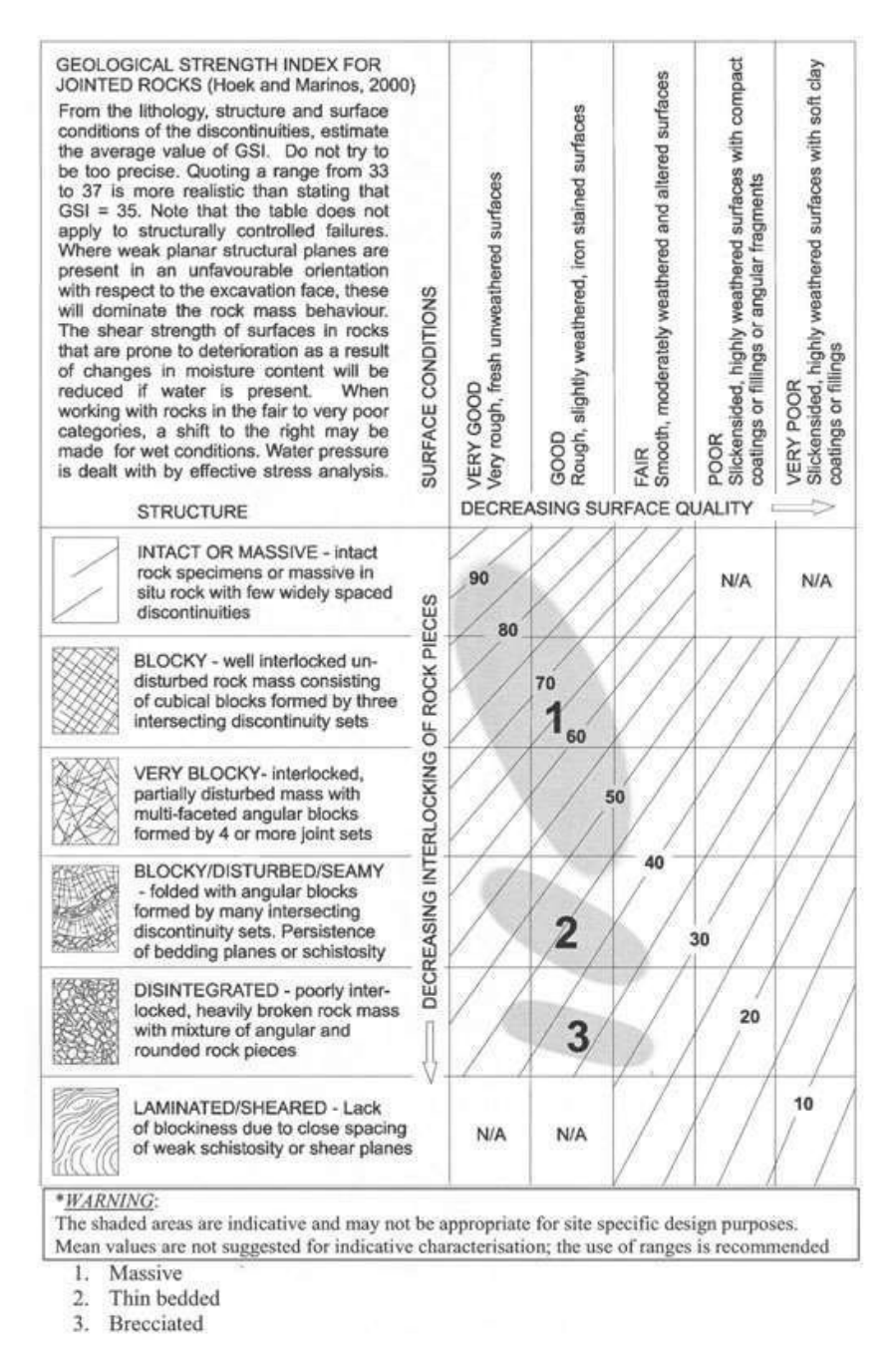

*Figura 18 - Determinazione GSI [RocLab]* 

Le regioni ombreggiate in Figura 18 indicano i più probabili campi di appartenenza per specifiche tipologie di rocce.

Nel caso di ammassi rocciosi per i quali è possibile determinare un valore attendibile di RMR, il GSI può essere calcolato a partire da un valore "corretto" dell'indice RMR di Bieniawski. Si procede dapprima stimando RMR in condizioni di ammasso completamente asciutto:

$$
RMR_{asciutto} = RMR - A5 + 15
$$

A questo punto è possibile determinare il valore di GSI:

$$
GSI = RMR_{\text{asciutto}} - 5
$$

#### *2.3.1.4 Indice Q (Barton, 1974)*

Questa classificazione si propone di valutare la qualità dell'ammasso roccioso attraverso 6 parametri:

- Indice [RQD](https://it.wikipedia.org/wiki/RQD), Rock Quality Designation, già descritto al paragrafo 2.3.1.1 della Parte 1;
- $\bullet$  *I<sub>n</sub>* (Joint Set Number), parametro che dipende dalla quantità di famiglie discontinuità presenti nell'ammasso roccioso;
- $I_r$  (Joint Roughhness Number), relativo alla scabrezza della famiglia di superfici di discontinuità più sfavorevole;
- $\bullet$   $J_a$  (Joint Alteration Number), dipendente dal grado di alterazione delle superfici dei giunti, dallo spessore e dalla natura del riempimento;
- *SRF* (Stress Reduction Factor), fattore di riduzione dipendente dallo stato tensionale in rocce massive o dal disturbo tettonico. Poiché questo parametro è funzione della profondità di scavo o della situazione di alterazione o particolare fratturazione della roccia in profondità (nel caso dei pendii viene assunto SRF = 1);
- $J_{W}$  (Joint Water Reduction Factor), dipendente dalle portate d'acqua presenti.

Dai parametri indicati si ricava l'indice di qualità della roccia con la relazione:

$$
Q = \frac{RQD J_r}{J_n J_a \, SRF}
$$

In cui:  $RQD/I_n$  è un fattore rappresentativo della struttura della roccia e della dimensione dei blocchi;

 $J_r/J_a$  rappresenta la resistenza al taglio che sviluppano i blocchi;

 $J_{\text{w}}/SRF$ è indicativo della condizione di sforzo presente nell'ammasso.

Nel caso in cui la resistenza a compressione monoassiale della roccia sia nota, è possibile valutarne il contributo attraverso la seguente definizione di Q:

$$
Q = \frac{RQD J_r}{J_n J_a \, SRF} \frac{\sigma_c}{100}
$$

I coefficienti che compaiono nel calcolo dell'indice Q sono stimabili tramite le tabelle 15 – 19.

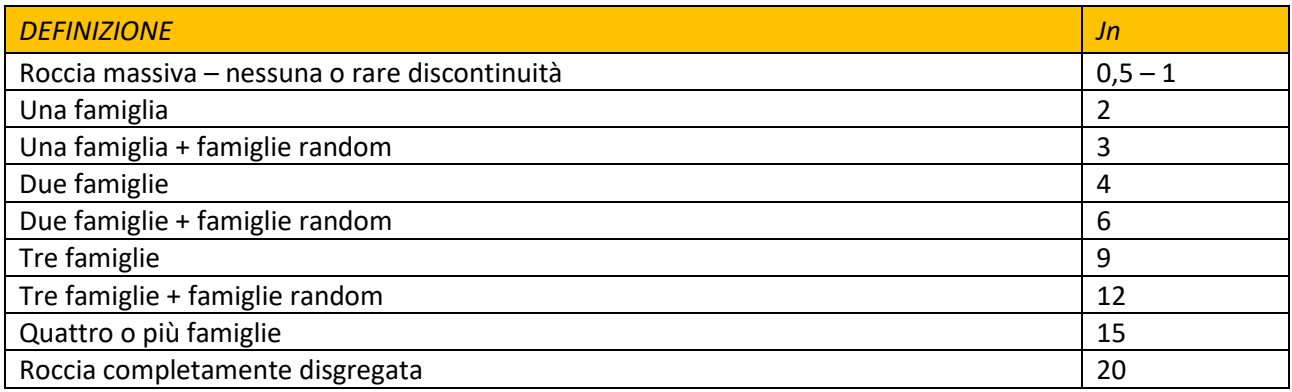

*Tabella 15 - Valutazione indice Jn [Bruschi, 2004]* 

Nel caso di gallerie, Jn va raddoppiato se essa è in zona di imbocco, triplicato se in zona di intersezione.

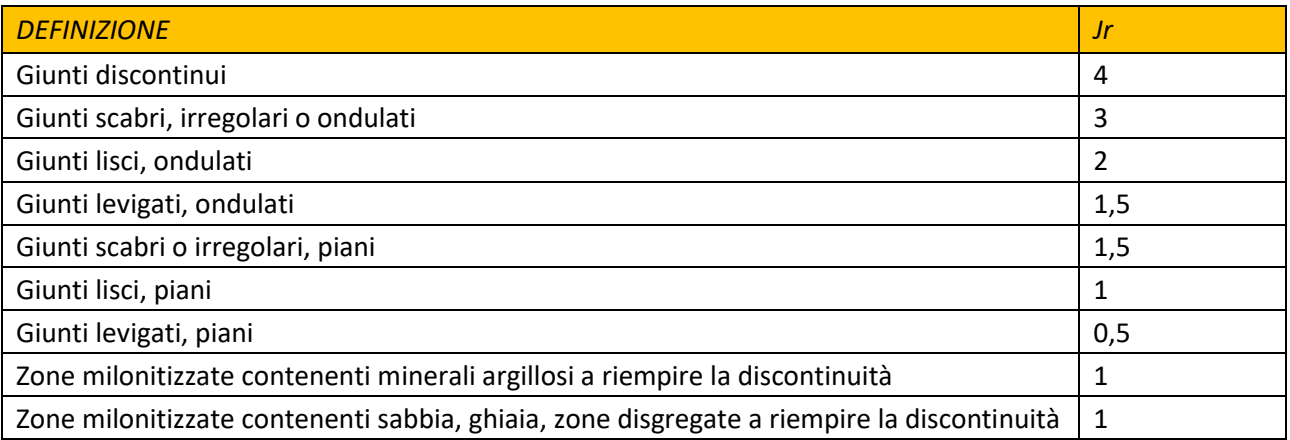

*Tabella 16 - Valutazione indice Jr [Bruschi, 2004]* 

Jr va aumentato di 1 se la spaziatura della famiglia principale è superiore a 3 m. Vale invece 0,5 nel caso di

giunti piani o levigati, contenenti strie o lineazioni orientate nella direzione più sfavorevole.

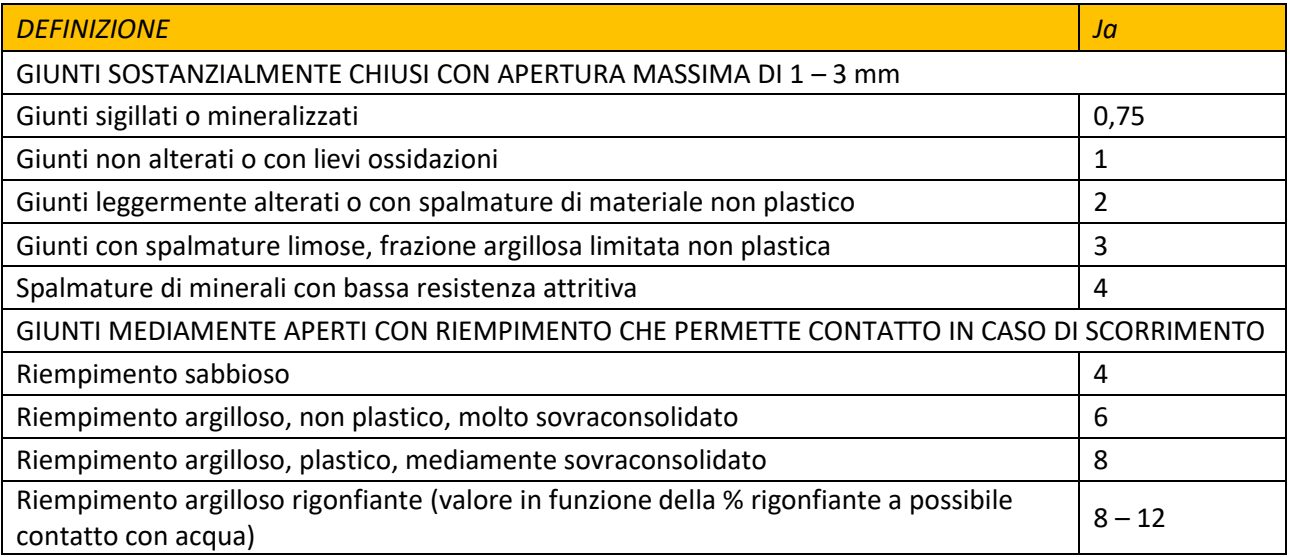

## *Continua Tabella della pagina precedente*

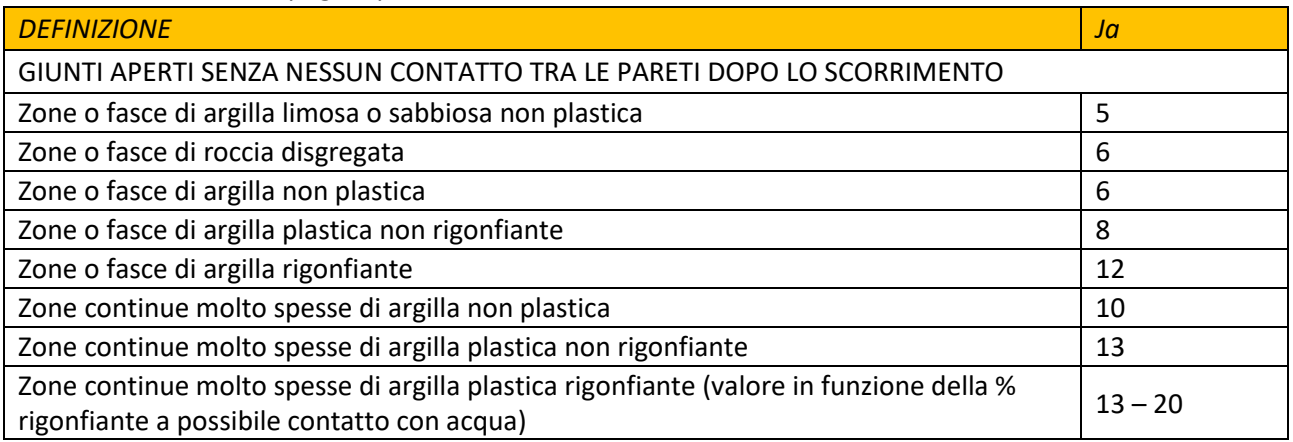

*Tabella 17 - Valutazione indice Ja [Bruschi, 2004]* 

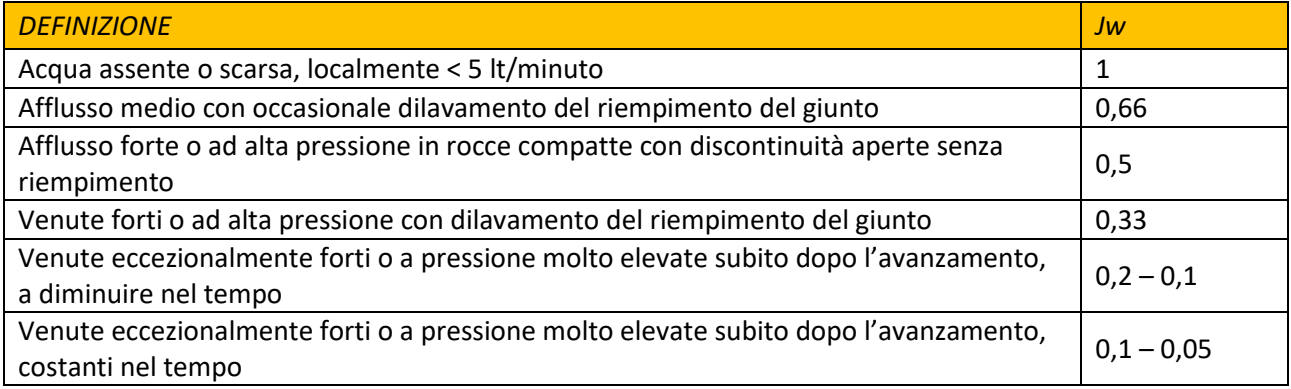

#### *Tabella 18 - Valutazione indice Jw [Bruschi, 2004]*

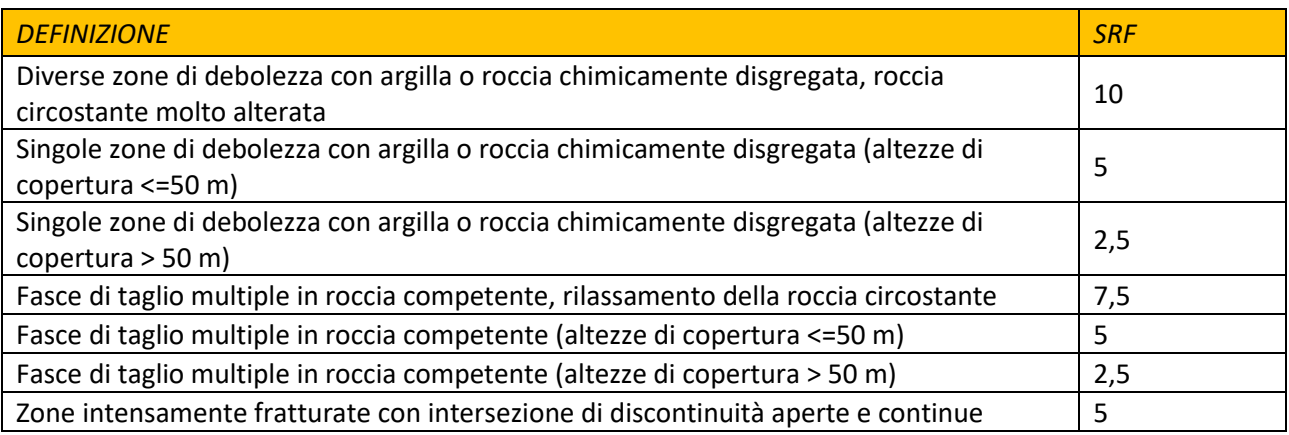

*Tabella 19 - Valutazione indice SRF [Bruschi, 2004]* 

Sulla base del valore di Q, attraverso la Tabella 20 è possibile definire la qualità dell'ammasso in esame.

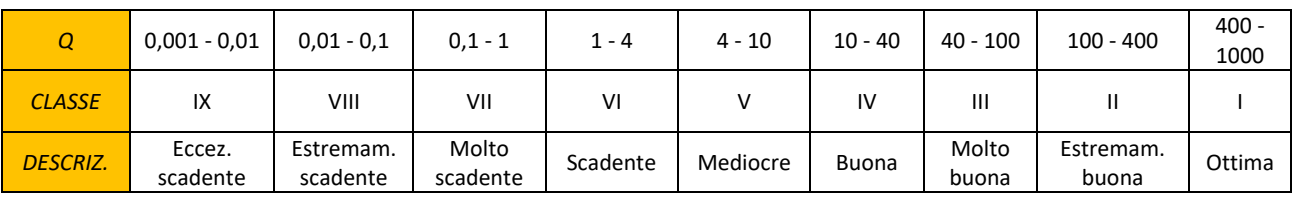

*Tabella 20 - Valutazione qualità ammasso [Bruschi, 2004]* 

#### 2.3.2 Caratteristiche di resistenza e deformabilità dell'ammasso roccioso

Il criterio di resistenza che descrive nel suo complesso l'ammasso roccioso è quello di Hoek e Brown:

$$
\sigma_1 = \sigma_3 + (m\sigma_{ci}\sigma_3 + s\sigma_{ci}^2)^{\alpha}
$$

In cui: m, s: parametri che dipendono rispettivamente dal litotipo considerato e dal grado di fratturazione della roccia. Nel caso di roccia intatta: s=1;

 $\alpha = 0.5$ ;

 $\sigma_{ci}$ : resistenza a compressione monoassiale della matrice rocciosa;

 $\sigma_1$ e  $\sigma_3$ : tensioni efficaci a rottura (rispettivamente maggiore e minore) ottenute attraverso prove a compressione triassiale.

Anche in questo caso l'equazione risulta non lineare, ma riconducibile al piano di Mohr-Coulomb attraverso tre differenti modalità:

- nel piano delle tensioni principali, per otto valori della tensione principale minima  $\sigma_3$ , compresi tra 0 e 0.25  $\sigma_{ci}$ ;
- nel piano delle tensioni principali, per valori della tensione  $\sigma_3$  compresi in un piccolo intervallo nell'intorno di un valore di interesse;
- nel piano di Mohr, mediante tangenti in ogni punto dell'inviluppo di H&B.

Nel 2002 è stato introdotto un nuovo parametro correttivo da E. Hoek, C. Carranza Torres e B. Corkum che permette di tenere in considerazione il danneggiamento generato nell'ammasso roccioso da azioni dinamiche e storie sismiche. Tale coefficiente, indicato con D, varia tra i valori 0, per ammassi indisturbati e 1, in caso di disturbo elevato. I valori che esso può assumere in funzione dell'ammasso roccioso in esame sono riportati in Figura 19. In funzione di D vengono ridefinite le relazioni per il calcolo di m<sub>b</sub>, s<sub>b</sub> e del modulo di deformabilità E<sub>d</sub> dell'ammasso roccioso:

$$
m_b = m_i e^{\frac{GSI - 100}{28 - 14D}}
$$

$$
s = e^{\frac{GSI - 100}{9 - 3D}}
$$

$$
\alpha = \frac{1}{2} + \frac{1}{6} \left( e^{\frac{-GSI}{15}} - e^{\frac{-20}{3}} \right)
$$

 $\overline{\nu}$  $E_d = \left(1 - \frac{D}{2}\right) \sqrt{\frac{\sigma_{ci}}{100}}$  $\frac{1}{100}$  10  $\frac{GSI-10}{40}$  [GPa] per  $\sigma_{ci}$  < 100 MPa

$$
E_d = \left(1 - \frac{D}{2}\right) 10^{\frac{GSI - 10}{40}} \,[GPa] \,\, per \,\sigma_{ci} > 100 \, MPa
$$

Il coefficiente D è però molto qualitativo, di difficile determinazione, la sua stima richiede molta esperienza in quanto il valore scelto influenza notevolmente i risultati. Nel 2002 sono state proposte da Hoek et al. alcune linee guida per la determinazione, in prima approssimazione, del parametro: la scelta deve poi essere verificata e confermata in corso d'opera ed eventualmente variata. Un chiarimento al problema è stato proposto nel 2006 da Hoek e Diederichs, i quali decisero di raccogliere in un articolo alcuni casi applicativi, riassunti in Figura 19, e la corrispondente scelta di D, al fine di facilitare la scelta del valore da adottare confrontando il progetto in esame con uno dei casi elencati.

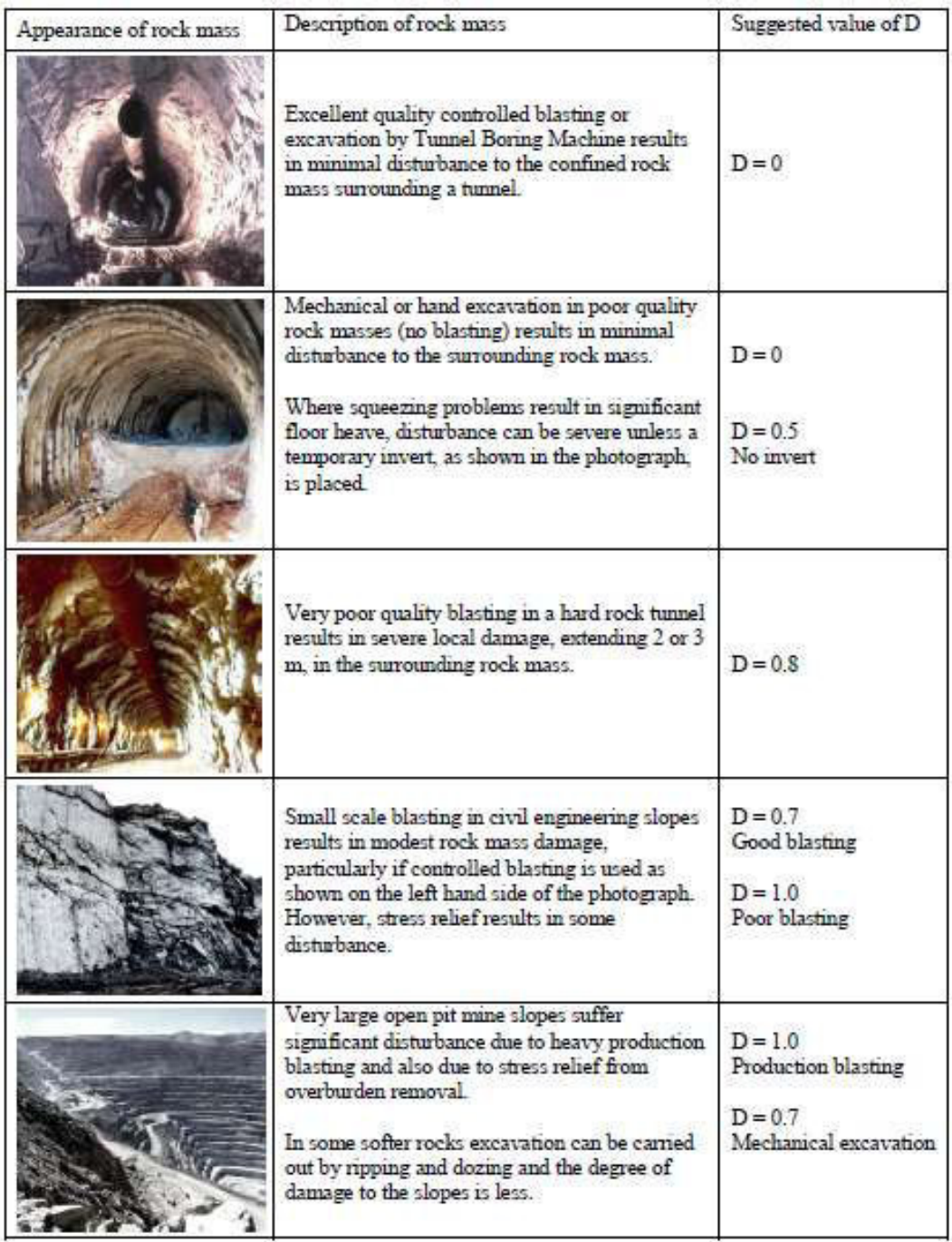

*Figura 19 - Tabella per la determinazione del fattore di disturbo [Hoek, 2006]* 

Ulteriori relazioni per il calcolo del modulo di deformabilità dell'ammasso roccioso sono state introdotte nel 2006 da E. Hoek e M.S. Diederichs sulla base di dati sperimentali relativi a opere in Cina e Taiwan:

$$
E_d = 100000 \left( \frac{1 - \frac{D}{2}}{1 + e^{\frac{75 + 25D - GS}{11}}} \right) [MPa]
$$

Se noto il modulo di deformabilità della matrice intatta, l'equazione appena introdotta diventa:

$$
E_d = E_i \left( 0.02 + \frac{1 - \frac{D}{2}}{1 + e^{\frac{60 + 15D - GS}{11}}} \right) \ [MPa]
$$

Per valori di RMR inferiori a 50, un'ulteriore formula per il calcolo del modulo di deformabilità è quella proposta da Serafim e Pereira (1983):

$$
E = 10^{(RMR_c - \frac{10}{40})} [GPa]
$$

Altre correlazioni applicabili sono:

- *Mehrotra et al.* (1991):  $E = 2 * RMR_b 100$  valida per rocce tenere;
- Froldi e Lunardi (1994):  $E = 0.067 * RMR^{2.977}$  per carichi normali alle discontinuità;  $E = 0.183 * RMR^{2,843}$  per carichi paralleli alle discontinuità;  $E = 0.0013 * RMR<sup>4,129</sup>$  per serie marnose-cretacee appenniniche;
- Berardi e Bellingheri (1998):  $E = 0.870 * e^{0.0455RMR}$

Con E espresso in MPa.

Dal valore di RMR è inoltre possibile desumere il valore dell'angolo di attrito:

• Trunk e Honisch (1990):  $\Phi = 0.5RMR_h + 8.3 \pm 7.2$ 

# *3 MONITORAGGIO DI UN SITO IN FRANA*

# 3.1 Indagini e sondaggi

Identificato un sito a potenziale rischio di frana, è necessario acquisire il maggior numero possibile di dati atti a descrivere in modo esaustivo l'area in esame, in modo da avere le basi sulle quali valutare la necessità di predisporre eventuali reti per il monitoraggio del fenomeno e intervenire con opere di stabilizzazione e difesa.

Dagli appunti del corso di scavi, tenuto dalla professoressa M. Barbero durante l'anno accademico 2016/2017, emerge che i dati necessari per la descrizione di aree a rischio frana possono provenire da:

- indagini geologiche, geofisiche, topografiche, geostrutturali;
- indagini storiche, particolarmente significative per i fenomeni di caduta massi: le frane da crollo sono eventi ripetitivi, testimonianze di eventi già accaduti sono molto utili per lo studio di quelli futuri. Banche dati, molto ricche di informazioni di questo tipo, sono, a livello nazionale, il progetto "Inventario dei Fenomeni Franosi in Italia" (IFFI), e, a scala regionale, gli inventari di ARPA, che includono vari resoconti di eventi franosi avvenuti con indicazione di tipologia, percorso, danni prodotti e la relativa ricorrenza;
- banche dati meteorologiche;
- deflussi di corsi d'acqua;
- elenchi di opere antropiche passate e presenti costruite in sito;
- studi relativi alla sismicità della zona.

Effettuato un attento sopralluogo e raccolti i dati disponibili relativi all'area analizzata, è possibile determinare la tipologia, l'ubicazione e la quantità delle indagini e dei sondaggi da effettuare in sito.

## 3.1.1 Sondaggi

I sondaggi permettono di analizzare il suolo a notevoli profondità, valutandone le caratteristiche geologiche [e geotecniche.](https://it.wikipedia.org/wiki/Geotecnica) Costituiscono il principale metodo di indagine diretta. Attraverso opportune perforazioni, realizzate mediante l'utilizzo di corone diamantate, in roccia, o fustelle, nel terreno, è possibile determinare la stratigrafia del sito in esame, prelevare campioni rappresentativi del materiale, eseguire prove in sito. I fori effettuati possono inoltre essere sfruttati per la successiva posa degli strumenti dedicati all'eventuale monitoraggio del fenomeno.

A seconda che l'obiettivo del sondaggio sia il raggiungimento di una determinata profondità, o il prelievo di campioni per l'esecuzione di prove di laboratorio, si utilizzano tecniche diverse (R. Lancellotta, J. Calavera, 1999): nel primo caso si parla di sondaggi a *distruzione di nucleo*, per i quali è possibile utilizzare attrezzature che disgregano il materiale, portando i frammenti in superficie nel fluido di perforazione. Nel caso di sondaggi con *recupero del materiale* invece, la strumentazione impiegata permette l'estrazione di carote continue, mostrate in Figura 20, sulle quali vengono poi effettuate le prove in laboratorio.

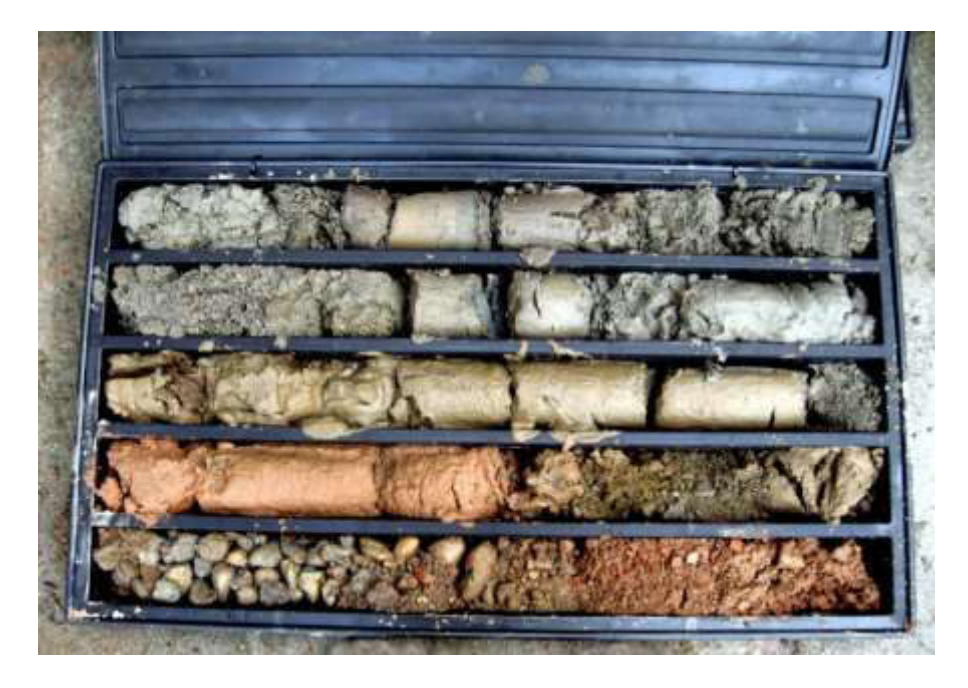

*Figura 20 - Cassetta catalogatrice con carote di sondaggio [www.montigliopozzi.it]*

#### 3.1.2 Indagini geofisiche

Al fine di avere un'approfondita conoscenza del terreno e una sufficiente mole di dati sulla quale impostare le analisi di stabilità, è bene avere un elevato numero di punti di indagine, con grado di dettaglio, ubicazione e profondità fissati preliminarmente, durante un'attenta fase di progettazione della campagna di rilievo. Si descrivono, nei prossimi paragrafi, alcune delle tipologie di indagini geofisiche più diffuse.

#### *3.1.2.1 Indagini sismiche*

Sono prove indirette, non distruttive, eseguite mediante un sistema di sonde sorgenti e riceventi. Le sorgenti generano sollecitazioni dinamiche nel terreno che si propagano sotto forma di onde elastiche di compressione (P) e di taglio (S) che, lungo la traiettoria, sono soggette a riflessioni, rifrazioni e rallentamenti. Rilevando il tempo di attraversamento del mezzo a spazio percorso noto, è possibile calcolare la velocità di propagazione, dalla quale dedurre poi la natura del materiale analizzato. I risultati possono essere interpretati nell'ambito della teoria dell'elasticità in quanto la propagazione induce deformazioni molto piccole (3-10%).

Tra le prove più utilizzate vi sono:

1. *SISMICHE A RIFRAZIONE* (Figura 21): realizzate mediante un'apparecchiatura costituita da una serie di geofoni (generalmente 12 o 24) posizionati lungo un allineamento orizzontale sul piano campagna e da un sismografo che registra l'istante di partenza della perturbazione e i tempi di arrivo delle onde a ciascun geofono. Le sollecitazioni, solitamente generate da cariche esplosive, cannoncini sismici, mazze battenti, vengono in parte deviate lungo l'interfaccia tra due materiali a differente impedenza acustica ed in parte proseguono verso il basso finché l'energia viene completamente assorbita dal mezzo in cui si propaga. Tali prove sono impiegate soprattutto nel campo della stabilità dei versanti, per la valutazione dello spessore dei corpi di frana, e per la modellazione bidimensionale e tridimensionale del sottosuolo;

2. *SISMICHE A RIFLESSIONE* (Figura 21): il principio di generazione e di propagazione del treno di onde elastiche è analogo a quello già descritto per le prove sismiche a rifrazione. Oltre alla stima del tempo di primo arrivo dell'onda elastica ai singoli geofoni, in questo caso viene effettuata anche un'accurata analisi dei treni d'onda ricevuti, attraverso la quale è possibile stimare la profondità delle varie superfici di separazione incontrate stabilendone con esattezza la geometria, l'estensione e le reciproche relazioni tra i materiali che esse suddividono. Per questo motivo tali indagini vengono largamente applicate per ricostruire la stratigrafia dei siti in esame;

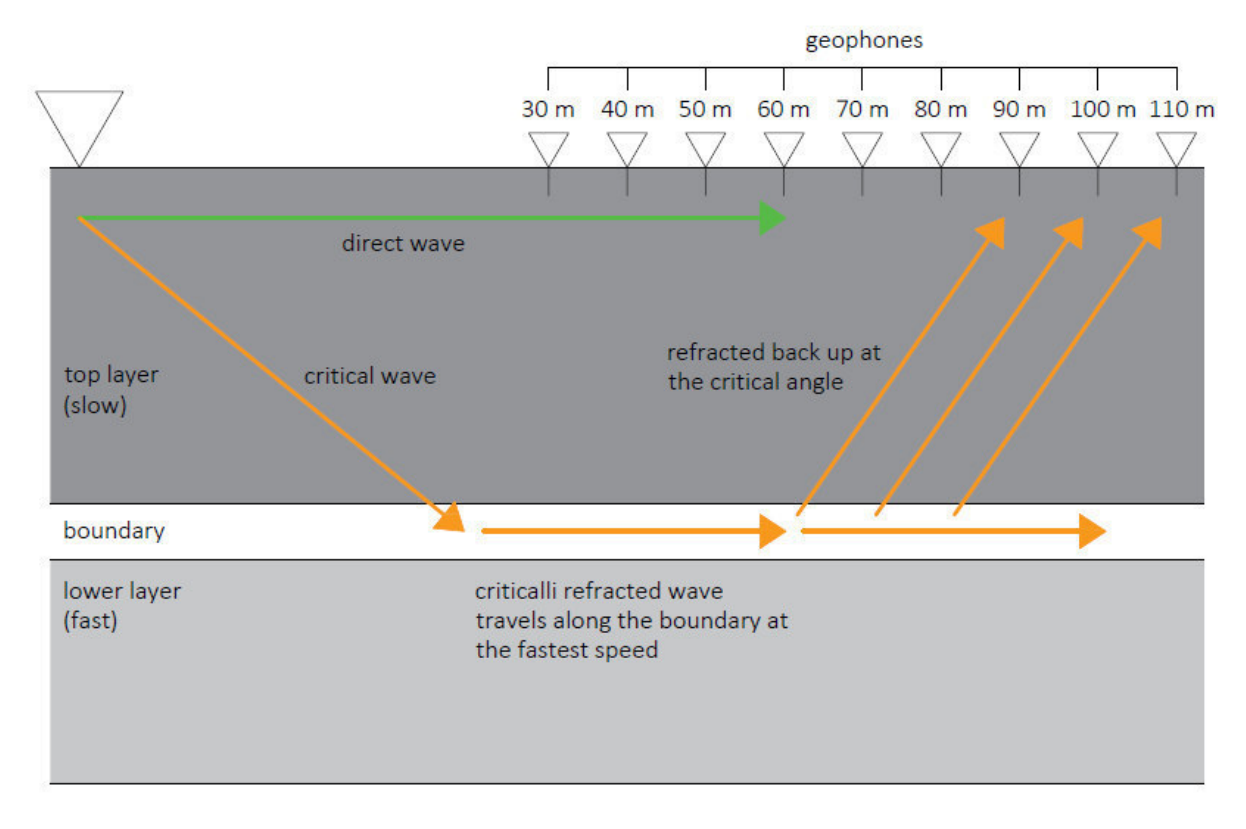

*Figura 21 - Percorso onde in prove sismiche a rifrazione e riflessione [da www.geoservicesardegna.com]* 

3. *DOWN-HOLE e CROSS-HOLE:* i geofoni vengono calati a diverse profondità lungo un foro di sondaggio, come illustrato in Figura 22. La differenza sta nel posizionamento delle sorgenti: nelle prove down hole, la sorgente è posizionata in superficie, mentre, nelle cross hole, essa è calata in un foro parallelo a quello che ospita i geofoni. Trovano largo impiego nel campo di studi di dettaglio di stratigrafie e localizzazione di zone fratturate;

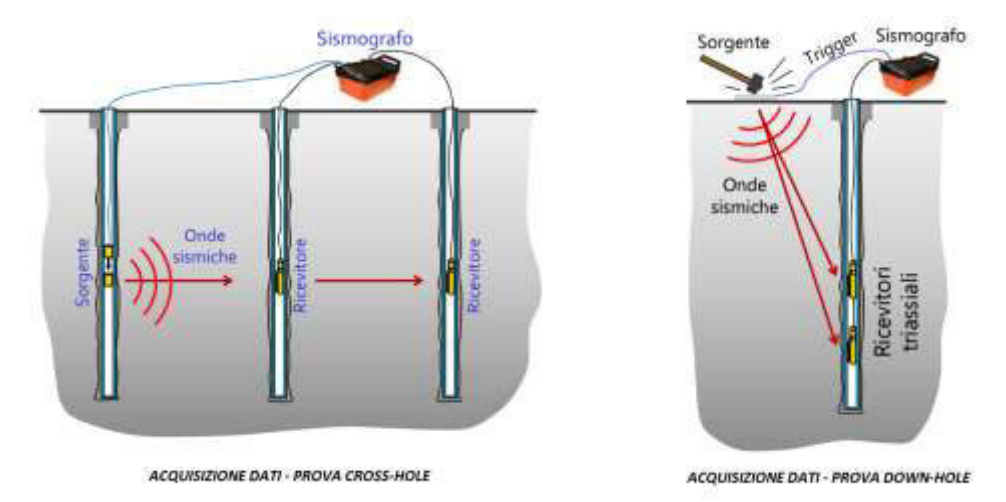

*Figura 22 - Fase di acquisizione dati durante le prove Cross-Hole e Down-Hole [www.associazionegeofisica.org]* 

4. *SASW e MASW:* consentono di ricostruire in maniera dettagliata la distribuzione delle velocità di propagazione delle onde superficiali (S e P) nei primi metri del sottosuolo. La prova SASW (Spectral Analysis of Surface Waves) prevede il posizionamento di una serie di sensori in superficie che captano le onde di taglio superficiali. La prova MASW (Multichannel Analysis of Surface Waves) è realizzata invece registrando simultaneamente dati da più canali, fornendo una ridondanza statistica delle misure di velocità di fase. Entrambe le metodologie portano alla stima del parametro v<sub>s30</sub>, che, secondo le norme NTC-08, permette di identificare la natura del deposito o dello strato di materiale esaminato come riportato in Tabella 21;

| Categoria    | <b>Descrizione</b>                                                                                                    |
|--------------|----------------------------------------------------------------------------------------------------|
| $\mathbf{A}$ | Animassi rocciosi affioranti o terreni molto rigidi caratterizzati da valori di V <sub>v.30</sub> superiori a 800 m/s,<br>eventualmente comprendenti in superficie uno strato di alterazione, con spessore massimo pari a 3 m.                                                                                                    |
| B            | Rocce tenere e depositi di terreni a grana grossa molto addensati o terreni a grana fina molto consistenti<br>con spessori superiori a 30 m, caratterizzati da un graduale miglioramento delle proprietà meccaniche con<br>la profondità e da valori di V <sub>s</sub> uo compresi tra 360 m/s e 800 m/s (ovvero N <sub>sPT so</sub> > 50 nei terreni a grana<br>grossa e $c_{0.30}$ > 250 kPa nei terreni a grana fina).      |
| c            | Depositi di terreni a grana grossa mediamente addensati o terreni a grana fina mediamente consistenti<br>con spessori superiori a 30 m, caratterizzati da un graduale miglioramento delle proprietà meccaniche con<br>la profondità e da valori di $V_{4,30}$ compresi tra 180 m/s e 360 m/s (ovvero 15 < $N_{\text{SPT-50}}$ < 50 nei terreni a<br>grana grossa e 70 < c <sub>u.30</sub> < 250 kPa nei terreni a grana fina). |
| D            | Depositi di terreni a grana grossa scarsamente addensati o di terreni a grana fina scarsamente<br>consistenti, con spessori superiori a 30 m, caratterizzati da un graduale miglioramento delle proprietà<br>meccaniche con la profondità e da valori di $V_{\rm x,10}$ inferiori a 180 m/s (ovvero $N_{\rm SPT,10}$ < 15 nei terreni a<br>grana grossa e c <sub>u30</sub> < 70 kPa nei terreni a grana fina).                 |
| E            | Terrent dei sottosuoli di tipo C o D per spessore non superiore a 20 m, posti sul substrato di riferimento<br>$\frac{(con V_s > 800 \text{ m/s})}{s}$                                                                                                    |

*Tabella 21 - Tabella 3.2.II NTC.08 - Categorie di sottosuolo [NTC-08]* 

I risultati di queste prove possono essere rappresentati in prima battuta su di un diagramma cartesiano, in cui all'istante O corrisponde la generazione delle onde: si ottengono in questo modo le dromocrone relative ad ogni punto di energizzazione. L'inclinazione di ogni segmento che costituisce il grafico risultante, corrisponde alla velocità di propagazione delle onde elastiche nel mezzo. Per evidenziare con maggiore precisione bruschi cambi di velocità, sintomo di passaggi stratigrafici, o eventuali anomalie, è d'uso rappresentare i risultati attraverso la tecnica tomografica, come illustrato in Figura 23.

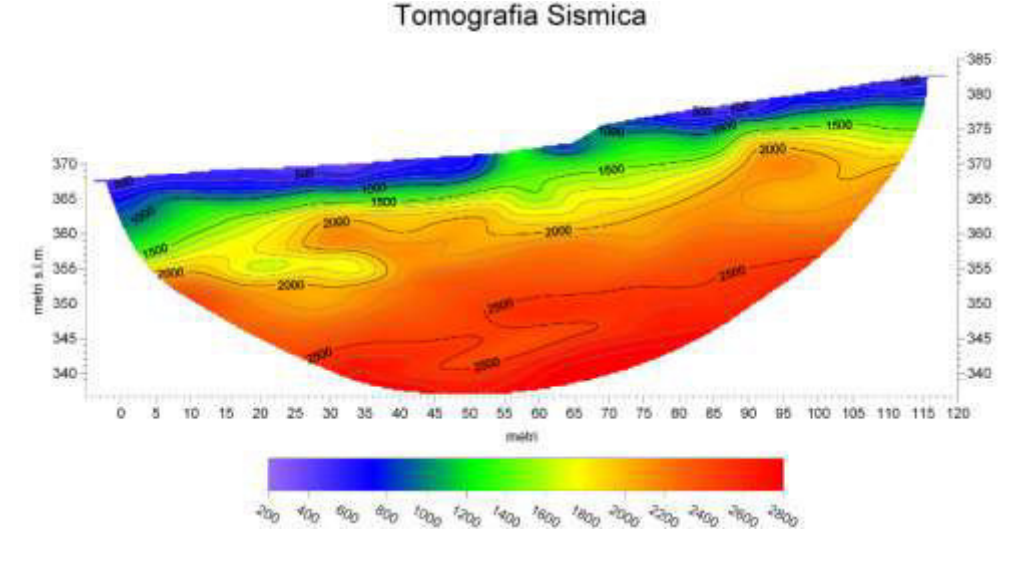

*Figura 23 - Tomografia sismica [www.geoecho.it]* 

# *3.1.2.2 Indagini geoelettriche*

Attraverso una griglia di elettrodi viene generato un campo di corrente elettrica nel terreno e si misura la differenza di potenziale ottenendo una stima della resistività del materiale. Interpretando poi i dati mediante la tomografia, è possibile ottenere modellazioni 2D o 3D del sito in esame, simile a quelle riportate in Figura 24.

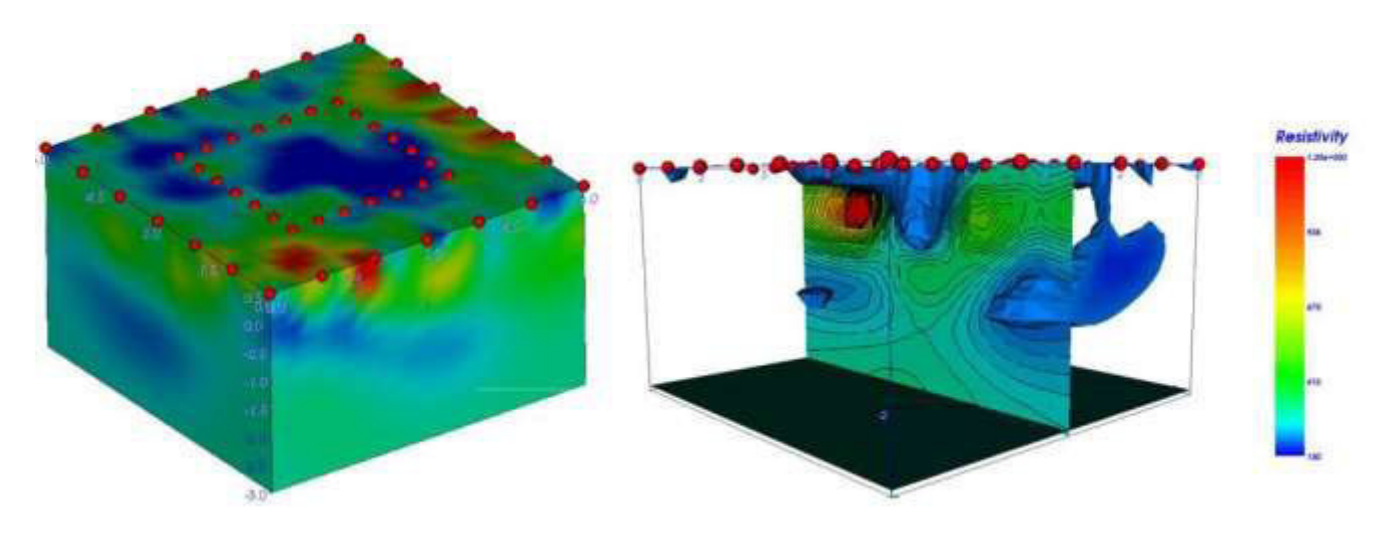

*Figura 24 - Risultato interpretazione tomografica elettrica 2D e 3D [www.demetra.net]* 

Il vantaggio di queste indagini è che, a differenza delle prove sismiche, permettono di rilevare anche l'eventuale presenza di falda, intesa come strato ad elevatissima conducibilità elettrica.

#### *3.1.2.3 Logs geofisici in foro*

Sono tecniche di varia natura che solitamente affiancano le indagini tradizionali e permettono di registrare, in continuo entro un foro di sondaggio, variazioni di un parametro in funzione della profondità. Sono rilevabili, mediante questa tecnica, una vasta gamma di variabili fisiche e chimiche, come temperatura, resistività dei terreni e del fluido, radioattività naturale ed indotta, scavernamenti. Le principali sono:

- *logs a telecamera ottica o acustica*: permettono di riprodurre, attraverso opportune sonde, rispettivamente un'immagine orientata a colori o una scansione a ultrasuoni delle pareti foro entro cui vengono calati gli strumenti;
- *logs sonici*: si basano sulla produzione di un impulso di pressione che viene trasmesso al fluido che riempie il foro di sondaggio e, successivamente, alle formazioni rocciose. I ricevitori registrano l'arrivo delle onde acustiche: calcolata quindi la velocità di propagazione delle onde si determina la tipologia di terreno attraversato;
- *Raggi gamma naturali*: vengono misurati i raggi emessi dalla roccia, solitamente dal decadimento dell'isotopo potassio-40.

Le misurazioni ottenute risultano in ogni caso molto precise e pressoché indisturbate. I dati vengono restituiti graficamente in funzione della profondità.

Tra tutte le metodologie elencate, la più utilizzata risulta essere la prova sismica a rifrazione che, attraverso semplici relazioni, permette di risalire alla litologia e al grado di fratturazione dell'ammasso.

Alcune relazioni empiriche, che permettono di ricavare il numero di giunti per metro N1 data la velocità delle onde sismiche longitudinali ( $V_n$ ) e nella roccia intatta ( $V_0$ ), sono state ricavate da Palmstrom (1995):

$$
N1 = V_0^{3,4} V_p^{-2,8}
$$

$$
N1 = 3(V_0/V_p)^{0.5}V_0
$$

Dalle tabelle 22 - 24, illustrate dal Bruschi, emerge invece come le velocità  $V_p$  (Tabella 22 e 23) e  $V_0$  (Tabella 24), siano facilmente correlabili al litotipo e alle condizioni generali dell'ammasso in esame (Bruschi, 2004).

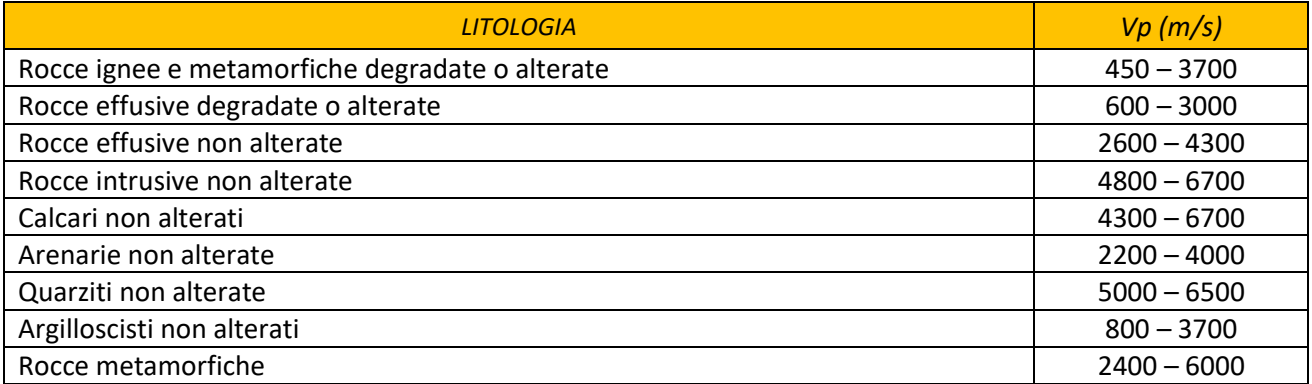

*Tabella 22 - Classificazione litologica data Vp [Bruschi, 2004]* 

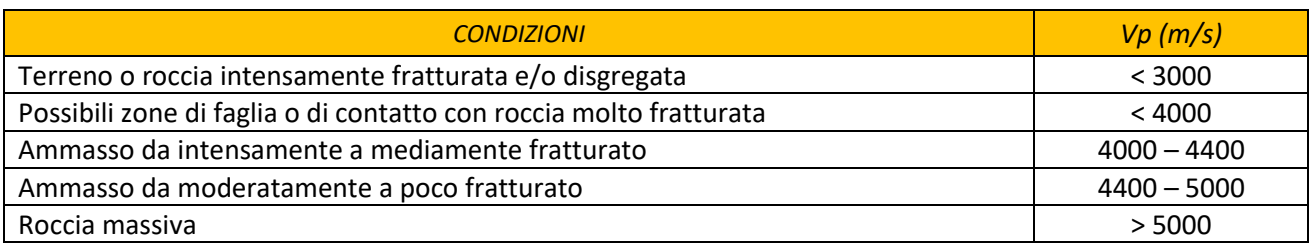

#### *Tabella 23 - Condizioni generali dell'ammasso data Vp [Bruschi, 2004]*

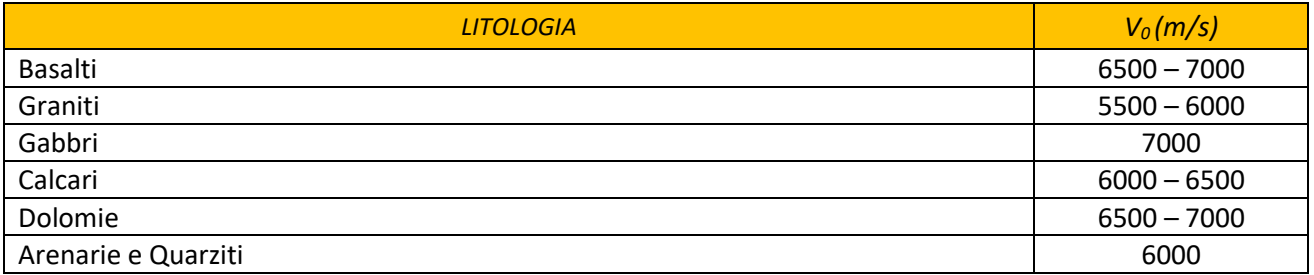

*Tabella 24 - Classificazione litologica data V0 [Bruschi, 2004]* 

In Tabella 25 sono riassunti i principali metodi di indagine geofisica, con i rispettivi campi di applicazione,

vantaggi e svantaggi.

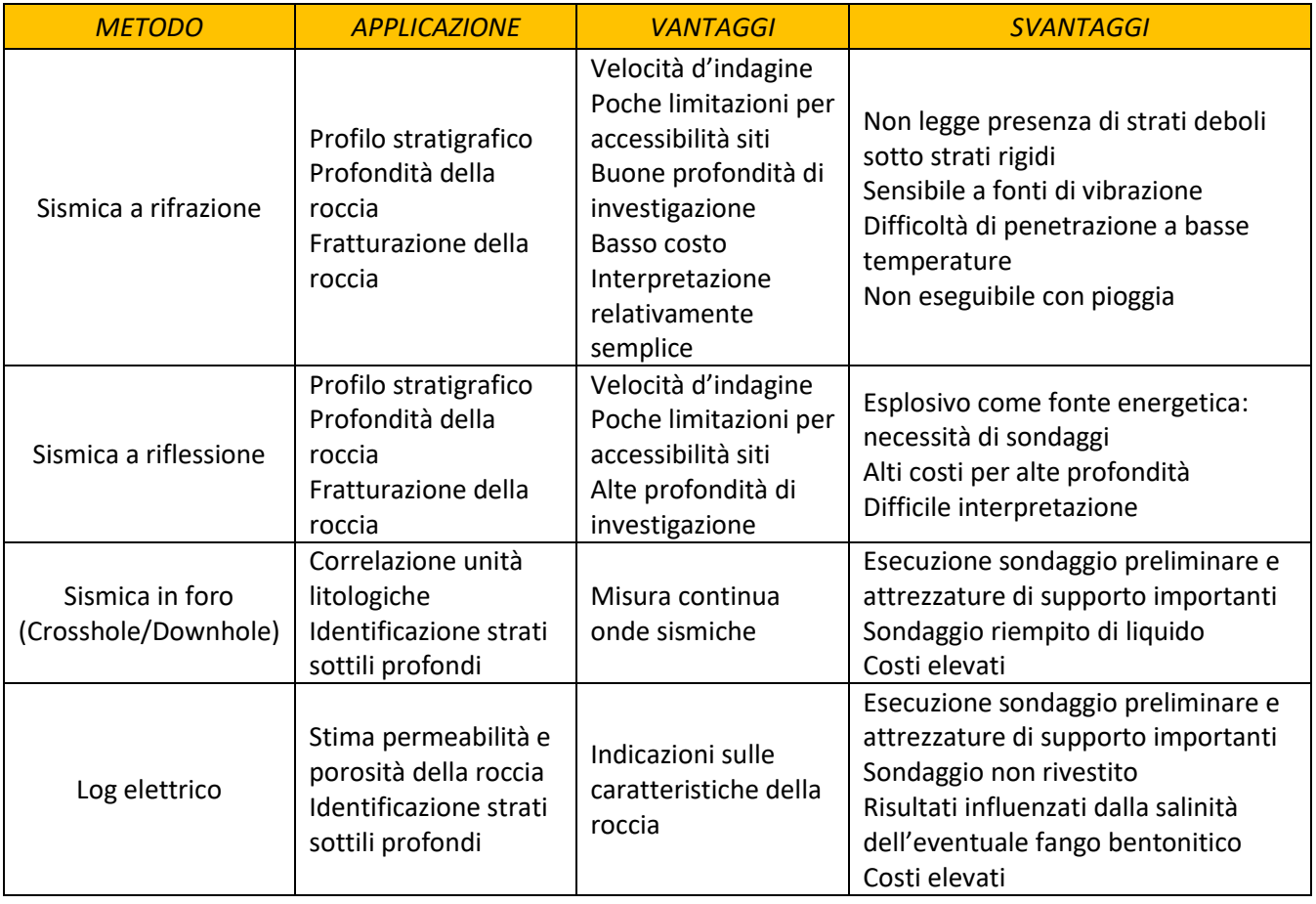

*Tabella 25 - Principali metodi di indagini geofisiche [da Bruschi, 2004]* 

# 3.2 Monitoraggi di siti instabili

Qualora la stabilità del sito in esame risulti precaria, è necessario predisporre una serie di provvedimenti e misure che permettano di seguirne il comportamento. La strumentazione da impiegare varia a seconda del fenomeno che si intende monitorare. A parità di fenomeno, la scelta sarà dettata dalla tipologia di terreno, delle condizioni ambientali e meteorologiche del sito in cui vengono installati gli strumenti, dalla precisione richiesta per le letture, e dai costi che la committenza è in grado di sostenere. Alcuni dei metodi di seguito riportati sono elencati all'interno delle Raccomandazioni ISRM, al capitolo "Raccomandazioni per la misura *in superficie di movimenti a cavallo di discontinuità*͟.

#### 3.2.1 Movimenti superficiali

#### *Osservazione visiva*

E͛ il ŵetodo più immediato che, attraverso ispezioni e riprese fotografiche periodiche, consente di osservare aspetti morfologici connessi a potenziali dissesti. Alcuni segnali potrebbero essere colti nel mutamento di forma, orientamento e altre caratteristiche delle fratture per trazione sopra il pendio potenzialmente instabile.

#### *Strumenti fissi*

Permettono di effettuare misurazioni della distanza relativa tra due caposaldi posti a cavallo di una frattura, attraverso comparatori o trasduttori elettrici collegati a un sistema di acquisizione automatica dei dati.

Possono essere di varie tipologie:

• *ESTENSIMETRI DI SUPERFICIE*: contengono un sensore che registra la variazione della lunghezza del filo o dell'estensione della barra, causata dallo spostamento reciproco dei due punti di misura.

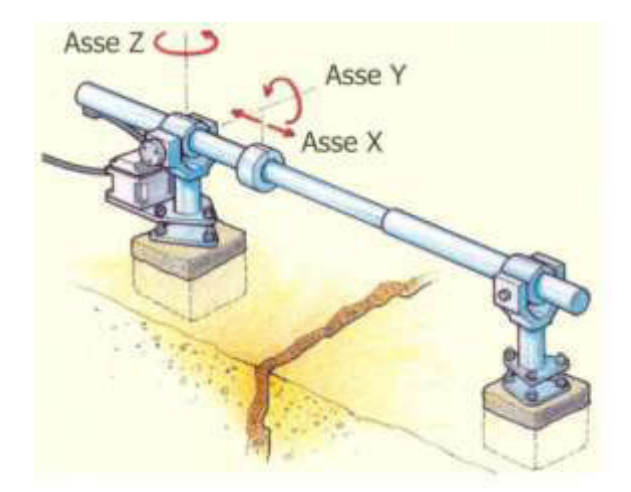

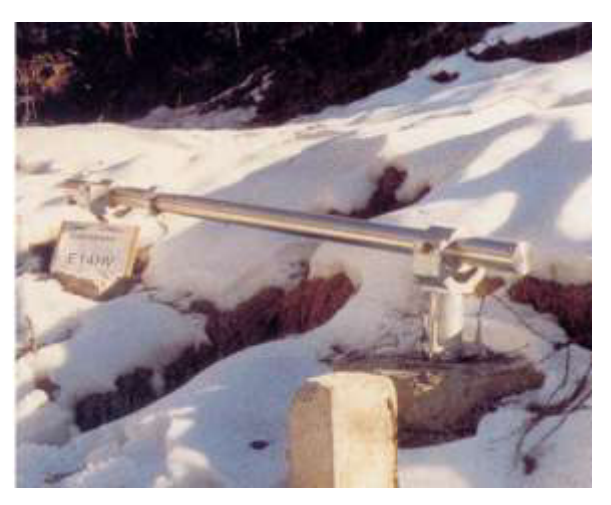

*Figura 25 - Estensimetro a barra [geomatica.como.polimi.it]* 

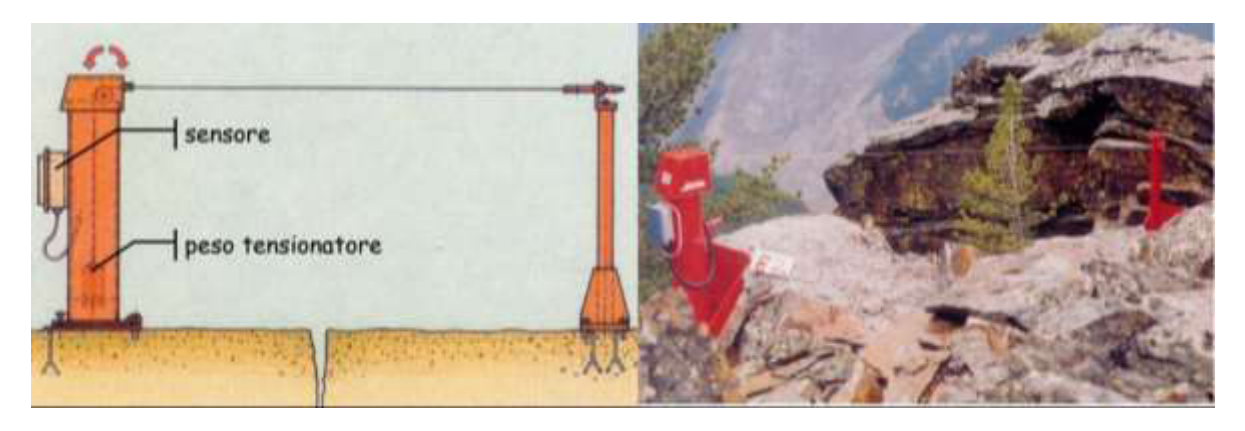

*Figura 26 - Estensimetro a filo [geomatica.como.polimi.it]* 

I dati vengono trasmessi alla centralina e acquisiti dall'operatore. La risoluzione delle misure è dell'ordine dei centesimi o decimi di millimetro. Al momento della posa della strumentazione in sito, viene eseguita la "lettura di zero", alla quale verranno riferite le successive "letture di esercizio". Esistono due tipologie di estensimetri di superficie: quando la distanza tra i due punti è compresa tra 1 - 3 metri si utilizzano gli *estensimetri a barra* (Figura 25), che consentono di registrare movimenti monodirezionali, bidirezionali o tridirezionali, mentre, per spostamenti superiori (5 - 50 metri), si utilizzano quelli *a filo* (Figura 26);

• *FESSURIMETRI o MISURATORI DI GIUNTO*: vengono posizionati a cavallo di fratture di ammassi rocciosi per monitorarne gli spostamenti*.* Come mostrato in Figura 27, sono diffusi fessurimetri lineari, meccanici o elettrici, o misuratori di giunto monoassiali o elettrici. Le letture restituite hanno precisione che varia dal millimetro, per i fessurimetri lineari, al centesimo di millimetro, per gli strumenti elettrici.

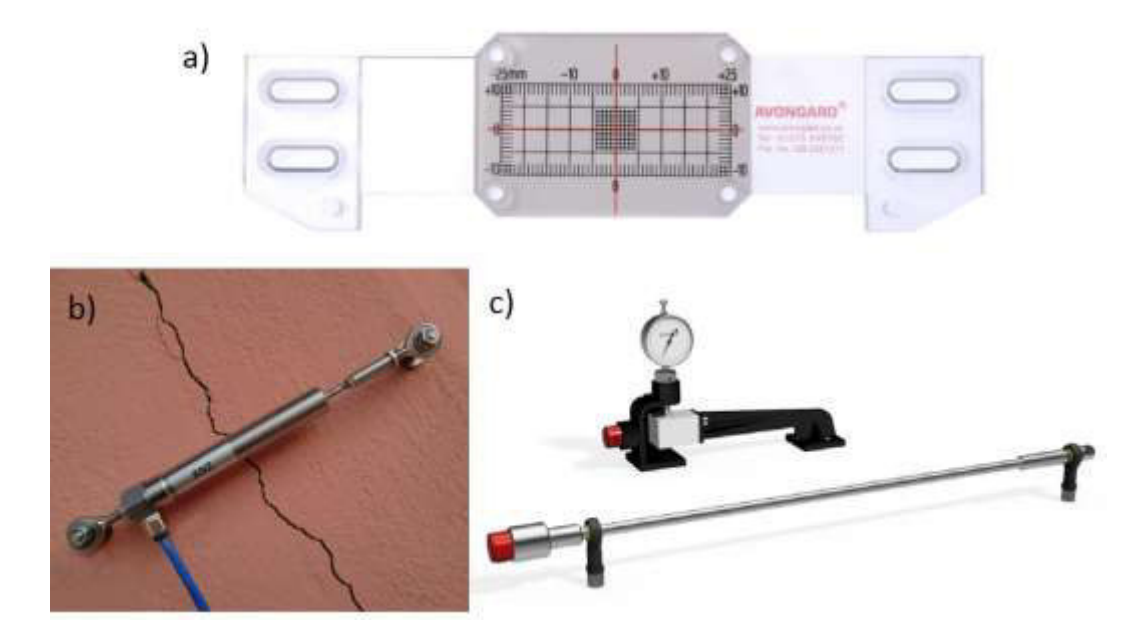

*Figura 27 - Fessurimetri: a) fessurimetro lineare [www.diemmestrumenti.it]; b) fessurimetro elettrico [www.monitoraggiofessuremg.it]; c) fessurimetro meccanico [www.sisgeo.com]*

#### *Strumenti removibili*

Gli strumenti removibili, i cosiddetti *distometri* o *estensimetri rimovibili* (Figura 28), consentono di misurare manualmente le variazioni di distanza tra due caposaldi, quali le estremità di una frattura. Sono composti da un corpo cilindrico in lega leggera, corredato di una serie di accessori tra cui una bindella centimetrata, un comparatore centesimale, un sistema di tensionamento.

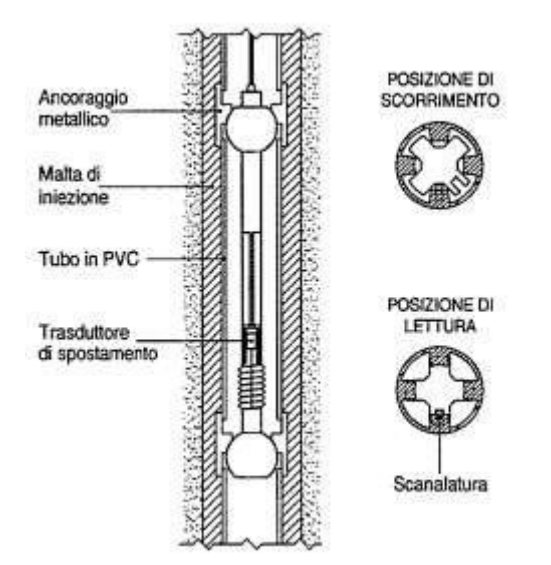

*Figura 28 - Estensimetro multibase rimovibile "Sliding deformeter" ISETH [www.rteknos.it]*

Le misurazioni effettuate sono molto condizionate dalle condizioni climatiche, dall'integrità della strumentazione utilizzata e dall'esperienza dell'operatore che le esegue, e non consentono di registrare movimenti improvvisi. Arrivano ad avere la precisione del centesimo di millimetro, e risultano essere molto efficaci se affiancate a letture registrate mediante strumentazione fissa.

#### *Metodi topografici*

I metodi topografici consentono di monitorare aree molto estese a costi relativamente ridotti. Gli spostamenti vengono misurati, nella maggior parte dei casi, attraverso la stazione totale, strumento che vede compattati in sé un distanziometro e un teodolite, e che esegue letture elettroniche delle distanze ed ottiche degli angoli. Sono di due principali tipologie:

- *deviazione dalla verticale*: misurazione effettuata applicando la tecnica delle livellazioni, di largo impiego per il controllo di opere lineari (strade) che attraversano il pendio in esame;
- *spostamento di un punto nello spazio*: ci sono diversi metodi che permettono di rilevare questa tipologia di spostamenti, quali la triangolazione, per cui la posizione di un punto è data dalla combinazione di misure angolari e di distanza eseguite da due diverse stazioni, le trilaterazioni, che consentono di determinare la posizione di un punto basandosi su misure di distanza eseguite da tre

diverse stazioni, e triangolaterazioni, in cui un punto viene localizzato grazie a misure di distanza e posizione angolare rispetto ad una stazione.

Talvolta la precisione delle misure può essere ridotta dall'instabilità dei punti di stazione, dalle variazioni termiche e dalle variazioni di condizioni climatiche, o dal posizionamento inesatto dello strumento.

## *Metodi fotogrammetrici*

Pur garantendo una precisione ridotta rispetto ai suddetti rilievi topografici, i metodi fotogrammetrici consentono di restituire un quadro completo degli spostamenti su aree ancora più vaste e difficilmente accessibili. Attraverso riprese fotografiche eseguite da diversi punti di presa, è possibile ricostruire la forma di oggetti nello spazio, risalendo a dimensioni e localizzazione spaziale. Le riprese fotografiche, solitamente ripetute con cadenza annuale, sono eseguite in volo, da satelliti o da stazioni terrestri.

Alcune tecniche più moderne prevedono l'utilizzo di sistemi *Laser Scanner, LiDAR (Light Detection And Ranging*), sensori aviotrasportati che permettono di aumentare il numero dei punti acquisiti e la precisione delle relative coordinate spaziali, al fine di ottenere nuvole di punti che costituiscono la base per ricostruire modelli digitali del terreno. I LiDAR sono strumenti in grado di emettere un raggio laser infrarosso sotto forma di impulso luminoso che, incontrando ostacoli durante la propagazione, viene riflesso in tempi differenti. Conoscendo la velocità di propagazione e il tempo di ritorno del segnale, è quindi possibile determinare la distanza. Alcuni distanziometri laser permettono di misurare soltanto il primo impulso di ritorno, riflesso dagli ostacoli più alti (foglie degli alberi, rami); altri riescono a registrare invece unicamente l'ultimo impulso retrodiffuso (terreno). Quelli più precisi consentono di misurare generalmente quattro impulsi riflessi, dei quali l'ultimo è quello fondamentale per la generazione dei modelli digitali del terreno, i *DTM*, molto utili per cogliere aspetti geomorfologici del territorio, spesso occultati dalla vegetazione.

#### *Sistemi RADAR*

I sistemi radar (RAdio Detection And Rating) permettono di determinare le distanze mediante onde radio. La strumentazione è costituita da un'antenna che trasmette onde elettromagnetiche nello spazio circostante: quando queste impattano contro gli oggetti, in parte vengono riflesse verso la sorgente. Come già illustrato per le tecniche LiDAR, la distanza tra l'oggetto e l'antenna è determinata misurando l'intervallo di tempo che intercorre tra l'emissione e la ricezione del segnale.

Moderne evoluzioni di questi sistemi consentono di ottenere valori di spostamento sempre più accurati: un esempio è rappresentato dall'interferometria (SAR), una tecnica in grado di sopperire ai possibili sfasamenti temporali del segnale. In questo caso l'antenna viene resa solidale con una piattaforma mobile: una volta emesso il segnale, quest'ultima è in grado di ricevere le onde riflesse e rifratte in diverse posizioni. La combinazione dei diversi echi permette di ricostruire un risultato molto più preciso, simile a quello che si otterrebbe attraverso un'antenna sintetica di dimensioni maggiori. Questi sistemi portano quindi numerosi vantaggi, quali la possibilità di acquisire immagini in notturna, la facilità di realizzazione di uno studio temporale del dissesto, con dati molto accurati degli spostamenti, l'impiego di una strumentazione molto meno fragile rispetto a quella tradizionale, la possibilità di allargare la scala di studio del problema, la maggiore economicità rispetto ai metodi di monitoraggio convenzionali.

In Tabella 26, tratta dalle Raccomandazioni ISRM, sono riassunti i principali metodi di misurazione e monitoraggio di movimenti superficiali, corredati di rispettivi vantaggi, limitazioni e accuratezza della misura effettuata.

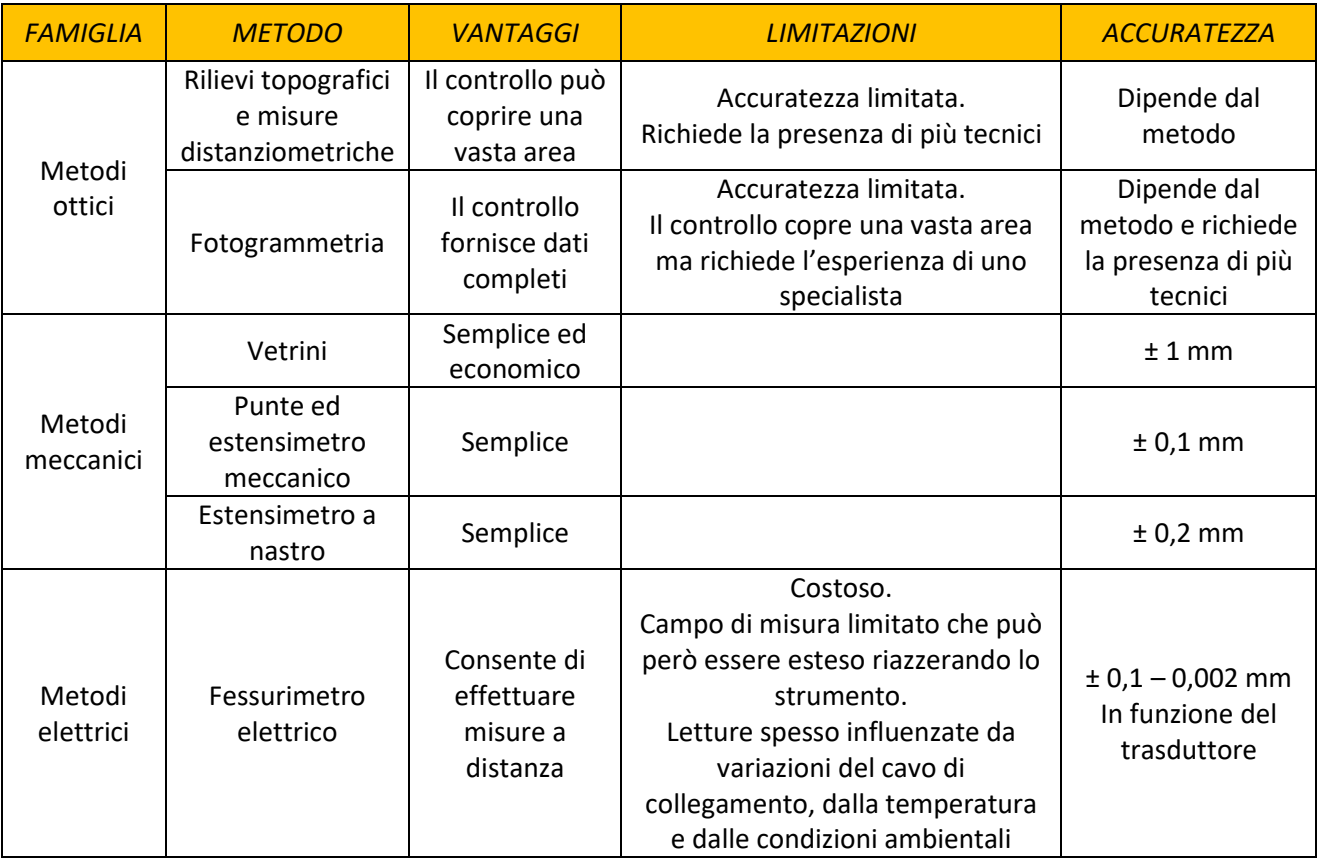

*Tabella 26 - Metodi per il controllo in superficie di movimenti lungo fratture o faglie [da Raccomandazioni ISRM, 1997]* 

#### 3.2.2 Movimenti profondi e rotazioni dalla verticalità

Gli strumenti più utilizzati per monitorare spostamenti profondi sono gli *inclinometri*. Nei più semplici, quelli mobili, una sonda inclinometrica montata su due carrelli, scorre all'interno di un tubo a sezione circolare che presenta 4 scanalature. La sonda viene calata all'interno del tubo dall'operatore e registra letture a intervalli costanti di profondità, sia in discesa che in risalita.

Nei siti più difficilmente accessibili o soggetti ad accelerazioni maggiori, al fine di ottenere dati in continuo, il tubo inclinometrico può essere attrezzato con una sonda fissa, composta da vari sensori posti a diverse profondità. In questo caso la trasmissione dei dati avviene in automatico, a intervalli di tempo impostati dall'operatore al momento della posa. In Figura 29 è riportata la schematizzazione del sistema impiegato.

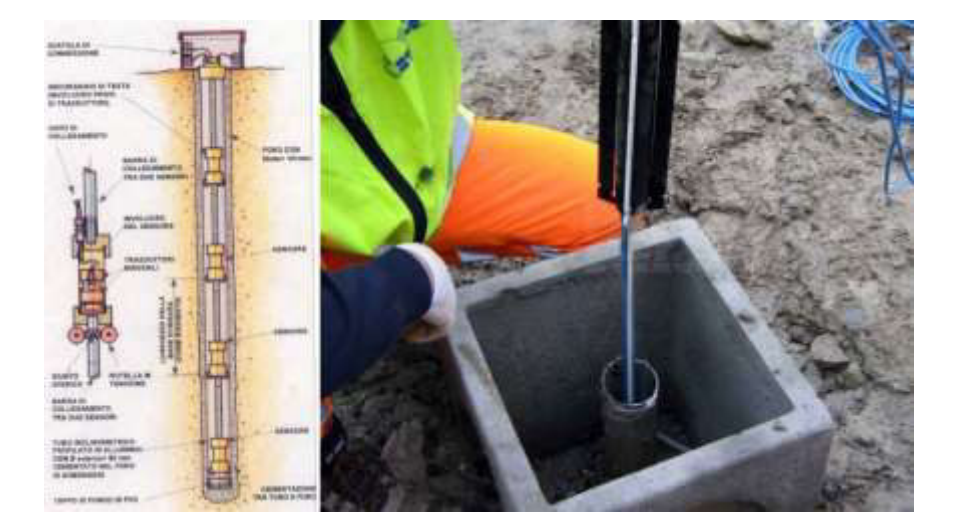

*Figura 29 - Tubo inclinometrico fisso: schema di posa [geomatica.como.polimi.it] e pozzetto [www.strago.it]* 

#### 3.2.3 Condizioni di falda

La misura delle pressioni interstiziali e il livello della falda nel terreno viene effettuata tramite i *piezometri*: è un'informazione semplice da ottenere, ma molto importante sia in campo geotecnico che idrologico.

I piezometri sono tubi verticali di piccolo diametro, tale però da evitare risalite capillari del fluido, che vengono collegati alla falda di cui si vuole conoscere la quota piezometrica. Negli strumenti più moderni, il cilindro è rivestito da un setto poroso di permeabilità nota: la pressione esercitata dall'acqua, misurata da un apposito sensore, permette di risalire al valore della quota piezometrica.

Le tipologie di piezometro più diffuse sono 3:

- *piezometro d[i Casagrande](https://it.wikipedia.org/wiki/Arthur_Casagrande)* (o idraulico): è costituito da un cilindro collegato ad un tubo aperto di 20 mm di diametro. La quota piezometrica viene determinata misurando il livello di acqua nel tubo. La permeabilità del terreno, in questo caso, influenza molto il tempo di risposta che, in generale, può arrivare anche a diverse ore;
- *piezometro pneumatico*: basato su misure di pressione. Al suo interno è presente una valvola pneumatica, controllata da un diaframma flessibile, che registrerà la lettura nel momento in cui la pressione dell'aria immessa nel sistema eguaglierà quella nella cavità del piezometro;
- *piezometro continuo* tipo *piezoforo*: tutta l͛altezza del foƌo ğ ƌiǀestita da una membrana impermeabile, sottoposta ad una pressione interna superiore a quella massima del terreno. Al momento della misurazione, l'operatore diminuirà la pressione interna al tubo: un sensore isolato da due packer gonfiabili, calato nel foro, registrerà la lettura quando si sarà ristabilito l'equilibrio per effetto della variazione di pressione esterna del terreno.

#### 3.2.4 Pressioni e sollecitazioni nel terreno

#### *Celle di carico*

Le celle di carico (o celle di pressione) servono per determinare le variazioni di pressione all'interno del terreno o della roccia. Sono costituite da un elemento di lamiera sottile e flessibile, che può assumere svariate forme, che viene inglobato nel terreno. Il valore della pressione esercitata dal terreno sul corpo della cella può essere rilevato attraverso vari metodi: solitamente si misura la pressione assunta da un fluido iniettato all'interno della cella.

## *Estensimetri multibase*

Sono utilizzati per monitorare i movimenti di diversi punti, sia in terreni che in rocce. La strumentazione è composta da svariati cavi (o aste d'acciaio o vetroresina), uno per ogni punto di misura, installati in fori in modo permanente a determinate profondità entro una perforazione e mantenuti in tensione mediante un peso. Gli spostamenti desiderati corrispondono alle variazioni di lunghezza dei cavi, misurate da un potenziometro installato in superficie.

## *Sistemi di acquisizione dei dati*

I dati registrati dagli strumenti presentati nei precedenti paragrafi possono essere acquisiti dall'operatore in modo automatico o manuale.

Nel primo caso, è possibile gestire in linea reti composte da molteplici strumenti e acquisitori, trattando ampie moli di dati da trasmettere in remoto ai centri di rielaborazione via radio o GSM. Questi sistemi offrono inoltre la possibilità di impostare soglie critiche di allertamento.

Le centraline manuali, di più facile utilizzo e più economiche, offrono invece la capacità di memorizzare i dati in una memoria interna per poi trasferirli off-line al PC per la successiva elaborazione.

# *4 ANALISI DI STABILITÀ DEI VERSANTI*

Tra le possibili tipologie di eventi franosi introdotte al paragrafo 1 della presente sezione, è stata definita la frana da crollo come "fenomeno estremamente rapido che comprende la caduta libera, i rimbalzi, il rotolamento di roccia o terreno". Una particolare tipologia di dissesto, classificabile come frana da crollo, molto frequente soprattutto in ambienti alpini, subalpini e appenninici, è la *caduta massi*. E' un evento molto gravoso, che può causare danni ingenti sia alla viabilità che alle abitazioni.

Massi che si staccano da pendii rocciosi, anche se di dimensioni ridotte, hanno inglobata in sé una quantità di energia molto elevata: il fenomeno viene quindi analizzato in termini energetici.

## 4.1 Tipologie di distacco

Il distacco e il successivo crollo di blocchi di roccia da un pendio sono sempre causati dalla presenza di elementi di debolezza di un ammasso roccioso, quali le discontinuità. L'orientamento relativo tra tali piani e la giacitura che essi assumono rispetto al pendio, determina varie tipologie di distacco, ognuna caratterizzata da diverse forme e dimensioni dei blocchi in gioco e differenti velocità di caduta. Le principali sono:

- *a. scivolamento lungo un piano;*
- *b. scivolamento di un cuneo;*
- *c. ribaltamento*

In Figura 30 sono riportate le tipologie di distacco dei blocchi appena elencate, affiancate da uno stereogramma che descrive le relative giaciture di sistemi di discontinuità e versante da cui si innescano. Nei paragrafi che seguono si approfondiranno le tre tipologie di cinematismi elencate, specificando, per ognuna, la verifica cinematica e il metodo di analisi da effettuare.

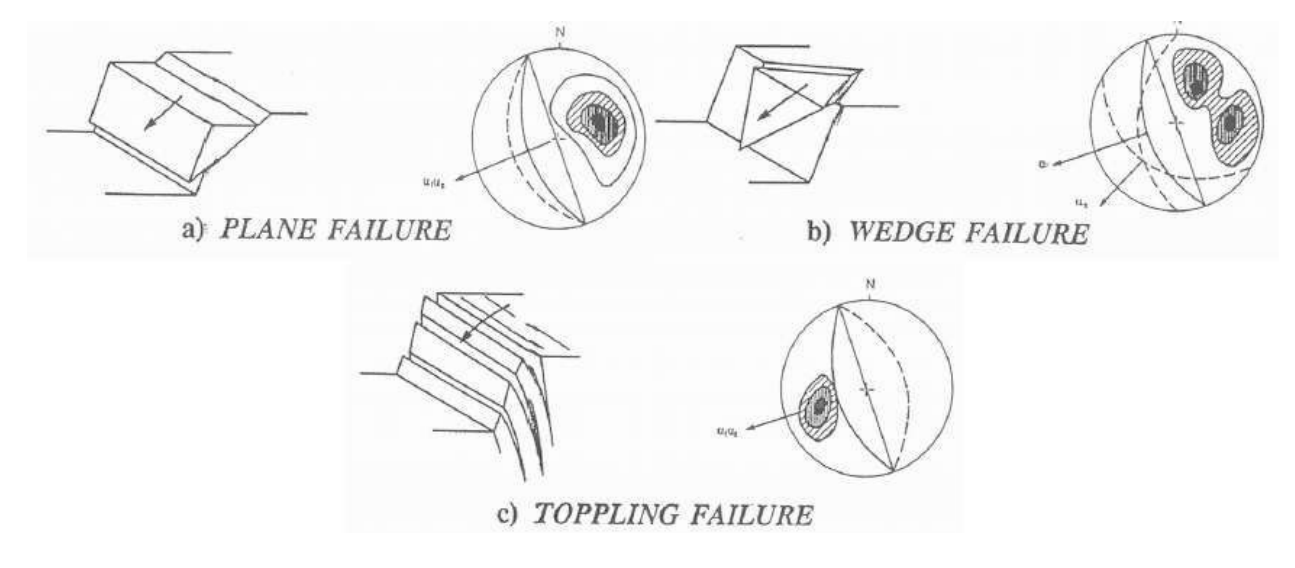

*Figura 30 - Principali tipologie di caduta massi [M. Barbero, 2017]* 

# 4.2 Fasi del moto

Il fenomeno di caduta massi prevede diverse fasi, identificate come:

- I. *innesco*: è il distacco del blocco dal versante. Ci sono aree, anche molto estese, predisposte al rischio di caduta massi;
- *II. moto del blocco in aria*: in ogni istante è possibile determinare la posizione e la velocità del masso. Durante questa fase la traiettoria viene assimilata a quella di un moto parabolico, durante il quale il blocco assume velocità massime di 20 - 40 m/s*;*
- III. *impatto del blocco lungo il versante*: l͛assunzione di moto parabolico del blocco permette di determinare le coordinate del punto di impatto con il versante;
- *IV. moto del blocco lungo il versante: l'impatto può essere seguito da differenti tipologie di moto, quali* successivi rimbalzi, scivolamenti, se si annulla la velocità angolare del blocco, rotolamenti, se prevale la quota di attrito radente, rototraslazioni.

# 4.3 Metodi di analisi

Dal momento che il fenomeno descritto è affetto da un elevato grado di incertezza e imprevedibilità, il metodo di analisi impiegato per il suo studio deve essere necessariamente di tipo probabilistico. Il modello ottimale da impiegare viene scelto, in funzione del livello di incertezza, attraverso la Tabella di Bedi (Bedi, 2014) riportata in Figura 31.

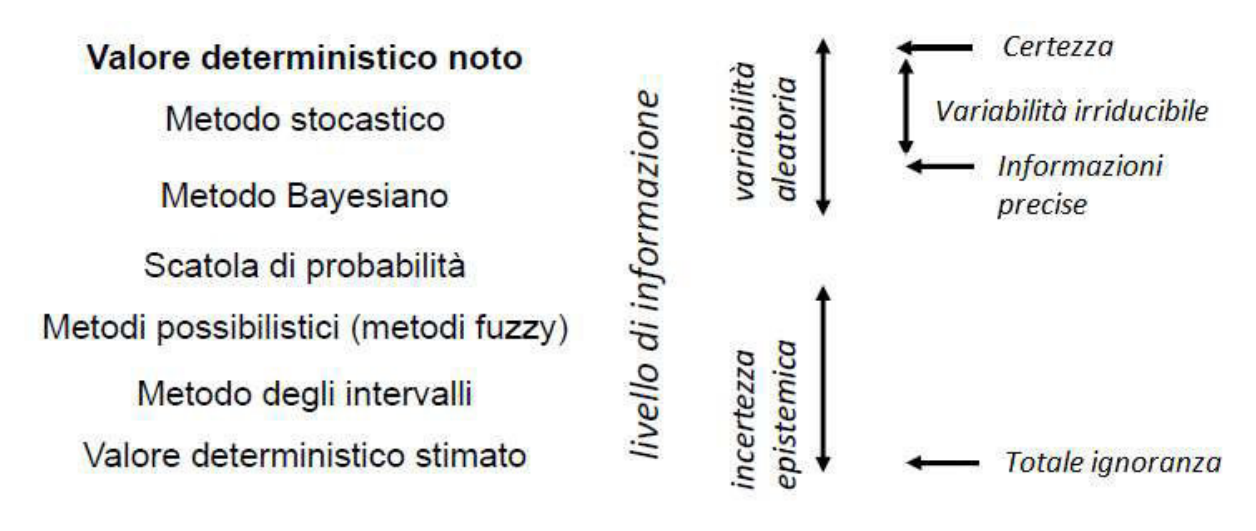

*Figura 31 - Tabella di Bedi [M. Barbero, 2017]* 

Le informazioni disponibili, nel caso delle analisi di stabilità, risultano già abbastanza precise, ma ancora aleatorie. La scelta del modello da utilizzare ricade quindi sul metodo stocastico.

Esistono tre famiglie di metodi applicabili per eseguire analisi di stabilità:

- *I. metodi empirici*: utilizzati in assenza di dati disponibili;
- *II. metodi numerici*: di cui fanno parte il metodo degli sforzi e quello degli elementi distinti. Sono basati sulla teoria degli elementi finiti e permettono di condurre analisi dinamiche a partire da modelli geometrici del versante in esame;
- III. *metodo dell'equilibrio limite*: è il più semplice e cautelativo, utilizzato anche nel presente elaborato. Spesso viene impiegato per verificare la veridicità dei risultati ottenuti attraverso gli altri metodi. Si assume che il materiale coinvolto nel cinematismo sia rigido e abbia resistenza infinita. Tale ipotesi consente di studiare il problema attraverso le equazioni della statica:

$$
\sum F_x = 0 \qquad \sum F_y = 0 \qquad \sum M_0 = 0
$$

L'unica possibilità di moto è rappresentata da uno scivolamento lungo una data superficie di debolezza, sulla quale vengono valutate forze resistenti e scivolanti. Si usa schematizzare il problema attraverso un corpo che trasla lungo un piano inclinato, che costituisce proprio la superficie di rottura più probabile, identificata mediante lo stereogramma.

# 4.4 Scivolamento lungo un piano

#### 4.4.1 Verifica cinematica

La considerazione da effettuare preliminarmente alla vera e propria analisi di stabilità, riguarda l'orientamento relativo dei possibili piani coinvolti nel cinematismo. Il problema viene esaminato in 2D. Il pendio viene schematizzato come illustrato in Figura 32.

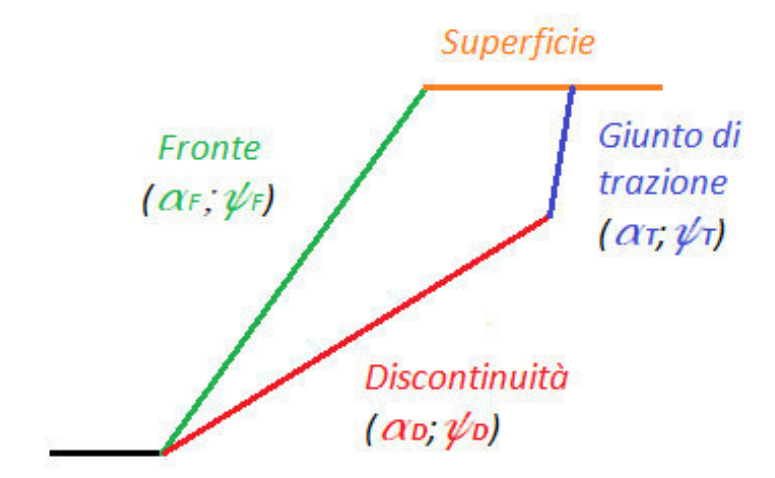

*Figura 32 - Schematizzazione cinematismo planare* 

Si assume che la sezione individuata si ripeta costante longitudinalmente lungo il pendio.

Il cinematismo si verificherà se:

• l'immersione del fronte è simile a quella di discontinuità e superficie:

$$
\alpha_F=\alpha_S=\alpha_D
$$

Ammettendo una tolleranza di  $\pm 20^{\circ}$ 

l'inclinazione del fronte è superiore a quella della discontinuità:

$$
\psi_F > \psi_D
$$

se presente, un giunto di trazione deve avere:

$$
\alpha_T = (\alpha_F + 180^\circ; \alpha_F - 180^\circ) \pm 20^\circ
$$
  

$$
\psi_T = 75^\circ \div 90^\circ
$$

#### 4.4.2 Metodo di analisi all'equilibrio limite

Ammesso e verificato che sussistano le condizioni introdotte al precedente paragrafo per il verificarsi del cinematismo, il problema sta nel determinare l'effettiva possibilità di crollo. La verifica si concretizza nel calcolo, lungo la potenziale superficie di scivolamento, Σ, di un *fattore di sicurezza, F,* definito come rapporto tra le forze resistenti,  $R$ , e quelle instabilizzanti,  $S$ , agenti lungo la discontinuità in esame:

$$
\left(\frac{R}{S}\right)_\Sigma = F
$$

Avendo adottato il piano inclinato come modellazione di riferimento del problema, le forze in gioco andranno scomposte nelle direzioni parallela e perpendicolare alla superficie di scivolamento. In Figura 33 si riporta la scomposizione della forza peso.

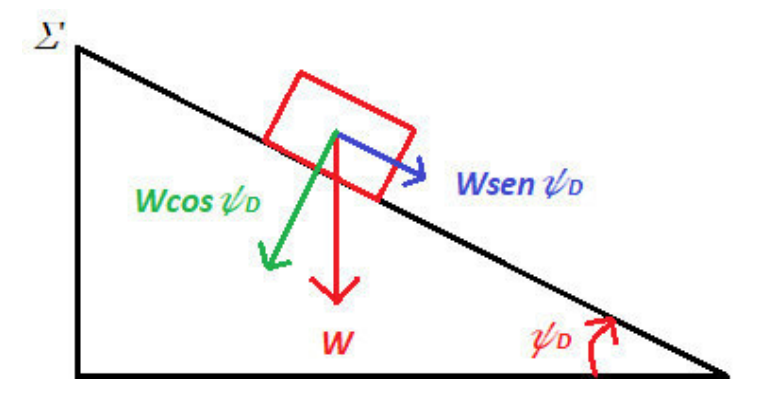

*Figura 33 - Scomposizione forze lungo piano inclinato* 

La normativa di riferimento, NTCO8, nel caso dei pendii, non prevede l'applicazione dei coefficienti parziali ad azioni e resistenze. La verifica si considera quindi soddisfatta per  $F \geq 1,3$ .

Il calcolo del fattore di sicurezza, oltre a variare in base alla tipologia di cinematismo in esame, dipende dalle sollecitazioni e resistenze che entrano in gioco nelle diverse situazioni.

Le forze che possono agire sul blocco potenzialmente instabile, che verranno scomposte lungo la superficie di scivolamento, sono:

- *forza peso, W*;
- *attrito,* funzione della componente della forza peso perpendicolare al pendio e dell'angolo di attrito del materiale da cui è costituito;
- $\bullet$  *coesione*  $C_n$  di eventuali ponti di roccia lungo il giunto di trazione;
- pressioni idrauliche esercitate dall'acqua all'interno delle discontinuità. Essendo già dirette perpendicolarmente alla superficie su cui agiscono, non saranno da scomporre. Si considerano pressioni orizzontali,  $V$ , e perpendicolari alla superficie di scivolamento,  $U$ ;
- *azioni sismiche*, non considerate nelle analisi presenti all'interno del presente elaborato in quanto il rischio sismico relativo al sito oggetto di studio risulta basso.

In Tabella 27 sono riassunte le relazioni da applicare per il calcolo del fattore di sicurezza in caso di assenza di azioni sismiche. Si distinguono le componenti delle forze stabilizzanti da quelle instabilizzanti, considerando che agiscano lungo una superficie di scivolamento *Σ.*

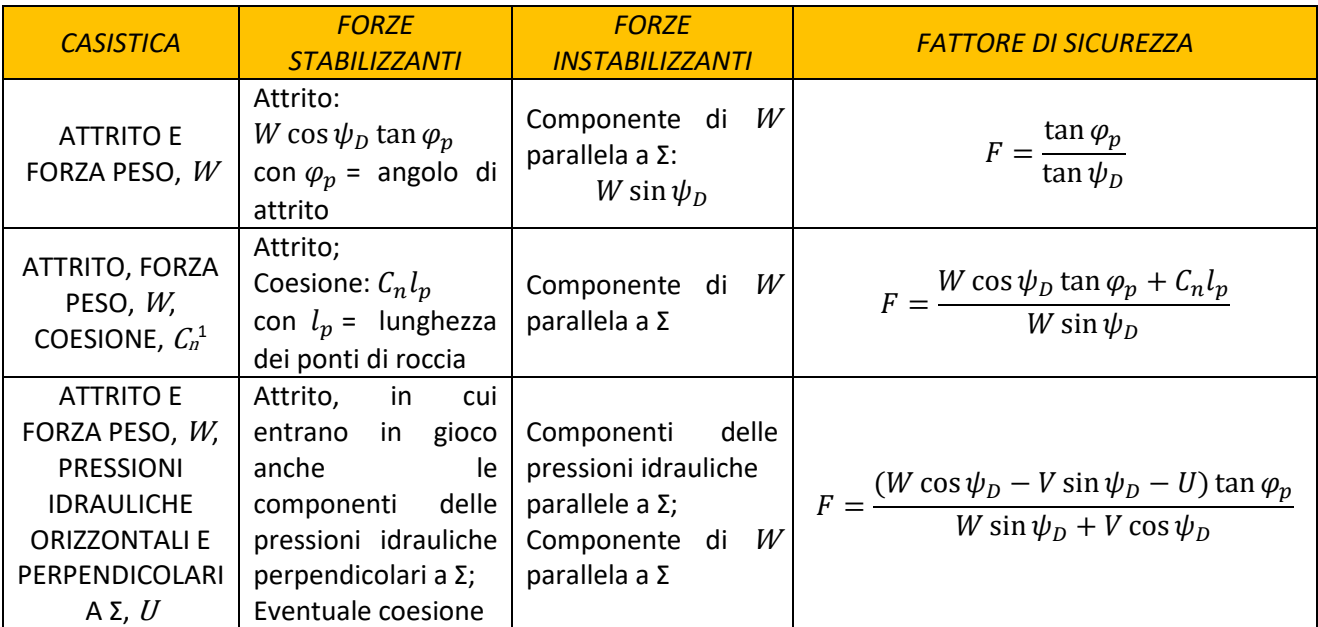

<sup>1</sup> La coesione considerata è riferita alla presenza di eventuali ponti di roccia, non agisce lungo tutto il giunto.

*Tabella 27 - Principali casistiche per il calcolo del fattore di sicurezza in condizioni di scivolamento planare* 

## 4.4.3 Metodo di analisi "Plane Failure" (Hoek, Bray, 1981)

Un particolare metodo, applicato anche nel presente caso studio per il calcolo del fattore di sicurezza nel caso di scivolamento planare, è stato proposto da Hoek e Bray (E. Hoek, Bray, 1981).

La geometria del pendio considerata in questo caso è schematizzata in Figura 34.

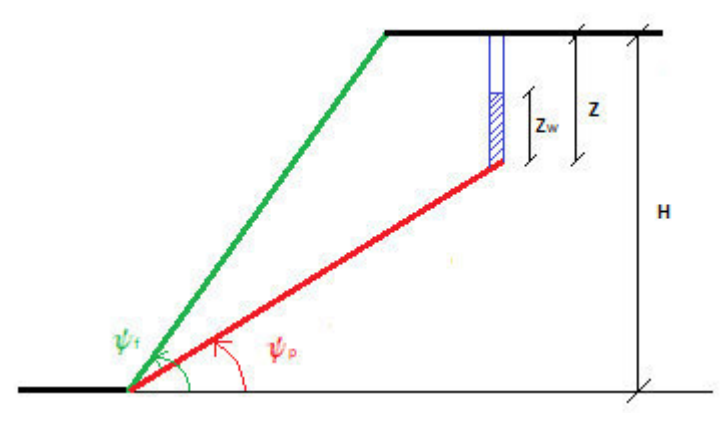

*Figura 34 - Schema pendio per analisi di stabilità secondo il metodo di Hoek e Bray* 

Si assuma che:

- sia la superficie di scivolamento che il giunto di trazione si estendano paralleli al fronte;
- il giunto di trazione sia verticale e pieno d'acqua per una profondità zw;
- l'acqua presente nel giunto di trazione e sotto la superficie di scivolamento causi pressioni indotte;
- tutte le forze agiscano nel baricentro del blocco instabile in modo che non agiscano momenti che ne causino la rotazione;
- la resistenza al taglio della superficie di scivolamento dipenda dalla coesione del materiale e dall'angolo di attrito tramite il *Criterio di Coulomb*;
- venga analizzata una "fetta" unitaria di pendio, sulla quale non agiscano forze di confinamento laterali.

Se inoltre la geometria del pendio e la profondità della falda non sono note a priori, e si vogliono confrontare vari scenari di scivolamento, è possibile determinare in via semplificata il fattore di sicurezza tramite la seguente equazione:

$$
F = \frac{\left(\frac{2c}{\gamma H}\right)P + (Q\cot\psi_p - R(P+S))\tan\phi}{Q + RS\cot\psi_p}
$$

In cui: c rappresenta la coesione dei ponti di roccia;

 $\phi$  è l'angolo di attrito del materiale;

$$
P = (1 - \frac{z}{H}) \csc \psi_p ;
$$
  
\n
$$
Q = \left( \left( 1 - \left( \frac{z}{H} \right)^2 \right) \cot \psi_p - \cot \psi_f \right) \sin \psi_p ;
$$

$$
R = \frac{\gamma_w}{\gamma} \frac{z_w}{z} \frac{z}{H};
$$
  

$$
S = \frac{z_w}{z} \frac{z}{H} \sin \psi_p;
$$

 $\psi_p$ e  $\psi_f$  sono le inclinazioni di piano di discontinuità e fronte;

 $z$ , H,  $z<sub>w</sub>$  dipendono dalla geometria del pendio, come illustrato in Figura 34;

 $\gamma$  e  $\gamma_w$  sono i pesi di volume del materiale coinvolto nello scivolamento e dell'acqua.

I parametri  $P$ ,  $Q$ ,  $R$  e  $S$  sono adimensionali e possono essere determinati sia analiticamente che graficamente tramite diagrammi.

## 4.5 Scivolamento di un cuneo

#### 4.5.1 Verifica cinematica

Sono presenti in questo caso 2 possibili piani di scivolamento che si intersecano lungo una retta. Le condizioni necessarie per il verificarsi dello scivolamento riguarderanno proprio la suddetta linea di intersezione, in particolare:

• l'immersione della linea di intersezione deve essere compresa tra  $\alpha_F \pm 90^\circ$ :

$$
\alpha_i \in (\alpha_F - 90^\circ; \alpha_F + 90^\circ)
$$

• l'inclinazione della linea di intersezione deve essere minore di quella del fronte:

$$
\psi_i < \psi_F
$$

• per il giunto di trazione valgono le stesse condizioni introdotte per il caso piano.

#### 4.5.2 Metodo di analisi all'equilibrio limite

Se la verifica cinematica risulta soddisfatta, si analizza anche in questo caso l'effettiva possibilità di crollo mediante il calcolo del fattore di sicurezza. A tale scopo ci sono due tipologie di metodi possibili: completo e semplificato.

Si riporta in questo caso la procedura semplificata, in cui si considera la sola azione della forza peso W, in assenza di coesione, assumendo che i due piani delle discontinuità che si intersecano a formare il cuneo abbiano uguale angolo di attrito  $\varphi$ , pari alla media degli angoli di attrito delle due discontinuità. Il metodo si basa sulla scomposizione della superficie 3D in due problemi planari:

- *sezione verticale* che passa per la linea di intersezione dei piani del cinematismo;
- *sezione perpendicolare* alla suddetta linea di intersezione.

Anche in questo caso il fattore di sicurezza si determina come rapporto tra le forze resistenti,  $R$ , e quelle instabilizzanti,  $S$ :

$$
\left(\frac{R}{S}\right)_\Sigma = F
$$

Le geometrie considerate sono schematizzate in Figura 35.

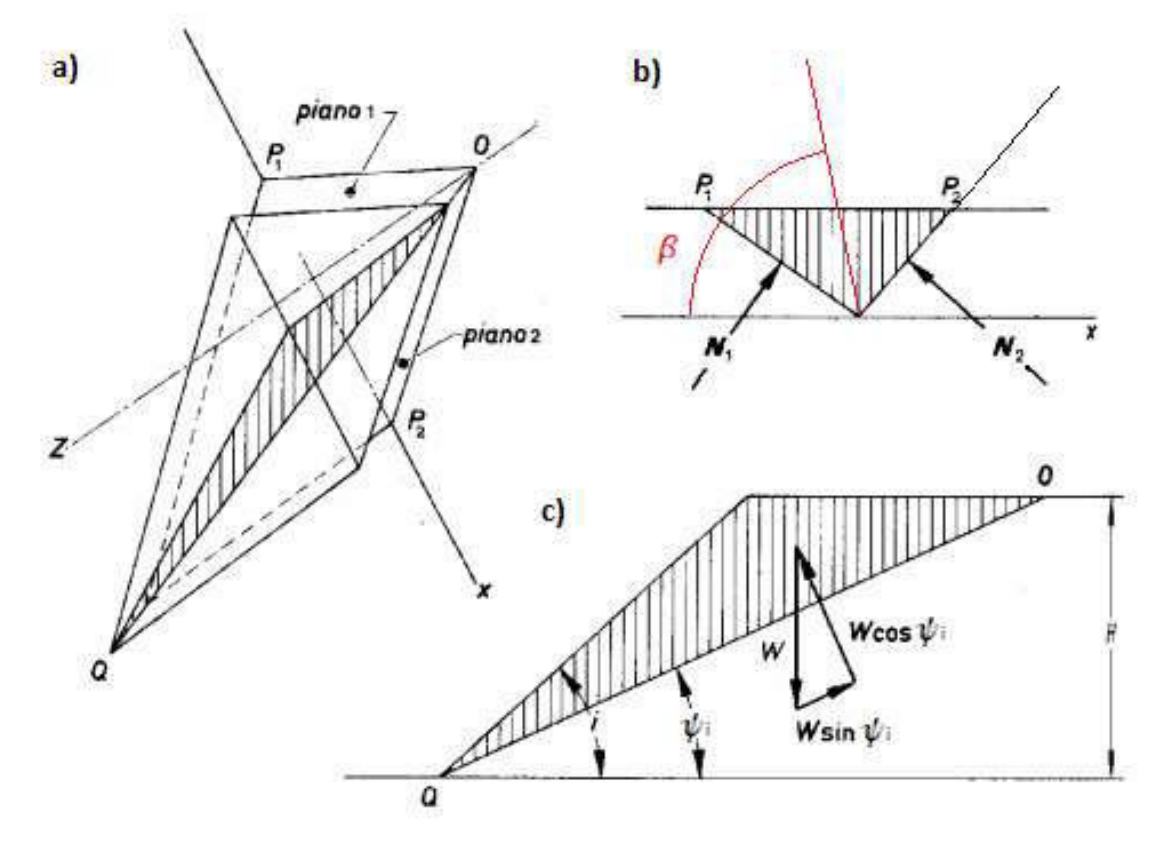

*Figura 35 - Geometria considerata per lo studio del cinematismo a cuneo: a) vista in 3D; b) sezione perpendicolare; c) sezione verticale [dicca.aulaweb.unige.it]* 

Il fattore di sicurezza risulta pari a:

$$
F = k \frac{\tan \varphi}{\tan \psi_i}
$$

Con: k: fattore dipendente dall'angolo compreso tra la bisettrice dei piani che delimitano il cuneo e l'orizzontale;

 $\varphi$ : angolo di attrito medio delle due discontinuità che si intersecano a formare il cuneo;

 $\psi_i$ : inclinazione della linea di intersezione.

## 4.6 Ribaltamento

#### 4.6.1 Verifica cinematica

Secondo questo meccanismo i blocchi di roccia ruotano attorno ad un punto fisso: affinché il movimento si inneschi, la proiezione verticale del centro di gravità del blocco deve cadere al di fuori della sua base. Devono sussistere inoltre le seguenti condizioni:

- la direzione d'immersione dei blocchi deve essere approssimativamente parallela a quella del versante (con approssimazione di ± 20°);
- i blocchi devono immergere nel versante;
- presenza di un sistema di superfici di discontinuità che delimitino la base dei blocchi potenzialmente instabili.

## 4.6.2 Metodo di analisi all'equilibrio limite

La procedura più semplice e speditiva per analizzare un sistema a potenziale rischio di ribaltamento, è basata sullo studio della stabilità di un blocco singolo, di forma regolare (base be altezza h), posto su di un pendio inclinato di un angolo  $\psi$ . Le condizioni di potenziale instabilità si ottengono in questo caso entrando nel grafico in Figura 36 (Hoek, Bray, 1977), in cui be h sono le dimensioni del blocco, W la sua forza peso,  $\psi$ l'inclinazione del pendio in esame,  $\Phi$  l'angolo di attrito tra blocco e versante.

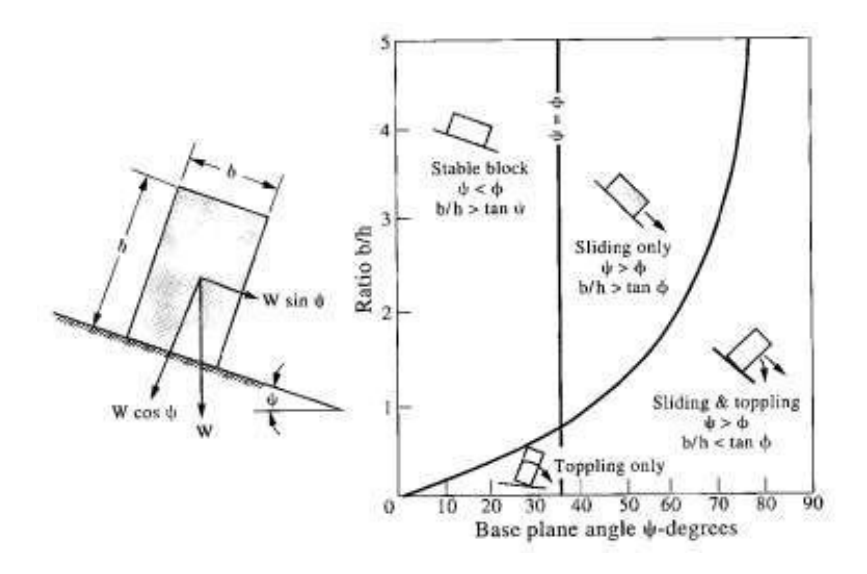

*Figura 36 - Analisi stabilità per ribaltamento [Hoek, Bray, 1977]* 

Una procedura alternativa che permette di verificare le condizioni di equilibrio limite globale di un sistema regolare di blocchi, è stata proposta da Goodman e Bray (1976). Prevede di valutare singolarmente ogni blocco, partendo dal più alto, calcolando l'equilibrio delle forze agenti su di esso, tenendo conto anche dell'interazione con quelli adiacenti.

# *5 PRINCIPALI CAUSE DI FRANA: CORRELAZIONE CON GLI EVENTI PIOVOSI*

Numerosi studi hanno dimostrato che in Italia la pioggia è una delle principali cause di frane. In Figura 37 è riportata una dislocazione regionale di 753 frane causate da eventi piovosi tra il 1841 e il 2009 *(M. T. Brunetti et al., 2010*).

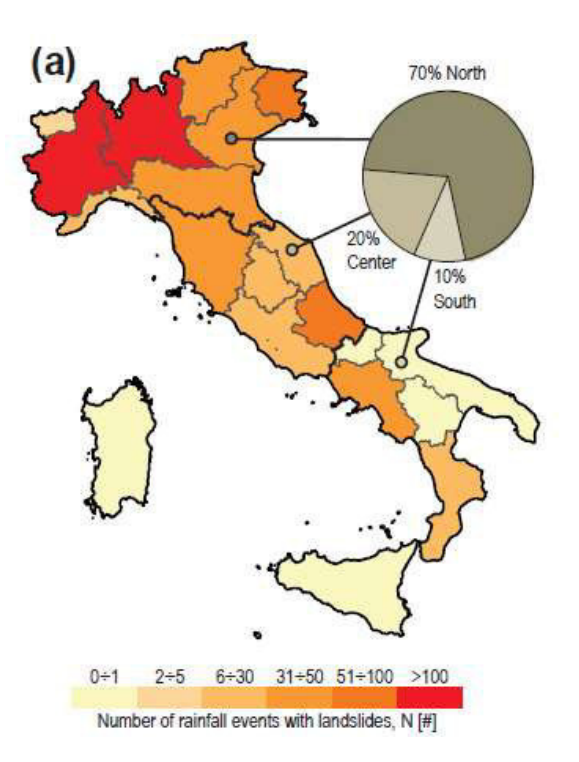

*Figura 37 - Piovosità in Italia [Brunetti et al, 2010]* 

Eventi piovosi non essenzialmente intensi, ma continui e prolungati nel tempo, possono portare a importanti innalzamenti del livello della falda, alla saturazione del materiale di cui è costituito il pendio e quindi ad un incremento del rischio di innesco dell'instabilità.

Sono stati individuati due principali approcci che permettono di analizzare la correlazione tra questi fenomeni: il primo considera e analizza l'intero processo di mobilitazione del pendio, il secondo, adottato nel presente lavoro di tesi, è basato invece sulla definizione di soglie pluviometriche empiriche.

L'approccio "processuale" si basa sulla semplificazione spaziale dei modelli di stabilità comunemente adottati nell'ingegneria geotecnica. Si valuta una condizione di stabilità statica, in cui l'equilibrio locale viene verificato lungo una potenziale superficie di scivolamento piana.

Attraverso le soglie empiriche si definiscono invece l'intensità delle precipitazioni, l'umidità del suolo e le condizioni idrologiche superate le quali si presenta il rischio di un potenziale evento franoso. Tali soglie sono definite attraverso l'analisi statistica dello storico delle precipitazioni.

In letteratura esistono due famiglie di metodi statistici per la definizione delle soglie di intensità e di durata della pioggia (ID), una basata sull'*inferenza bayesiana* e l'altra su un approccio *frequentista*.

Entrambe assumono una curva di soglia della forma:

 $I = \alpha D^{-\beta}$ 

Dove: *I*: intensità media della pioggia [mm/h];

<sup>D</sup>: la durata dell'evento piovoso [h];

 $\alpha$ : costante di scala;

 $\beta$ : definisce la pendenza della curva.

I due metodi differiscono per quanto riguarda la determinazione dei parametri  $\alpha \in \beta$ .

Il ŵetodo dell͛*inferenza bayesiana* sfrutta un approccio probabilistico bernoulliano per ottenere stime della costante di scala,  $\alpha$ , e della pendenza,  $\beta$ , della curva che rappresenta le condizioni limite di intensità di pioggia (I) e di durata (D) di eventi che hanno causato frane.

Quello *frequentista* è basato invece su un'analisi della frequenza e della ripetitività di eventi piovosi che hanno provocato frane. In questo caso, a causa della differenza di vari ordini di grandezza che intercorre tra le variabili in gioco, le equazioni sono espresse in termini logaritmici.

Sulla base di questi due approcci, analizzando 753 eventi piovosi di durata compresa tra 15 minuti e 60 giorni, che hanno causato frane in Italia tra il 1841 e il 2009, Brunetti e altri studiosi hanno determinato una vasta gamma di soglie in funzione del tipo di roccia e dell'area in esame. In Figura 38 sono illustrate le tre principali curve adottate a livello nazionale:

- $T_B$  ottenuta applicando il metodo bayesiano, più conservativa per eventi di breve durata;
- $T_1$  e  $T_5$ , calcolate attraverso il metodo frequentista, rispettivamente corrispondenti all'1% e al 5% di probabilità di superamento del limite  $T_B$ , più conservative per piogge prolungate nel tempo.

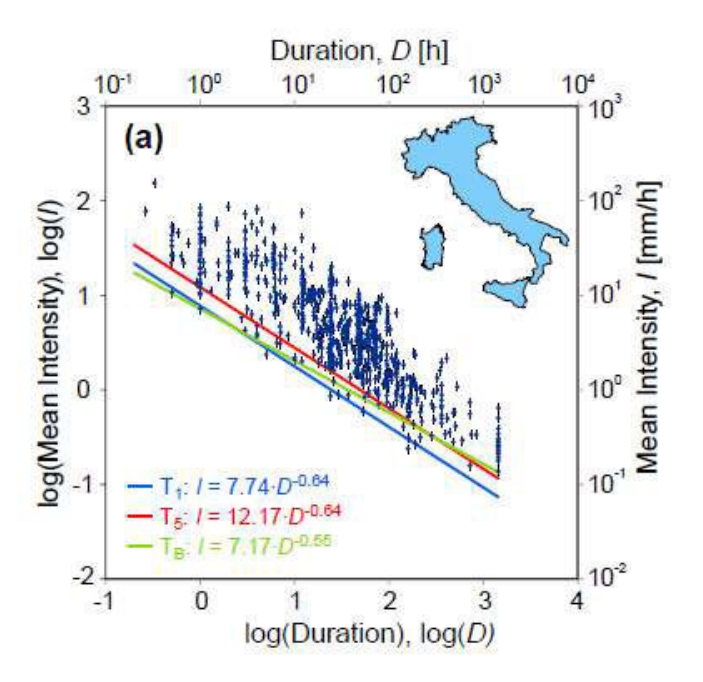

*Figura 38 - Principali soglie di piovosità [Brunetti et al, 2010]* 

Dalla Figura 38 risulta che la pendenza delle soglie ottenute attraverso il metodo frequentista è superiore rispetto a quella della curva  $T_B$ , a testimonianza del fatto che, secondo tale approccio, la durata dell'evento piovoso influisce maggiormente sul verificarsi di un ipotetico fenomeno di instabilità rispetto all'intensità media delle precipitazioni. In Tabella 28 si riportano altre soglie limite presenti in letteratura. Si evidenziano quelle considerate al fine della valutazione di una possibile correlazione tra eventi piovosi e instabilità dell'ammasso roccioso esaminato all'interno del presente lavoro di tesi.

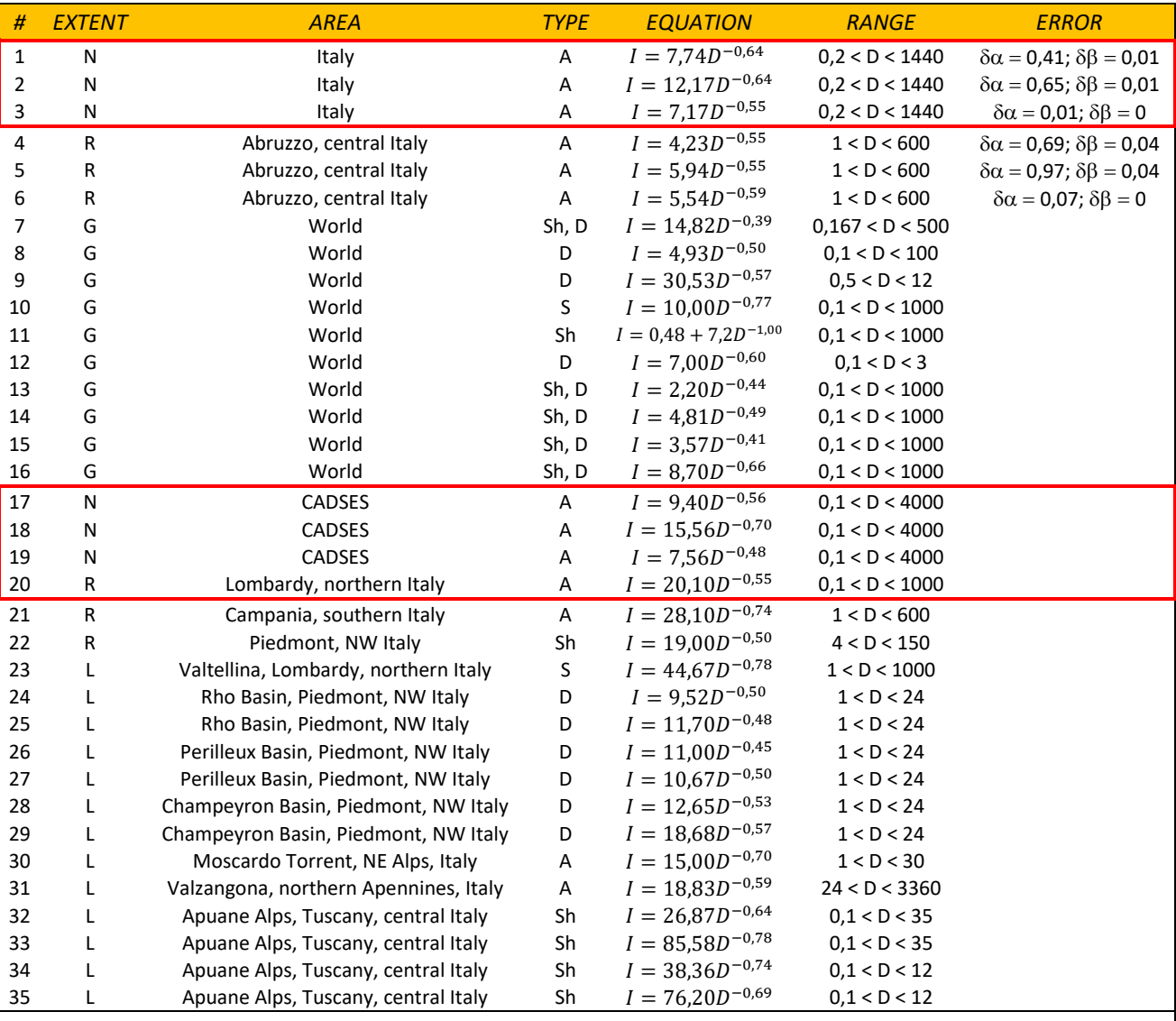

LEGENDA: Extent: G, global threshold; N, (Italian) national threshold; R, regional threshold; L, local threshold. Area: the area where the threshold was defined. Type: landslide type, A, all types; D, debris flow; S, soil slip; Sh, shallow landslide. Equation: D, rainfall duration in hours; I, rainfall mean intensity in mmh−1. Range: range of validity for the threshold; Error: for the new thresholds defined in this work, standard errors associated with the estimation of the intercept and the slope of the threshold curve. Source: 1–6, this work; 7, Caine (1980); 8, Innes (1983); 9, Jibson (1989); 10, Clarizia et al. (1996); 11, Crosta and Frattini (2001); 12, Cannon and Gartner (2005); 13–16, Guzzetti et al. (2008); 17–19, Guzzetti et al. (2007); 20, Ceriani et al. (1994) in Bacchini and Zannoni (2003); 21, Calcaterra et al. (2000); 22, Aleotti (2004); 23, Cancelli and Nova (1985); 24–29, Bolley and Olliaro (1999); 30, Marchi et al. (2002); 31, Floris et al. (2004); 32–35, Giannecchini (2005)

*Tabella 28 - Rainfall ID thresholds for the possible initiation of landslides in Italy [M. T. Brunetti et al., 2010*]

Ottenuta la legge che lega la durata delle precipitazioni alla relativa intensità limite, oltre la quale potrebbe verificarsi il fenomeno di instabilità, e noto il range di durata entro il quale le varie equazioni sono applicabili, si passerà all'analisi delle precipitazioni registrate. Confrontando il valore di intensità limite ottenuto e quello dell'evento effettivamente rilevato, sarà possibile mettere in evidenza eventuali correlazioni tra i due fenomeni. Tali considerazioni verranno analizzate al paragrafo 1.2.3 della Parte 2.

# Parte 2

# *Presentazione del caso studio*

L'area in esame si trova nella media Val Cavaione, nel comune di Boccioleto, in provincia di Vercelli. La zona è molto soggetta a eventi franosi, come mostrato in Figura 39.

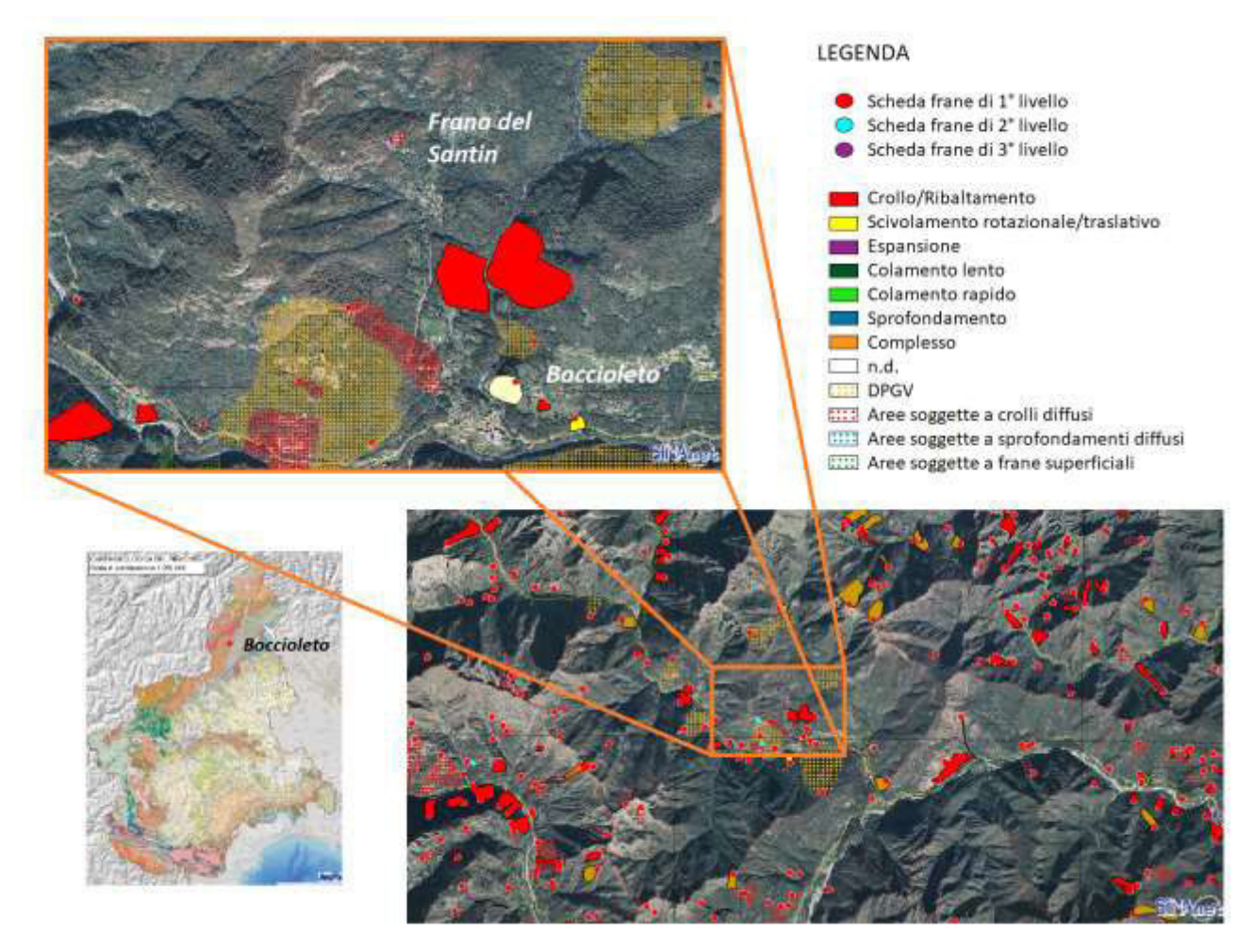

*Figura 39 - Carta delle frane IFFI [www.isprambiente.gov.it]* 

Una breve ma significativa descrizione dell'area è riportata nel testo "Itinerari geologici in Piemonte: la *Valsesia*͟ (P. Falletti, C. Giampani, C. Girelli, 2007), a cura di Arpa Piemonte. La zona, dal punto di vista geologico, è costituita prevalentemente da rocce in antichità appartenenti al margine africano (Alpi Meridionali e dominio Austroalpino), e si trova immediatamente a Nord-Ovest della *Linea del Canavese*, la terminazione occidentale della *Linea Insubrica*, un importante lineamento tettonico, costituito da un sistema di faglie subverticali neogenico a prevalente carattere trascorrente, che si estende lungo l'intero arco alpino, dal Canavese fino alla Val Pusteria e alla Gailtal, e separa geologicamente la [catena principale](https://it.wikipedia.org/wiki/Catena_principale_alpina)  delle [Alpi Centrali](https://it.wikipedia.org/wiki/Alpi_Centrali) da quella dell[e Alpi calcaree meridionali.](https://it.wikipedia.org/wiki/Alpi_Sud-orientali) Il *bedrock* è costituito da micascisti e gneiss
della Zona Sesia Lanzo, con coperture di natura eluvio-colluviali, miste a detrito di falda. In Figura 40 è riportato uno stralcio del foglio 30 della Carta Geologica d'Italia in scala 1:100000, redatta dall'Istituto Geografico Militare, che identifica l'area in esame. Per la legenda e una visione più ampia della zona è possibile consultare il sito dell'ISPRA (Istituto Superiore per la Protezione e la Ricerca Ambientale).

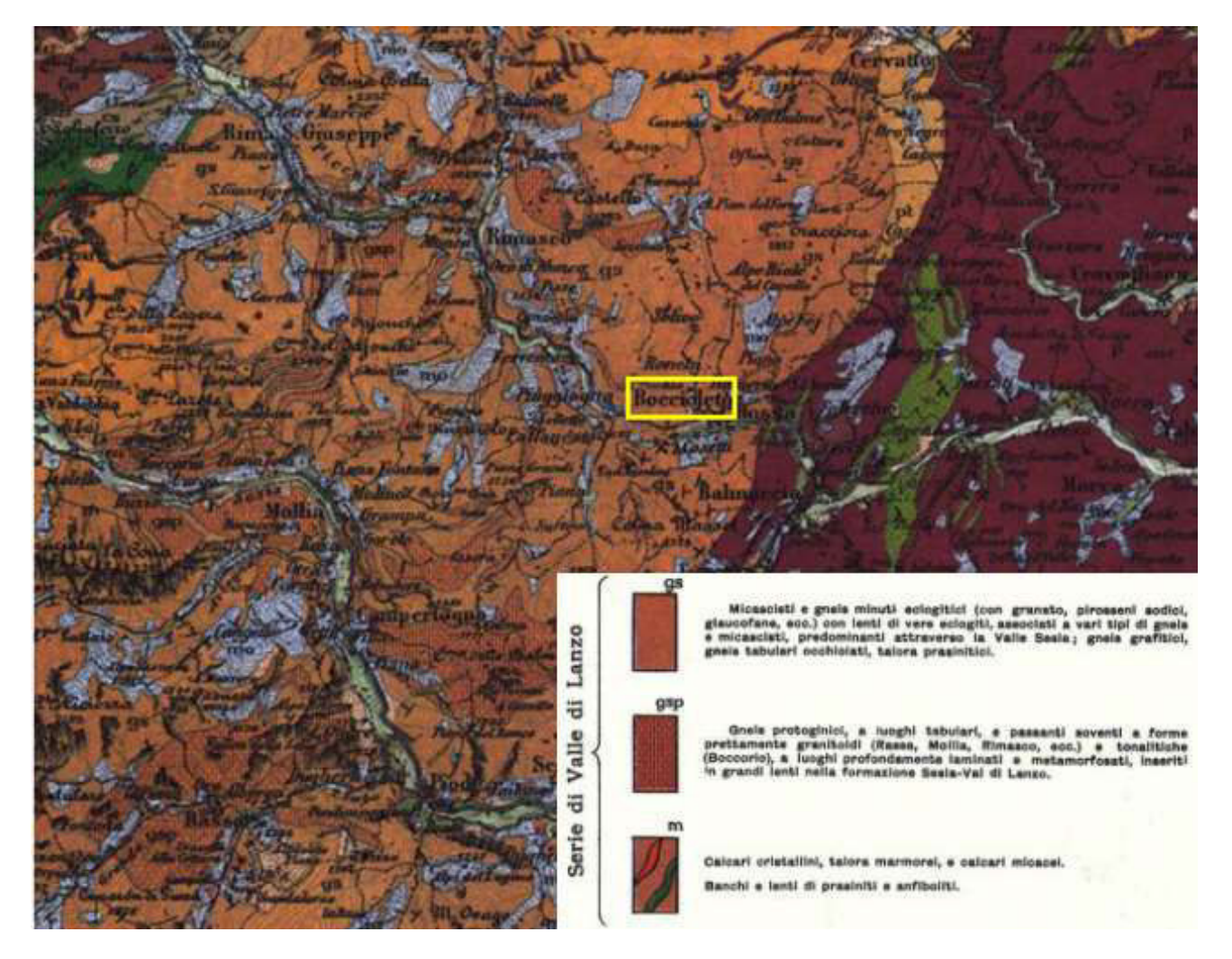

*Figura 40 - Stralcio della Carta Geologica d'Italia IGM – Foglio 30 [www.isprambiente.gov.it]* 

Nel territorio della Valsesia, la percentuale maggiore dei fenomeni franosi (69%) è costituita da crolli e ribaltamenti, estremamente rapidi. Meno frequenti, ma non trascurabili, sono i colamenti rapidi e le frane per saturazione e successiva fluidificazione dei terreni della copertura superficiale, rapide e di modeste dimensioni, causate prevalentemente da eventi piovosi di intensità elevata. Meno evidenti, ma non trascurabili e arealmente molto estese, sono le Deformazioni Gravitative Profonde di Versante (DGPV), nelle quali rientra il fenomeno oggetto di studio del presente elaborato. In Figura 41 è riportato un diagramma contenente le percentuali di tipologie di frana in Valsesia, redatto dall' IFFI (Inventario dei fenomeni franosi in Italia).

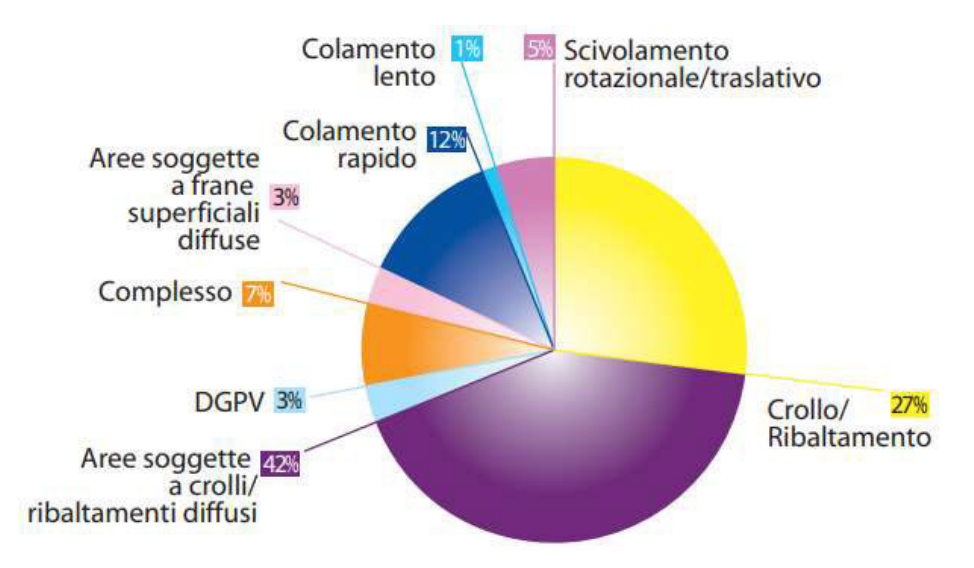

*Figura 41 - Percentuale di tipologie di frana - IFFI [www.arpa.piemonte.gov.it]* 

In "Itinerari geologici in Piemonte: la Valsesia" (P. Falletti, C. Giampani, C. Girelli, 2007), si afferma che, analizzando i dati storici riguardanti dissesti nel bacino del Sesia, "si rileva che i periodi più pericolosi, per il verificarsi di eventi estremi, corrispondono a quelli tardo estivi ed autunnali. Luglio ed agosto sono caratterizzati da precipitazioni a carattere temporalesco che, anche se di breve durata e su aree relativamente ristrette, sono di forte intensità e possono quindi dare origine a processi torrentizi violenti e a frane superficiali. In autunno invece i mesi a maggior rischio risultano essere settembre e ottobre, per il manifestarsi di precipitazioni prolungate legate a perturbazioni originate da correnti sudoccidentali, che coinvolgono settori ampi di territorio e possono mettere in crisi tutta la rete idrografica e attivare fenomeni franosi importanti".

# *1 IL CASO STUDIO*

### 1.1 Riferimenti storici

Il presente caso studio è noto come *Frana del Santin.* La denominazione deriva in realtà da un errore di trascrizione, in quanto, originariamente, il nome era *Frana del Sautin*, ovvero "piccoli salti".

La presenza di tale frana è stata accertata e cartografata nel corso degli anni da numerosi enti, tra cui il *Settore del rischio geologico, metereologico e sismico* della Regione Piemonte, che l'ha inserita all'interno della Carta delle Frane, e censita come "crollo diffuso (...) con meccanismo di movimento prevalentemente *di tipo tƌaslazioŶale plaŶaƌe luŶgo supeƌfiĐi di stƌato, Đaƌatteƌizzato da diffeƌeŶti fasi evolutive͟,* l͛Autoƌità di Bacino del fiume Po, classificandola all'interno del PAI (Piano per L'Assetto Idrogeologico) come "Fa: area di *frana attiva non perimetrata"*, e l'IFFI (Inventario Fenomeni Franosi in Italia), che la descrive invece come ͞*aƌea Đaƌatteƌizzata da Đƌolli, ƌiďaltaŵeŶti diffusi͟.*

Le prime testimonianze di interventi riguardanti questa frana, risalgono al 1928, anno in cui sono stati eseguiti disgaggi di porzioni di roccia ritenute particolarmente pericolanti. Successivamente, nel settembre 1985, è stata segnalata dal Servizio Geologico Regionale "*l'esistenza di un movimento di versante attivo dello sperone soprastante la frazione di Ormezzano e la strada comunale per Solivo"*. E' iniziata quindi un'attività di numerazione e misurazione delle fratture presenti, in seguito alla quale, nell'ottobre del 1987, è stata avviata la prima campagna di monitoraggio.

Nel gennaio del 1993 la Regione Piemonte, in seguito a sollecitazioni partite dal Servizio Geologico della Regione Piemonte, in collaborazione con il Servizio Opere Pubbliche e Difesa del Suolo di Vercelli, portavoce del sindaco di Boccioleto, concesse il primo finanziamento per l'esecuzione dei rilievi.

Il programma di monitoraggio venne approvato l'anno successivo dall'Assessorato Turismo Sport e Tempo Libero, Difesa del Suolo della Regione Piemonte. Soltanto 3 anni dopo vennero installati i primi strumenti: 4 capisaldi topografici, 10 fessurimetri e 10 misuratori di giunto.

La prima campagna di monitoraggio si concluse a novembre del 1999. Nei mesi di marzo e aprile del 2001, a causa di gravi e ripetuti crolli verificatisi l'anno precedente, al fine di salvaguardare la frazione di Ormezzano e la strada che conduce a Solivo, sotto ordinanza del sindaco, vennero abbattute le porzioni di roccia ancora instabili.

Venne inaugurata quindi la seconda campagna che, tra il 2002 e il 2004, portò a un aumento degli strumenti in sito, e all'introduzione di due misuratori elettrici (4 – 20 mA), corredati di centralina di acquisizione e trasmissione dati via modem GSM (Figura 42). Anche questa seconda campagna registrò importanti spostamenti: venne prescritta quindi una prosecuzione del monitoraggio: ͞*al termine di questa* 

*campagna, quindi dopo oltre 4 anni di osservazioni, tenuto conto che il dissesto è attivo, si ritiene necessario che il monitoraggio debba essere proseguito al fine di tenere sotto controllo un ammasso di notevole dimensione, con fratture molto aperte, persistenti e profonde che insiste su due frazioni abitate e su una strada comunale pedonale*".

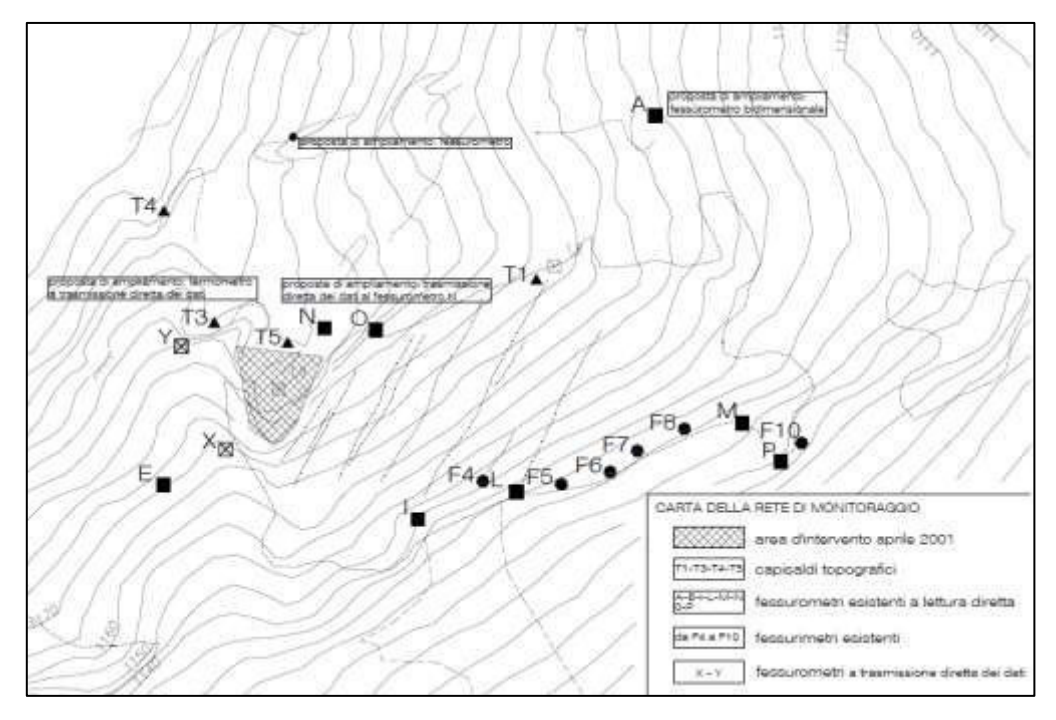

*Figura 42 - Ubicazione degli strumenti durante la II campagna di monitoraggio* 

Fu prevista una terza campagna di indagine, durante la quale vennero aggiunti due strumenti a trasmissione diretta dei dati in banda GPRS (Figura 43), che si concluse al termine del 2011.

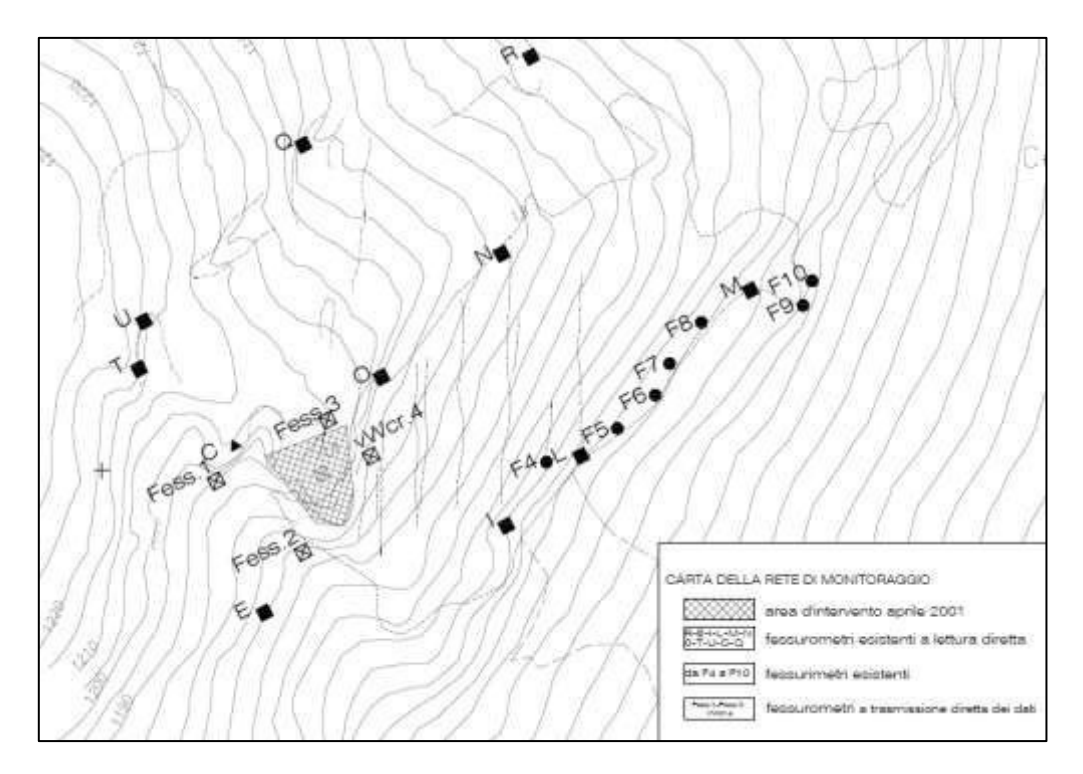

*Figura 43 - Ubicazione degli strumenti durante la III campagna di monitoraggio* 

Si sta al momento concludendo una quarta campagna, descritta in modo dettagliato al paragrafo 1.2 della presente Parte di elaborato.

La Tabella 29 riassume la strumentazione in sito e gli spostamenti registrati durante le prime 3 campagne. Sono evidenziati, in colore uguale, gli strumenti sostituiti durante il monitoraggio.

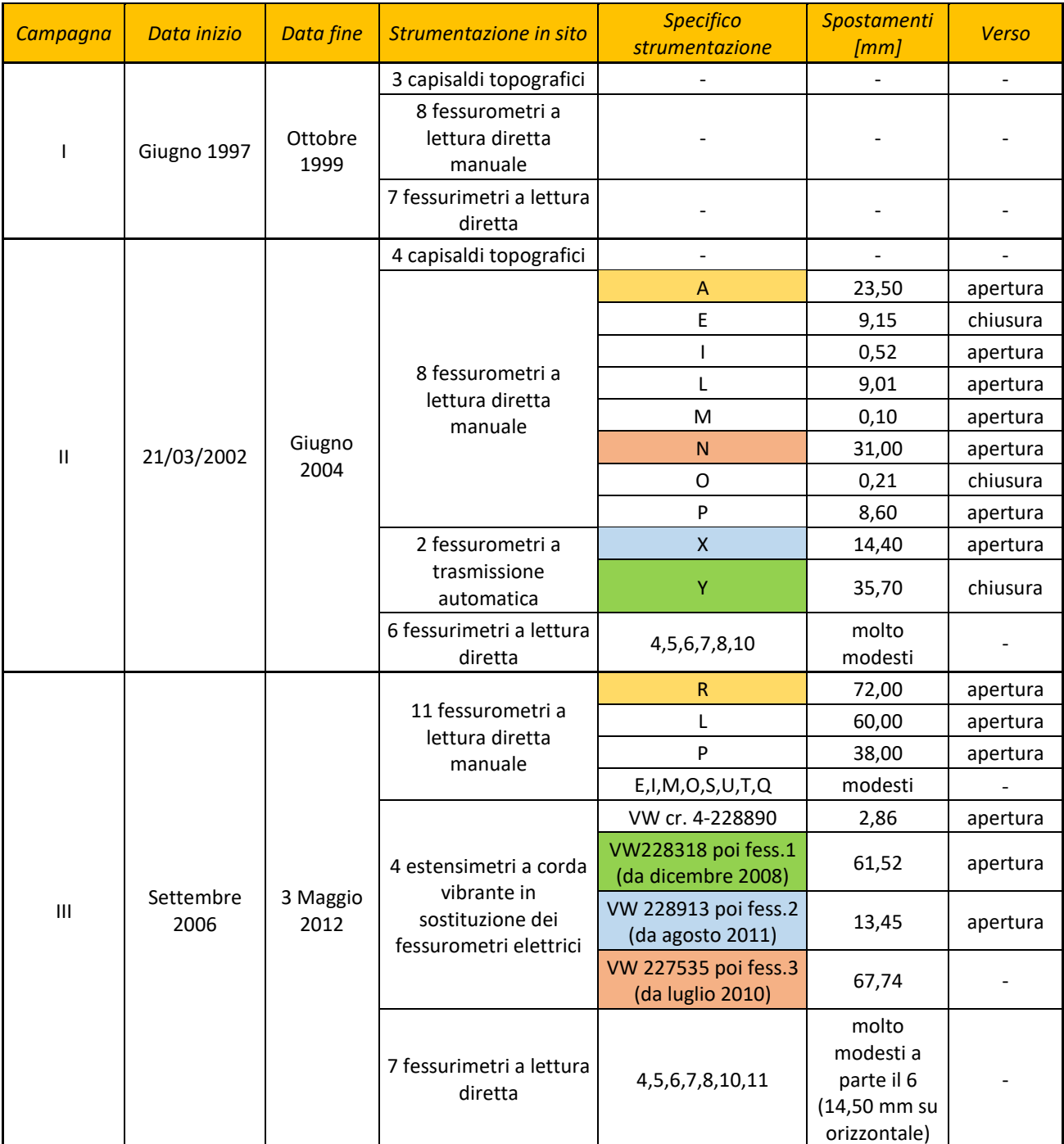

*Tabella 29 - Monitoraggio Santin - Campagne I, II, III* 

# 1.2 Quarta campagna di monitoraggio

La quarta campagna di monitoraggio, che ho avuto modo di seguire personalmente, è iniziata a partire dal mese di novembre 2015.

### 1.2.1 La rete di monitoraggio

Nel settembre – ottobre 2015 la centralina S/N 2135 + WD03 S/N 0121, di proprietà del Comune di Boccioleto, è stata revisionata provvedendo a modificarne i cablaggi e fornendo i circuiti di protezione, i fessurimetri elettrici (DT50), il cavo elettrico ed i fessurimetri meccanici e a vetrino necessari per il monitoraggio. Tutti gli strumenti sono stati posizionati e ritarati nei giorni 17 e 18 novembre 2015.

La carta in Figura 44 illustra l'ubicazione della nuova rete di monitoraggio e riporta i raggruppamenti di strumenti le cui misure possono essere riconducibili a movimenti delle stesse porzioni di roccia.

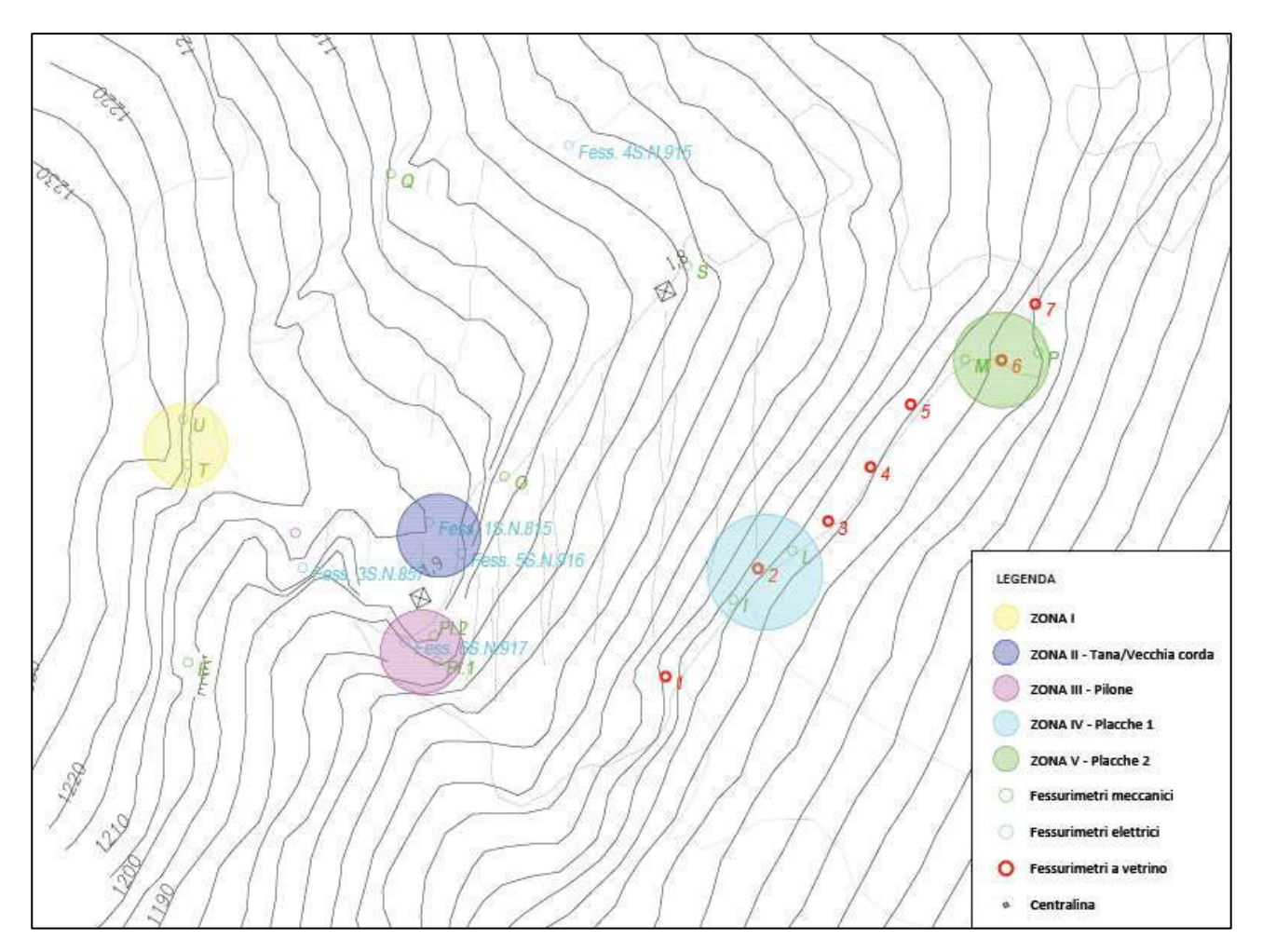

*Figura 44 - Ubicazione strumenti quarta campagna monitoraggio* 

La centralina revisionata e installata in sito è riportata in Figura 45. La Figura 46 illustra invece il posizionamento del fessurimetro 6, S.N.917.

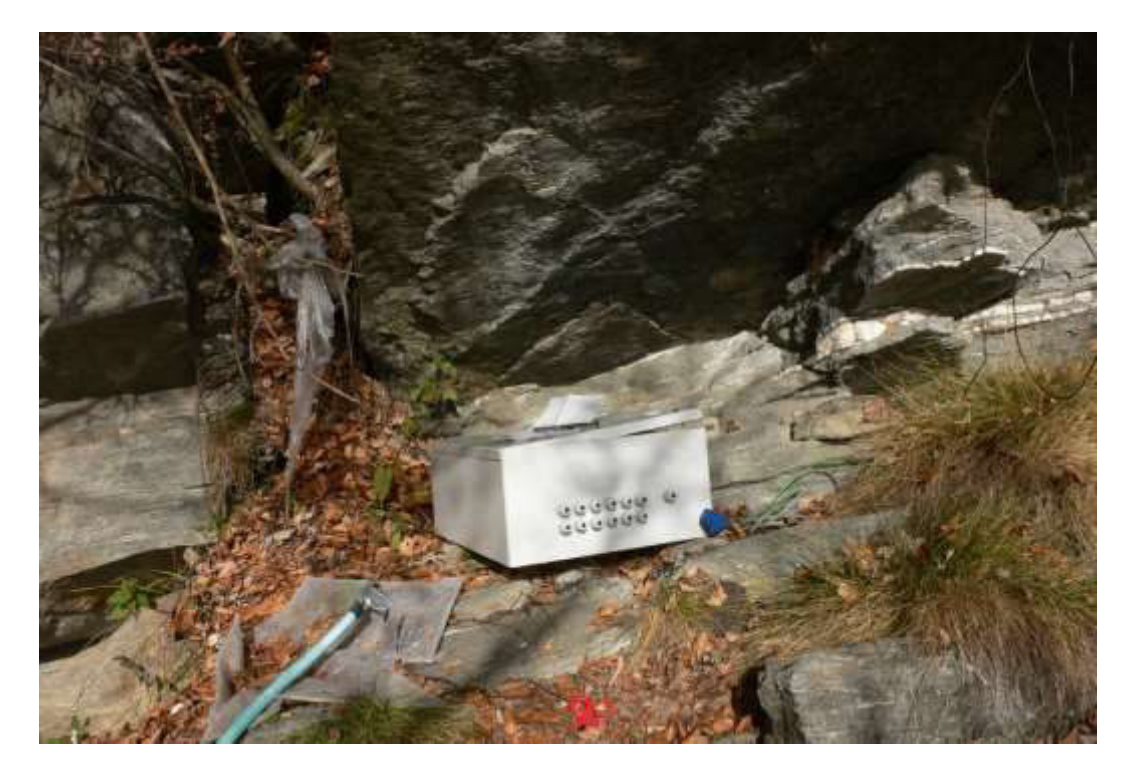

*Figura 45 - Posizionamento della centralina revisionata - novembre 2015 [Foto Studio Tecnosesia]* 

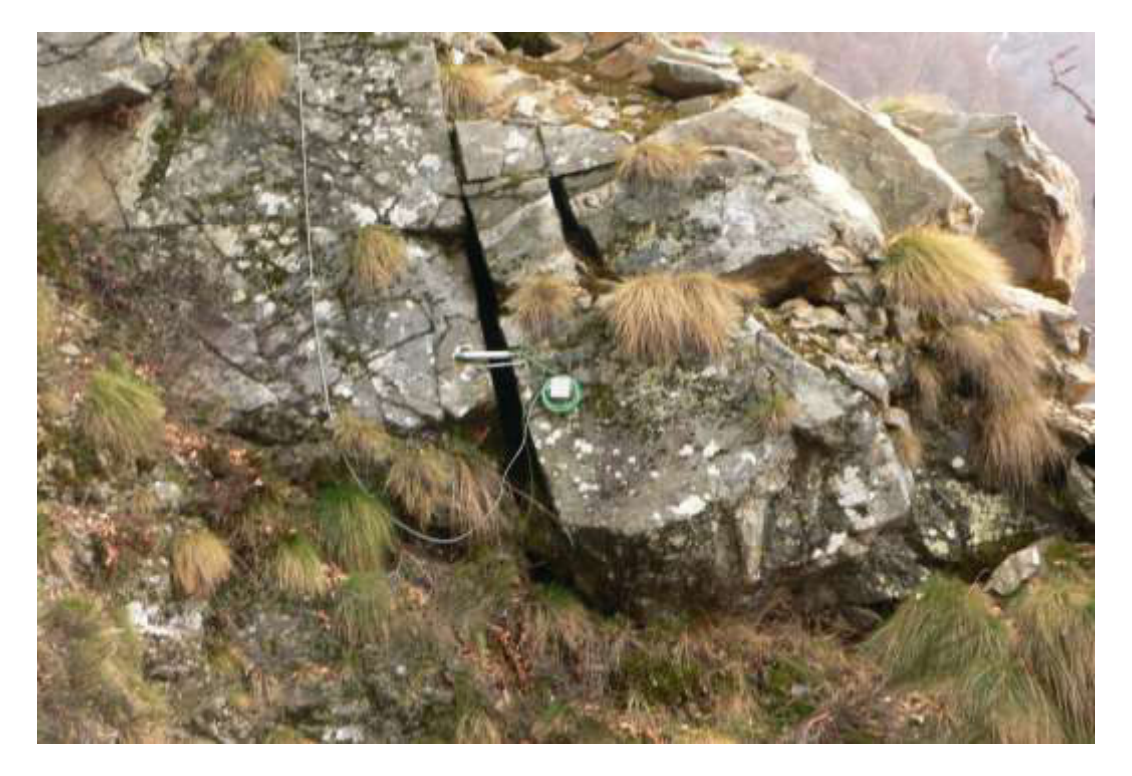

*Figura 46 - Strumento Fess. 6 S.N. 917 [Foto Studio Tecnosesia]* 

Il fessurimetro elettrico Fess. 6 S.N. 917 è stato posato il 5 aprile 2016 in quanto, durante il periodo invernale, non era stato possibile raggiungere il sito in sicurezza. Nella stessa data è stato sostituito il Fess. 3 S.N. 857 (già in magazzino per pronta sostituzione) in quanto danneggiato durante la stagione invernale.

In seguito al nuovo posizionamento della strumentazione in sito, sono stati attribuiti nomi convenzionali ai diversi settori della frana, associati ai corrispondenti fessurimetri elettrici (potenziometri):

- Fess.  $1$  S.N. 815: "tana";
- Fess. 3 S.N. 857: "altare";
- Fess.  $4$  S.N.  $915$ : "loss";
- Fess. 5 S.N. 916: "vecchia corda";
- $\bullet$  Fess. 6 S.N. 917: "pilone".

A causa dell'elevato grado di fatturazione della zona del "pilone", su cui insiste il Fess. 3, sempre nell'aprile 2016, sono stati posizionati due nuovi fessurimetri meccanici denominati Pl. 1 e Pl. 2. A titolo di maggior chiarezza, in Tabella 30, si segnalano le corrispondenze con gli strumenti delle precedenti campagne.

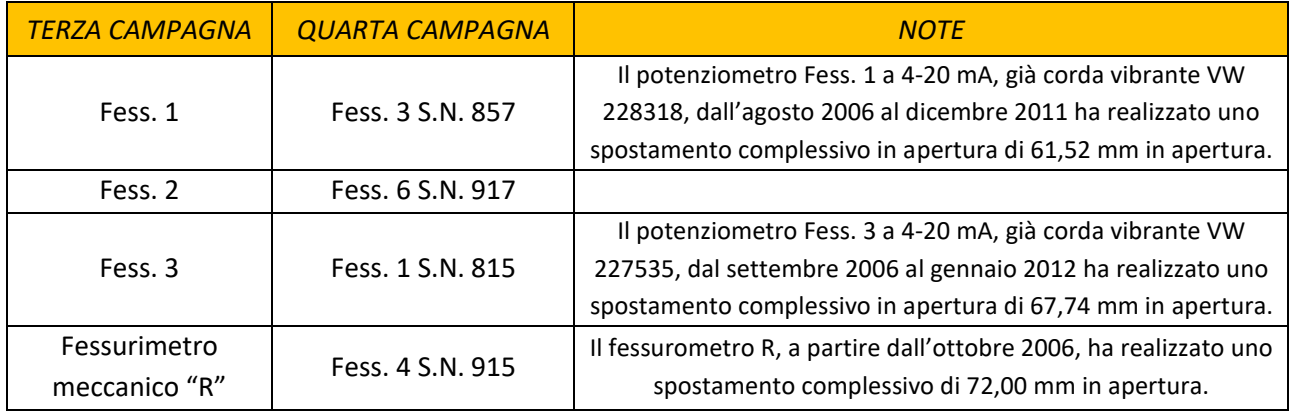

#### *Tabella 30 - Corrispondenze con strumentazione precedente*

### 1.2.2 Elaborazione e interpretazione dei dati

Al fine di ottenere un quadro più preciso e coerente delle misurazioni registrate elettronicamente e manualmente, gli strumenti in sito sono stati raggruppati in 5 zone, come si evince da Figura 44. Dai dati grezzi a disposizione emergono, in alcuni casi, misurazioni fuori range, causate da disturbi del segnale. E' possibile tuttavia identificare chiaramente il trend di spostamento effettivo, a cui si riferiscono i commenti riportati nei seguenti punti. I dati numerici e i grafici realizzati sulla base dei dati non rielaborati, sono raccolti in Allegato 2.1.

• *ZONA I* 

Comprende i fessurimetri manuali U e T di cui non sono state eseguite letture durante la quarta campagna;

### • *ZONA II – TANA/VECCHIA CORDA*

Raggruppa i fessurimetri elettrici Fess. 1, Fess. 3, Fess. 5, e quello meccanico O. Come si può notare dal grafico in Figura 47, i primi due strumenti hanno registrato fin da subito un trend in marcata apertura, con pendenza pressoché parallela e costante, fino a febbraio del 2017. Il Fess. 1 ha mostrato un lieve rallentamento nei mesi di marzo e aprile, per poi riprendere il movimento durante la primavera, con un'accelerazione di circa 1 mm al mese, così come il Fess.3. Il Fess. 5 non ha registrato invece particolari e significativi spostamenti. A seguito di ripetuti valori in fondo scala però, durante il sopralluogo del 05/05/2017, è stata aperta la scatola di derivazione contenente il cavo elettrico che collega la centralina allo strumento: è emerso che tale collegamento era rotto ed è stato quindi riparato. Le letture eseguite in seguito tuttavia non sono state sintomo di particolari movimenti.

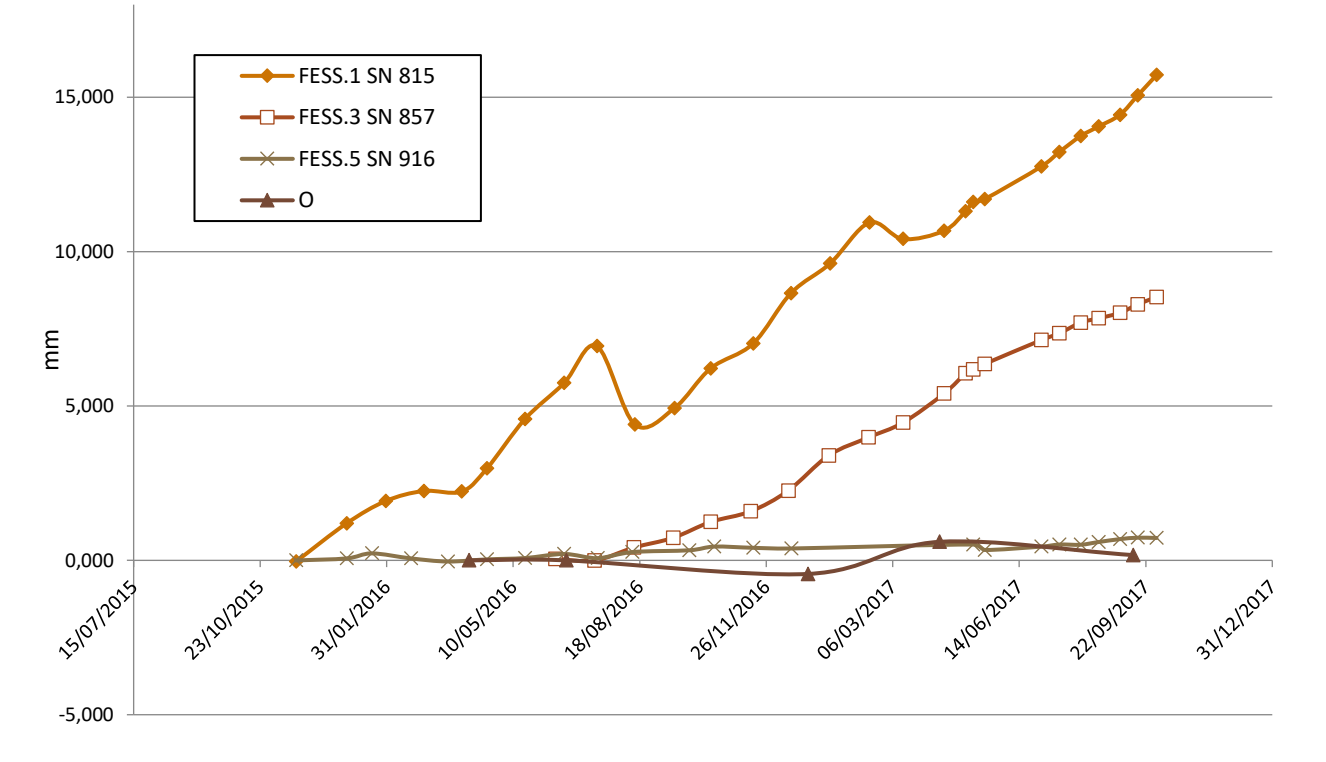

*Figura 47 - Spostamenti Zona II - Tana/Vecchia corda* 

### • *ZONA III – PILONE*

Lo strumento Fess. 6 S.N. 917, fino al mese di novembre 2016, non aveva dato sintomi di particolari movimenti. Dal grafico riportato in Figura 48, è possibile osservare però che, già a partire dalla fine del novembre 2016, la pendenza del trend in apertura, nonché la velocità di spostamento, è aumentata significativamente. L'apertura totale incrementale, calcolata a partire da aprile 2016, che a inizio novembre si aggirava intorno a 1,8 mm, è passata a 6,47 mm (15/12/2016). Il periodo di rilassamento tra febbraio e aprile 2017, è stato interrotto da un brusco picco di spostamento, pari a circa 5 cm, registrato tra il 01/05/2016 e il 02/05/2016. La situazione di movimento repentino, che

sembrava essere confermata anche dalle letture degli strumenti manuali PI.1 e PI.2 presenti nella zona del fessurimetro elettrico in questione, è stata particolarmente allarmante per il dott. Cavagnino, che ha provveduto ad informare tempestivamente l'amministrazione comunale. La questione è stata posta anche ai tecnici della ditta SOFT – IN S.r.l., che hanno però segnalato un errore di range dei dati registrati, emerso analizzando i valori in mA degli spostamenti, nato da un malfunzionamento, dapprima dello strumento, poi della centralina. Una possibile causa del guasto potrebbe essere stata tuttavia un effettivo movimento repentino del blocco. Il Fess. 6 è stato quindi sostituito e la centralina revisionata e reinstallata. Attualmente la strumentazione funziona regolarmente, gli spostamenti sono riportati in Figura 48. La zona non risulta comunque stabile: è infatti soggetta ad un'accelerazione media di circa 0,7 mm al mese. Non è quindi da considerare sicura.

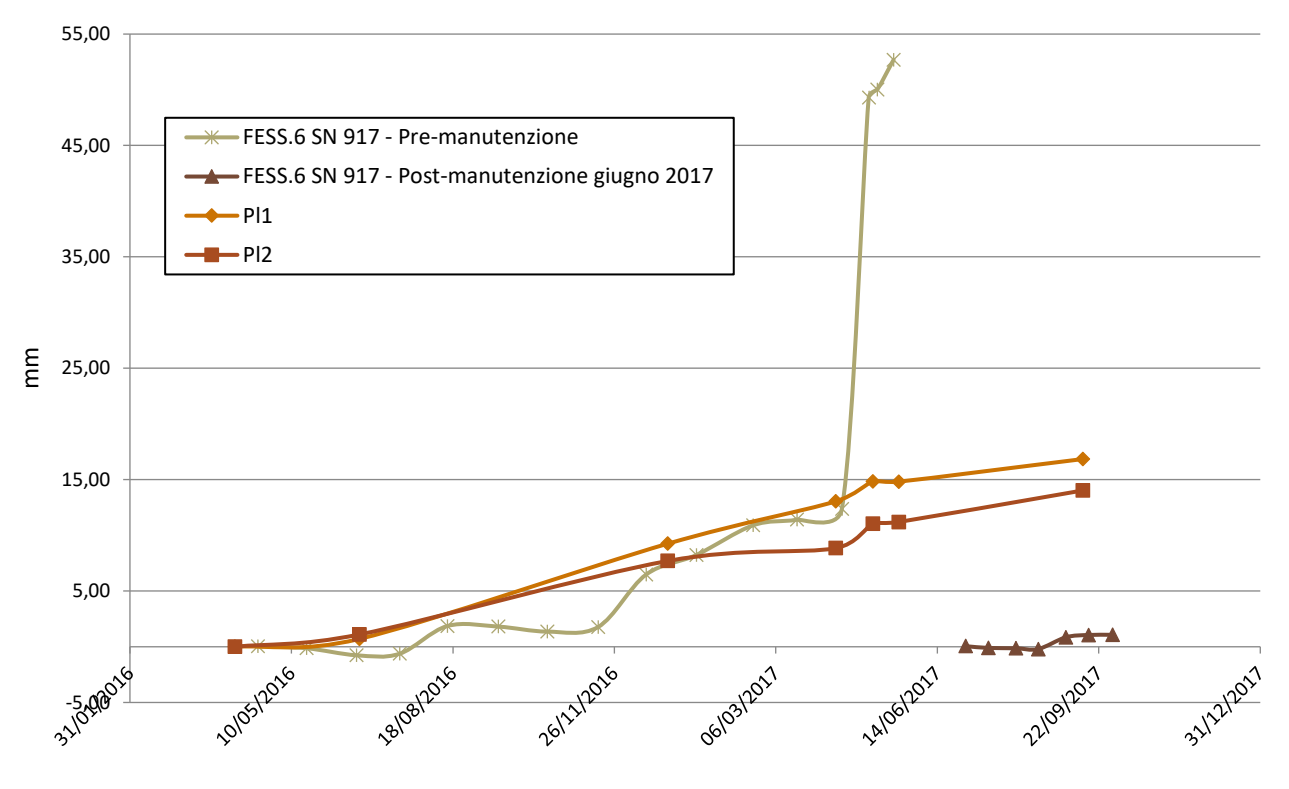

*Figura 48 - Spostamenti Zona III-Pilone* 

### • *ZONA IV (PLACCHE I) e ZONA V (PLACCHE II)*

Sono monitorate entrambe unicamente da strumenti manuali e a vetrino e, fortunatamente, come si evince dai grafici in Figura 49 e 50, nel corso del monitoraggio non hanno registrato spostamenti significativi: movimenti di quest'area, alla base del corpo roccioso, causerebbero il collasso dell'intero ammasso. Trend in discesa sono relativi a movimenti in chiusura. Gli strumenti I ed L, relativi alla *Zona IV*, risultano in moto con accelerazione pari a circa 0,2 mm al mese, così come M; P ha invece subito uno spostamento più rilevante rispetto all'ultima lettura effettuata, con accelerazione mensile di circa 0,7 mm. I dati relativi agli strumenti manuali sono comunque da considerarsi meno attendibili rispetto a quelli provenienti dai fessurimetri elettrici: le letture sono meno frequenti, la probabilità di errore risulta più elevata.

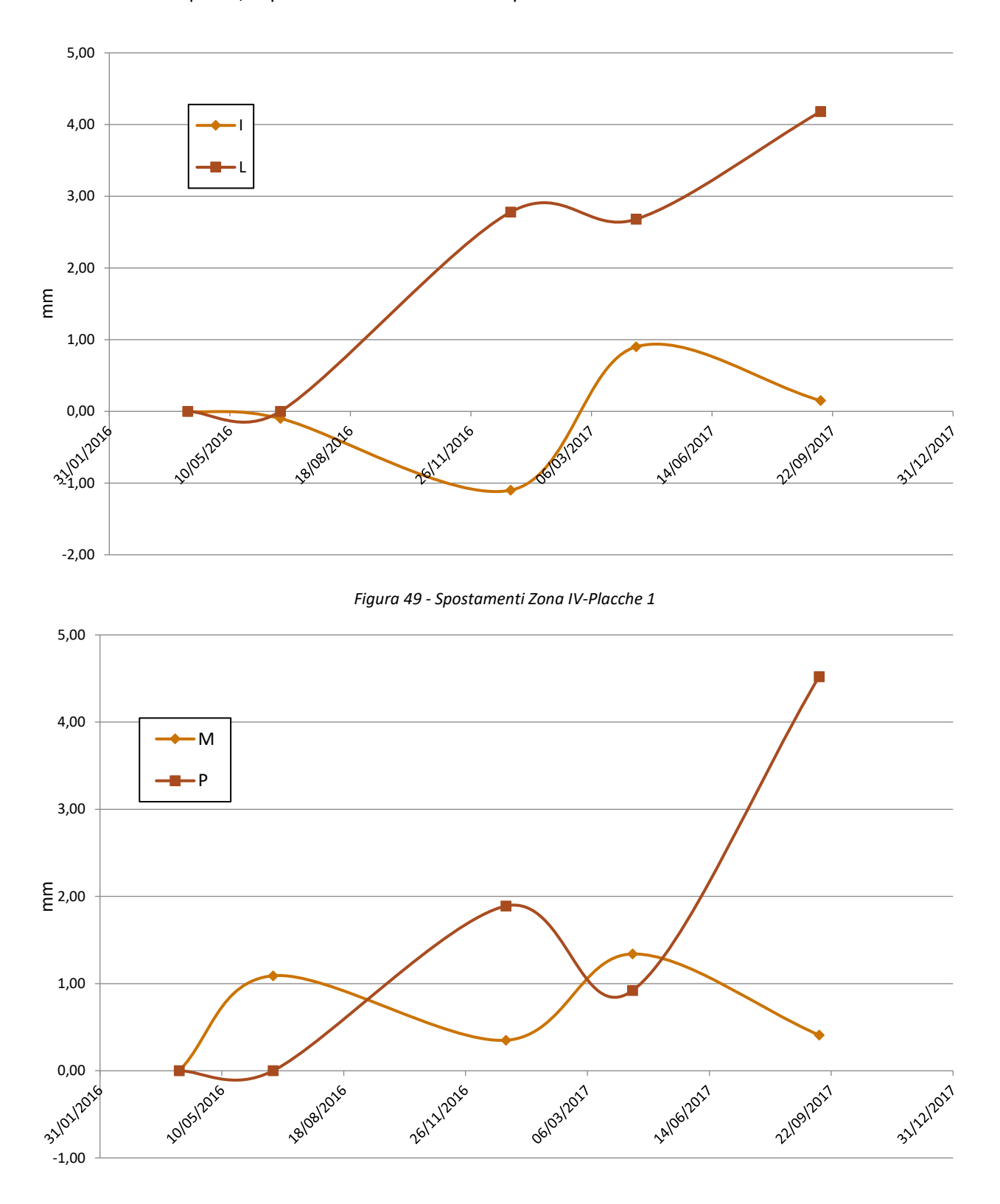

*Figura 50 - Spostamenti Zona V-Placche 2* 

#### • *FESS. 4 – S.N.915*

Lo strumento denominato Fess. 4 S.N. 915 "loss" mostra un trend in costante apertura. Gli spostamenti registrati sono riportati in Figura 51.

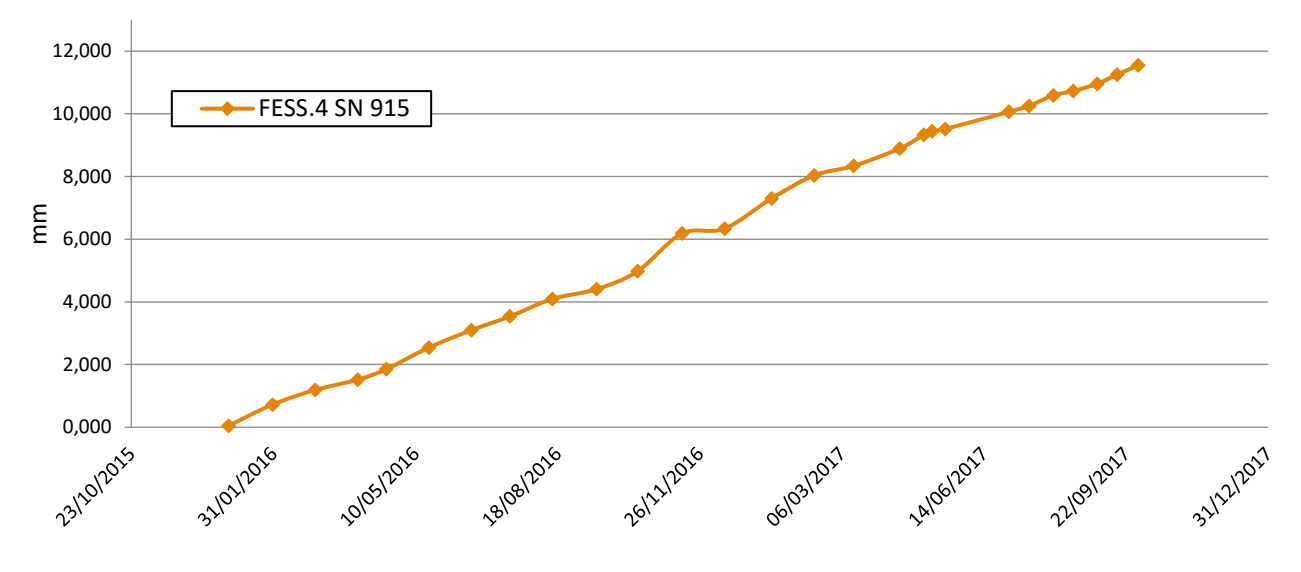

*Figura 51 - Spostamenti Fess.4 S.N. 915 - Loss* 

Dalla rielaborazione dei dati del monitoraggio, è emerso che le zone in maggiore movimento sono la II e la III: da qui l'intenzione di concentrare e circoscrivere le analisi e i rilievi geomeccanici all'area del "Pilone". In Figura 52 è riportato il grafico sinottico delle letture effettuate dagli strumenti elettrici in sito, relative alla quarta campagna di monitoraggio. Per questioni di chiarezza di rappresentazione non sono state inserite le letture del Fess.6 registrate dal 2/05/2017 al 17/05/2017.

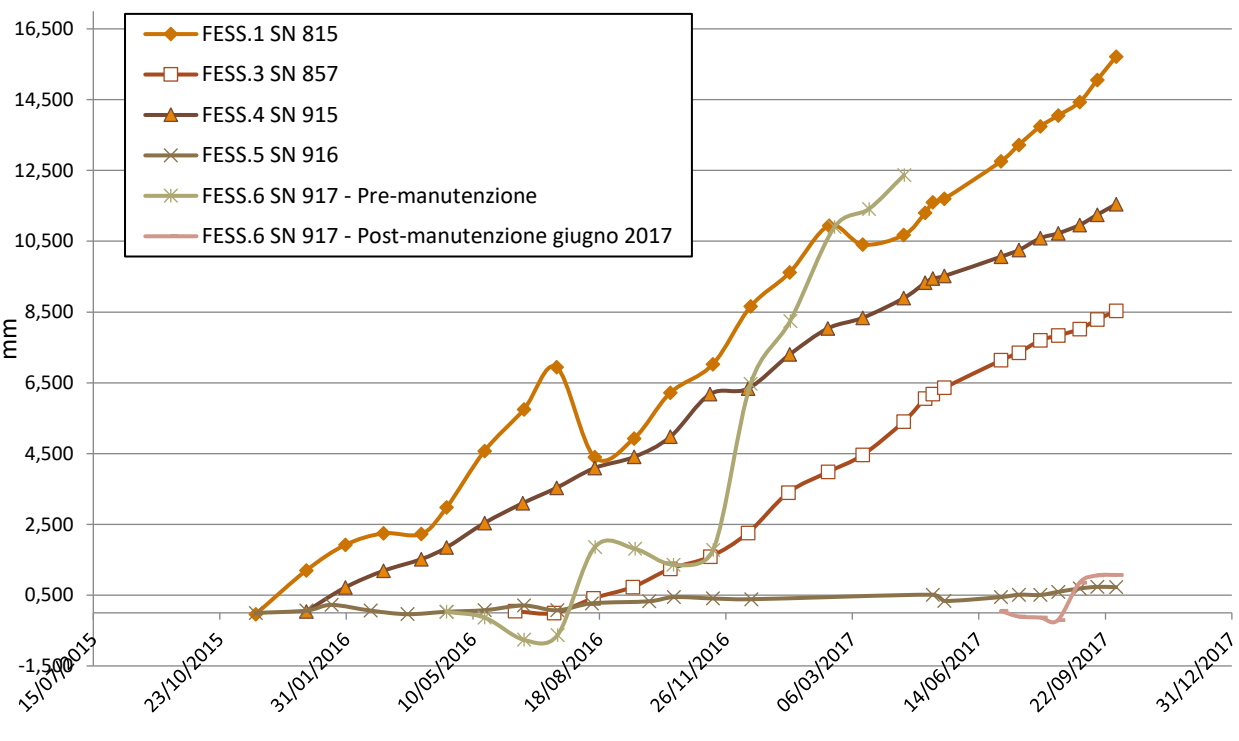

*Figura 52 - Grafico sinottico fessurimetri elettrici in sito* 

### 1.2.3 Confronto con le precipitazioni

Essendo la Valsesia un'area frequentemente soggetta a eventi alluvionali, è stato effettuato un confronto tra l'andamento delle precipitazioni e gli spostamenti rilevati dagli strumenti del monitoraggio.

Sono state effettuate due valutazioni: la prima basata sul valore delle medie mobili, calcolate su 60, 180 e 360 giorni, la seconda considerando invece le soglie limite di intensità pluviometrica, introdotte al paragrafo 5 della Parte 1.

### *1.2.3.1 Andamento delle medie mobili*

A partire dalla quantità giornaliera di pioggia, espressa in millimetri, fornita dalla banca dati meteorologica dell'Agenzia Regionale per la Protezione Ambientale (ARPA) del Piemonte, sono stati calcolati i valori delle medie mobili, nonché le cumulate dei millimetri di pioggia caduti nei 60, 180 o 360 giorni precedenti quello in cui effettuare la valutazione.

I valori delle precipitazioni giornaliere sono stati registrati dalla stazione termoigropluviometrica 343, situata in località Ronchi (800 m s.l.m.), a Boccioleto. Le specifiche relative alla strumentazione, quali codice, ubicazione e quota del sito selezionato, comune, provincia, bacino idrografico, località, inizio e fine di pubblicazione dati, sono riportate in un'apposita sezione della pagina Java collegata al sito ARPA, come mostrato in Figura 53. Per ogni stazione la pagina restituisce i valori giornalieri, mensili e, quando è presente il pluviometro, le elaborazioni dei valori di massima intensità di precipitazione. Nel caso della stazione di Boccioleto, sono presenti anche dati riguardanti temperatura e umidità. In Tabella 31 si riportano i dettagli relativi all'ubicazione della stazione in esame.

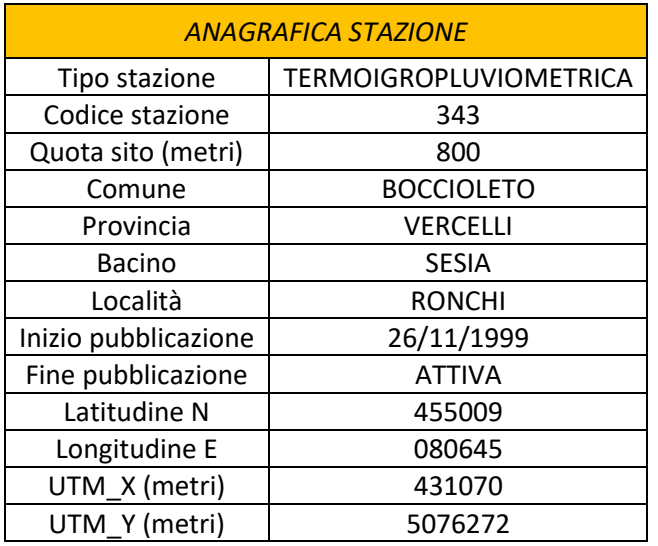

*Tabella 31 - Anagrafica stazione Boccioleto [www.arpa.piemonte.gov.it]* 

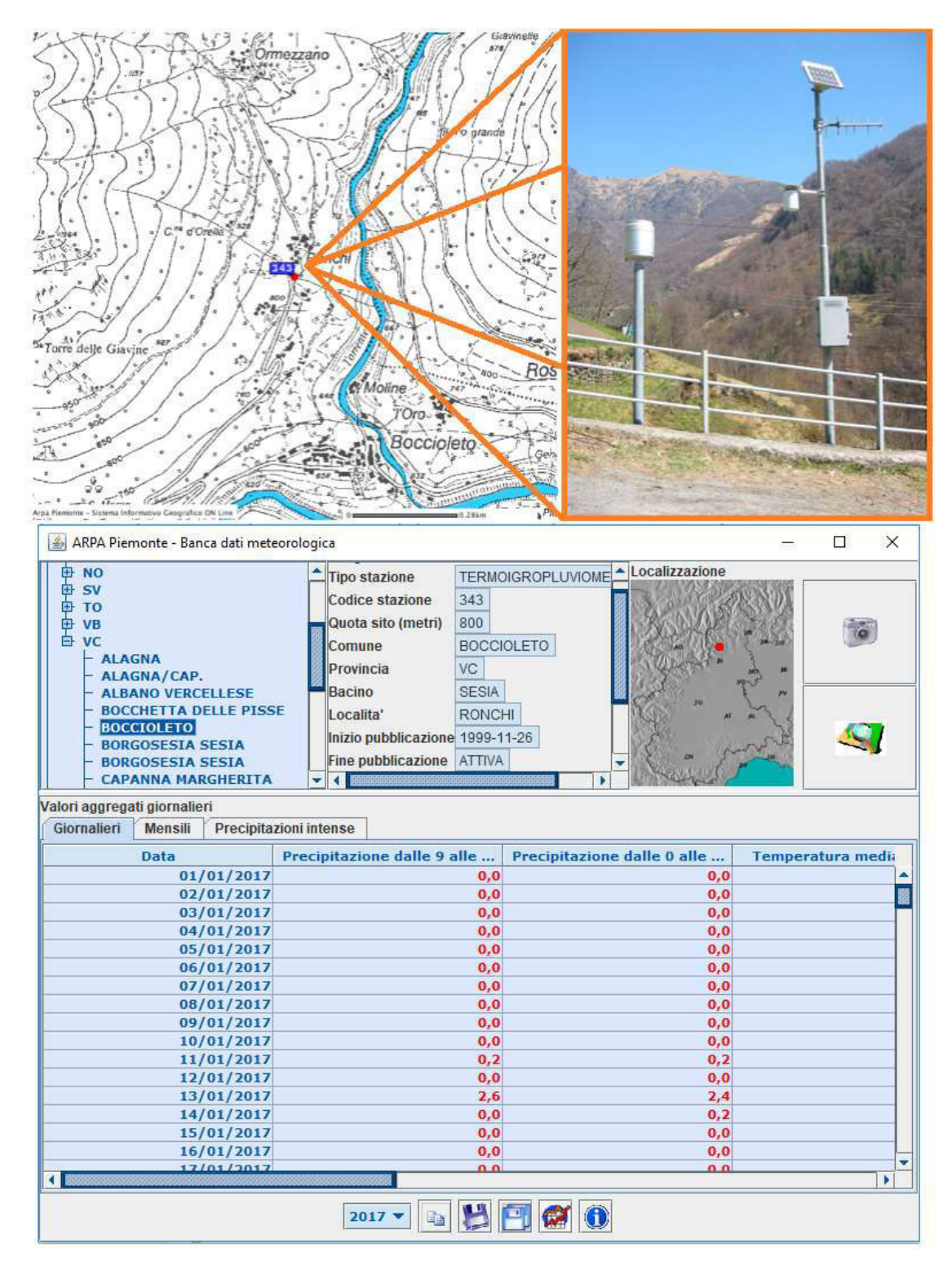

*Figura 53 - Dati stazione 343/Boccioleto [www.arpa.piemonte.gov.it]* 

A partire dai dati scaricati sono state quindi calcolate le medie mobili a 60, 180 e 360 giorni, dall'inizio del monitoraggio al 30/06/2017: esse prendono in considerazione rispettivamente la cumulata delle precipitazioni dei 59, 179 e 359 giorni antecedenti quello considerato. Per riuscire a considerare l'influenza del fenomeno dell'evapotraspirazione, nel periodo compreso tra il 31 marzo e il 31 ottobre il dato di pioggia giornaliera è stato diminuito di 1 mm. I dati numerici sono riportati in Allegato 2.2.

I risultati ottenuti sono riportati nelle Figure 54, 55, 56. Per questioni di chiarezza di rappresentazione, nei grafici seguenti non sono state inserite le letture del Fess.6 registrate dal 2/05/2017 al 17/05/2017.

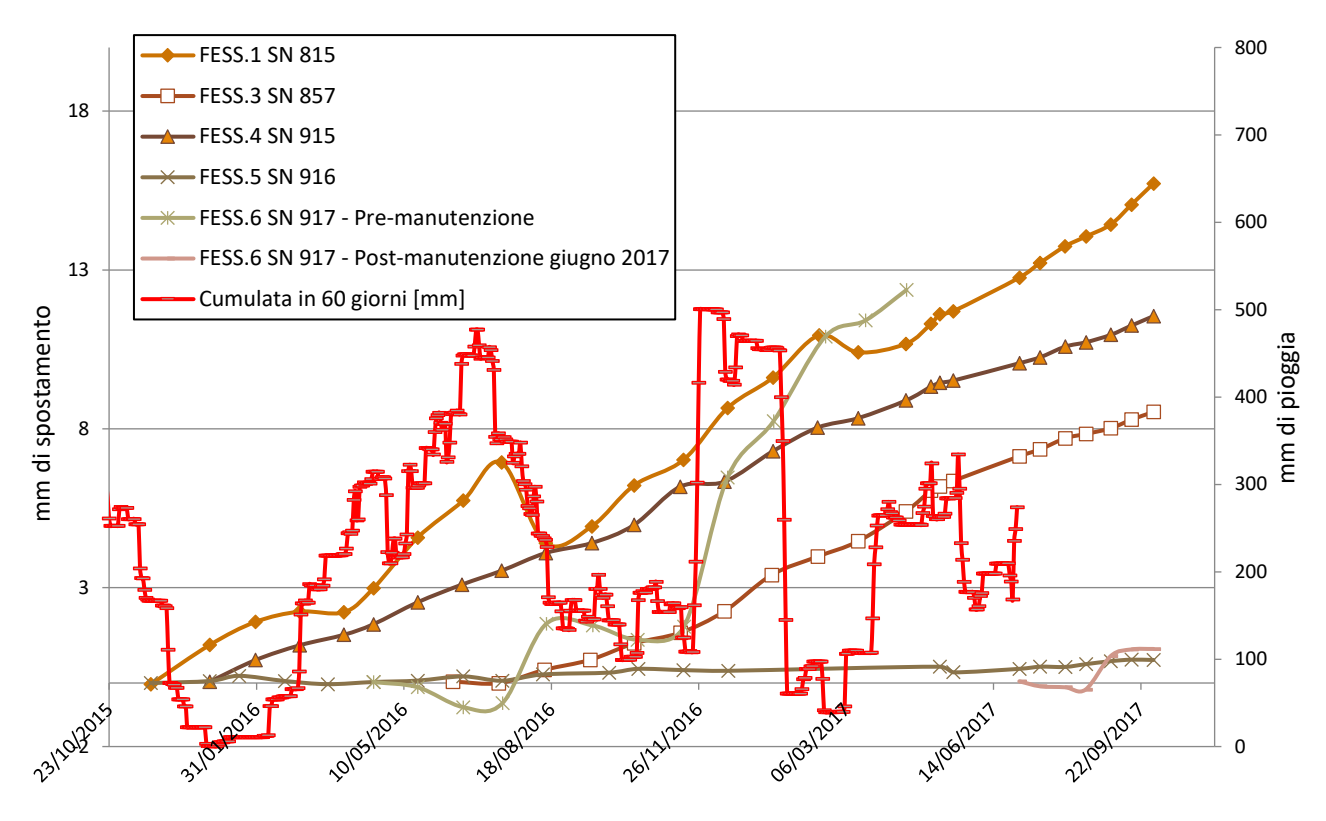

*Figura 54 - Confronto spostamenti-cumulata precipitazioni a 60 giorni* 

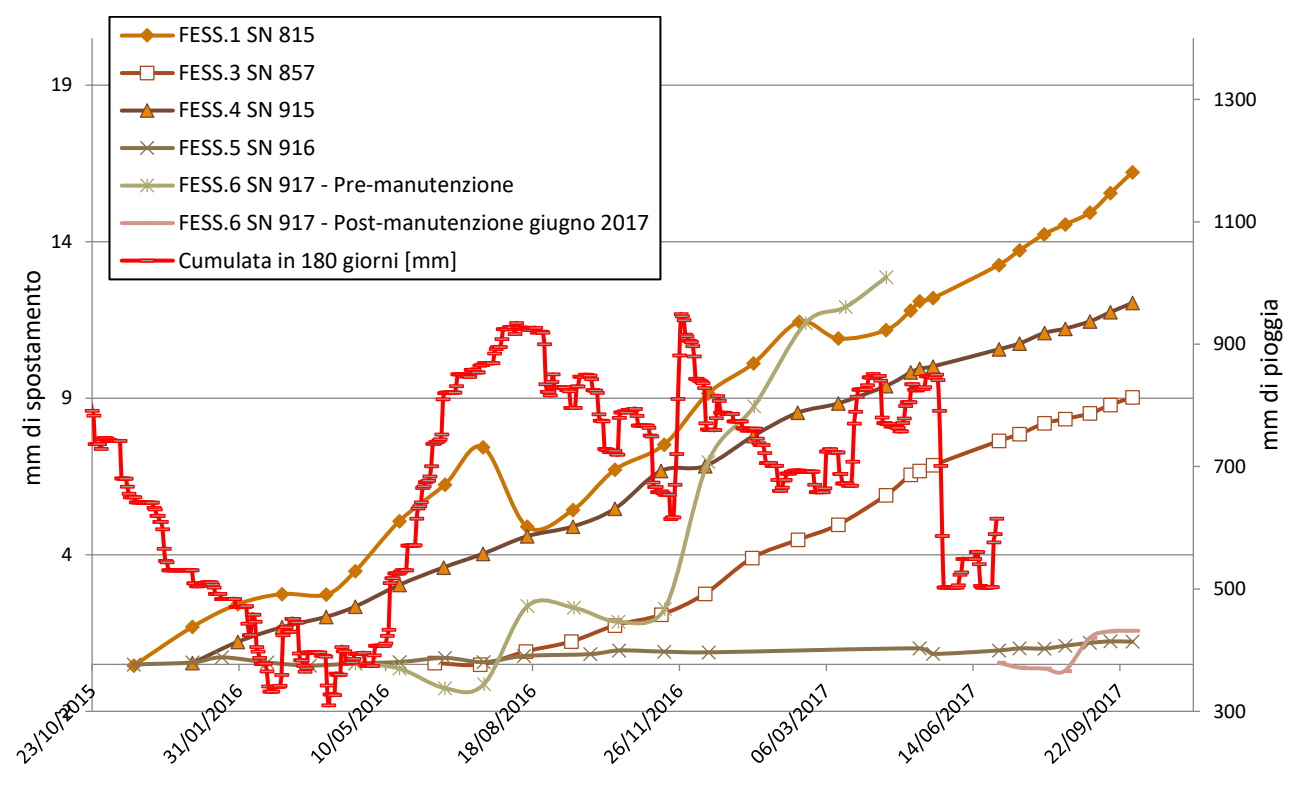

*Figura 55 - Confronto spostamenti-cumulata precipitazioni a 180 giorni* 

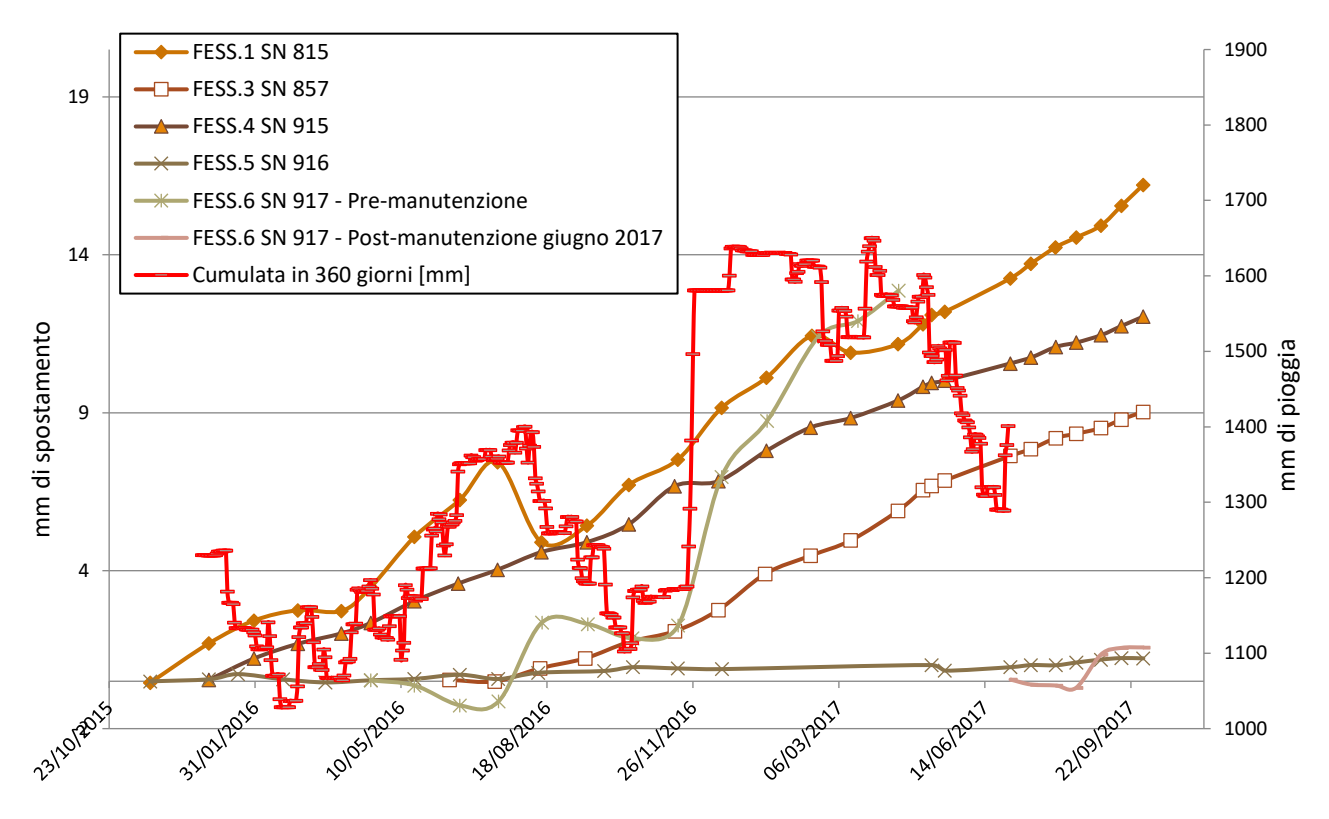

*Figura 56 - Confronto spostamenti-cumulata precipitazioni a 360 giorni* 

Confrontando i grafici si osserva che soltanto alcuni degli strumenti in sito, ovvero i fessurimetri 1 e 6, sembrano risentire dell'effetto delle precipitazioni. Risulta infatti evidente come, ai due dei periodi piovosi di maggiore intensità, verificatisi rispettivamente a giugno e a novembre del 2016, corrispondano picchi di accelerazione degli spostamenti registrati dai due strumenti: da ciò ne deriva che, in caso di eventi piovosi intensi, le zone I - Tana e III - Pilone, saranno quelle a maggior rischio di instabilità, e quindi quelle da tutelare maggiormente. Proprio sulla base dei due eventi citati precedentemente sono state effettuate quindi le verifiche relative alle soglie d'intensità, presentate al paragrafo seguente.

### *1.2.3.2 Soglie di intensità*

Introdotte al paragrafo 5 della Parte 1, le soglie empiriche definiscono, attraverso l'analisi statistica dello storico delle precipitazioni, l'intensità delle stesse, l'umidità del suolo e le condizioni idrologiche superate le quali si presenta il rischio di un potenziale evento franoso.

Dal momento che il metodo presentato pone limiti massimi e minimi di durata dell'evento piovoso considerato, ma non ne specifica esattamente la durata da assumere, si sono definiti gli eventi come periodi di giorni di pioggia consecutivi. Di ognuno di questi sono state determinate durata e intensità media, espressa in mm/h, calcolata come media dei singoli valori di intensità giornaliera di pioggia.

Sono quindi stati determinati i valori di soglia di intensità: tra tutte le definizioni elencate in Tabella 28, si è scelto di applicare unicamente quelle calcolate a scala nazionale (Extent: N) o regionale (Extent: R), valide

per tutte le tipologie di terreno (Type: A). Ognuna di esse è corredata di un rispettivo range di durate dell'evento, che ne definisce il campo di applicabilità: la prima verifica effettuata è stata volta a garantire che la durata degli eventi considerati fosse compresa all'interno di tale intervallo.

Le soglie empiriche così ottenute sono state poi confrontate con i valori di intensità media di ogni singolo evento:

- se  $I_{soglia} > I_{media\,reale}$ : l'evento piovoso non ha avuto conseguenze sulla stabilità del pendio;
- se  $I_{soglia} < I_{media\,reale}$ : l'evento piovoso può essere stato causa di incrementi di spostamento del versante

Le formule applicate e i risultati ottenuti sono riportati in Tabella 32. La verifica risulta soddisfatta (1) se  $I_{soglia} > I_{media\,reale}$ , non soddisfatta (0) in caso contrario.

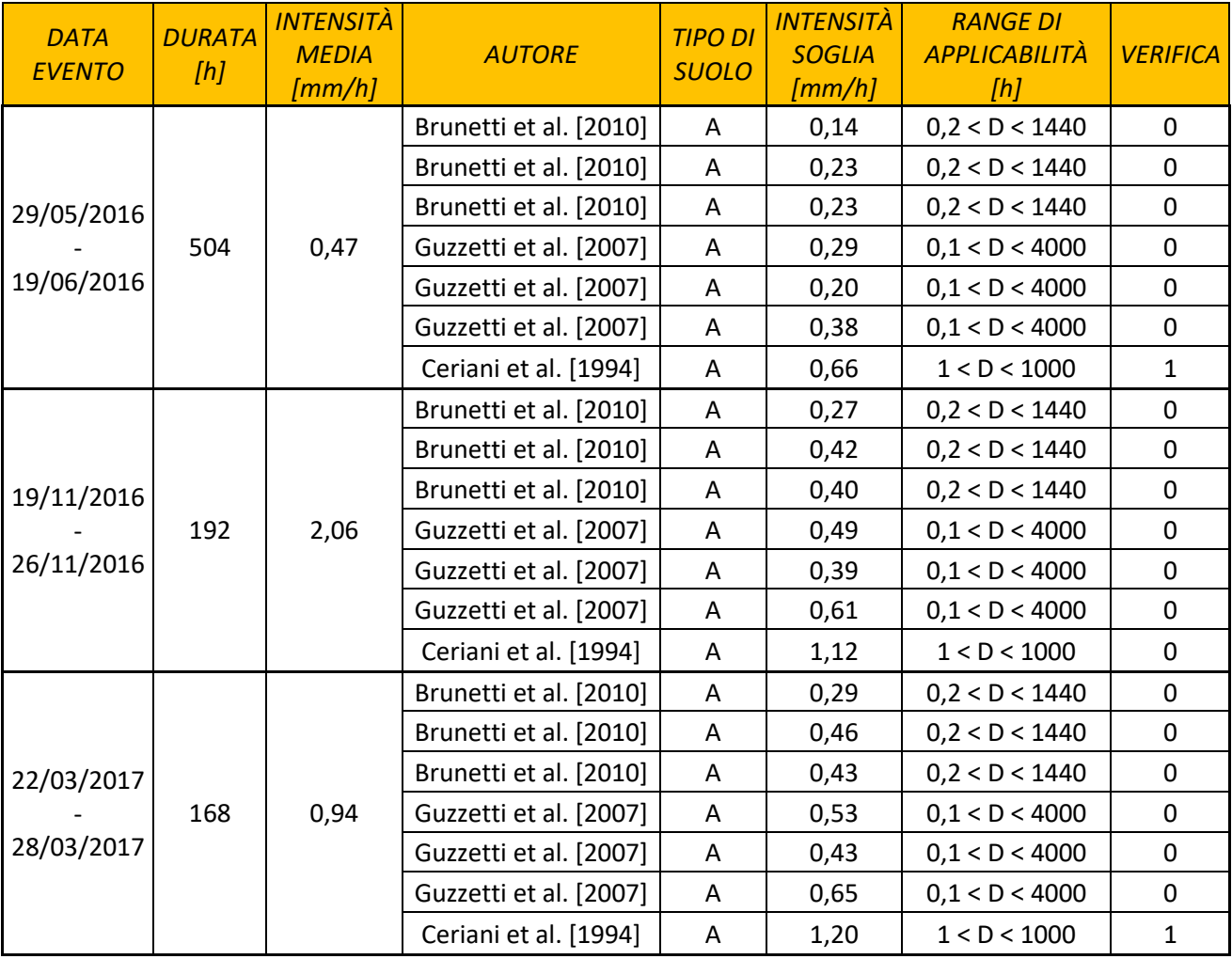

*Tabella 32 - Confronto soglie di intensità pluviometrica* 

Dai risultati ottenuti, emerge che la metodologia proposta da Ceriani et. al. (1994) conduce a valori di intensità soglia molto elevati, almeno doppi rispetto a quelli calcolati attraverso le altre formule applicate: le riflessioni si baseranno quindi sui criteri proposti dagli altri autori.

Analizzando i tre eventi presentati risulta che per nessuna delle metodologie considerate l'intensità soglia è superiore a quella media delle precipitazioni: l'evento piovoso può essere stato causa di significativi incrementi di spostamento dei blocchi instabili monitorati o crolli. Confrontando infatti l'andamento dello spostamento rilevato dai fessurimetri con quello delle precipitazioni (grafici Figure 54, 55, 56), sembra che, proprio in corrispondenza dei picchi di pioggia individuati, gli strumenti Fess.1 e Fess.6 abbiano incrementato la velocità di apertura, nonché la pendenza del trend graficizzato. La verifica effettuata attraverso le soglie pluviometriche conferma quindi la possibilità di interazione tra i due fenomeni.

# Parte 3

# *Inquadramento GIS*

Per inquadrare meglio l'area in esame e localizzare il problema introdotto alla Parte 2 dell'elaborato, è stato realizzato un modello GIS della zona oggetto di studio.

I GIS (Geographical Information System) sono sistemi che arricchiscono attraverso specifiche funzionalità un generico sistema informativo. Quest'ultimo è infatti costituito da "*un insieme di strumenti informatici aventi la capacità di raccogliere, memorizzare, gestire e rendere disponibili informazioni utili per l'organizzazione territoriale (enti territoriali, comunità scientifiche e quant'altro) a cui è legato"*.

Un sistema informativo territoriale (SIT) è invece "Un sistema informativo basato su tecniche informatiche *in grado di acquisire, memorizzare, aggiornare, modellizzare, manipolare, estrarre, analizzare e presentare in forma multimediale dati a referenza geografica (georeferenziati)"*.

La differenza tra le due tecniche sta quindi nella localizzazione dei dati nello spazio.

# *1 LA PROGETTAZIONE DI UN GIS*

Il processo di progettazione di un SIT consiste in una modellizzazione della realtà percepita, che permette di descriverla in un linguaggio utilizzabile dai computer, tramite fasi successive di approfondimento e formalizzazione. Il procedimento, che parte da linguaggi ad alto livello fino al raggiungimento di linguaggi a basso livello, implementabili dal calcolatore, prevede le seguenti fasi:

- *modello esterno*: semplificazione della realtà. In funzione degli obiettivi per cui verrà realizzato il modello, vengono scelti gli oggetti da inserire, i dati necessari per descriverli, e vengono valutate le operazioni da svolgere;
- *modello concettuale*: ottenuto attraverso una *formalizzazione* del modello esterno. E͛ una descrizione formale, basata su regole semplici e ben definite (modello entità-relazioni), ma in ogni caso non ancora comprensibile da un elaboratore;
- *modello logico* (o *struttura relazionale*): è una *schematizzazione* del modello concettuale. La struttura dei dati viene tradotta in un linguaggio comprensibile all'elaboratore. Vengono inoltre definite le modalità di memorizzazione e collegamento dei dati (numeri, stringhe, identificatori);
- *modello interno*: trasparente all'operatore, è la traduzione del modello logico in linguaggio macchina (file, numeri, stringhe, bytes e bits).

# 1.1 Modello esterno

Il modello esterno è la prima fase del processo di realizzazione di un GIS, atto a presentare gli oggetti, i dati necessari per descriverli e le operazioni da svolgere. Esso sarà utile per un inquadramento dell'area in esame e per una prima valutazione degli elementi da cui sarà costituito.

L'area oggetto di studio, introdotta all'interno della Parte 2, si trova a Boccioleto, in Valsesia, in provincia di Vercelli. Per riuscire ad avere un quadro generale, ma allo stesso tempo completo, del problema presentato, è stato scelto di riferire il modello all'area delimitata in Figura 57.

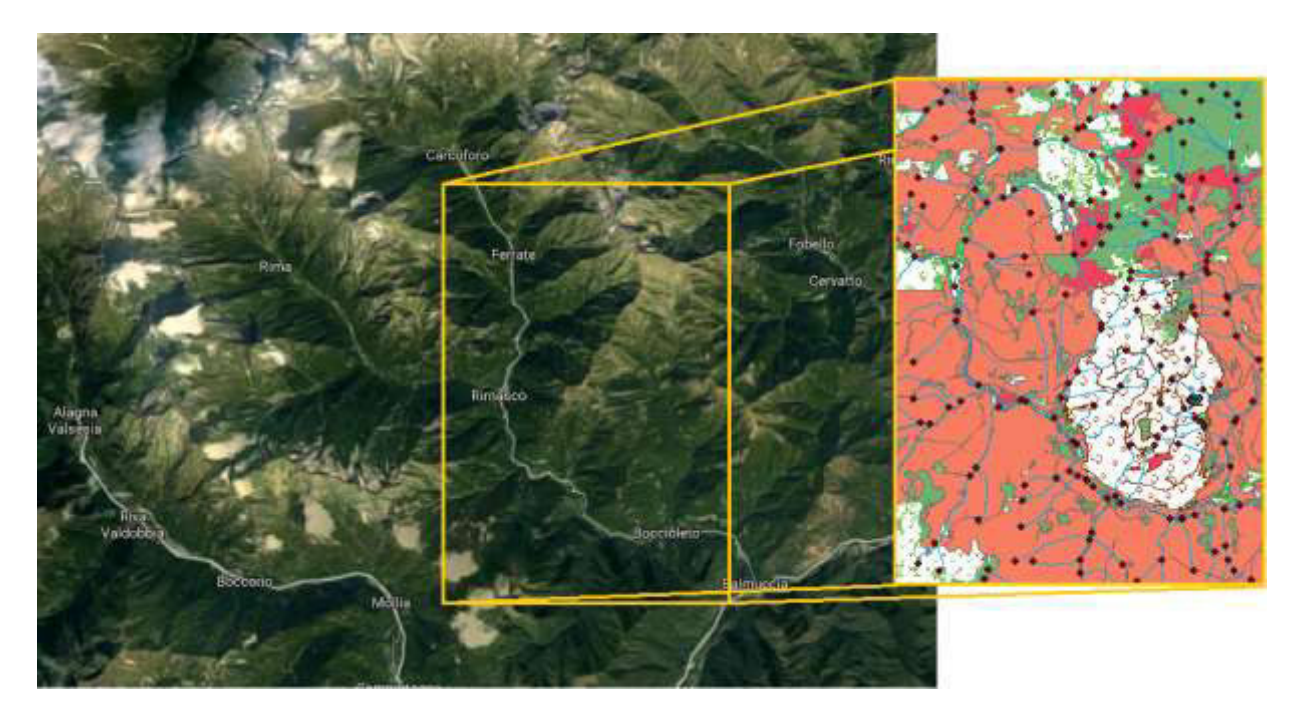

*Figura 57 - Delimitazione area modello [www.google.it/maps]* 

All'interno del modello sono state inserite entità di natura prettamente geologica, che andranno ad affiancare il rilievo geomeccanico e le analisi di stabilità presentate nelle successive parti dell'elaborato. Si andranno ad analizzare i seguenti punti (in corsivo si evidenziano le entità realizzate):

- *ammasso roccioso potenzialmente instabile* del quale si individuerà la posizione, la caratterizzazione emersa dal rilievo geomeccanico, specificando apertura, spaziatura e persistenza delle discontinuità, angoli di attrito, classificazioni analizzate;
- blocchi instabili da cui è costituito l'ammasso, descritti attraverso la litologia e il volume;
- *pietraie* ed eventuali *testimoni muti*, utili per effettuare analisi di stabilità del pendio, di cui si indicherà volumetria e materiale;
- elementi naturali circostanti, quali *vegetazione*, di cui se ne specificherà tipologia, diametro e altezza media e densità, dati propedeutici ad un'eventuale analisi di stabilità, e *terreno*, inteso come caratterizzazione geologica dell'area, descritto attraverso area e materiale da cui è costituito;
- *strumenti* installati per il monitoraggio specificandone la tipologia, la data di posa, la casa produttrice, garantendo inoltre un accesso diretto ai dati trasmessi sul web;
- *opere di difesa in sito* distinte tra opere lineari, quali reti paramassi, e puntuali, come tirantature e chiodature. Di entrambe le tipologie si individueranno la data di posa, i relativi progettisti, la casa produttrice e le caratteristiche di resistenza;
- elementi sensibili: si andranno a segnalare eventuali *edifici* o reti stradali che potrebbero essere colpiti nel caso di crolli. Ogni *edificio* sarà descritto mediante numero di piani, area, volume e rischio di essere colpito da frane o crolli e sarà identificato da un *numero civico*; la viabilità sarà resa attraverso *aree stradali*, ognuna identificata da un nome contenuto nello *stradario*, di cui si potrà individuare il tipo di pavimentazione, la percorribilità, e, come nel caso degli edifici, il rischio legato alla caduta di massi;
- *idrologia* schematizzata attraverso *tronchi,* di ognuno dei quali si indicherà la lunghezza, e *nodi*, dei quali si individuerà la tipologia. I nomi dei corsi d'acqua, unitamente alla tipologia, alla lunghezza totale e alla portata media, saranno contenuti in un'apposita tabella denominata *nomi idro*;
- altimetrie, rese attraverso *punti quotati* e *curve di livello*, descritti attraverso la propria quota;
- *manutenzione*, ovvero una tabella che conterrà gli interventi a cui saranno sottoposte le entità artificiali introdotte nel modello, di cui si preciserà ditta esecutrice, tipologia, costo, data di inizio e fine dei lavori previsti.

### 1.2 Modello Concettuale

Il modello concettuale consiste in una formalizzazione del modello esterno, realizzato però in un linguaggio ancora eccessivamente elaborato per essere comprensibile dal calcolatore. Esistono due metodologie principali con cui realizzare questo tipo di modello:

- diagramma Entità Relazioni;
- linguaggio UML

### 1.2.1 Il diagramma Entità – Relazioni

La realtà viene descritta tramite entità, ovvero gli oggetti da rappresentare, caratterizzate da attributi e correlate tra loro mediante associazioni. Ogni entità viene rappresentata in forma grafica come una tabella in cui:

- il nome assegnato all'entità è specificato nella prima riga;
- gli attributi occupano le righe successive; il primo di essi, sottolineato, rappresenta l'identificativo, permette quindi di descrivere univocamente l'entità a cui si riferisce.

Le entità individuate nel caso specifico risultano essere:

- *punti quotati;*
- *curve di livello;*
- *grafo idrologia*, che identifica il percorso delle acque e si svilupperà da nodo a nodo;
- *nodi idrologia* che delimiteranno i tratti del grafo;
- *nomi idrologia,* che specificherà il nome di ogni tratto di grafo;
- *edifici*;
- *civici*;
- *area stradale*;
- *stradario,* elenco della toponomastica legata alla viabilità;
- *opere di difesa lineari;*
- *opere di difesa puntuali;*
- *ammasso;*
- *vegetazione;*
- *terreno;*
- *pietraia;*
- *testimoni muti;*
- *blocchi instabili*;
- *strumenti,* ovvero la strumentazione installata in sito per il monitoraggio del fenomeno franoso*;*
- *manutenzione*, che descriverà gli interventi in corso d'opera sulla manutenzione delle entità precedentemente descritte.

Ogni entità viene distinta in aree, linee o punti, in funzione dell'oggetto che deve rappresentare; esistono inoltre delle entità tabellari, non presenti geometricamente nel modello, che costituiscono un insieme di dati (database) atto a descrivere le entità stesse. In Tabella 33 si riporta la classificazione delle entità in elementi geometrici, ognuno con le relative convenzioni di colore assunte.

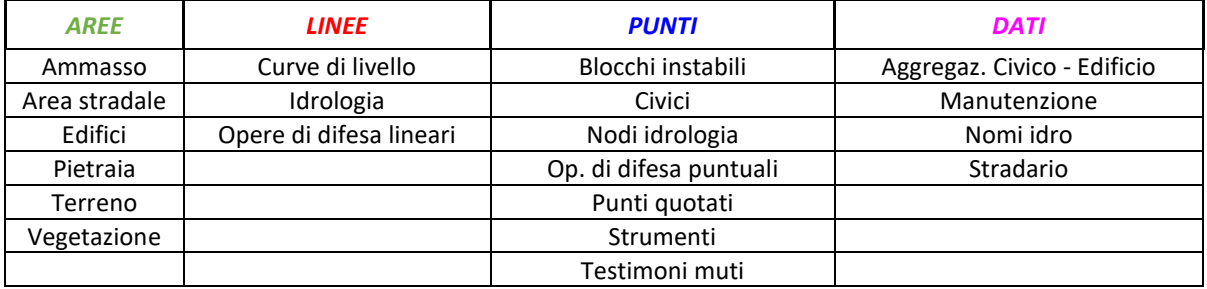

*Tabella 33 - Convenzione colore entità* 

Ogni entità può essere correlata alle altre mediante percorsi logici che sono rappresentati dalle associazioni, ognuna delle quali è descritta da due cardinalità, che rappresentano il minimo e il massimo numero di occorrenze possibili tra le due entità collegate. In Figura 58 è illustrato un esempio di associazione tra *Ammasso* e *Strumenti:*

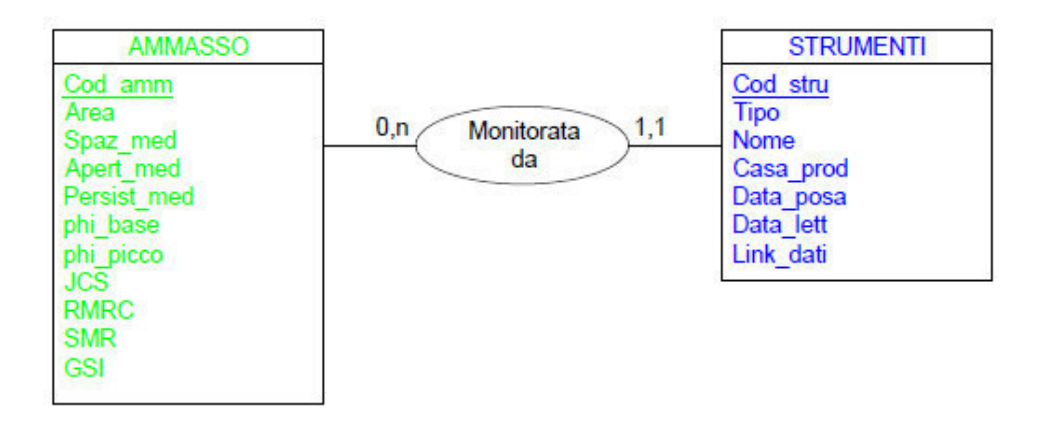

*Figura 58 - Esempio di associazione* 

L'associazione appena presentata si può leggere nei due versi:

- l'ammasso è monitorato al minimo da nessuno strumento, poiché non è detto che siano presenti strumenti per il monitoraggio, e al massimo da *n* strumenti, in quanto non esiste un limite massimo di strumenti installabili in sito;
- uno strumento può monitorare uno e un solo ammasso.

Alcune associazioni individuate nel modello concettuale saranno poi semplificate nel modello logico, in funzione di considerazioni spaziali o di semplicità di realizzazione.

Il modello concettuale completo per il caso in esame è riportato in Allegato 3.1.

### 1.2.2 Il linguaggio UML

Un'ulteriore elaborazione del modello concettuale è stata redatta applicando il linguaggio UML (*Unified Modeling Language*), che introduce una specifica simbologia da utilizzare per rappresentare le relazioni tra le entità, in questo caso definite come classi.

UML è stato introdotto nel 1996 da Grady Booch, Jim Rumbaugh e Ivan Jabson al fine di omogeneizzare e rendere universale il linguaggio utilizzato per modellare gli oggetti.

L'associazione OMG [\(Object Management Group\)](http://www.omg.org/), nel 2005 ha ufficializzato la versione corrente del linguaggio, che definisce regole di sintassi e interpretazione: da ciò si deduce che UML non è una metodologia di progettazione ma semplicemente un linguaggio adottabile anche per scopi che esulano dal semplice ambito informatico.

Secondo quanto riportato nella guida *[Unified Modeling Language User Guide](https://it.wikipedia.org/w/index.php?title=Unified_Modeling_Language_User_Guide&action=edit&redlink=1)* redatta nel 1999 dai "padri" di questo linguaggio, un modello UML è costituito da:

- *viste*: presentano il sistema analizzato attraverso un insieme di diagrammi. Esistono diverse tipologie di viste, quali: la *vista dei casi d'uso* (*Use Case View*), che permette di evidenziare i requisiti dell'utente e gli obiettivi del modello, la *vista di progettazione* (*Design View*), che si occupa della realizzazione delle funzionalità del sistema, la *vista di implementazione* (*Implementation View*) che introduce i packages, le classi e le reciproche relazioni, la *vista dei processi* (*Process View*), atta ad individuare i processi e le entità che li eseguono, e la *vista di sviluppo* (*Deployment View*), che descrive l'architettura fisica del sistema, definendo al suo interno la posizione delle componenti software;
- *diagrammi*: utilizzati per descrivere graficamente le viste logiche;
- *elementi del modello*: elementi che costituiscono i diagrammi.

I diagrammi standard previsti dal linguaggio sono 8:

- I. diagramma delle classi (*Class Diagram*): descrive le entità di un sistema e le relative caratteristiche;
- II. diagramma degli oggetti (*Object Diagram*): basato sulla descrizione di oggetti di un modello e delle relazioni che intercorrono tra di essi;
- III. diagramma degli stati (*Statechart Diagram*): mette in luce gli stati assunti dalle varie entità e la loro classe di risposta a eventi esterni;
- IV. diagramma delle attività (*Activity Diagram*): presenta le attività da svolgere per realizzare una specifica funzionalità;
- V. diagramma delle sequenze (*Sequence Diagram*): definisce una sequenza di azioni all'interno della quale tutte le scelte sono state già effettuate;
- VI. diagramma delle interazioni (*Communication Diagram*): focalizzato sull'interazione tra più partecipanti alla realizzazione di una determinata funzionalità;
- VII. diagramma dei componenti (*Component Diagram*): rappresenta la struttura interna del software;

VIII. diagramma di dislocazione (*Deployment Diagram*): rappresenta la struttura hardware del sistema.

Ai fini della presente elaborazione è stato redatto un diagramma delle classi, in cui per *classe* si intende una categoria di oggetti che hanno caratteristiche (attributi) e comportamenti simili. Le connessioni tra di esse sono dette *relazioni*, che possono essere di vari tipi:

- *relazione aggregazione:* legame tra un insieme e le sue parti ("tutto/parte"), identificata tramite il connettore riportato in Figura 59 – a;
- *relazione eredità:* collega un elemento specifico a uno più generico da cui eredita tutte le caratteristiche. Il connettore UML che identifica tale relazione è rappresentato in Figura 59 - b;

• *relazione associazione:* il funzionamento di un elemento dipende dalla presenza di un altro. Tale relazione è descritta da due cardinalità ed è individuata dal connettore UML rappresentato in Figura 59 - c.

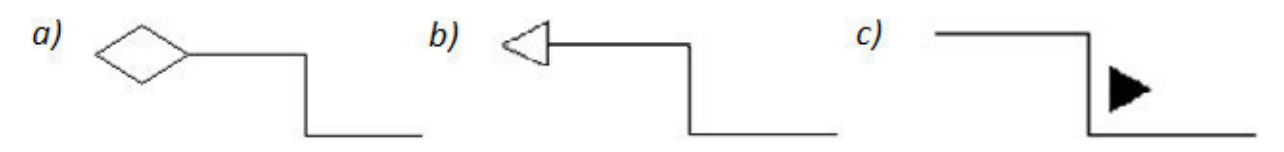

*Figura 59 - Connettori UML per aggregazioni (a), eredità (b) e associazioni (c)*  In Allegato 3.2 viene riportato il modello concettuale ottenuto applicando il linguaggio UML.

# 1.3 Modello logico

Le associazioni tra le varie entità sono rappresentate mediante il concetto di relazione. I dati vengono memorizzati in una tabella bidimensionale le cui colonne contengono i valori degli attributi che caratterizzano oggetti e associazioni, mentre le righe, denominate *ennuple*, descrivono un'occorrenza. L'attributo identificatore del modello concettuale in questo caso prende il nome di *chiave primaria*.

A questo livello è stato necessario definire la tipologia di dato sotto forma della quale andare poi ad inserire nel software ogni singolo attributo. ArcGis contempla 3 tipologie di dati:

- stringhe di caratteri (Text: T)
- numeri: possono essere interi corti (Short Integer: SI) o lunghi (Long Integer: LI), o in virgola mobile (Float), in singola (FS) o in doppia precisione (Double: D);
- date (Date: DA)

In Tabella 34 sono riportate le tipologie di dato scelte e le relative dimensioni. E' presente inoltre una colonna che specifica l'unità di misura con cui saranno espressi gli attributi numerici.

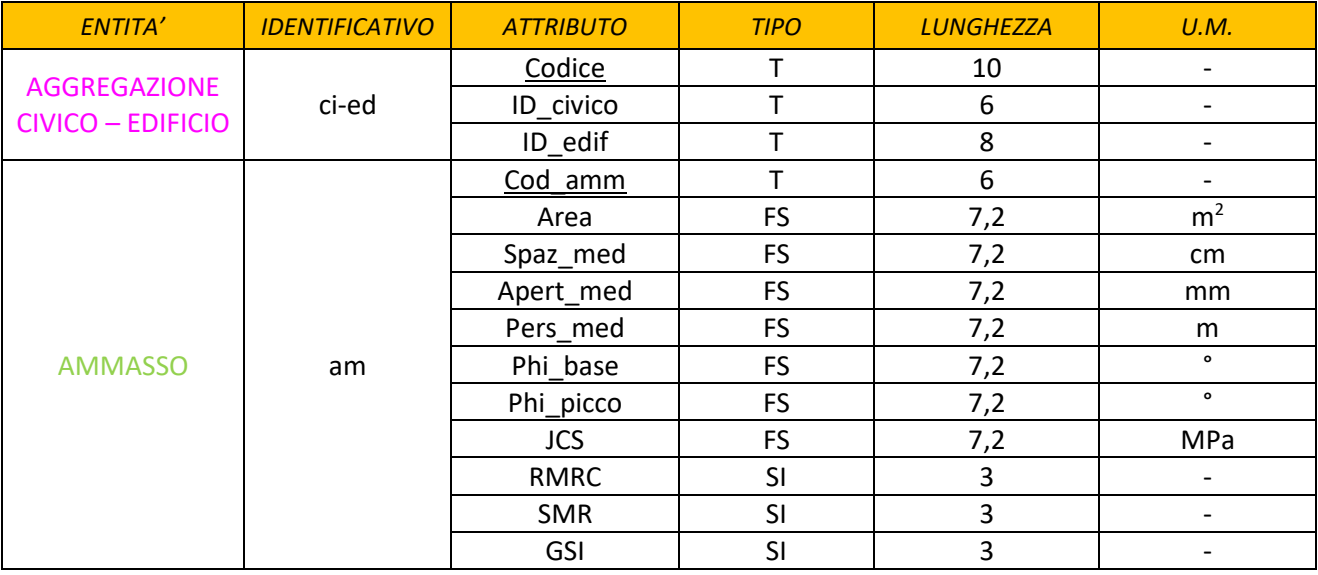

# *Continua Tabella della pagina precedente*

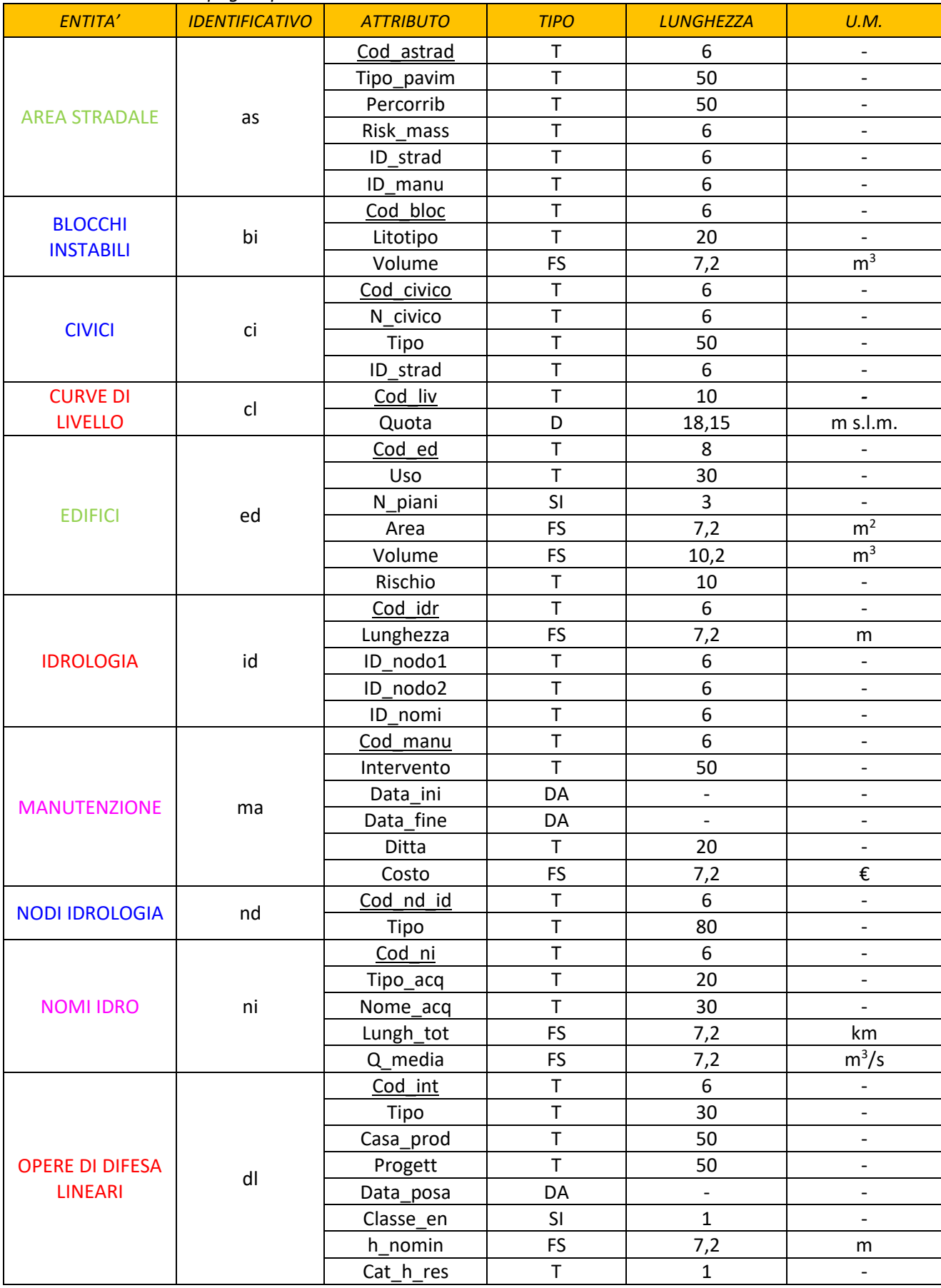

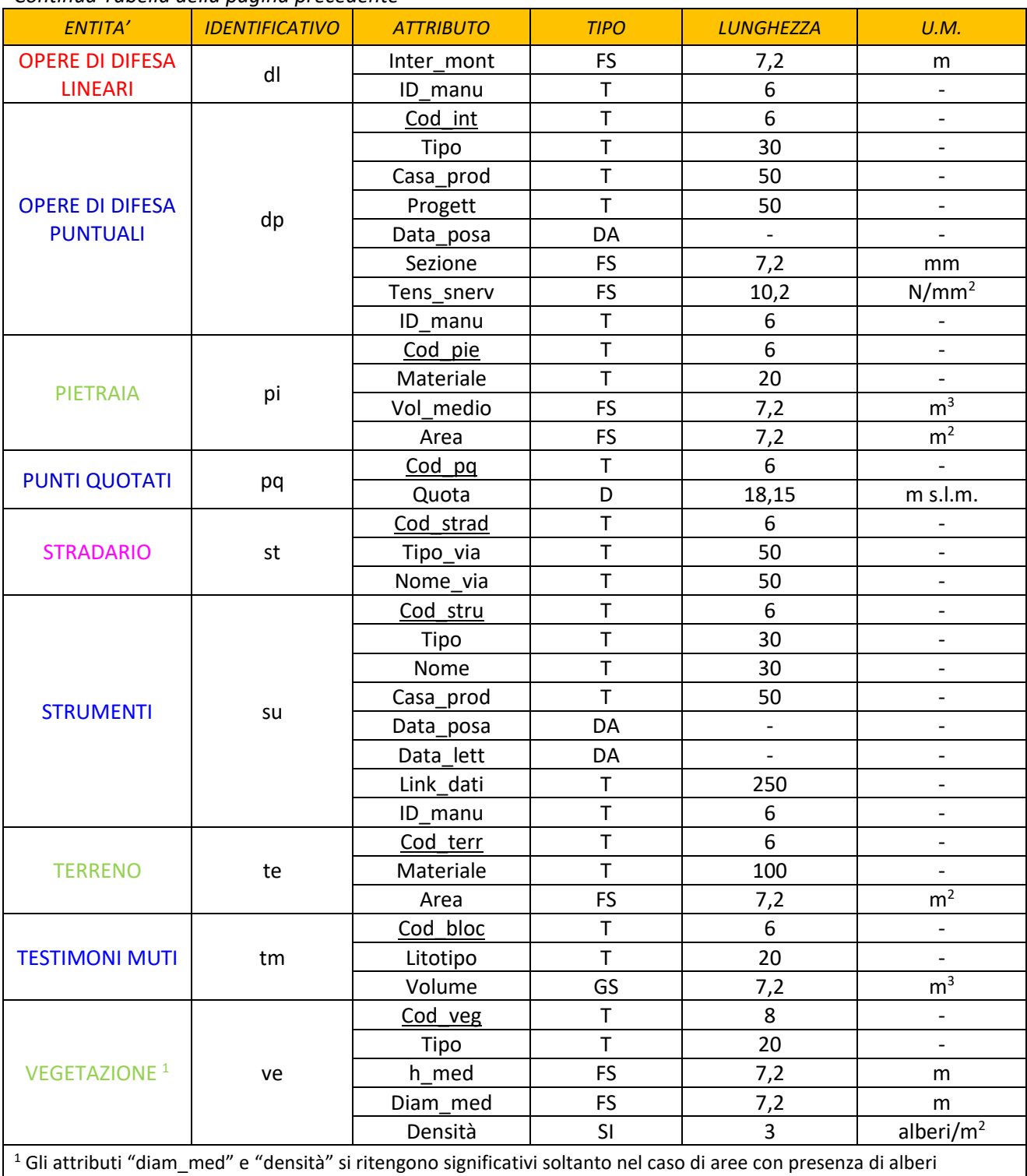

# *Continua Tabella della pagina precedente*

### *Tabella 34 - Tipologie di dato e relativa unità di misura*

Attraverso il modello logico è inoltre possibile evidenziare i campi da collegare all'interno del software. Dal momento che tale legame deve essere caratterizzato da attributi univoci, della stessa tipologia, è stato necessario definire nuovi campi al fine di rendere possibili tali connessioni.

Per ottimizzare la fase di realizzazione del modello, riducendo la quantità di memoria occupata, è stato assunto che:

- ogni entità per cui potrebbero essere previsti interventi di manutenzione straordinaria, quali area stradale, opere di difesa lineari e puntuali, e strumenti per il monitoraggio, sarà collegata ad un'opportuna tabella in cui verranno riportate le specifiche dell'intervento;
- per evitare la ripetizione della stessa tipologia di informazione in campi diversi delle tabelle degli attributi del Gis, i nomi delle vie saranno raccolti in un opportuno *stradario*, collegato poi ad ogni tratto di area stradale facente parte della stessa via.

In ArcGis, è possibile realizzare due tipologie di relazioni: *Join* e Relate. La prima prevede collegamenti "uno a uno" o "molti a uno", aggiungendo nella tabella degli attributi dell'entità di partenza i campi dell'entità collegata. Eseguendo un *Relate* si ottengono invece relazioni "molti a molti" o "uno a molti"; in questo caso il collegamento è visibile tramite il comando *Identify*.

Il modello logico ottenuto è riportato in Allegato 3.3.

Al fine di identificare univocamente gli attributi, è stato introdotto un univoco sistema di codifica riportato in Tabella 34.

# *2 LA GENERAZIONE DEL SIT*

Al fine di creare il sistema informativo in oggetto, si è scelto di utilizzare ArcMap, componente principale della suite ArcGIS di Esri di programmi di elaborazione geospaziali.

La base cartografica di riferimento, nonché alcune geometrie degli shapefile da inserire nel GIS, sono state importate come metadato direttamente dalla BDTRE (Base Dati Territoriale di Riferimento degli Enti piemontesi), variando gli attributi delle entità necessarie.

Alcuni degli shapefile generati, in particolare quelli esterni alla BDTRE, non erano associati ad un adeguato sistema di riferimento. E' stato quindi necessario trasformare il sistema di riferimento Gauss-Boaga fuso Ovest di questi ultimi, nel sistema UTM-ETRF 2000 fuso 32. Tale passaggio è avvenuto utilizzando il software Convergo, scaricabile liberamente dal web.

# 2.1 Importazione dei dati dalla BDTRE

Come già introdotto precedentemente, per la generazione del SIT, è stato possibile usufruire di alcuni dati, in formato shapefile, disponibili sul Geoportale della Regione Piemonte mediante la BDTRE.

Definita sul Geoportale, "La Base Dati Territoriale di Riferimento degli Enti (BDTRE) è la base dati geografica *del territorio piemontese promossa dalla regione Piemonte, con i contenuti propri di una cartografia tecnica, strutturata secondo le "Regole tecniche per la definizione delle specifiche di contenuto dei database geotopografici" nazionale e in primo luogo finalizzata a supportare le attività di pianificazione, governo e tutela del teƌƌitoƌio͟*.

E' disponibile in vari formati, tra cui:

- *vettoriale:* i cui dati, in formato shapefile, rappresentano le geometrie discretizzate dei vari oggetti e il collegamento alle informazioni alfanumeriche ad essi associate;
- raster: ovvero un'immagine, allestita in scala 1:10000, contenente la cartografia del territorio piemontese.

Nel caso in esame, al fine di garantire una rappresentazione completa dei dati, sono stati utilizzati entrambe i formati. Sul sito del Geoportale è stata selezionata l'area di interesse e sono stati ottenuti i link dei file relativi ad essa, disponibili per lo scarico. Dal momento che, sia la cartografia raster che quella vettoriale, sono formate dall'accostamento di un insieme di sezioni indipendenti l'una dall'altra, i file scaricati sono stati 4, nel caso della cartografia raster, e 3 per quella vettoriale.

In Figura 60 è riportata la schermata inerente al download della cartografia raster, ma una procedura analoga è stata seguita per ottenere i dati vettoriali.

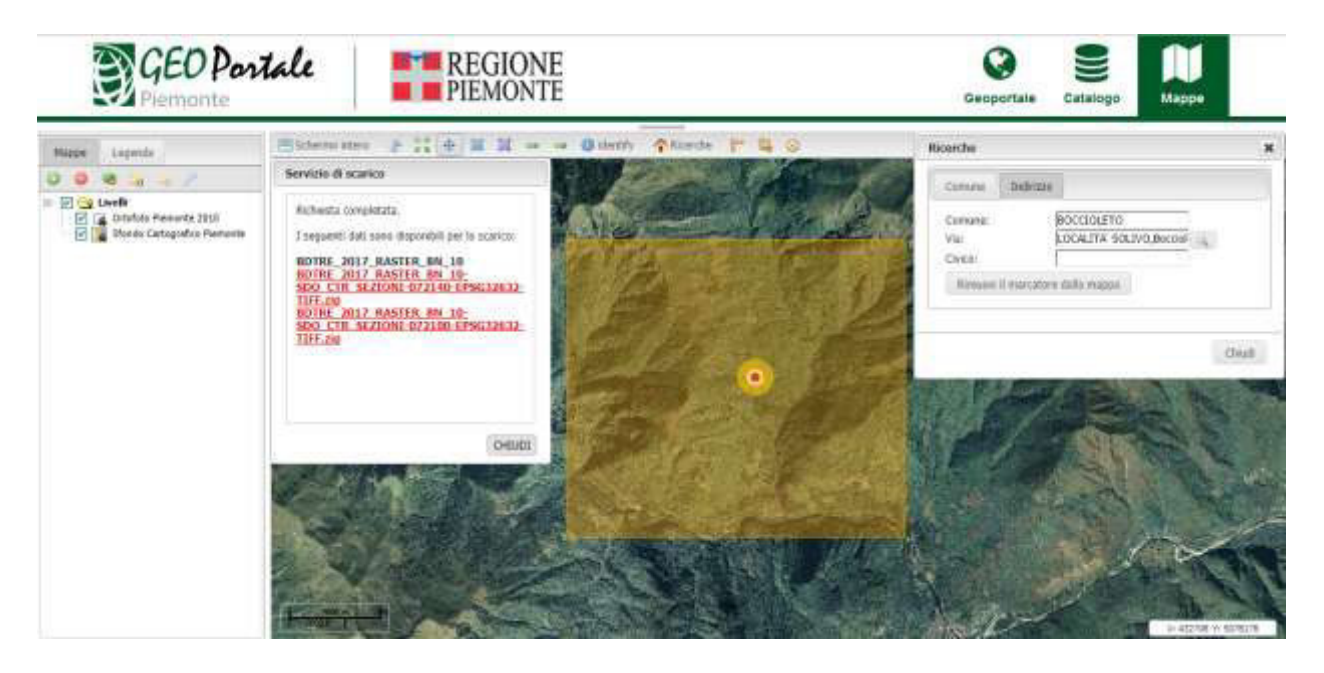

*Figura 60 - Download dati BDTRE [www.geoportale.piemonte.it]* 

I file necessari a descrivere l'area in esame sono stati i seguenti:

- raster: sezioni n° 072090, 072100, 072130, 072140;
- vettoriali: sezioni n° 002014, 002112, 002121

All'interno di ogni cartella relativa alla cartografia raster, oltre all'ortofoto, sono presenti file pdf contenenti il metadato e la legenda, riportati in Allegato 3.4. La struttura dei dati vettoriali è invece più complessa: le cartelle relative ad ogni sezione contengono sottocartelle relative a vari ambiti. All'interno di ognuna di esse sono presenti gli shapefile delle entità che compongono il SIT, denominate attraverso un opportuno codice, decifrabile grazie al "*Catalogo dei dati territoriali*", consultabile sul sito del Geoportale.

Una volta scaricati ed estratti dalle cartelle .zip, i dati sono quindi stati importati in ArcMap ed analizzati, al fine di selezionare le informazioni utili alla generazione del SIT. Alcuni degli shapefile sono stati esclusi e rimossi dal modello; altri sono stati mantenuti, eliminando alcuni dei campi già presenti nelle rispettive tabelle degli attributi e variandone altri.

E' stato inoltre necessario unire le geometrie di shapefile relativi a uguali entità, ma appartenenti a sezioni diverse della carta: ciò è stato possibile grazie al comando *Geoprocessing* > *Merge*.

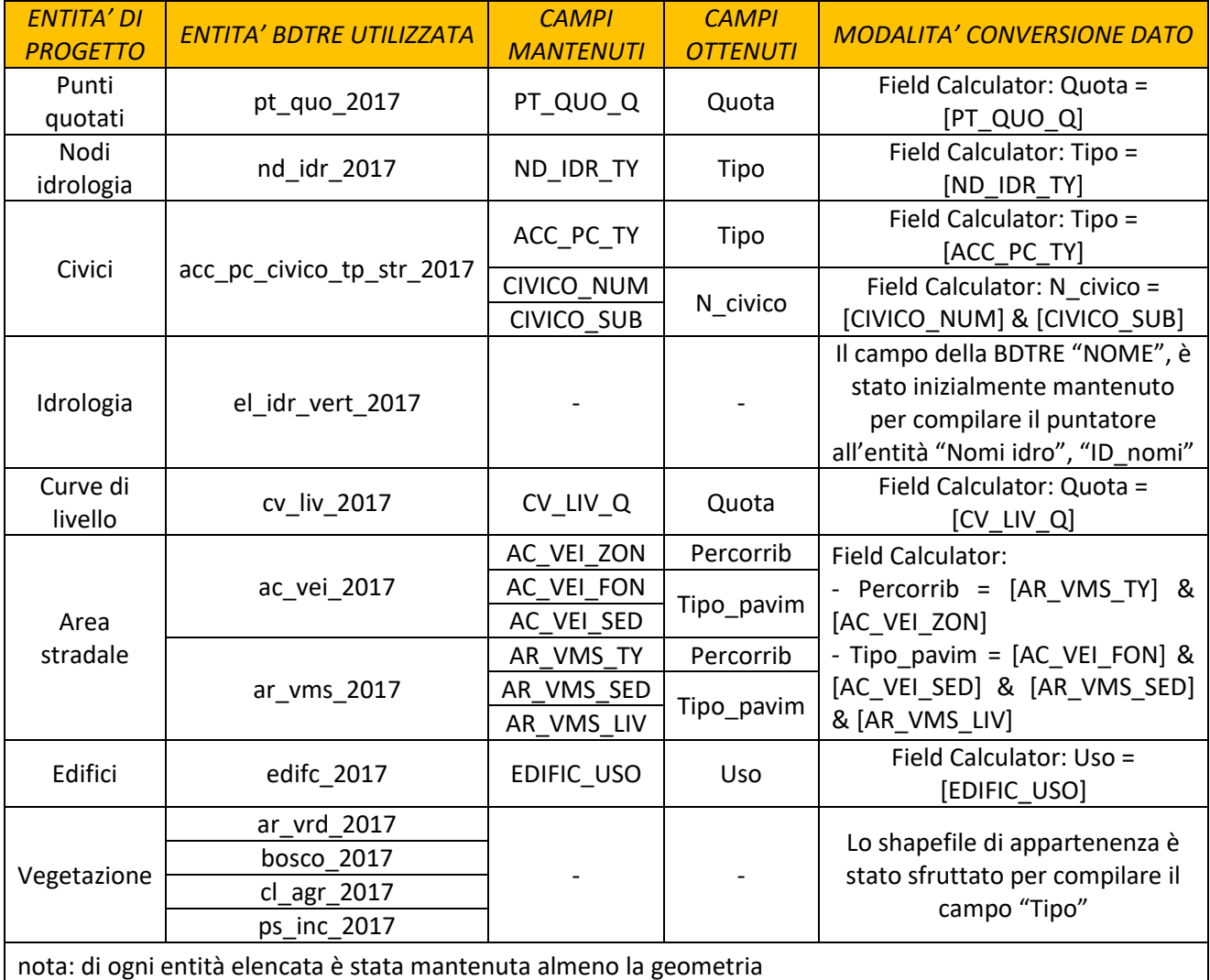

In Tabella 35 sono elencate le entità mantenute con le rispettive variazioni apportate.

*Tabella 35 - Importazione dati BDTRE* 

# 2.2 Interrogazione dei dati

Il cuore del sistema informativo risiede nel poter interrogare il modello creato al fine di ottenere le informazioni necessarie. Maggiori sono i dati ricavati nella realtà, e più accurato, utile e attendibile risulterà il SIT creato. Dopo aver perfezionato il modello logico e quindi dopo aver effettuato le necessarie relazioni tramite i comandi *Join* e *Relate* è possibile poter interrogare il sistema tramite il comando *Identify.* Alcune delle interrogazioni possibili all'interno del SIT generato sono riassunte nelle fiugure di seguito elencate (61 – 67). Le visualizzazioni del SIT generato sono riportate in Allegato 3.5.

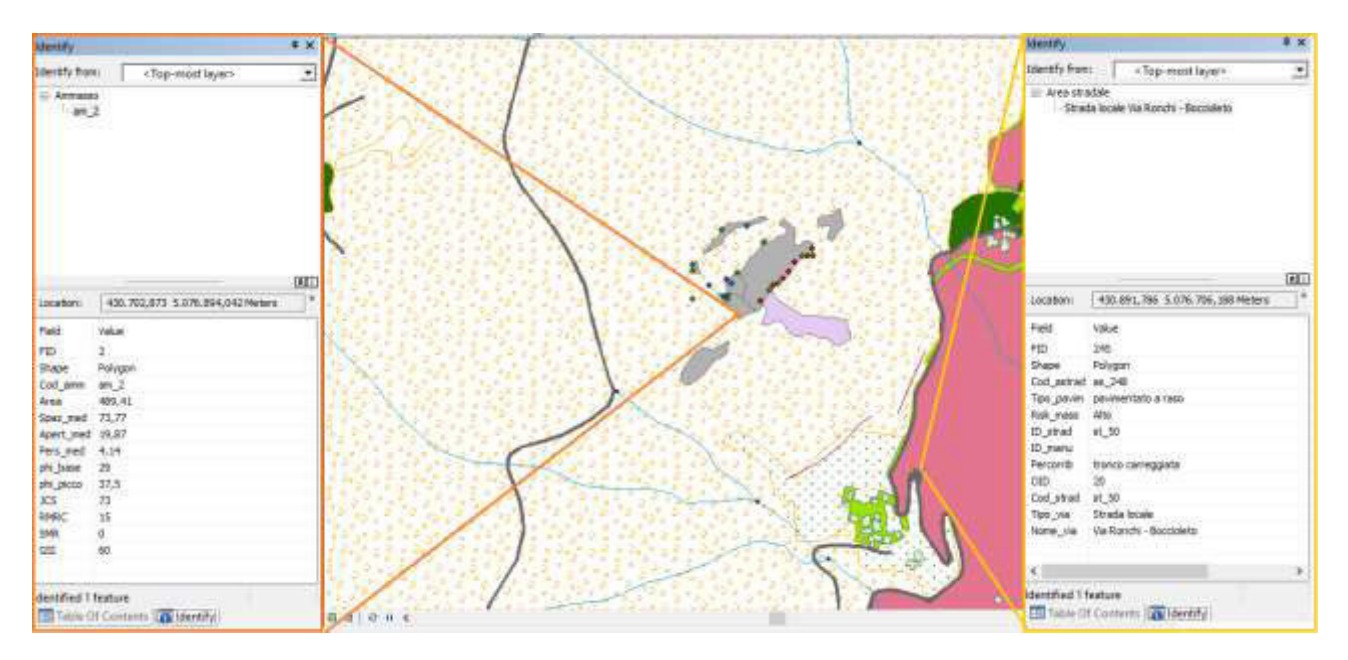

*Figura 61 - Interrogazione ammasso e area stradale* 

In ArcMap è possibile scegliere gli attributi da mostrare nel menu a cascata che si apre attraverso il comando *Identify*. In Figura 61 è inoltre possibile notare come, eseguendo un *Join* tra l'entità geometrica *Area stradale* e il database *Stradario*, i campi di quest'ultimo sono stati importati nella Attribute Table dell͛*Area stradale*.

Altri *Join* legano:

- l'entità *Idrologia* alla tabella *Nomi idro*;
- le entità che necessitano della manutenzione, quali *Opere di difesa puntuali*, *Opere di difesa lineari, Strumenti* e *Area stradale* alla tabella *Manutenzione*.

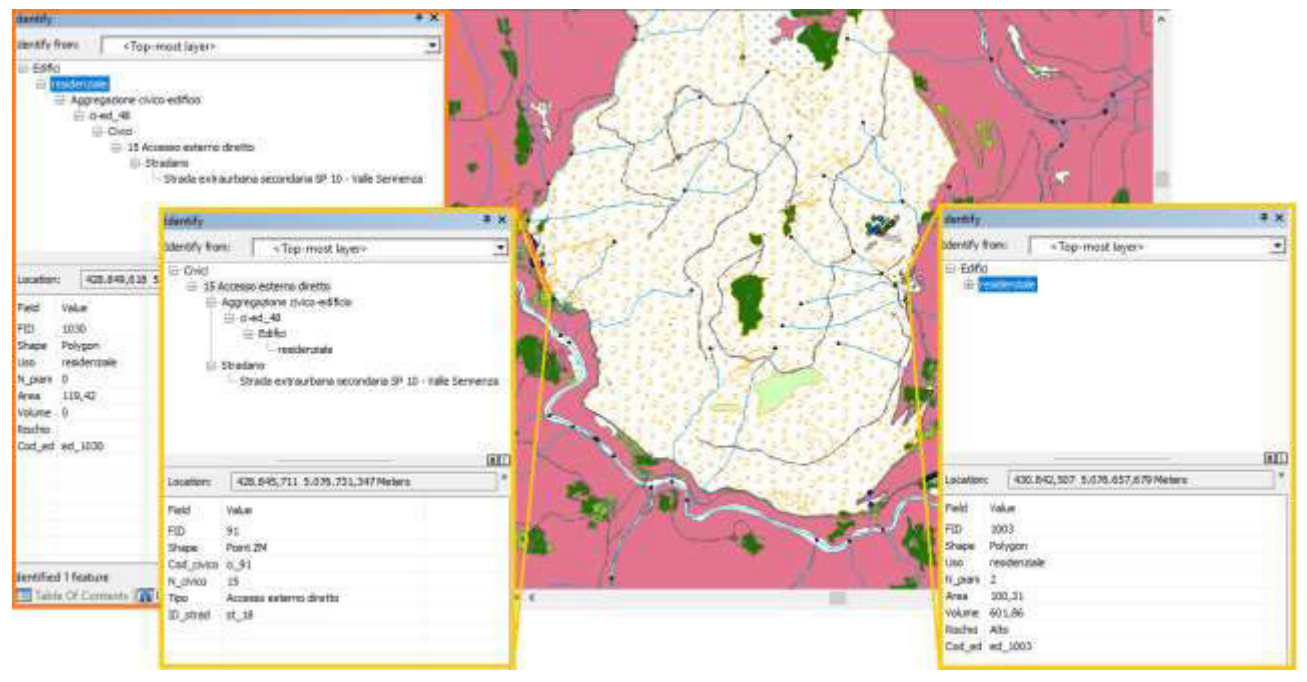

*Figura 62 - Interrogazione edifici e civici* 

Le entità *Civici* e *Edifici* sono state collegate attraverso un *Relate* con una tabella intermedia, la *Tabella di Aggregazione.* In questo modo le *Attribute Table* delle singole entità rimangono invariate: la relazione è consultabile attraverso il menu a tendina. Altri *Relate* sono stati effettuati tra:

- *civici* e *stradario*;
- *idrologia* e *nodi idrologia.*

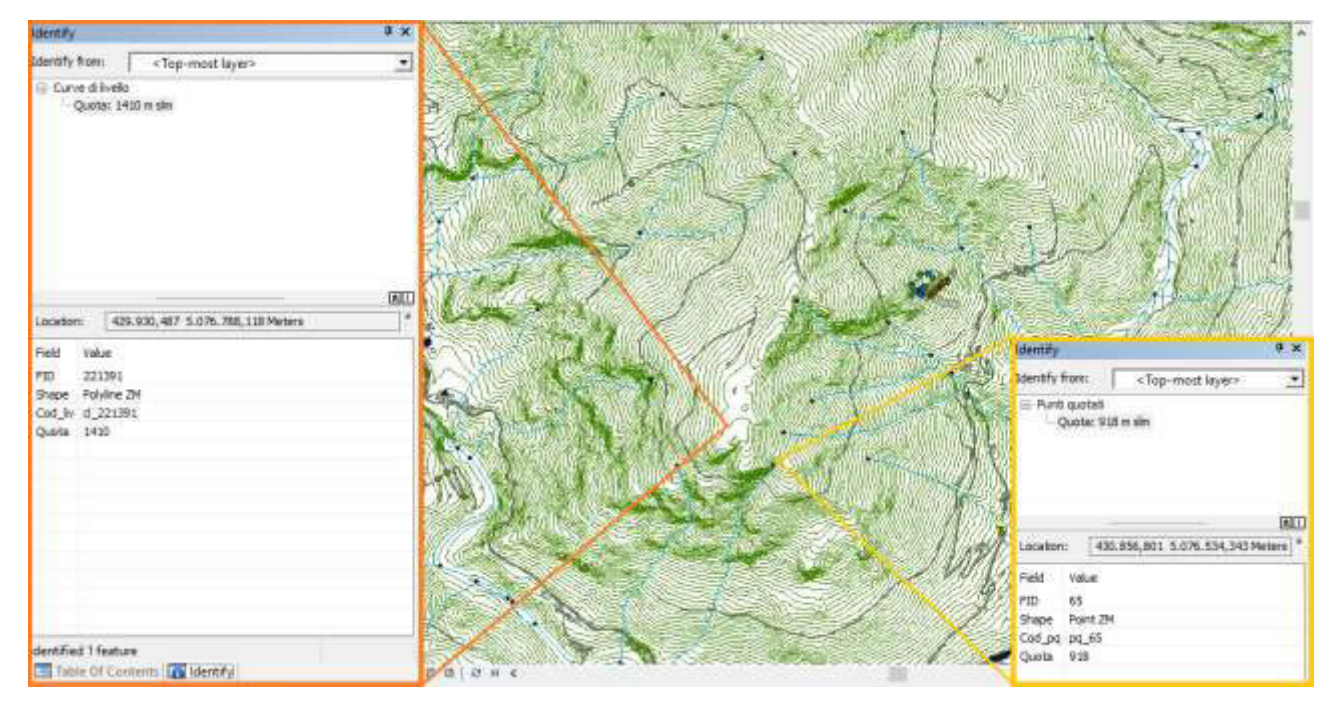

*Figura 63 - Interrogazione curve di livello e punti quotati* 

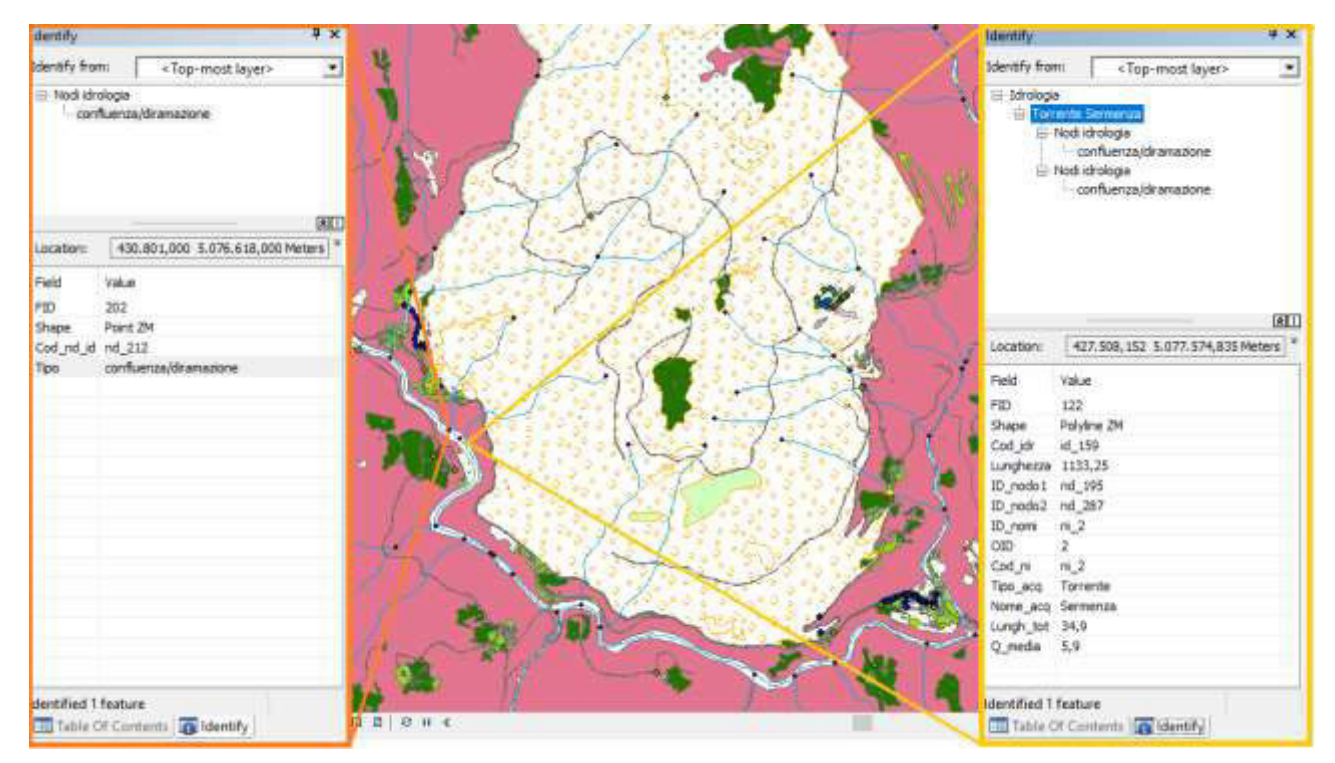

*Figura 64 - Interrogazione idrologia e nodi idrologia* 

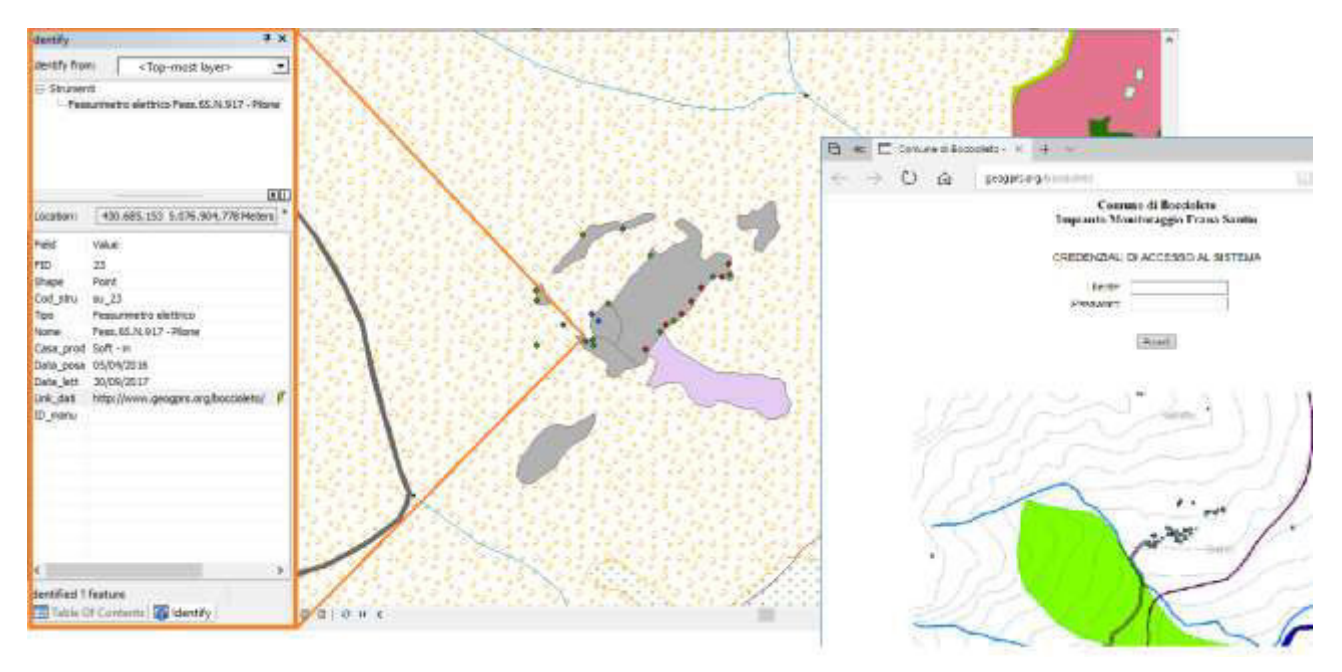

*Figura 65 - Interrogazione strumenti monitoraggio*

Interrogando l'entità relativa agli strumenti del monitoraggio, tra gli attributi appare un iperlink che rimanda alla pagina web contenente i dati registrati dalla strumentazione in sito.

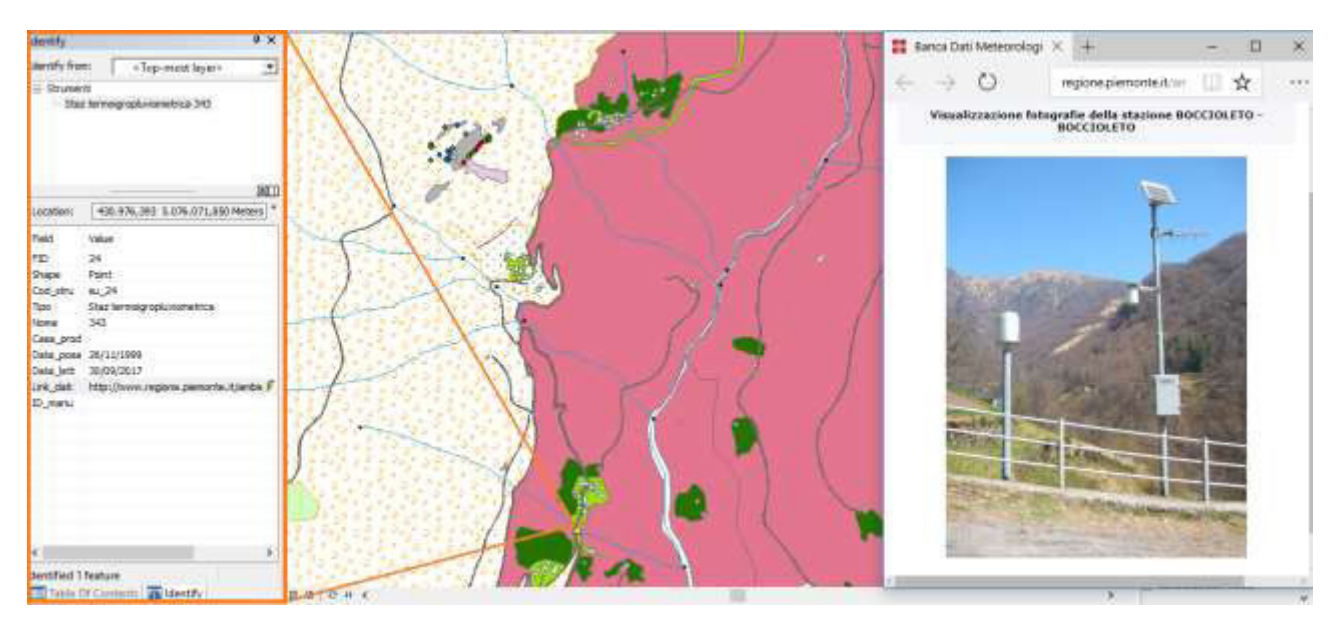

*Figura 66 - Interrogazione stazione termopluviometrica* 

Anche interrogando il punto relativo alla stazione termopluviometrica da cui sono stati ricavati i dati relativi alle precipitazioni, appare tra gli attributi l'iperlink che rimanda al sito di *Arpa Piemonte* contenente le specifiche della stazione.

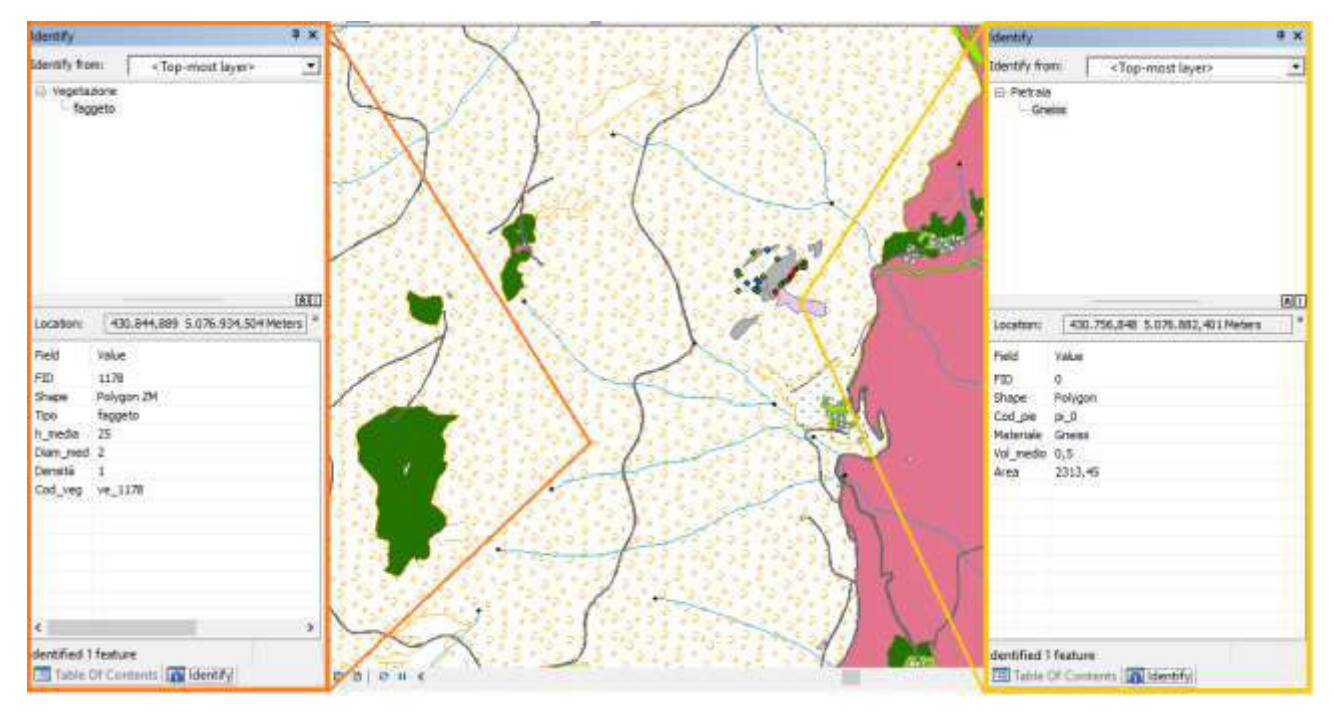

*Figura 67 - Interrogazione vegetazione e pietraia* 

# 2.3 Attendibilità dei dati

Dal momento che non tutti i dati inseriti nel modello derivano da un rilievo speditivo in sito, è stato necessario classificare le entità mediante una "scala di veridicità". Si è comunque cercato di avere dati attendibili almeno nell'intorno della frana analizzata, oggetto peraltro delle interrogazioni riportate precedentemente. In Tabella 36 è presente l'elenco delle entità inserite, classificate in base alla correttezza delle informazioni a disposizione.

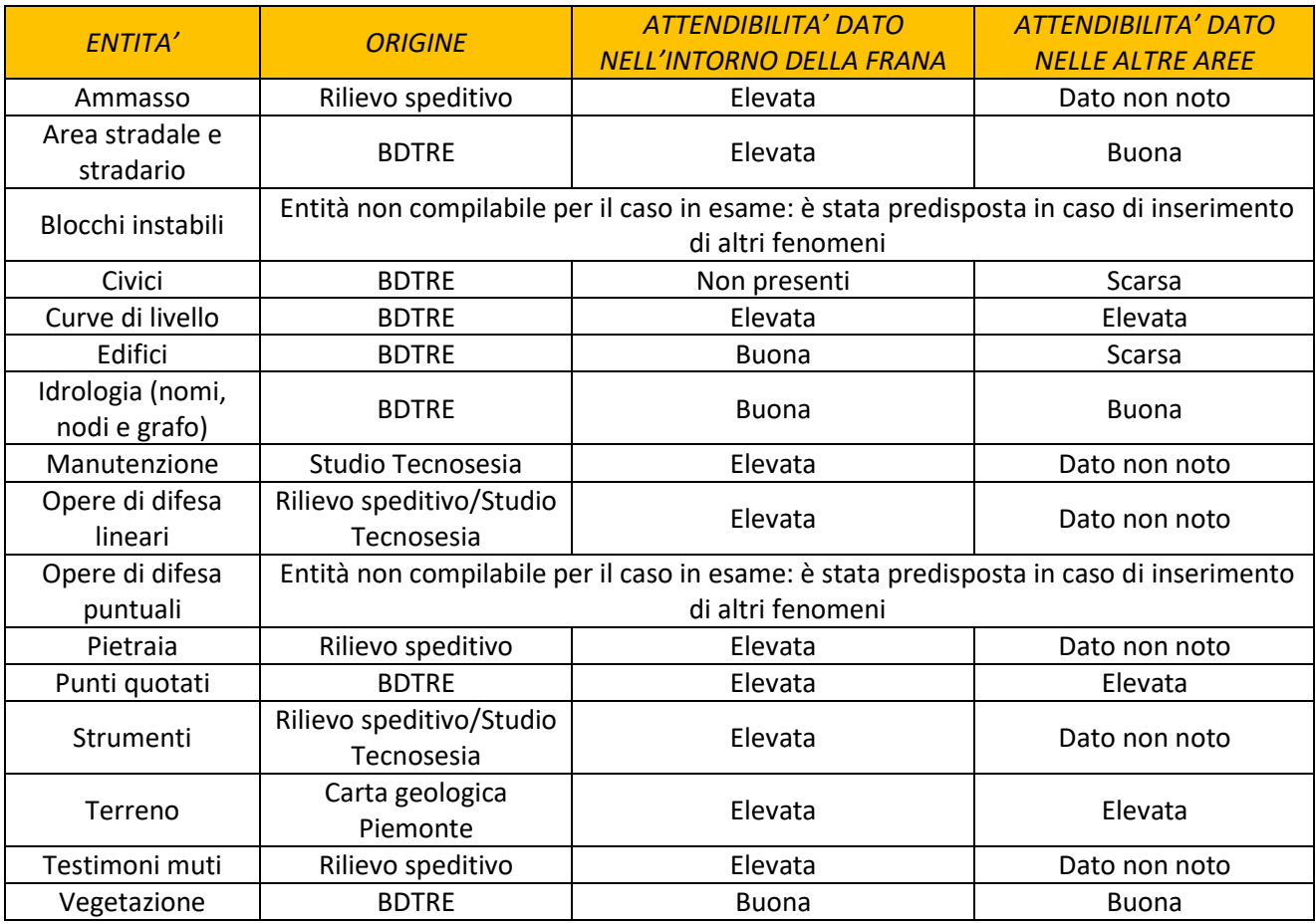

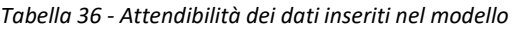

# *3 GENERAZIONE DEL MODELLO 3D*

Il modello altimetrico del terreno è stato generato come superficie nota la quota altimetrica delle curve di livello, importate dalla carta della BDTRE. Per la generazione è stato seguito il percorso *ArcToolbox > Data Management > TIN > Create TIN.* La visualizzazione del modello 3D è avvenuta tramite ArcScene. Una volta aperto il programma, con la tecnica del *drag and drop*, sono stati importati gli shapefile necessari, utili ad arricchire le viste. Su ognuno di essi sono state modificate le proprietà relative al riferimento altimetrico. A tutti gli shapefile è stata assegnata un'elevazione comune dalle superfici. Alcune visualizzazioni del modello sono consultabili nelle Figure 68 e 69 riportate nelle pagine seguenti.
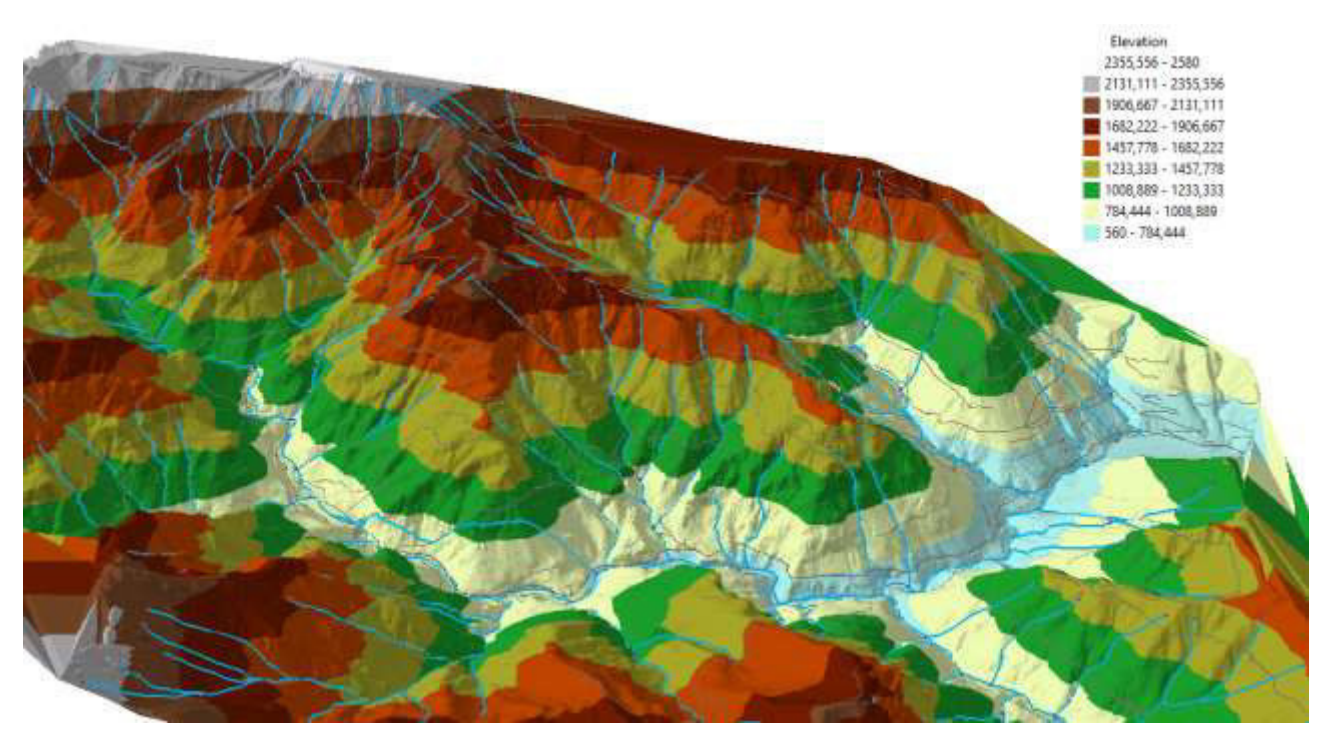

*Figura 68 - Visione d'insieme* 

In Figura 68 è riportata una visione d'insieme del modello realizzato, rappresentato in scala cromatica in base alla quota altimetrica delle curve di livello, espressa in metri s.l.m.

In Figura 69 è invece inquadrata l'area in esame con la delimitazione dell'ammasso e gli strumenti installati per il monitoraggio. Gli edifici inseriti sono in 3D e hanno altezza pari a  $3 m * N^{\circ}$  piani.

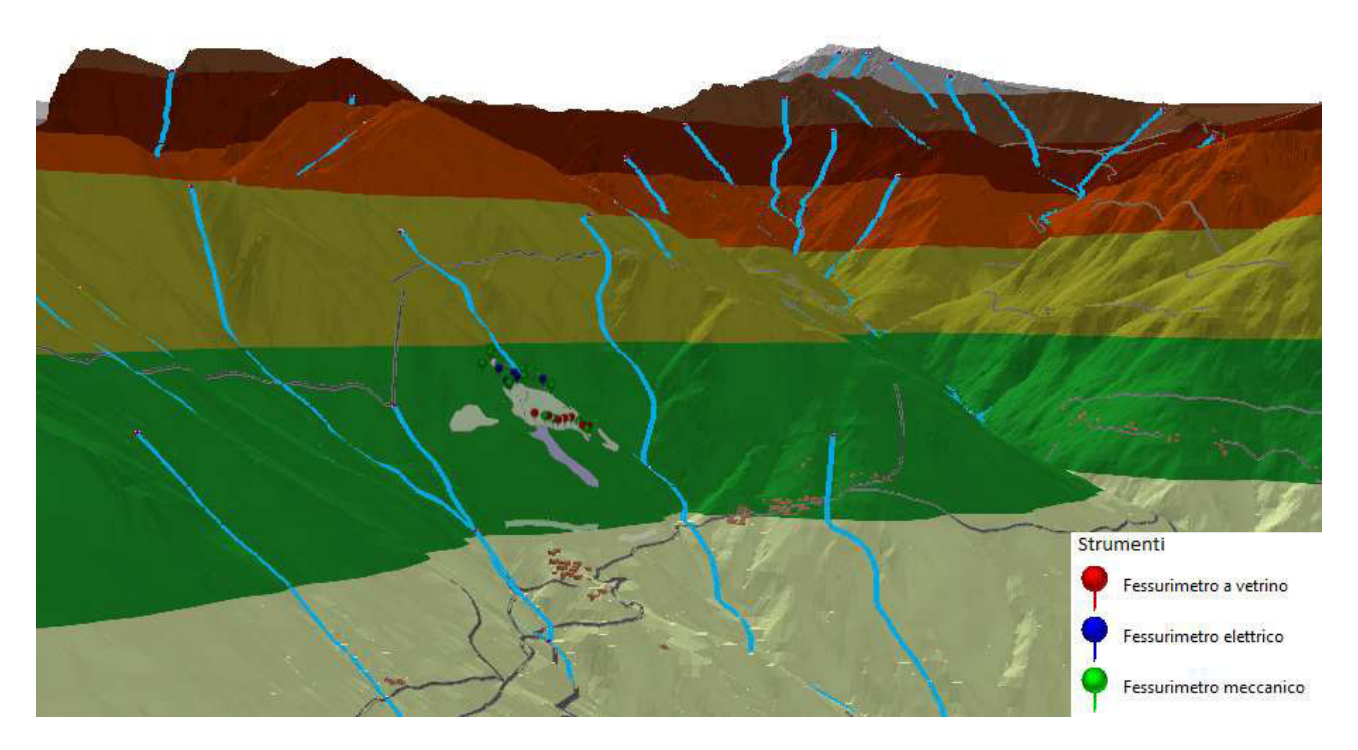

*Figura 69 - Area della frana del Santin* 

# Parte 4

# *Il rilievo geomeccanico*

La stazione geomeccanica è stata eseguita, nell'ambito della presente tesi, in data 25/07/2017 nella zona circostante allo strumento denominato "Pilone", evidenziata in Figura 70.

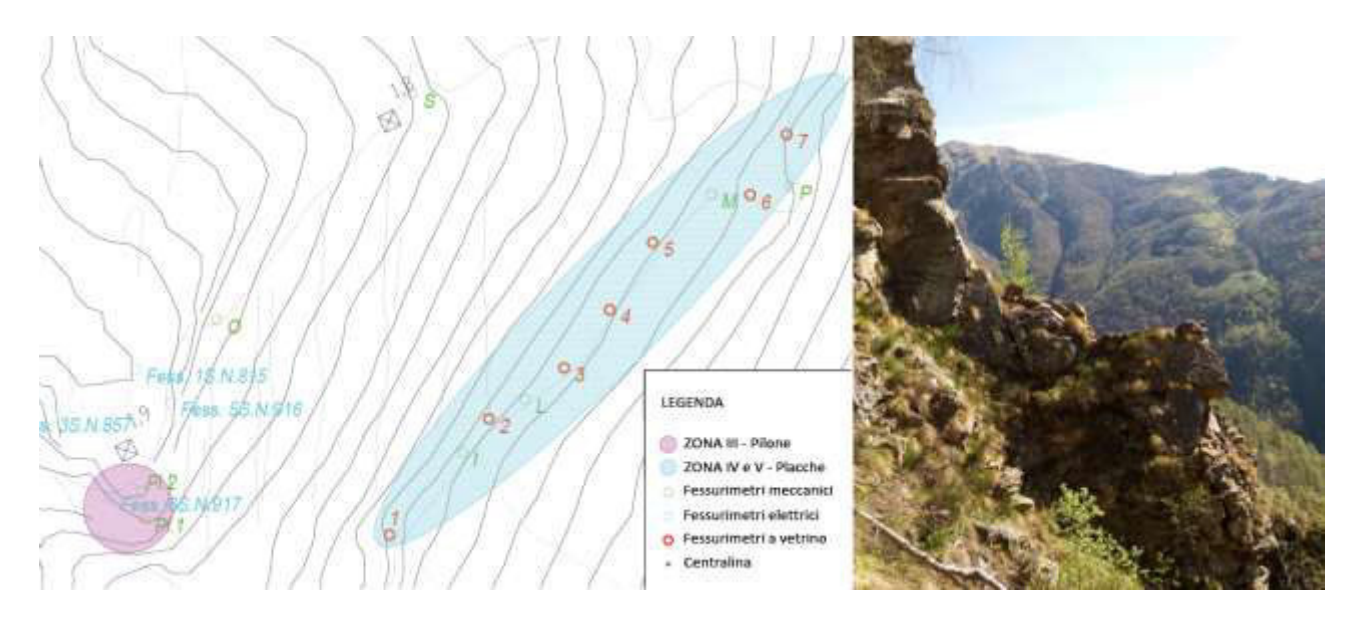

*Figura 70 - Localizzazione rilievo geomeccanico e zona placche in pianta (sinistra, su carta CTR) e fotografia zona "Pilone" (destra, Studio Tecnosesia)* 

La scelta è ricaduta sull'area in questione in quanto, nel corso degli anni, è stata quella interessata da maggiori spostamenti, nonché quella che rappresenta, insieme alla zona delle "Placche" (Figura 70), il pericolo maggiore per l'abitato di Ormezzano. Essendo inoltre una porzione di roccia accessibile su 3 lati, ingloba in sé molte delle giaciture presenti anche nella restante parte dell'ammasso, permettendo quindi di avere una visione più ampia del problema, e di comprenderne meglio i meccanismi di spostamento e i relativi cinematismi.

Il rilievo geomeccanico è stato eseguito seguendo le prescrizioni dettate dalle Raccomandazioni ISRM, al capitolo "Suggested methods for the quantitative description of discontinuities in rock masses".

I parametri rappresentativi delle discontinuità rilevati e misurati in sito, necessari per le successive caratterizzazioni dell'ammasso, già definiti al paragrafo 2.2 della Parte 1, sono i seguenti:

- giacitura e sistemi di discontinuità;
- spaziatura;
- persistenza;
- scabrezza;
- resistenza delle pareti;  $\bullet$
- apertura ed eventuale riempimento;  $\bullet$
- filtrazione;  $\bullet$
- dimensione dei blocchi;  $\bullet$
- carote di sondaggio: non sono stati effettuati carotaggi in sito.  $\bullet$

L'indagine è stata di tipo "oggettivo" (casuale): sono state descritte infatti tutte le discontinuità identificate all'interno dell'area dell'affioramento roccioso.

La porzione di ammasso analizzato, è delimitata da tre fronti, come emerge dallo schema in Figura 71: i sistemi di discontinuità rilevati saranno comuni, cambierà però l'effetto che questi ultimi avranno sulla stabilità di ognuno dei fronti.

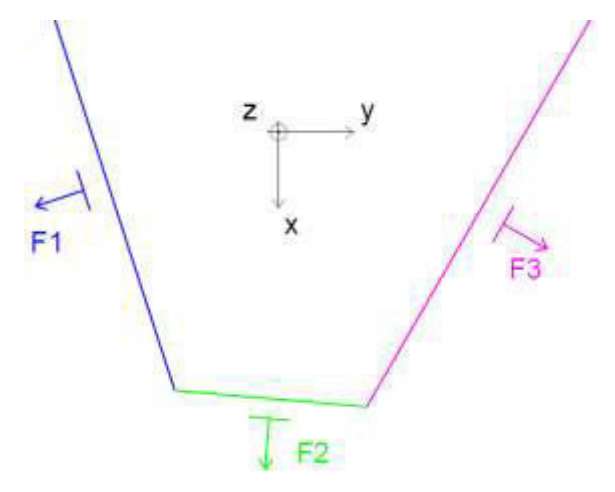

Figura 71 - Schematizzazione dei 3 fronti che delimitano l'ammasso

# *1 LA CAMPAGNA DI MISURAZIONI*

I parametri rilevati sono già stati introdotti e definiti al paragrafo 2.2.1 della Parte 1. Si riportano di seguito i dettagli relativi al rilievo in sito, i dati di campagna, e le specifiche riguardanti la rielaborazione e la presentazione degli stessi.

## 1.1 Giacitura e sistemi di discontinuità

La giacitura dei tre fronti e delle discontinuità è stata rilevata in sito attraverso il metodo della bussola e del clinometro. Inizialmente l'orientazione delle discontinuità è stata registrata relativamente al fronte su cui è stata misurata: essendo però che i sistemi di discontinuità sono indipendenti dal versante considerato, in fase di rielaborazione, i sistemi di aperture verranno considerati poi uguali per tutti i fronti che delimitano l'ammasso.

#### 1.1.1 Strumentazione

Bussola e clinometro: *"Meridian" - Swiss*

#### 1.1.2 Procedura da Raccomandazioni ISRM

Con la bussola, opportunamente livellata prima di ogni misurazione con una livella a bolla d'aria, è stato determinato, in gradi, in senso orario a partire da nord, l'azimut dell'immersione, espresso con numeri di 3 cifre. La massima inclinazione del piano medio della discontinuità, espressa in gradi con numeri di 2 cifre, è stata invece misurata per mezzo del clinometro. La Figura 72 mostra l'esecuzione di una misurazione.

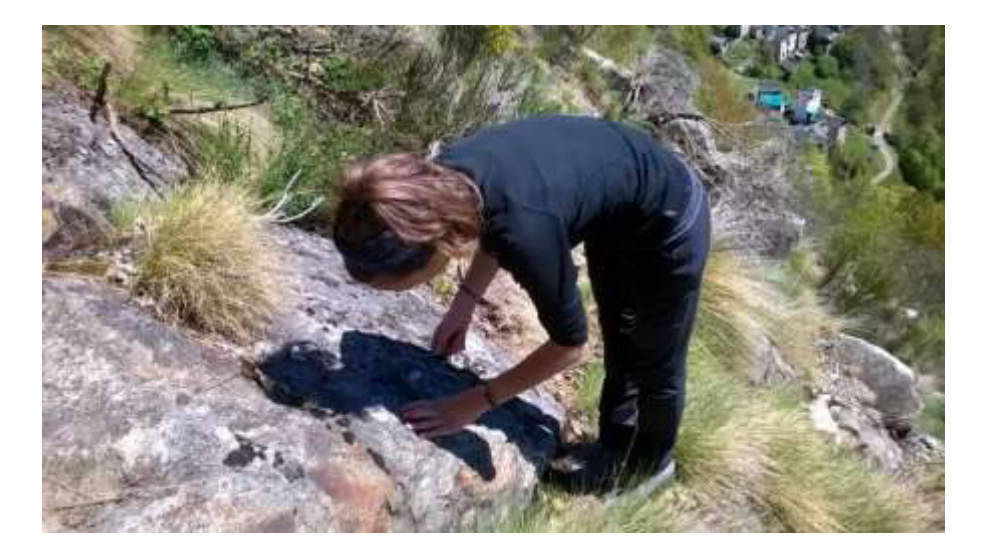

*Figura 72 - Misurazione della giacitura [Studio Tecnosesia]* 

Immersione e inclinazione sono state registrate sul libretto di campagna con numeri di 2 e 3 cifre separati da una barra (es. 030°/24°), come previsto dalle Raccomandazioni ISRM.

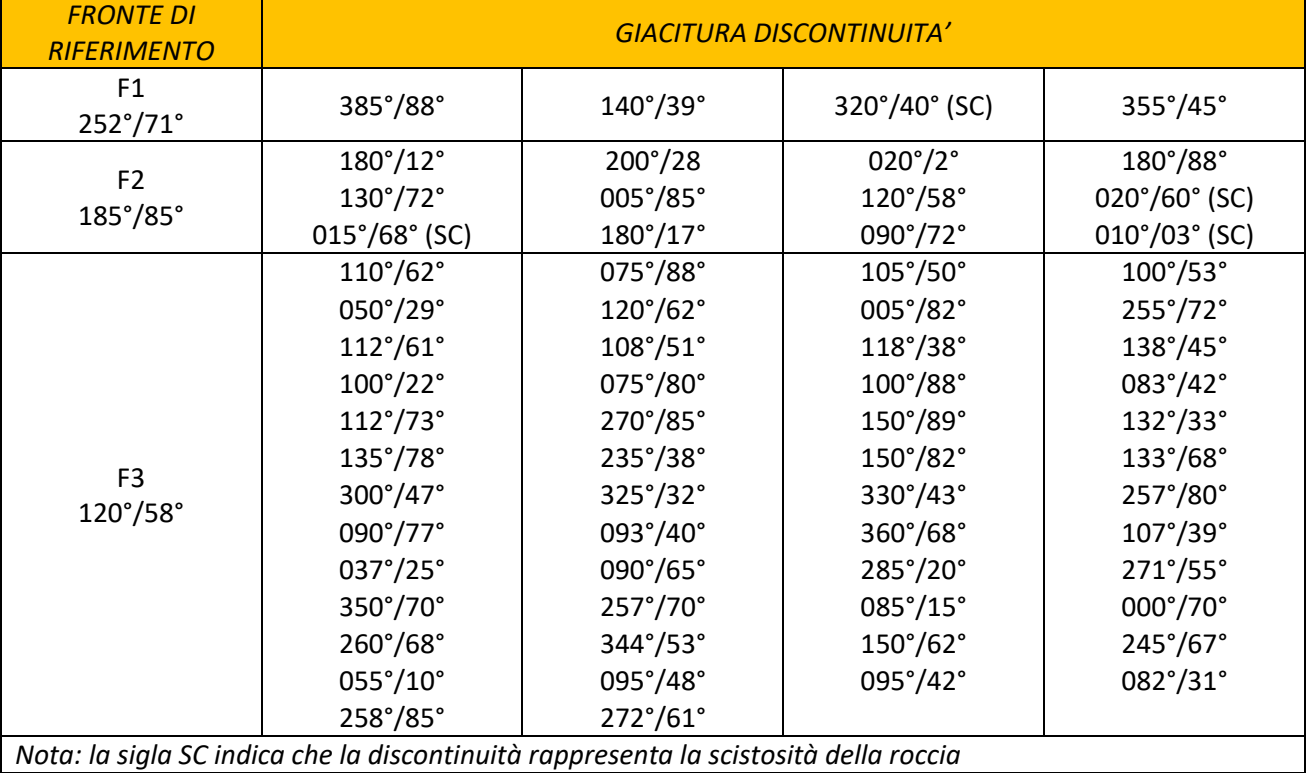

I dati ottenuti sono riportati in Tabella 37:

*Tabella 37 - Giaciture rilevate* 

#### 1.1.3 Presentazione dei risultati da Raccomandazioni ISRM

Le rappresentazioni previste sono le seguenti:

- *simboli di inclinazione e direzione sulla carta geologica:* lo spazio ridotto della carta costituisce un limite al numero di piani rappresentabili. Il metodo non è quindi stato adottato;
- *rappresentazione a blocchi:* utile per dare un'idea complessiva dell'ammasso. Tale modellazione sarà presentata al paragrafo 2 della presente Parte di elaborato, tenendo in considerazione anche i valori di spaziatura;
- *proiezioni sferiche:* introdotte al paragrafo 2.2 della Parte 1. Le giaciture rilevate sono state inserite all'interno del software *Dips 7.010* prodotto da *Rocscience*, grazie al quale è stato possibile rappresentare un primo stereogramma equatoriale generale relativo all'ammasso in esame. Attraverso una rielaborazione cluster, è stato inoltre possibile raggruppare le aperture rilevate in tre famiglie principali che, in fase di analisi, verranno considerate poi uguali per ciascuno dei fronti che delimitano l'affioramento. E' stata poi realizzata un'ulteriore rappresentazione, sfruttando il diagramma isodensità, inteso come luogo dei centri di aree unitarie che contengono ugual numero di poli: in questo modo è stato possibile evidenziare le giaciture maggiormente ricorrenti all'interno dell'ammasso.

 $\mathsf{N}$  $\overline{\cdot}$  $\ddagger$ <sub>F2</sub> ò  $\frac{1}{6}$  $\sqrt[8]{3m}$  $\frac{1}{2}$ m W E  $\ddot{\phantom{0}}$ ī  $F<sub>2</sub>$  $1<sub>m</sub>$ ò e.  $3<sub>m</sub>$  $\circ$  $\overline{s}$  $\mathbf{N}$  $\frac{1}{2}$  $\dagger_1$  $3<sub>m</sub>$  $\frac{1}{2m}$ ·E W ╂ TF2  $\overline{\mathfrak{k}}1$  $3/1$ m ۱m  $\frac{1}{s}$ 

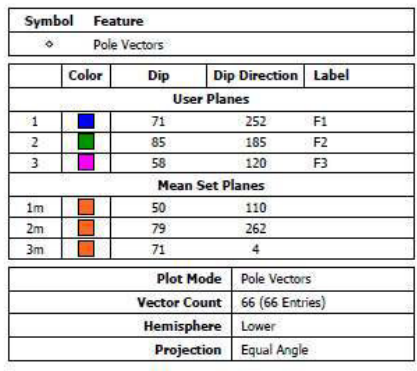

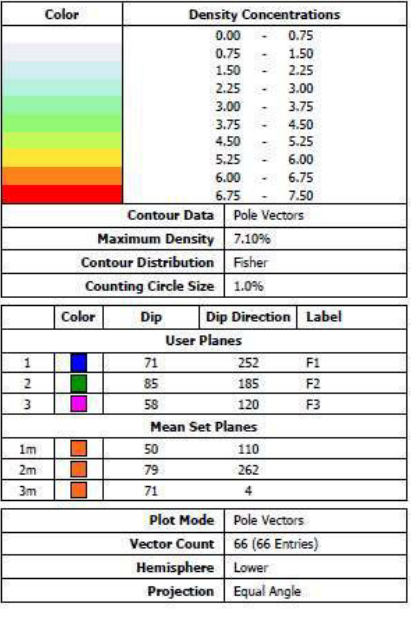

Entrambe le rappresentazioni sono riportate in Figura 73.

*Figura 73 - Proiezioni stereografiche tradizionali (in alto) e con diagramma iso-densità (in basso)* 

Dai grafici è possibile individuare le 3 famiglie ottenute (gli assi a cui si fa riferimento sono quelli definiti in Figura 71):

K1 con giacitura 110°/70°, costituita dell'insieme dei piani perpendicolari all'asse z; K2 con giacitura 262°/79°, costituita dell'insieme dei piani perpendicolari all'asse y; K3 con giacitura 004°/71°, costituita dell'insieme dei piani perpendicolari all'asse x;

diagrammi a stella: già introdotti anch'essi al paragrafo 2.2 della Parte 1. La rappresentazione ottenuta è riportata in Figura 74.

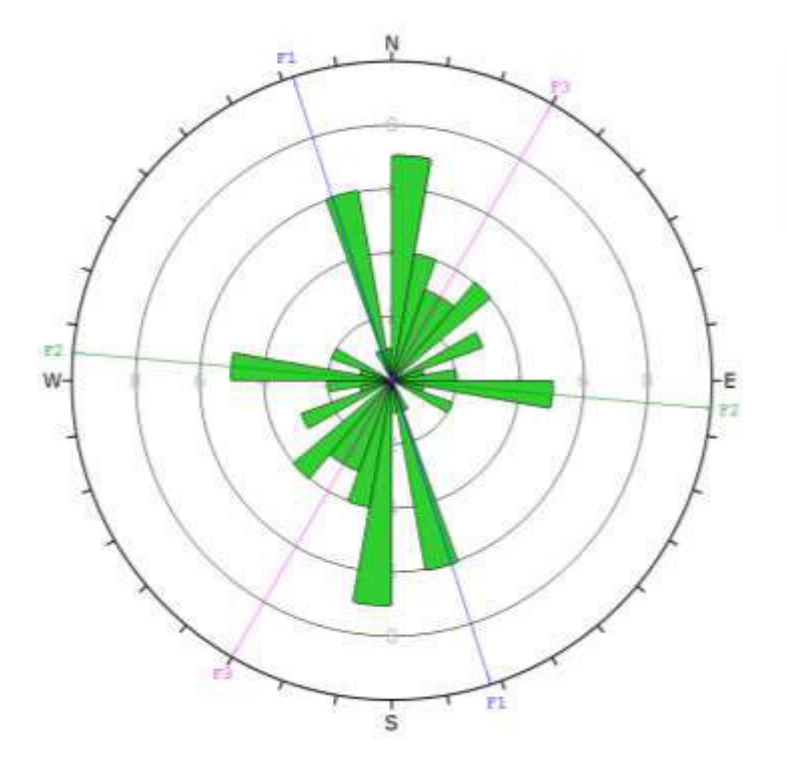

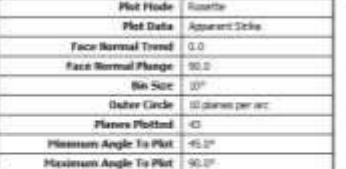

*Figura 74 - Rappresentazioni delle giaciture tramite diagramma a stella* 

In funzione del numero di sistemi di discontinuità individuati, l'ammasso può essere descritto secondo lo schema riportato in Tabella 38. Nel caso in esame si ricadrebbe entro le classi VI/VII, sintomo di una roccia con grado di fratturazione medio-alto.

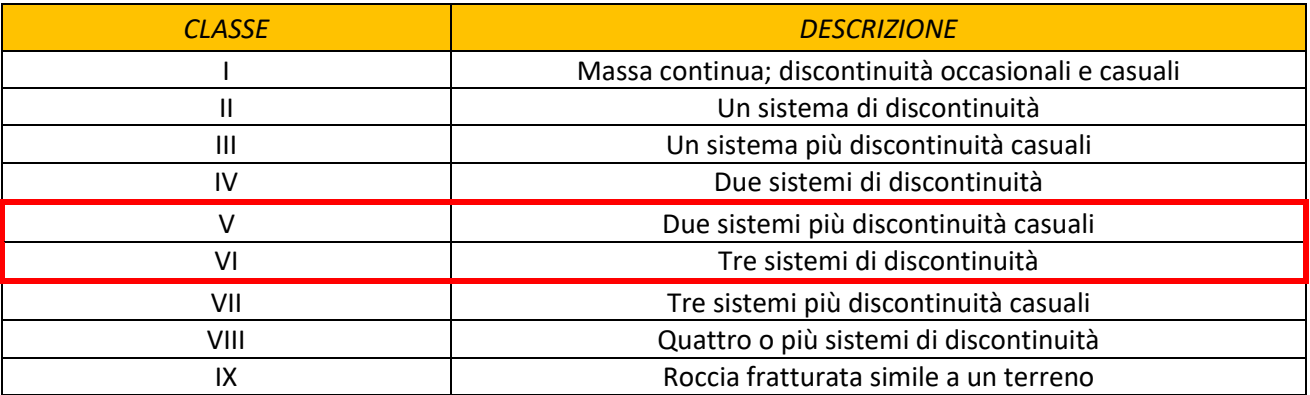

*Tabella 38 - Classificazione ammasso in base al numero di sistemi di discontinuità [Raccomandazioni ISRM, 1993]* 

### 1.1.4 Osservazioni sui risultati ottenuti

Attraverso il software *Dips 7.010,* è stato inoltre possibile ottenere una prima indicazione riguardante il rischio di instabilità che ogni famiglia di discontinuità individuata può rappresentare relativamente a ognuno dei fronti in esame. Le tabelle complete create in output dal programma sono riportate in Allegato 4.1. In Tabella 39 sono riassunti i principali movimenti che si possono instaurare.

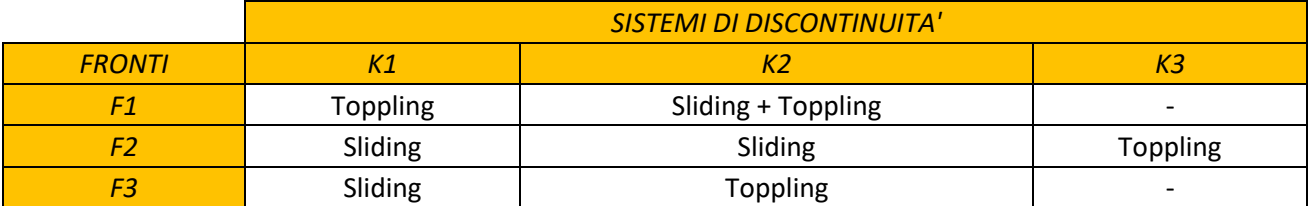

#### *Tabella 39 - Combinazioni di possibili instabilità*

Analizzando la Tabella 39 emerge che i sistemi di giunti K1 e K2 influenzano negativamente, in ugual misura la stabilità dei 3 fronti. Meno problematica è la famiglia K3, che potrebbe causare problemi di toppling soltanto al versante F2. Dalle tabelle riportate in Allegato 4.1 si evince che, oltre ai 3 sistemi principali individuati, sono presenti discontinuità occasionali con giaciture tali da poter causare instabilità nell'ammasso.

Ragionando invece dal punto di vista dei fronti, quello maggiormente suscettibile a instabilità, è F2: tutti e tre i sistemi di discontinuità individuati, rappresentano potenziali cause di distacco di blocchi. Si rimanda al paragrafo 2 della presente sezione, e, successivamente, alla Parte 5, una riflessione più approfondita sulla formazione di volumetrie instabili e sul rischio di crollo dell'intero ammasso.

## 1.2 Spaziatura

La spaziatura di discontinuità adiacenti, insieme alla loro giacitura, è strettamente correlata alla formazione di blocchi instabili: famiglie di giunti molto ravvicinate sono indice di un elevato grado di fratturazione e bassa coesione dell'ammasso.

## 1.2.1 Strumentazione

- Metro ripiegabile di 5 m di lunghezza graduato in mm;
- bussola e clinometro già utilizzati per il rilievo delle giaciture

#### 1.2.2 Procedura da Raccomandazioni ISRM

Ove possibile, la rotella metrica è stata posta sulla superficie esposta in modo tale che la traccia superficiale della discontinuità risultasse ortogonale al nastro. Sono state misurate le distanze "d" tra discontinuità adiacenti, con un'approssimazione del 5%. Nel caso in cui non è stato possibile posizionare il metro ortogonalmente al giunto, è stato stimato, utilizzando la bussola, il più piccolo angolo  $\alpha$  tra il nastro e il sistema di giunti osservato, con un'approssimazione di 5°. In questo caso il valore modale della spaziatura è stato determinato, in funzione della distanza misurata, come:

$$
S=d_m\sin\alpha
$$

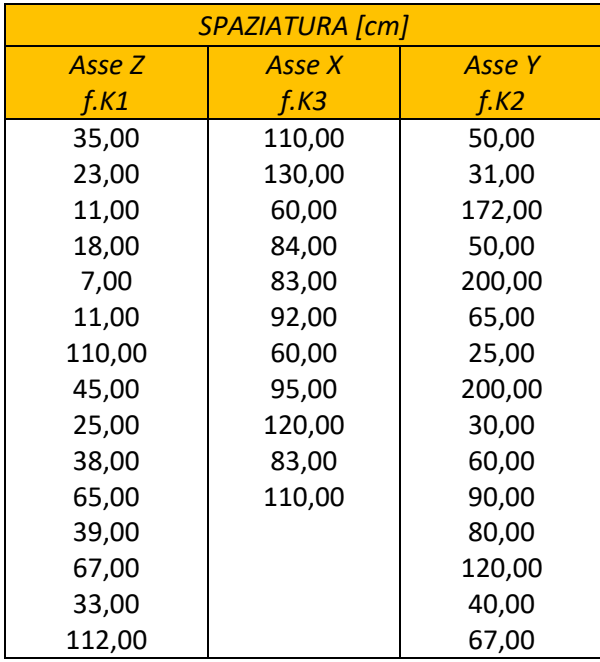

I dati misurati, relativamente a ciascuna famiglia, sono riportati in Tabella 40.

*Tabella 40 - Valori di spaziatura misurati* 

#### 1.2.3 Presentazione dei risultati da Raccomandazioni ISRM

Per ogni sistema sono state calcolate spaziatura minima, media e massima. I valori ottenuti sono elencati in Tabella 41, da cui si evince che la spaziatura media più elevata, sintomo di minor fratturazione della roccia, è quella misurata lungo l'asse x, relativa alla famiglia di giunti K3, la meno gravosa per quanto riguarda le giaciture.

|                                | Asse Z | <b>Asse X</b> | <b>Asse Y</b> |
|--------------------------------|--------|---------------|---------------|
|                                | f.K1   | f.K3          | f.K2          |
| $S_{\text{med}}$ [ <i>cm</i> ] | 42,60  | 93,36         | 85,33         |
| $S_{\min}$ [ <i>cm</i> ]       | 7,00   | 60,00         | 25,00         |
| $Smax$ [cm]                    | 112,00 | 130,00        | 200,00        |

*Tabella 41 - Dati medi, minimi e massimi di spaziatura* 

Per ciascun sistema è poi stato realizzato un istogramma atto a presentare le distribuzioni di valori misurati.

E' stata assunta la seguente terminologia:

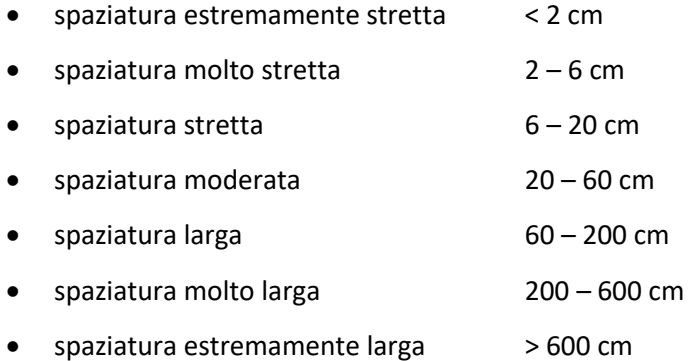

Gli istogrammi ottenuti sono riportati in Figura 75. Come evidenziato precedentemente, le spaziature maggiori sono quelle che caratterizzano la famiglia di giunti K3. Il grado di fratturazione più elevato è invece riferito al sistema K2, per il quale le spaziature si assestano attorno a valori appartenenti alla classe moderata.

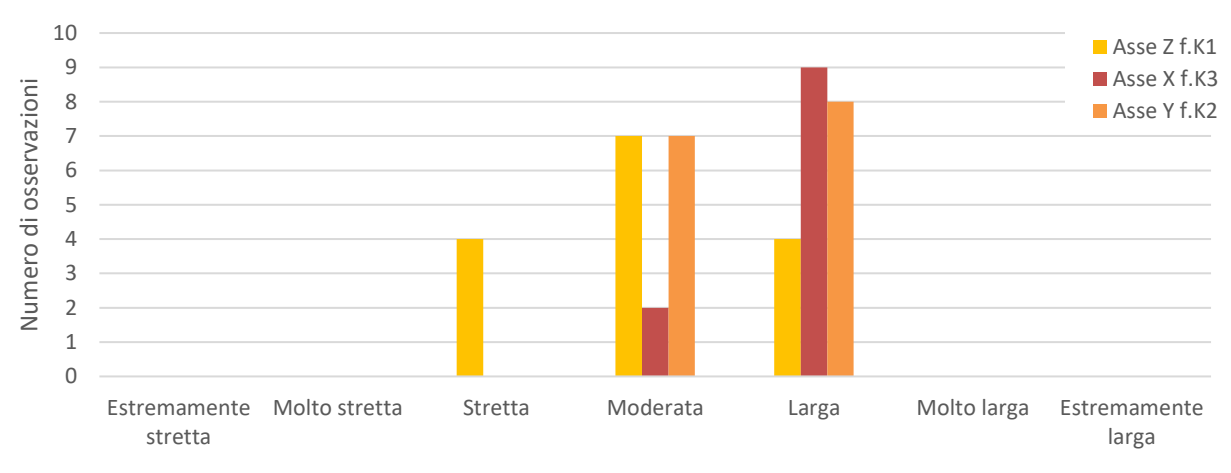

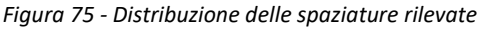

#### $1.3$ Persistenza

La persistenza è definita dalle Raccomandazioni ISRM come "l'estensione areale o la dimensione di una discontinuità su di un piano". Pur essendo uno dei parametri più difficili da quantificare, rimane uno dei più importanti da determinare.

#### $1.3.1$ Strumentazione

Come per la misura della spaziatura è stato utilizzato il metro ripiegabile.

#### Procedura da Raccomandazioni ISRM  $1.3.2$

Essendo il fronte in esame gradonato ed esposto su tre lati, è stato possibile ottenere valori esaustivi e attendibili di persistenza per ciascun sistema di discontinuità. I dati di campagna sono raccolti in Tabella 42.

|               | <b>PERSISTENZA</b> [m] |               |  |  |  |  |  |  |  |
|---------------|------------------------|---------------|--|--|--|--|--|--|--|
| <b>Asse Z</b> | <b>Asse X</b>          | <b>Asse Y</b> |  |  |  |  |  |  |  |
| f.K1          | f.K3                   | f.K2          |  |  |  |  |  |  |  |
| 5,00          | 2,40                   | 1,00          |  |  |  |  |  |  |  |
| 10,00         | 1,10                   | 3,00          |  |  |  |  |  |  |  |
| 1,50          | 1,30                   | 7,00          |  |  |  |  |  |  |  |
| 2,50          | 1,00                   | 1,80          |  |  |  |  |  |  |  |
| 2,00          | 1,30                   | 15,00         |  |  |  |  |  |  |  |
| 4,00          | 1,00                   | 2,00          |  |  |  |  |  |  |  |
| 5,00          | 3,00                   | 1,00          |  |  |  |  |  |  |  |
| 10,00         | 4,00                   | 1,00          |  |  |  |  |  |  |  |
| 10,00         | 4,00                   | 10,00         |  |  |  |  |  |  |  |
| 15,00         | 1,00                   | 7,00          |  |  |  |  |  |  |  |
| 2,00          | 4,00                   |               |  |  |  |  |  |  |  |
| 1,00          | 1,00                   |               |  |  |  |  |  |  |  |
| 5,00          |                        |               |  |  |  |  |  |  |  |
| 2,00          |                        |               |  |  |  |  |  |  |  |
| 1,30          |                        |               |  |  |  |  |  |  |  |
| 8,00          |                        |               |  |  |  |  |  |  |  |
| 10,00         |                        |               |  |  |  |  |  |  |  |
| 6,00          |                        |               |  |  |  |  |  |  |  |
| 5,00          |                        |               |  |  |  |  |  |  |  |
| 3,00          |                        |               |  |  |  |  |  |  |  |
| 6,00          |                        |               |  |  |  |  |  |  |  |

Tabella 42 - Valori di persistenza misurati

#### 1.3.3 Presentazione dei risultati da Raccomandazioni ISRM

Anche in questo caso sono stati calcolati i valori medi, minimi e massimi, riferiti a ciascun sistema di giunti, riassunti in Tabella 43, ed è stato redatto un istogramma atto a classificare il numero di osservazioni in funzione del valore modale misurato, illustrato in Figura 76. La classificazione di riferimento in base al valore delle lunghezze delle tracce è la seguente:

- persistenza molto bassa < 1 m
- persistenza bassa 1 3 m
- persistenza media 3 10 m
- persistenza alta 10 20 m
- persistenza molto alta > 20 m

|                     | Asse Z<br>f.K1 | <b>Asse X</b><br>f.K3 | <b>Asse Y</b><br>f.K2 |
|---------------------|----------------|-----------------------|-----------------------|
| $P_{med}[m]$        | 5,44           | 2,09                  | 4,88                  |
| $P_{min}[m]$        | 1,00           | 1,00                  | 1,00                  |
| $P_{\text{max}}[m]$ | 15,00          | 4,00                  | 15,00                 |

*Tabella 43 - Dati medi, minimi e massimi di persistenza* 

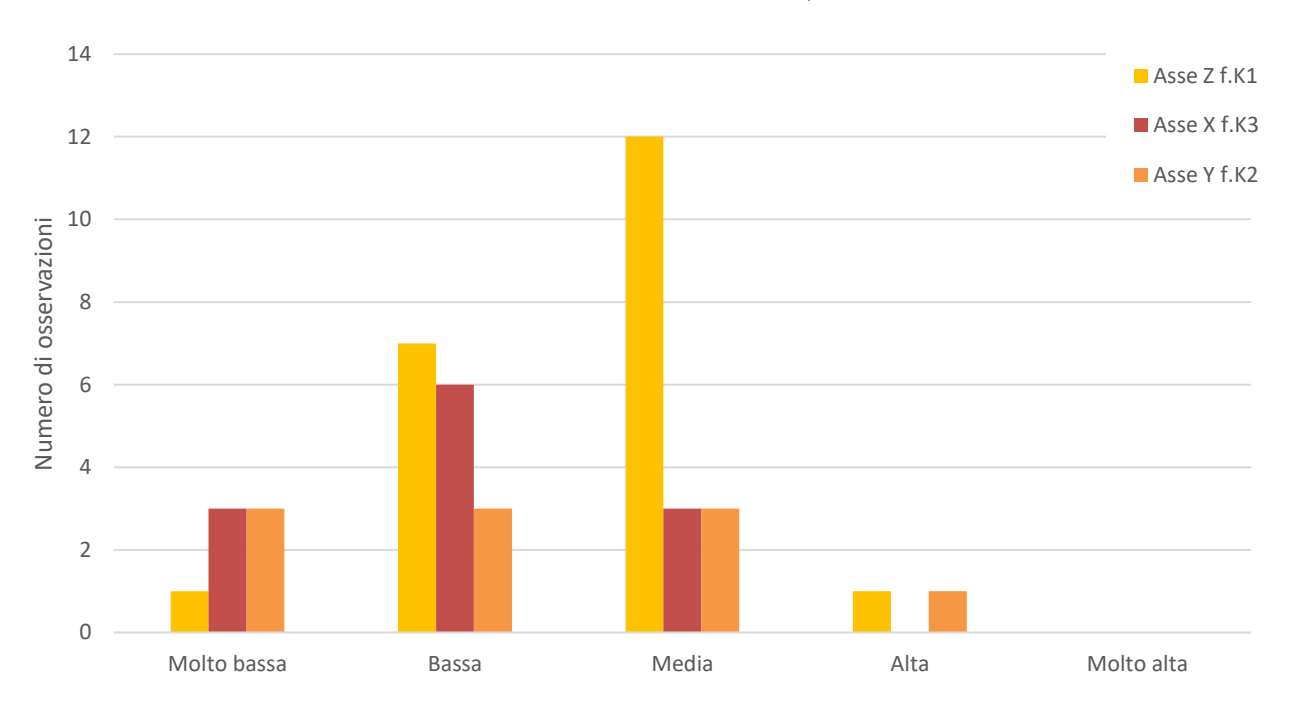

*Figura 76 - Distribuzione delle persistenze rilevate* 

Dal grafico emerge che, mentre per le famiglie K1 e K3 è possibile individuare una classe a frequenza ricorrente, medio-bassa nello specifico, all'interno della quale ricadono la maggior parte dei risultati delle misurazioni, per il sistema di giunti K2, l'istogramma è a frequenza costante, a testimonianza del fatto che sono state analizzate in ugual misura tracce a persistenza molto bassa, bassa e media. Non è quindi significativo classificare il sistema K3 in base alla persistenza.

Non sono state fatte riflessioni probabilistiche né sulle terminazioni delle discontinuità in quanto non si disponeva dei dati necessari.

# 1.4 Apertura e riempimento dei giunti

L'apertura è la distanza perpendicolare che separa le pareti di una discontinuità e può essere riempita totalmente o in parte da aria, acqua o altro materiale. Dal momento che non sono stati rilevati giunti con riempimento, si omette la parte riguardante la rielaborazione dei dati riguardanti tale parametro.

#### 1.4.1 Strumentazione

Come per la misura della spaziatura è stato utilizzato il metro ripiegabile. Per le aperture più sottili non è stato impiegato il calibro per la misurazione, in quanto, ai fini della stima della resistenza al taglio, non è importante che un'apertura misuri 0,1 o 1 mm. Non è stato necessario fare uso di vernici spray in quanto tutte le superfici da analizzare risultavano visibili e ben illuminate.

#### 1.4.2 Procedura da Raccomandazioni ISRM

Sono state misurate tutte le aperture dei giunti lungo l'intersezione con l'allineamento del rilievo. I dati registrati sono riportati in Tabella 44.

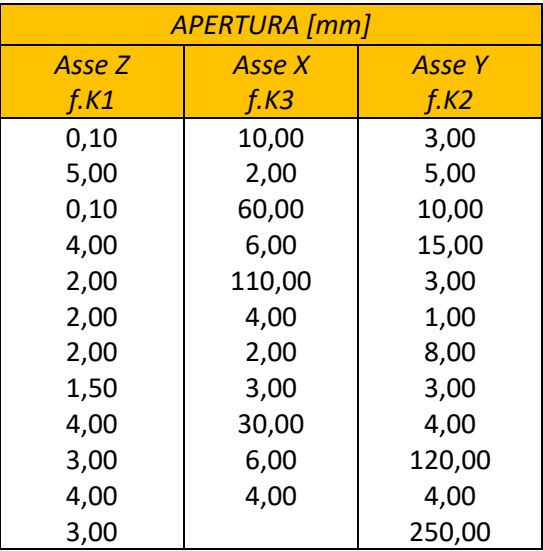

*Tabella 44 - Valori di persistenza misurati* 

#### 1.4.3 Presentazione dei risultati da Raccomandazioni ISRM

Per prima cosa sono stati calcolati i valori medi, minimi e massimi, riassunti in Tabella 45.

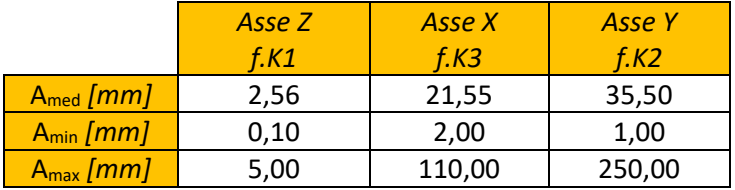

*Tabella 45 - Dati medi, minimi e massimi di apertura* 

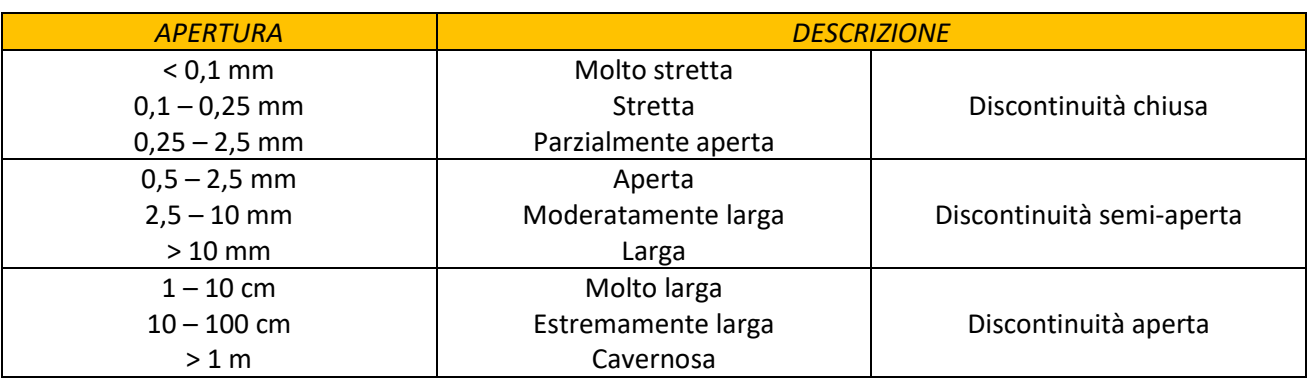

Le aperture possono essere classificate come riportato in Tabella 46.

*Tabella 46 - Classificazione discontinuità in base all'apertura [Raccomandazioni ISRM, 1993]* 

Sulla base di tale classificazione, ' stato inoltre realizzato un istogramma delle frequenze (Figura 77), atto a evidenziare i valori di apertura maggiormente ricorrenti nell'ammasso.

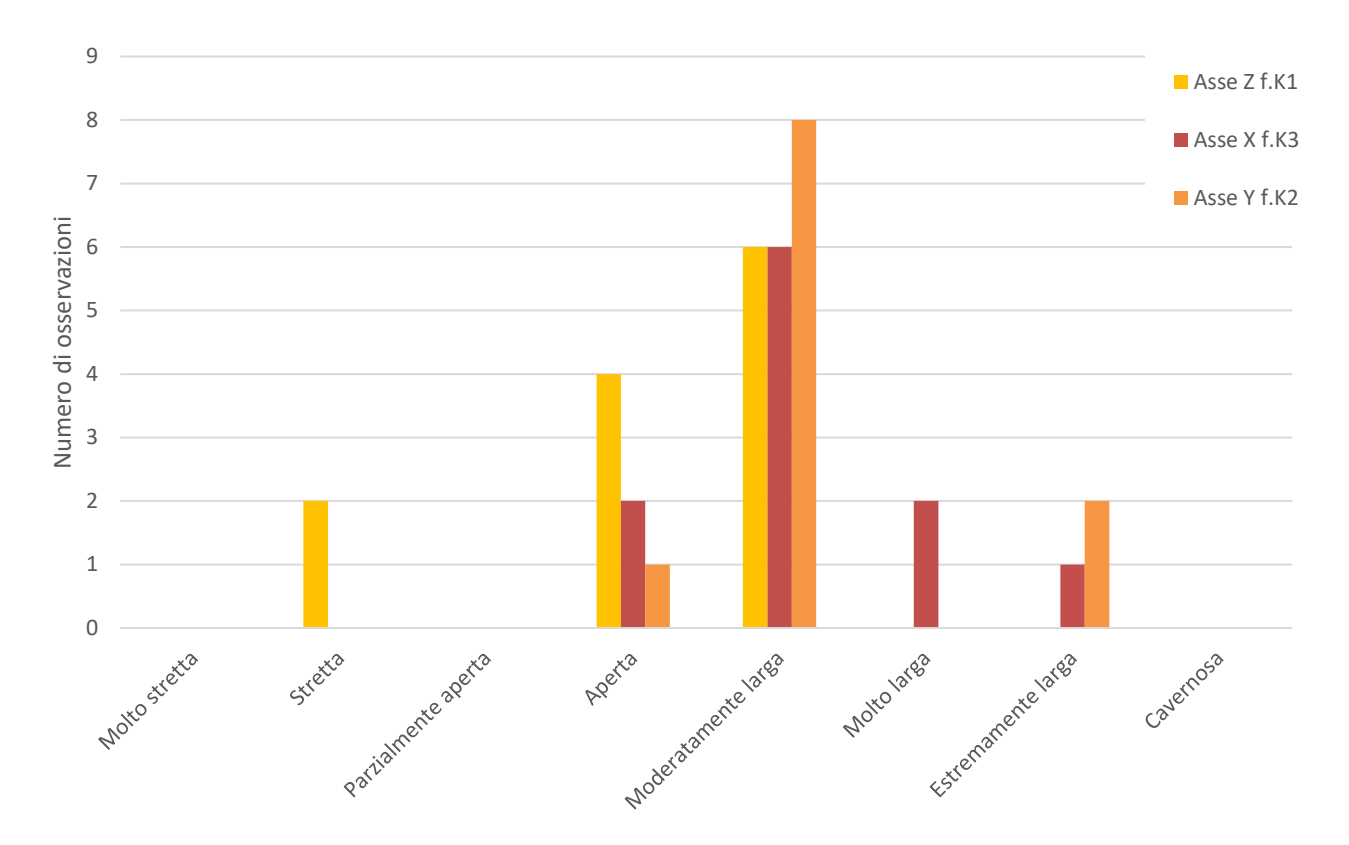

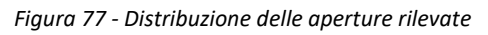

Come si può notare dal grafico in Figura 77, la maggior parte delle aperture misurate può essere classificata come "Moderatamente larga", sintomo di discontinuità di tipo semi-aperto. Soltanto 5 dei valori diagrammati (pari al 14,3% del totale delle misurazioni) sono relativi a discontinuità aperte.

# 1.5 Scabrezza

La rugosità della superficie di una discontinuità è un dato molto importante per stimare la resistenza al taglio delle superfici rocciose, soprattutto in presenza di sistemi di giunti con aperture contenute.

## 1.5.1 Strumentazione

Pettine di Barton. Modello: Sicutool 359 24 420 M03A2 1888

 Capacità: 300 mm Lunghezza aghi: 150 mm

## 1.5.2 Procedura da Raccomandazioni ISRM

Le Raccomandazioni ISRM suggeriscono diverse tipologie di possibili procedure da seguire per la stima della rugosità della roccia, quali:

- *profilo lineare;*
- *bussola e clinometro a disco;*
- *metodo fotogrammetrico;*
- *termini descrittivi.*

Nel presente caso studio, l'analisi è stata condotta in termini descrittivi, confrontando il profilo della roccia, ottenuto con il Pettine di Barton, con i profili elencati nella scala delle rugosità, riproposta in Figura 13.

## 1.5.3 Presentazione dei risultati da Raccomandazioni ISRM

Come riportato al paragrafo 2.2.2 della Parte 1, per poter essere confrontati tra loro, i dati di campagna devono essere corretti per tener conto dell'effetto scala, secondo l'equazione di Bandis (1990):

$$
JRC_n = JRC_0 \left(\frac{L_n}{L_0}\right)^{-0.02 JRC_0}
$$

I risultati ottenuti sono riportati nelle seguenti tabelle (47 - 48 - 49), in cui:

- $\int R_i$  è il dato rilevato in sito, riferito a una lunghezza L<sub>n</sub> pari alla spaziatura media relativa al sistema di discontinuità in esame;
- *JRC*<sub>0</sub> è determinato per un campione di laboratorio di piccole dimensioni ( $L_0=10$  cm);
- $\bullet$   $L_n$ : dimensione caratteristica della discontinuità in sito.

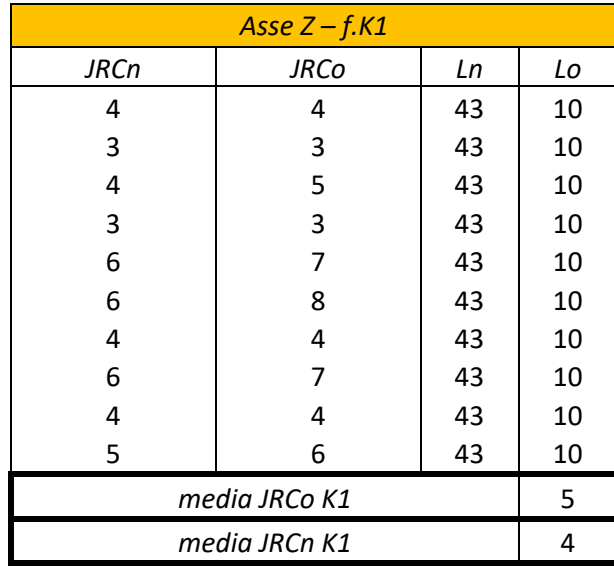

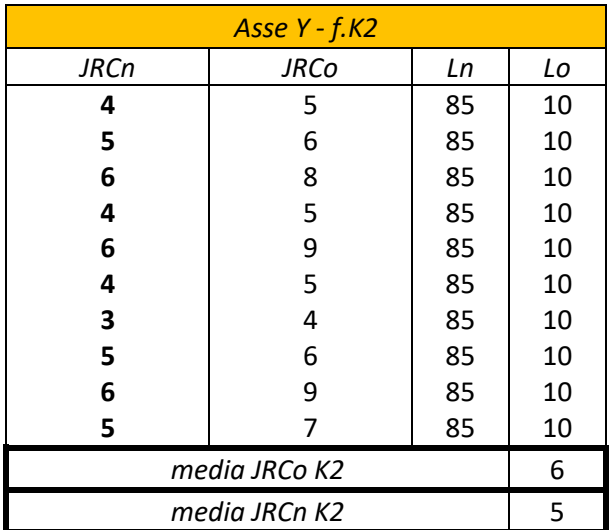

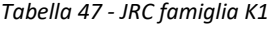

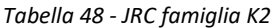

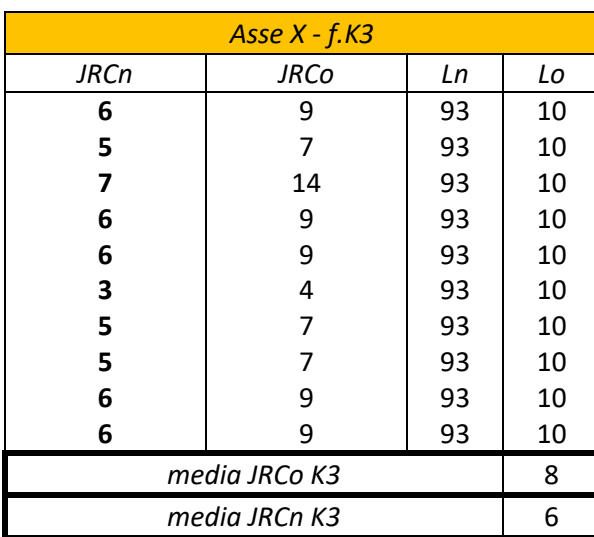

*Tabella 49 - JRC famiglia K3* 

Per poter definire una classificazione delle discontinuità in base alla rugosità, i risultati ottenuti sono stati confrontati con i profili iportati in Figura 78.

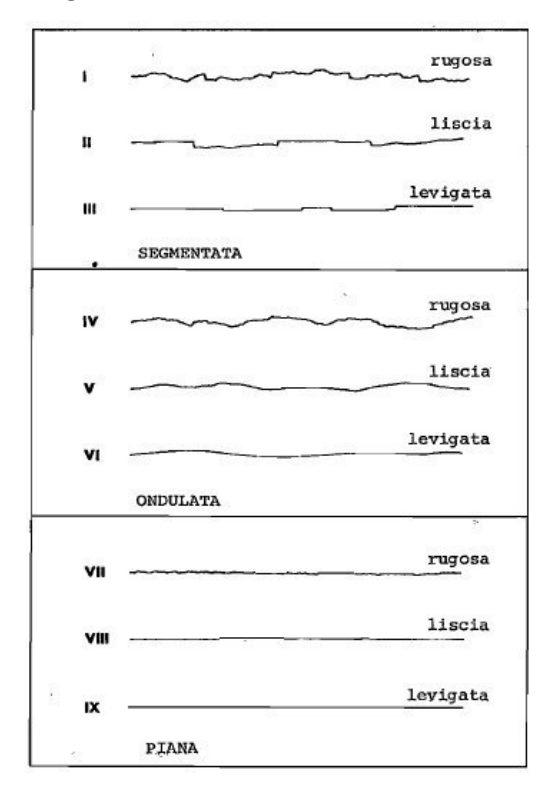

*Figura 78 - Tipici profili di rugosità e relativa nomenclatura suggerita [Raccomandazioni ISRM, 1993]*  Dall'analisi ne risulta che i giunti appartenenti alle famiglie K1 e K2 rientrano nella classe intermedia, corrispondente a superfici ondulate, rugose per quanto riguarda K1, lisce nel caso di K2. Il sistema K3 presenta invece aperture con pareti piane lisce.

# 1.6 Resistenza delle pareti

Secondo le Raccomandazioni ISRM "La resistenza a compressione delle pareti di una discontinuità e una *componente molto importante della sua resistenza al taglio e della deformabilità*". (Raccomandazioni ISRM, 1993)

E' da tenere in considerazione il fatto che, se misurato in sito, sulla superficie di un affioramento, questo parametro risulta però ridotto per via dell'alterazione provocata dagli agenti atmosferici a cui lo strato più superficiale di roccia è sottoposto.

#### 1.6.1 Strumentazione

- Coltello da tasca;
- martello di Schmidt modello PASI Torino mod. L0035

• tabella di correlazione e grafici per la correzione dell'orientazione del martello e per la conversione della risposta dello strumento in valore di compressione uniassiale

### 1.6.2 Procedura da Raccomandazioni ISRM

Inizialmente sono stati descritti il grado di alterazione di massa e materiale roccioso. Le classi di riferimento sono evidenziate rispettivamente in Tabella 50 e 51. Il materiale di cui è composto l'affioramento non mostra particolari segni di alterazione.

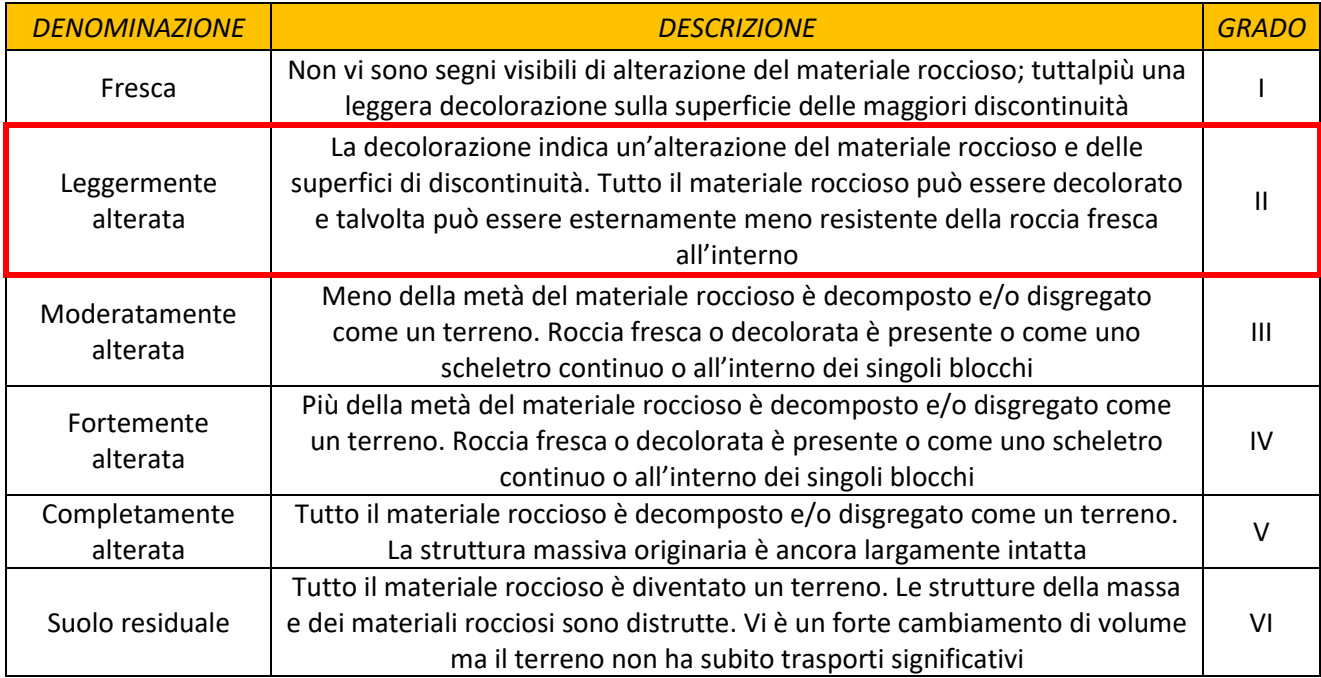

*Tabella 50 - Grado di alterazione delle masse rocciose [Raccomandazioni ISRM, 1993]* 

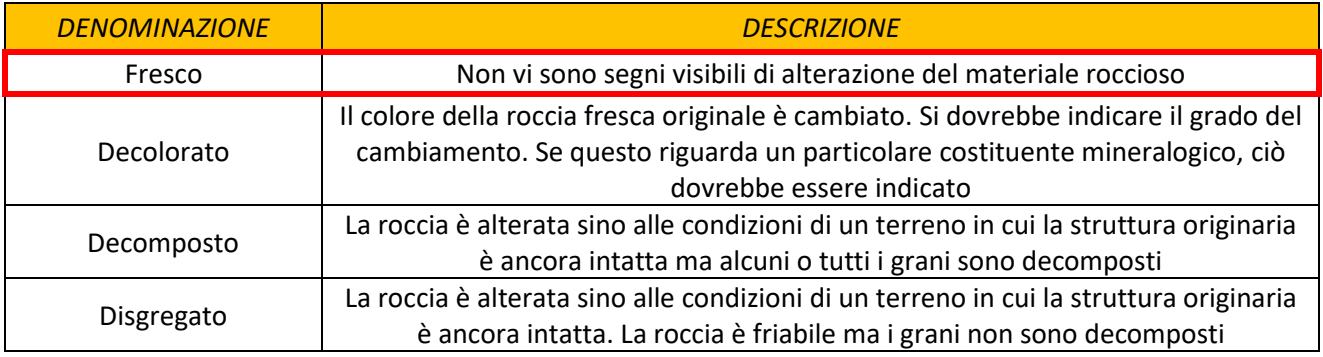

*Tabella 51 - Grado di alterazione del materiale roccioso [Raccomandazioni ISRM, 1993]* 

Dopo una prima osservazione visiva è stata eseguita la prova con il martello di Schimidt. Lo strumento, già introdotto al paragrafo 2.2 della Parte 1, è stato applicato in direzione perpendicolare alle superfici di roccia interessate, asciutte e precedentemente liberate da particelle sciolte. Le prove sono state eseguite a gruppi minimi di 10 battute. Le correlazioni da applicare per ottenere il valore di JCS sono però applicabili unicamente a prove eseguite con il martello in direzione verticale verso il basso (rimbalzo contro la gravità, valore minimo di impulso).

A valori ottenuti applicando lo strumento in altre direzioni sono state apportate le correzioni contenute in Tabella 52.

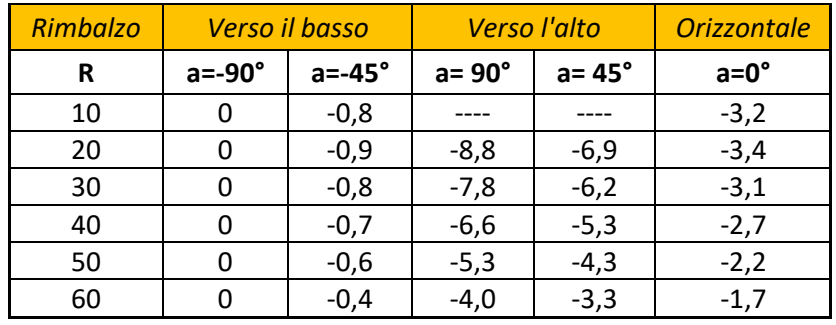

*Tabella 52 - Valori correttivi dell'impulso misurato col martello di Schmidt quando questo non è usato verticalmente verso il basso [Raccomandazioni ISRM, 1993]* 

La metà di valori più bassi di ogni gruppo è stata poi scartata ed è stata calcolata la media della metà di letture più alte. In Tabella 53 sono riportati i valori ottenuti: la media è stata calcolata tra quelli evidenziati in colore verde.

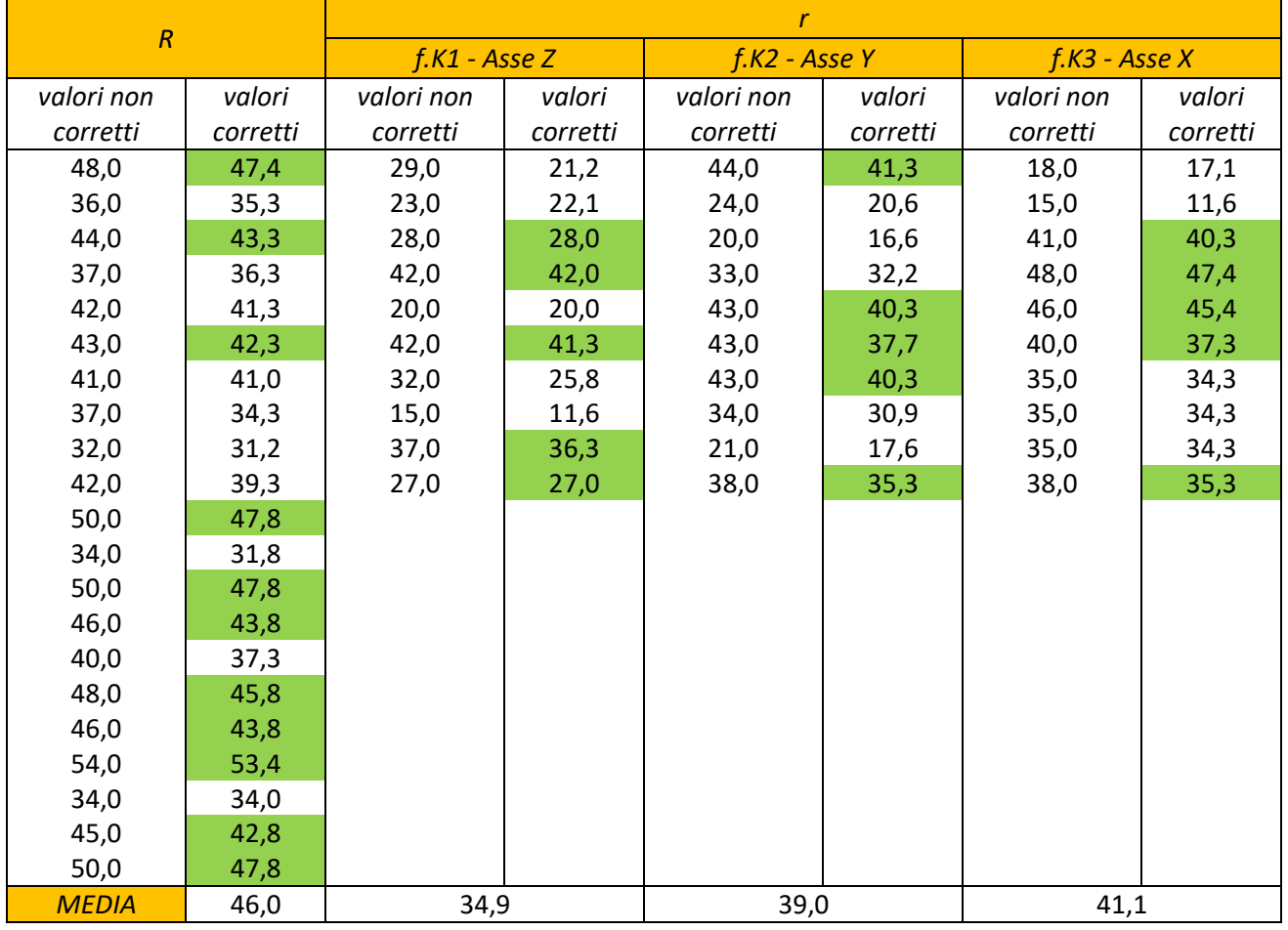

*Tabella 53 - Indici di rimbalzo ottenuti e relative correzioni apportate* 

Il numero di impulso rilevato varia tra 10 e 60: i valori più bassi indicano rocce "deboli", con resistenza a compressione monoassiale inferiore a 20 MPa, mentre indici alti sono riferiti a rocce "molto resistenti" o "estremamente resistenti", con  $C_0$  > 150 MPa. Rocce "molto deboli" o "estremamente deboli" non possono essere soggette a prove di questo tipo. La classificazione di riferimento è riportata in Tabella 54.

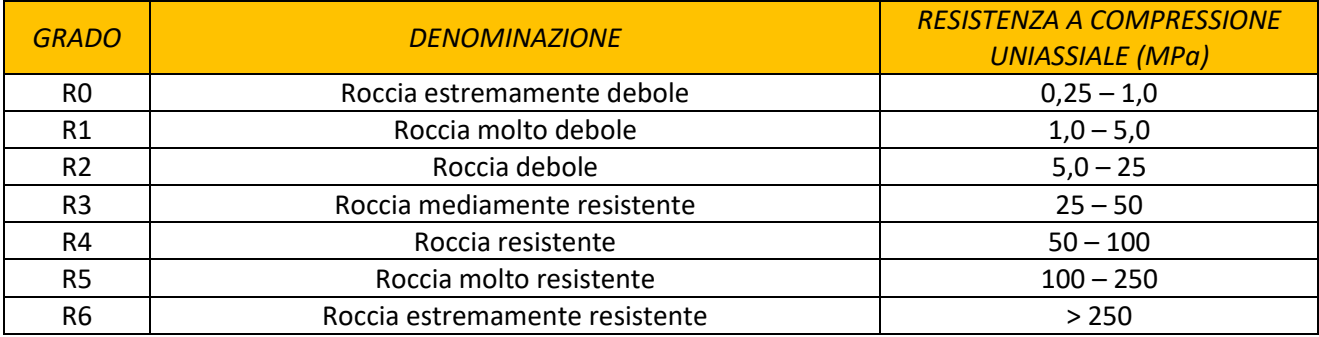

Tabella 54 - Classificazione massa rocciosa in base alla resistenza a compressione uniassiale [Raccomandazioni ISRM, 1993]

#### $1.6.3$ Presentazione dei risultati da Raccomandazioni ISRM

A partire dai valori medi dell'indice di rimbalzo, è stato possibile ricavare la resistenza a compressione monoassiale di roccia intatta e discontinuità. A tal scopo è stato fatto riferimento a relazioni proposte da vari autori, riportate in Tabella 55.

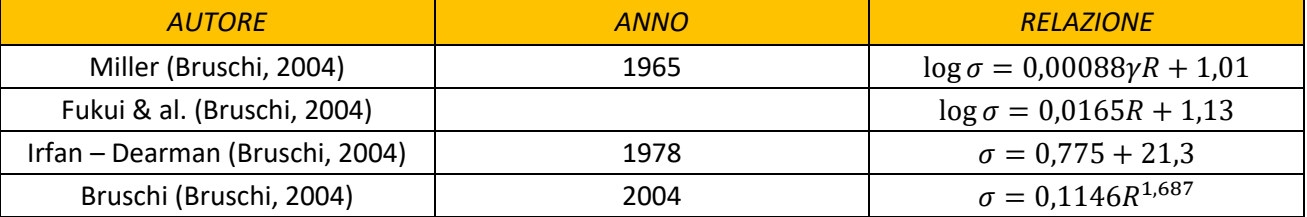

Tabella 55 - Correlazioni utilizzate per la stima della resistenza a compressione monoassiale

Per quanto riguarda le discontinuità, il valore di resistenza ottenuto tramite l'applicazione dell'equazione di Miller è stato corretto per tenere in considerazione l'apporto dell'effetto scala, tramite l'equazione già introdotta al paragrafo 2.2.2 della Parte 1:

$$
JCS_n = JCS_0 \left(\frac{L_n}{L_0}\right)^{-0.03 JRC_0}
$$

I risultati ottenuti, considerando roccia con densità  $\gamma = 25 \ kN/m^3$  sono riassunti in Tabella 56.

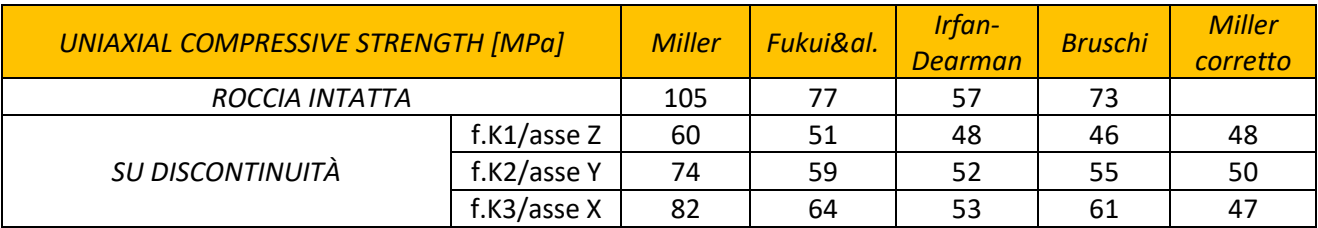

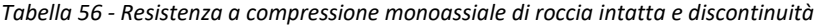

E' possibile notare che i valori ottenuti attraverso i vari metodi sono molto differenti tra loro: è in particolar modo evidente come la formula di Miller sovrastimi il valore della resistenza. Come suggerito da Bruschi in "Meccanica delle rocce" (2004), è stato quindi scelto di considerare, come risultati più attendibili, i valori risultanti dalla correlazione da lui proposta e dall'equazione di Irfan-Dearman, che presenta un errore di stima percentuale massimo di ±50%, assumendo tra i due, conservativamente, il risultato più basso. Nel caso specifico è quindi stato fatto riferimento all'equazione di Irfan-Dearman. Come previsto, la roccia intatta è caratterizzata da resistenza a compressione più elevata: considerando la classificazione in Tabella 54, rientra nel range di valori R4, indice di una roccia resistente. Per quanto riguarda le discontinuità, i risultati ottenuti sono concordi tra loro. Per tutti i sistemi rilevati, la resistenza risulta di poco inferiore a quella della roccia intatta, ed è collocabile a cavallo tra le classi R3 e R4, corrispondenti a materiale tutto sommato resistente.

Noti i parametri JCR e JCS è stato possibile determinare inoltre i valori degli angoli d'attrito residuo e il criterio di resistenza al taglio, applicando le formule già presentate al paragrafo 2.2.2 della Parte 1, con le opportune correzioni, assumendo:

 $\sigma = 0.1$  MPa: tensione normale sulle discontinuità, ipotizzata;

 $R = 46$ : indice di rimbalzo misurato in sito su roccia intatta;

 $\varphi_h = 29^\circ$ : angolo di attrito di base ipotizzato, noto il range di valori caratteristici riferiti alla tipologia di roccia in esame (gneiss, 25° - 35°).

Il grafico che descrive l'andamento della resistenza al taglio lungo i tre sistemi di giunti è riportato in Figura 79.

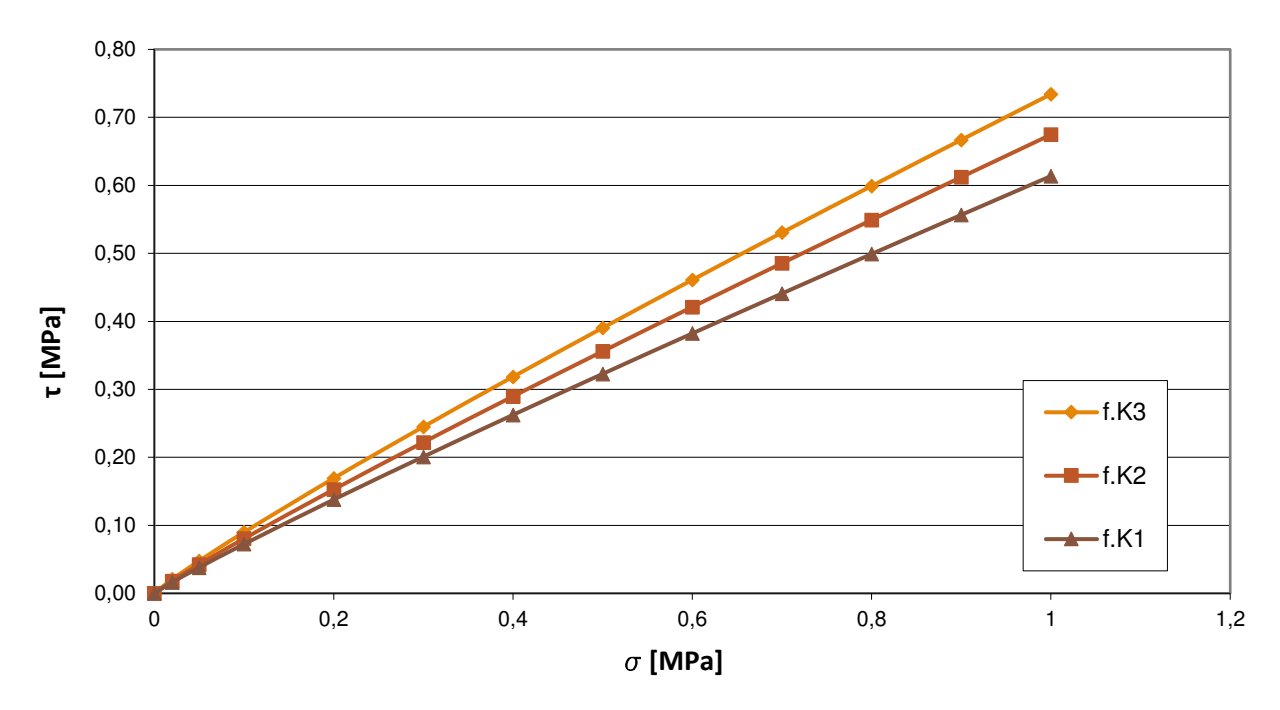

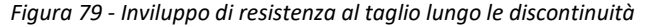

128

I risultati analitici sono riassunti in Tabella 57.

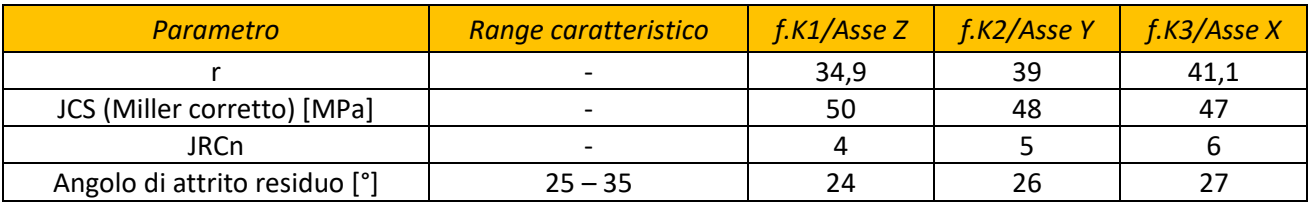

#### *Tabella 57 - Valutazione degli angoli d'attrito*

Gli angoli di attrito ottenuti si collocano tutti al di sotto della media del range caratteristico: ciò sta a segnalare una scarsa resistenza al taglio delle discontinuità in esame.

## 1.7 Dimensione dei blocchi e volumetrie

La dimensione dei blocchi è un indicatore molto importante per determinare il comportamento di un ammasso roccioso. Il numero di sistemi di discontinuità e la loro giacitura influenzano la forma e la geometria dei blocchi, la spaziatura ne determina invece la grandezza.

### 1.7.1 Procedura e presentazione dei risultati da Raccomandazioni ISRM

E' stato dapprima valutato, per ogni sistema di discontinuità, *l'indice della dimensione dei blocchi I<sub>b</sub>*, che, nel caso di ammassi con al massimo tre famiglie di giunti, può essere realisticamente ottenuto come media dei valori modali di spaziatura di ogni sistema:

$$
I_b=\frac{S_1+S_2+S_3}{3}
$$

Nel caso in esame, essendo  $S_1 = 42,60 \, \text{cm}$ ,  $S_2 = 85,33 \, \text{cm}$ ,  $S_3 = 93,36 \, \text{cm}$ , è stato ottenuto

$$
I_b = \frac{42,60 + 85,33 + 93,36}{3} = 73,77 \text{ cm}
$$

E͛ poi stato stiŵato il *numero volumetrico delle discontinuità*, *Jv*, ovvero la somma del numero di discontinuità al metro per ogni sistema presente. Dal momento che, nel caso in esame, i valori medi di spaziatura sono stati assunti coincidenti a quelli modali, è stato possibile calcolare tale indice come:

$$
J_v = \frac{1}{S_1} + \frac{1}{S_2} + \frac{1}{S_3} = 4.6 \; giunti/m^3
$$

con  $S_1$ ,  $S_2$ ,  $S_3$  spaziature medie dei tre sistemi di giunti, espresse in metri.

In Tabella 58 è riportata la terminologia consigliata dalle Raccomandazioni ISRM per descrivere i blocchi in funzione di Jv.

E' evidenziata la categoria in cui si ricade nel caso specifico.

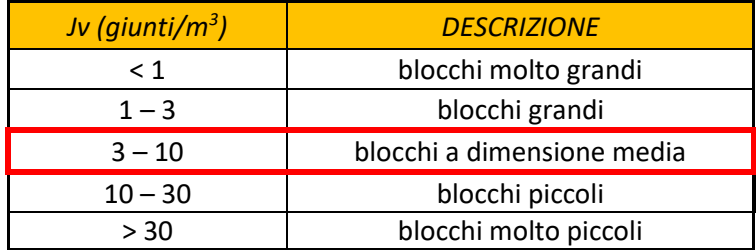

*Tabella 58 - Dimensione dei blocchi in funzione di Jv [Raccomandazioni ISRM, 1993]* 

Infine è stato calcolato l'indice RQD, già introdotto al paragrafo 2.2.2 della Parte 1, richiesto in vari metodi di classificazione. Applicando la relazione di Palmstrom (1982), è stato ottenuto:

$$
RQD = 115 - 3.3J_v = 115 - 3.3 * 4.6 = 99.85 %
$$

indice di una roccia di qualità molto buona, secondo la classificazione di Deere (1964).

#### 1.7.2 Osservazioni sui risultati ottenuti: considerazioni sulla volumetria

Note le giaciture dei principali sistemi di giunti e le relative spaziature, si è cercato di determinare probabili volumetrie dei blocchi instabili, sia per via analitica che graficamente.

• *CONSIDERAZIONI ANALITICHE -* Il volume dei probabili blocchi instabili è stato determinato combinando i valori medi, minimi e massimi di spaziatura già elencati in Tabella 41, e assumendo, per semplificare i calcoli, blocchi a forma parallelepipeda. E' stato altresì determinato il peso delle volumetrie considerate, considerando un peso di volume della roccia pari a 25 kN/m<sup>3</sup>. Analizzando i risultati riportati in Tabella 59, a conferma di quanto ottenuto esaminando l'indice  $J_{\nu}$ , le dimensioni dei massi che si potrebbero mobilitare sarebbero di medie dimensioni. Ciò che risulta allarmante osservando l'intero ammasso, non è quindi la grandezza bensì la quantità dei blocchi che si staccherebbero in caso di crollo.

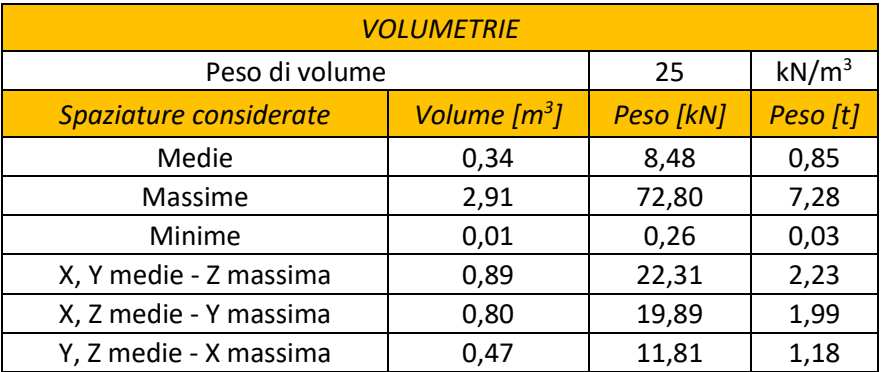

*Tabella 59 - Stima delle volumetrie dei probabili blocchi instabili* 

*INTERPRETAZIONE GRAFICA DEI RISULTATI -* Per avere una visione qualitativa d'insieme dell'ammasso, i risultati analitici sono stati affiancati da un'interpretazione grafica in 3D, dalla quale emerge in particolare la forma dei potenziali blocchi instabili. La rappresentazione è stata realizzata attraverso il software Autodesk - AutoCAD 2017, intersecando superfici aventi le giaciture rilevate di fronti e sistemi di discontinuità. I piani rappresentativi di questi ultimi sono stati ripetuti all'interno dell'ammasso a distanza pari al doppio della spaziatura media (per questioni grafiche) relativa a ciascuna famiglia. Una visualizzazione del modello è riportata in Figura 80. Rappresentazioni più dettagliate sono raccolte in Allegato 4.2.

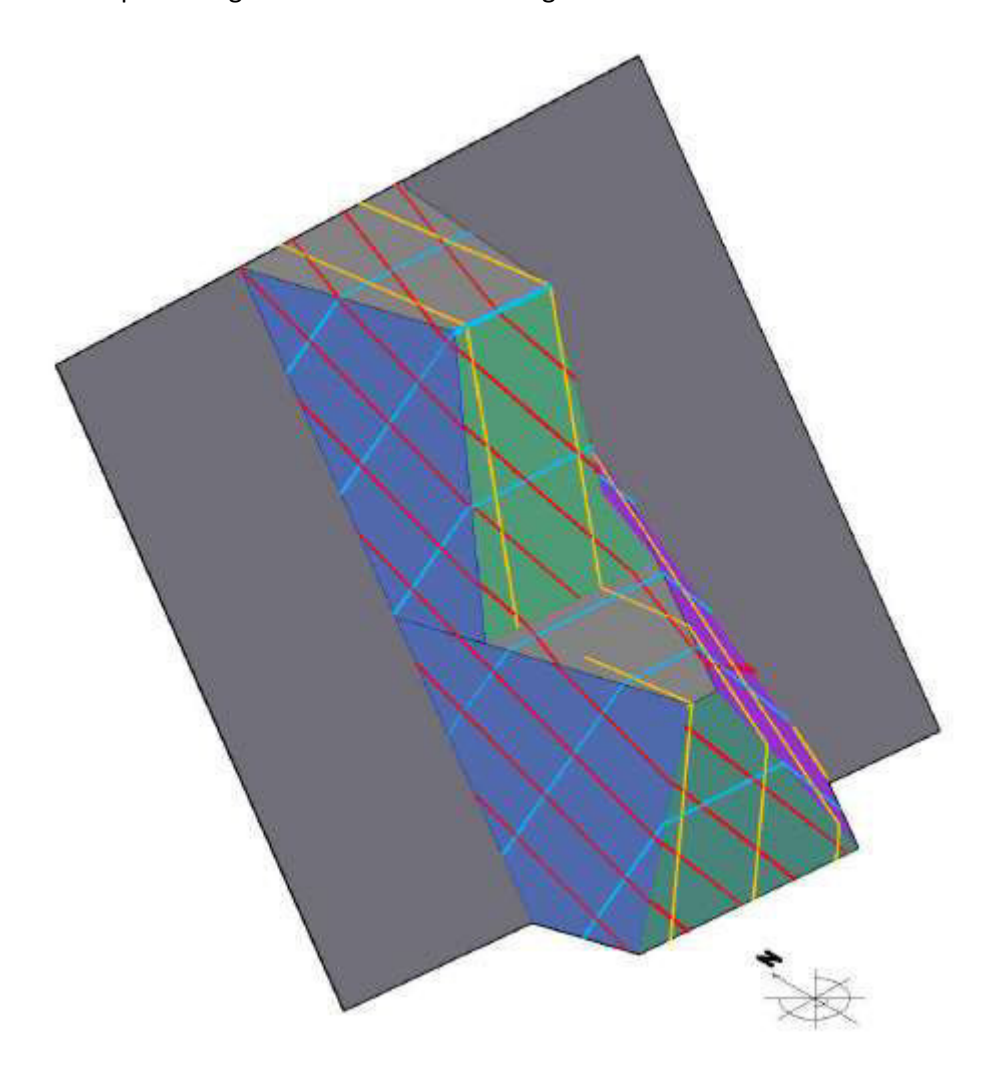

*Figura 80 - Modello 3D dell'ammasso*

Seppur l'analisi sia puramente qualitativa, analizzando la rappresentazione, il fronte F2 risulta estremamente più fratturato e formato da blocchi di dimensioni molto diverse tra loro rispetto agli altri due. F1 e F3 sono invece attraversati da una quantità minore di giunti, quindi meno fratturati e costituiti da blocchi di dimensioni tutto sommato omogenee tra loro.

#### Filtrazione 1.8

Nel caso delle masse rocciose, parlando di permeabilità ci si riferisce solitamente alla "permeabilità secondaria", ossia il flusso dell'acqua attraverso le discontinuità. Nel caso in esame ci si è limitati ad una mera osservazione visiva che ha consentito di classificare l'ammasso attraverso lo schema in Tabella 60.

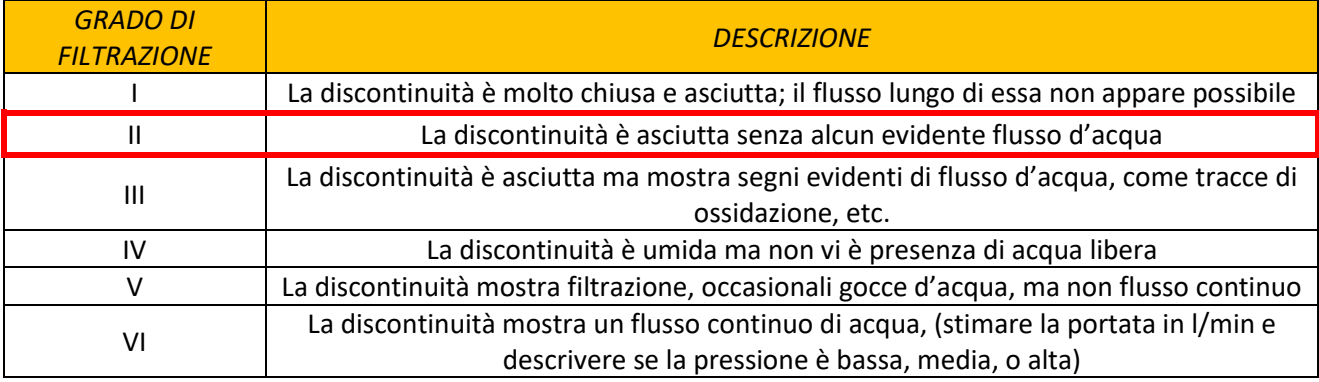

Tabella 60 - Classificazione in base alla filtrazione per discontinuità senza riempimento [Raccomandazioni ISRM, 1993]

Ad eccezione di casi isolati, le discontinuità esaminate non sembravano mostrare segni evidenti di filtrazione o flussi d'acqua. Analisi più dettagliate, sulla base dell'andamento delle precipitazioni locali, sono già state presentate al paragrafo 2.2.3 della Parte 2.

#### Considerazioni sulle analisi svolte  $1.9$

I dati e i risultati presentati ai precedenti paragrafi sono sintetizzati in Tabella 61, da cui, le famiglie di giunti K1 e K2, risultano essere le più sfavorevoli alla stabilità del pendio, sia a causa della giacitura, sia per via delle caratteristiche delle discontinuità: non a caso gli strumenti installati in sito per il monitoraggio sono stati posizionati proprio in direzione perpendicolare all'apertura di tali sistemi.

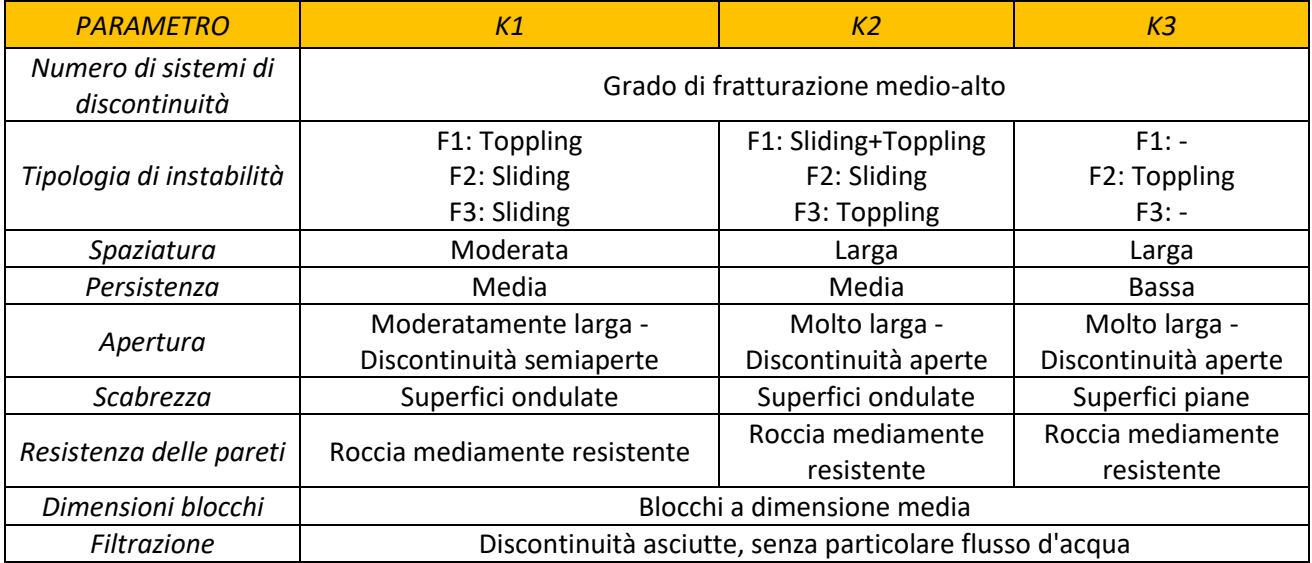

Tabella 61 - Sintesi risultati del rilievo

#### **CLASSIFICAZIONI** 2

Sulla base dei dati raccolti durante la campagna di rilievo, è stato possibile classificare l'ammasso roccioso attraverso i metodi presentati al paragrafo 2.3.1 della Parte 1. Sono stati applicati i seguenti:

- a. Rock Mass Rating (RMR, Bieniawski, 1972-1973);
- b. Slope Mass Rating (SMR, Romana, 1985);
- c. Geological Strenght Index (GSI, Hoek & Marinos, 1998);
- d. Q (Barton, 1974)

# 2.1 Rock Mass Rating (RMR, Bieniawski, 1972-1973)

L'indice RMR si calcola come somma di 5 parametri già introdotti al paragrafo 2.3.1.1 della Parte 1, i cui valori, riferiti al caso in esame, sono elencati in Tabella 62:

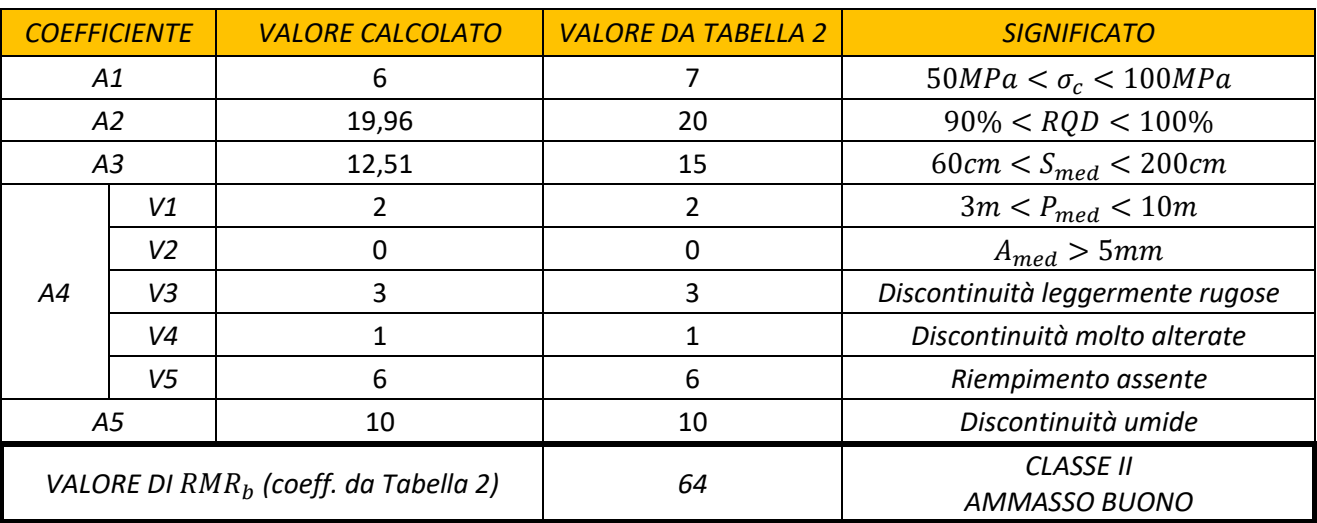

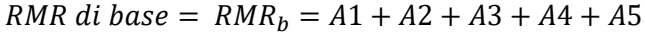

#### Tabella 62 - Valutazione dell'indice RMR di base

Il valore di RMR così ottenuto non risulta però molto verosimile considerate le effettive condizioni dell'ammasso: non tiene infatti in considerazione il fattore che, nel caso specifico, ha maggiore influenza sull'instabilità, ovvero la giacitura delle famiglie di discontinuità. L'indice è stato quindi corretto attraverso il parametro A6, introdotto proprio a tale scopo. Alcuni testi contemplano la correzione unicamente nel caso di intervento sull'affioramento (gallerie o fondazioni); altri autori la prevedono invece anche nel caso di pendii (Tabella 2).

In questo caso, il valore di  $RMR_c$  è stato calcolato relativamente a ogni fronte, come riportato in Tabella 63, secondo l'equazione:

$$
RMR\,\,corretto = \,RMR_c = \,RMR_b + A6
$$

Per valutare il rapporto tra versanti e sistemi di giunti è stato fatto riferimento alla Tabella 39, considerando l'instabilità di tipo "Sliding" (scivolamento) peggiore di quella di tipo "Toppling" (ribaltamento), e quindi valutando con indice inferiore i fronti a maggior rischio di scivolamento.

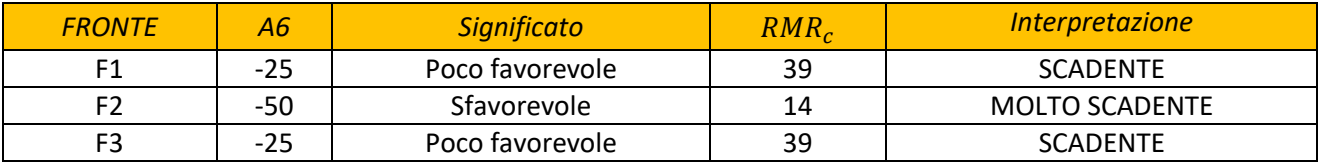

#### *Tabella 63 - Valutazione dell'indice RMR corretto*

Dai risultati ottenuti emerge quanto i sistemi di giunti giochino un ruolo fondamentale sulla stabilità dell'ammasso in esame: i valori, in questo caso, rispecchiano più verosimilmente la situazione reale. Inoltre, come già intuito analizzando i dati grezzi del rilievo, il fronte F2 si è rivelato quello a maggior rischio di crollo.

Attraverso le formule già elencate al paragrafo 2.3.2 della Parte 1, è stato inoltre possibile calcolare alcuni dei parametri caratteristici dell'ammasso, elencati in Tabella 64.

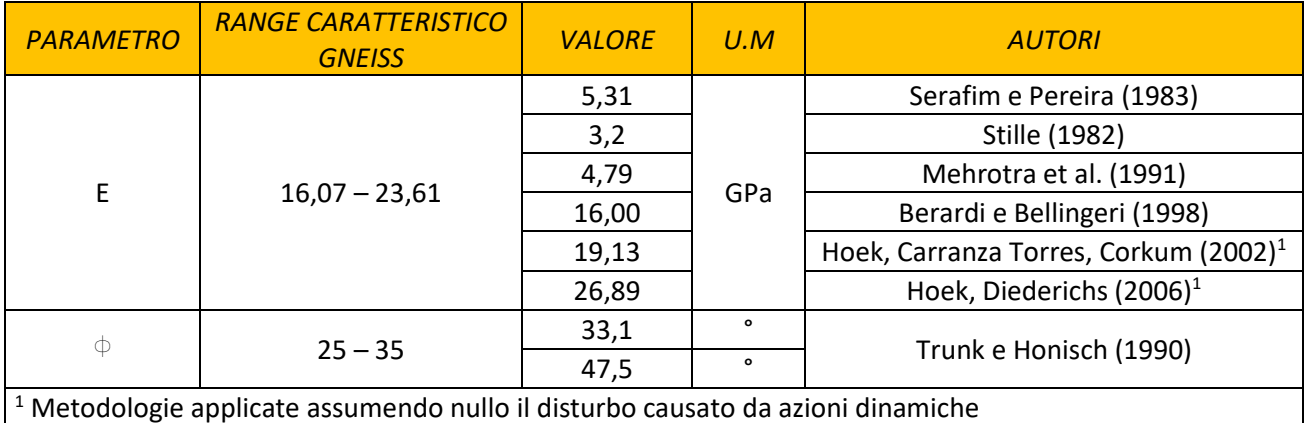

# *Tabella 64 - Parametri caratteristici stimati da RMR*

Confrontandoli con il range caratteristico, desunto dall'articolo "Caratteristiche di resistenza al taglio di *discontinuità naturali in roccia*͟ ;G. Barla, F. Forlati, C. Scavia, 1986), alcuni valori risultano in linea con le previsioni, e possono essere quindi utilizzati per condurre successive analisi. Altre relazioni non risultano invece idonee a descrivere l'ammasso in esame. Si noti che, in generale, le correlazioni più affidabili sembrano essere quella di Berardi e Bellingeri (1998) e quella di Hoek, Carranza Torres, Corkum (2002) per la stima di E, e quella introdotta da Trunk e Honisch (1990) nel caso dell'angolo di attrito.

# 2.2 Slope Mass Rating (SMR, Romana, 1985)

Il metodo seguito è stato descritto al paragrafo 2.3.1.2 della Parte 1. Facendo riferimento alla Tabella 39, in relazione a ciascun fronte e a ciascun sistema di giunti, sono stati individuati i principali e più probabili meccanismi di instabilizzazione del pendio. Per ogni combinazione definita è stato calcolato l'indice SMR, sia sulla base dei coefficienti contenuti in Tabella 12, sia applicando le formule riportate al paragrafo sopra citato.

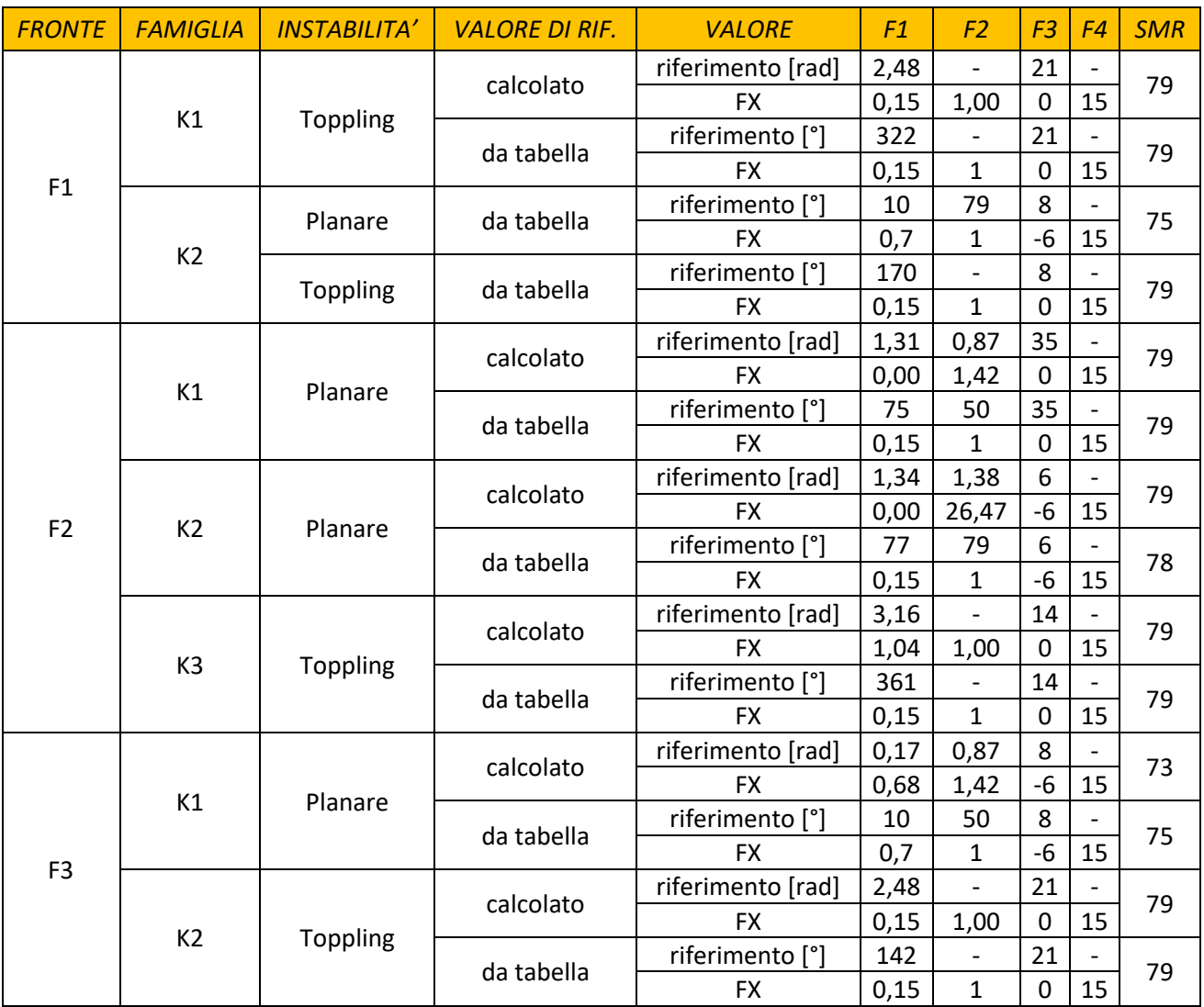

#### *Tabella 65 - Valutazione indice SMR*

I valori di SMR ottenuti, riportati in Tabella 65, risultano tutti compresi tra 61 e 80, corrispondente alla classe II, indice di un ammasso in buone condizioni, tutto sommato stabile con distacco di possibili blocchi, situazione che non rispecchia affatto la realtà. In questo caso il problema non è causato dall'aver trascurato le discontinuità, in quanto il metodo si propone proprio di introdurre fattori di aggiustamento basati sull'orientamento relativo di giunti e fronte del versante. L'errore potrebbe risiedere nella scelta di applicazione del metodo, pensato in particolare per scarpate oggetto di scavo.

# 2.3 Geological Strenght Index (GSI, Hoek & Marinos, 1998)

Come già emerso al paragrafo 2.3.1.3 della Parte 1, la descrizione dell'ammasso che conduce alla stima dell'indice GSI risulta perlopiù visiva, difficoltosa anche per i geologi. Anche se l'ammasso in esame non risulta di buona qualità, il GSI è stato quindi calcolato a partire da un valore "corretto" dell'indice RMR di Bieniawski.

E' stato ottenuto:

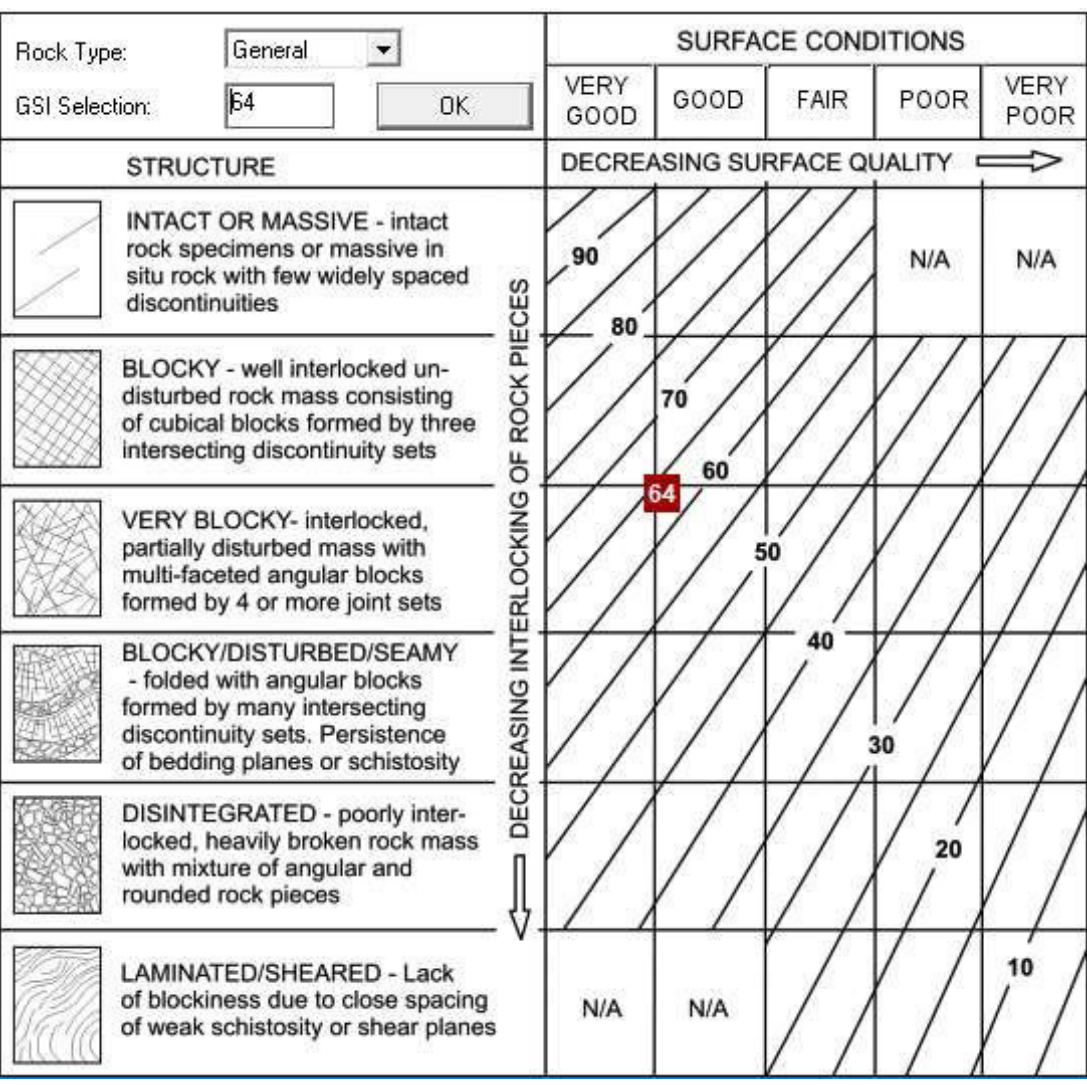

## $GSI = RMR_{\text{asciutto}} - 5 = 64$

*Figura 81 - Indice GSI nel caso in esame* 

Come si evince anche dalla Figura 81, Il valore di GSI ottenuto risulta abbastanza alto: ciò non è dato da una reale buona qualità dell'ammasso, bensì dal fatto che tale indice sia stato calcolato a partire dal parametro RMR di base che, non tenendo conto dei sistemi di giunti rilevati, non descrive verosimilmente le effettive condizioni dell'affioramento.

# 2.4 Q (Barton, 1974)

Nata per scopi applicativi in campo sotterraneo, la classificazione  $Q$  di Barton, già presentata al paragrafo 2.3.1.4 della Parte 1, è oggi applicata a vari settori dell'ingegneria delle rocce. E' quindi stata analizzata anche per il presente caso studio. I valori degli indici che concorrono alla determinazione di Q e il risultato finale sono riportati in Tabella 66.

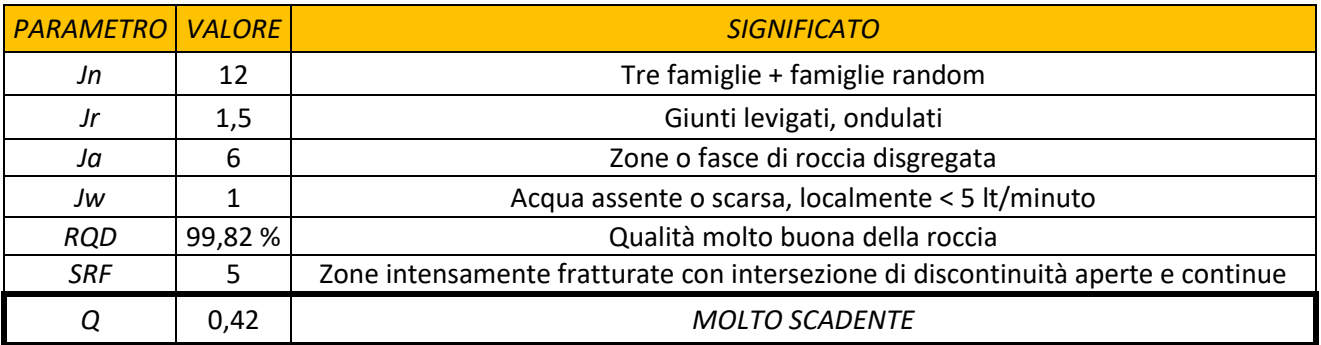

#### *Tabella 66 - Valutazione indice Q*

L'ammasso rientra nella classe "*molto scadente"*, a conferma della situazione reale riscontrata in sito.

Dal confronto dei risultati ottenuti dai vari metodi di classificazione esaminati, ne deriva che le descrizioni più calzanti scaturiscono da quelli in cui il grado di fratturazione e l'orientamento dei sistemi di discontinuità hanno maggior influenza:  $RMR_{corretto}$  e  $Q$  di Barton. Gli altri criteri applicati, più fortemente condizionati dalla presenza di acqua e dalla qualità del materiale roccioso, conducono a valutazioni più favorevoli dell'affioramento, poco plausibili vista la situazione in sito.

# Parte 5

# *Analisi di stabilità*

A corredo degli studi riguardanti il monitoraggio e il rilievo geomeccanico della frana del Santin, già affrontati nei capitoli precedenti, sono state effettuate alcune riflessioni di massima relative alla stabilità del versante.

Dal momento che le geometrie esatte e la profondità della falda non erano note a priori, la scelta della metodologia da applicare è ricaduta su quella all'equilibrio limite proposta da Hoek e Bray, già presentata al paragrafo 4.4.3 della Parte 1. Per riuscire a confrontare vari scenari di scivolamento, il fattore di sicurezza è quindi stato determinato, in via semplificata, tramite la seguente equazione:

$$
F = \frac{\left(\frac{2c}{\gamma H}\right)P + \left(Q\cot\psi_p - R(P+S)\right)\tan\phi}{Q + RS\cot\psi_p}
$$

I termini che concorrono alla determinazione di  $F$  sono illustrati al paragrafo 4.4.3 della Parte 1: a differenza delle analisi di stabilità numeriche dettagliate, non entrano in questo caso in gioco né l'effettiva posizione dei blocchi lungo il versante, né la traiettoria che essi seguiranno durante la caduta.

Sono stati ipotizzati tre macro scenari di instabilità, schematizzati in Figura 82: uno relativo allo scivolamento dell'intero ammasso in esame, il secondo riferito alla movimentazione della sola parte superiore, il terzo a quella della sola parte inferiore, scenario più gravoso in quanto potrebbe essere causa del collasso anche della restante porzione di roccia.

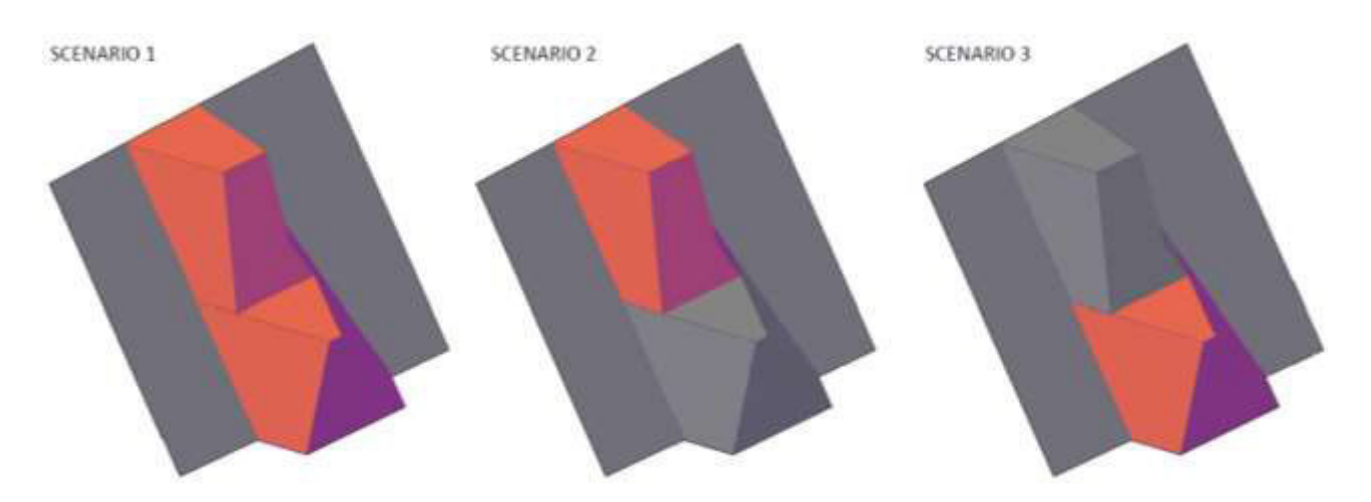

*Figura 82 - Scenari considerati per l'analisi di stabilità: movimentazione dell'intero ammasso (1), della sola parte superiore (2) o della base dell'ammasso (3)* 

Ogni scenario analizzato è stato ricondotto a un modello di instabilità di tipo "Planar Sliding", in cui le geometrie coinvolte sono schematizzate in Figura 34.

Per ognuno dei tre macro scenari introdotti, sono state individuate tre casistiche di possibile scivolamento, relative ai tre fronti da cui è delimitato l'ammasso; ognuna di esse è stata infine suddivisa in tre sottocasi, corrispondenti alla possibile instabilità causata dai tre sistemi di discontinuità.

Tutti i termini necessari al calcolo del fattore di sicurezza risultavano noti, ad eccezione della coesione. Dal momento che la coesione in gioco non risulta quella della matrice rocciosa, bensì quella mobilitabile lungo i piani di scivolamento, non è stato possibile stimarla con certezza a partire da dati derivanti dal rilievo o da casi di letteratura. E' stato quindi opportuno determinarla, caso per caso, attraverso un'analisi a ritroso. Dai numerosi sopralluoghi effettuati, è stato verificato che, in assenza di pressioni idrauliche indotte, il versante si trovi in condizioni di equilibrio limite: noti tutti gli altri parametri, la coesione è stata quindi calcolata imponendo  $F = 1$  in condizioni di giunto asciutto, utilizzando la funzione *ricerca obiettivo* del software Microsoft Office Excel. Noti i valori della coesione, è stato possibile determinare il reale valore del fattore di sicurezza, assumendo, a favore di sicurezza, la condizione idraulica peggiore, data da giunti completamente riempiti d'acqua. I dati di input sono riassunti in Tabella 67.

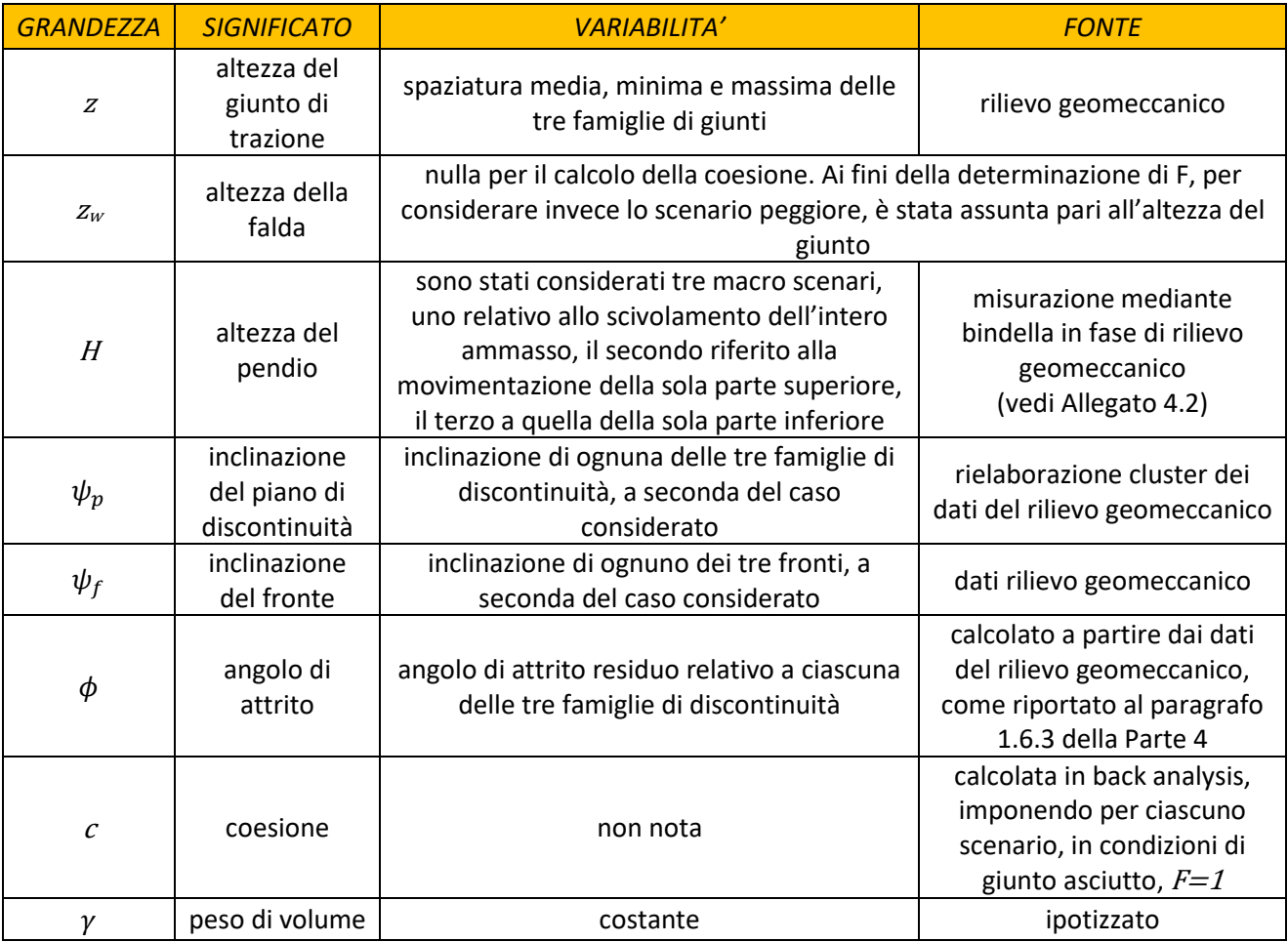

*Tabella 67 - Dati input analisi di stabilità* 

Le tabelle complete riguardanti il calcolo della coesione e la determinazione del fattore di sicurezza relativo a ogni meccanismo di instabilità esaminato (crollo dell'intero ammasso, della sola parte superiore o di quella inferiore) sono riportate in Allegato 5.1.

Confrontando i valori di coesione ottenuti, riassunti nelle Tabelle 68 – 70, con i possibili cinematismi elencati in Tabella 39, si desume che coesioni negative, prive di significato fisico, corrispondono a combinazioni di giaciture reciproche di fronte e sistemi di giunti per cui il cinematismo non risulta ammissibile: in questi casi quindi, in condizioni asciutte, il versante risulta stabile anche in assenza di coesione.

| <b>COESIONE PER INSTABILITA' INTERO AMMASSO</b> |       |          |         |       |       |       |      |          |          |  |
|-------------------------------------------------|-------|----------|---------|-------|-------|-------|------|----------|----------|--|
| Spaziatura                                      | F1    |          |         | F2    |       |       | F3   |          |          |  |
|                                                 | Fk1   | Fk2      | Fk3     | Fk1   | Fk2   | Fk3   | Fk1  | Fk2      | Fk3      |  |
| media                                           | 21.40 | $-16.44$ | $-0.34$ | 32,54 | 11.40 | 23,42 | 9,22 | $-46,86$ | $-26,30$ |  |
| massima                                         | 22,76 | $-20,13$ | $-0,70$ | 34,89 | 12,27 | 24,20 | 9,50 | $-55,52$ | $-27,89$ |  |
| minima                                          | 20,62 | $-15,15$ | $-0.14$ | 31,32 | 10,77 | 22,69 | 8,93 | -43,46   | $-25,06$ |  |

*Tabella 68 - Calcolo della coesione riferito all'instabilità dell'intero ammasso* 

| <b>COESIONE PER INSTABILITA' PARTE SUPERIORE AMMASSO</b> |       |          |         |       |      |       |      |          |          |  |
|----------------------------------------------------------|-------|----------|---------|-------|------|-------|------|----------|----------|--|
| Spaziatura                                               | F1    |          |         | F2    |      |       | F3   |          |          |  |
|                                                          | Fk1   | Fk2      | Fk3     | Fk1   | Fk2  | Fk3   | Fk1  | Fk2      | Fk3      |  |
| media                                                    | 11,82 | -9.94    | $-0.72$ | 18,03 | 6.41 | 13,39 | 5,03 | $-27.79$ | $-16,12$ |  |
| massima                                                  | 12,92 | $-16,48$ | $-1,53$ | 20,31 | 6,56 | 14,05 | 4,85 | $-41.65$ | $-18,55$ |  |
| minima                                                   | 11,07 | $-8,31$  | $-0.27$ | 16,82 | 5,87 | 12,71 | 4,79 | $-23,80$ | $-14,45$ |  |

*Tabella 69 - Calcolo della coesione riferito all'instabilità della parte superiore dell'ammasso* 

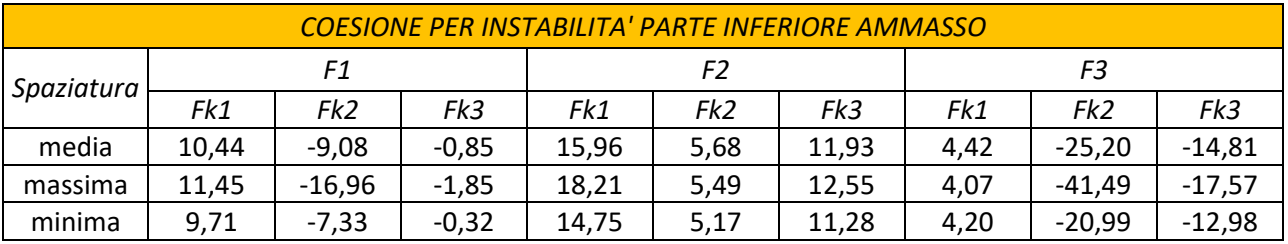

*Tabella 70 - Calcolo della coesione riferito all'instabilità della parte inferiore dell'ammasso* 

Nelle Tabelle 71 - 73 si riassumono invece i fattori di sicurezza ottenuti nei casi in cui l'instabilità risulta ammissibile.

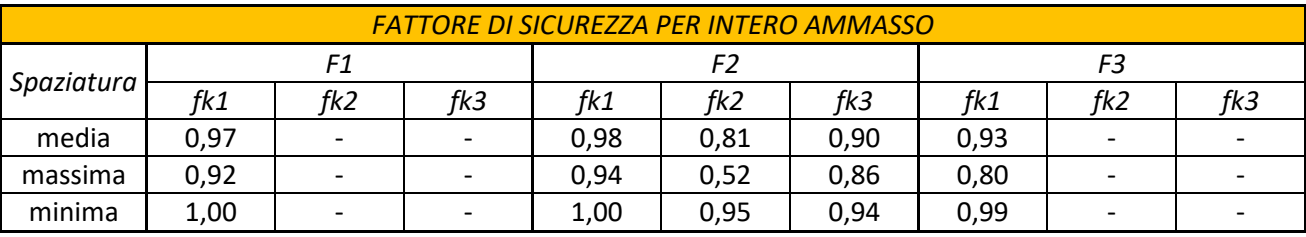

*Tabella 71 - Calcolo del fattore di sicurezza per l'intero ammasso* 

| <b>FATTORE DI SICUREZZA PER PARTE SUPERIORE AMMASSO</b> |      |                          |                          |      |                          |      |      |                          |     |  |
|---------------------------------------------------------|------|--------------------------|--------------------------|------|--------------------------|------|------|--------------------------|-----|--|
| Spaziatura                                              |      |                          |                          |      |                          |      | F3   |                          |     |  |
|                                                         | fk1  | fk2                      | fk3                      | fk1  | fk2                      | fk3  | fk1  | fk2                      | fk3 |  |
| media                                                   | 0,94 | $\overline{\phantom{0}}$ | $\overline{\phantom{a}}$ | 0,96 | 0,63                     | 0,80 | 0,86 | $\overline{\phantom{0}}$ |     |  |
| massima                                                 | 0,82 | $\overline{\phantom{0}}$ |                          | 0,89 | $\overline{\phantom{a}}$ | 0,71 | 0,56 | $\overline{\phantom{0}}$ |     |  |
| minima                                                  | 0,99 | -                        | $\overline{\phantom{0}}$ | 0,99 | 0,90                     | 0,88 | 0,98 | $\overline{\phantom{0}}$ |     |  |

*Tabella 72 - Calcolo del fattore di sicurezza per la parte superiore dell'ammasso* 

| <b>FATTORE DI SICUREZZA PER PARTE INFERIORE AMMASSO</b> |      |                          |     |      |      |      |      |     |     |  |
|---------------------------------------------------------|------|--------------------------|-----|------|------|------|------|-----|-----|--|
| Spaziatura                                              | F1   |                          |     |      |      |      | F3   |     |     |  |
|                                                         | fk1  | fk2                      | fk3 | fk1  | fk2  | fk3  | fk1  | fk2 | fk3 |  |
| media                                                   | 0,93 | $\overline{\phantom{a}}$ |     | 0,96 | 0,57 | 0,77 | 0,84 |     |     |  |
| massima                                                 | 0,79 | $\overline{\phantom{a}}$ |     | 0,87 |      | 0,66 | 0,46 |     |     |  |
| minima                                                  | 0,99 | $\overline{\phantom{0}}$ |     | 0,99 | 0,88 | 0,86 | 0,98 |     |     |  |

*Tabella 73 - Calcolo del fattore di sicurezza per la parte inferiore dell'ammasso* 

I fattori di sicurezza ottenuti risultano tutti inferiori a 1: ciò deriva dal fatto che la *Back Analysis* per il calcolo della coesione è stata svolta assumendo che l'equilibrio limite sussistesse in condizioni di giunto asciutto, mentre, per i calcoli successivi, al fine di considerare le condizioni peggiori, sono stati ipotizzati giunti saturi d'acqua. I valori di  $F$  ottenuti in funzione di tali condizioni idrauliche risultano inoltre confermati dal fatto che uno dei crolli più rilevanti verificatisi in quest'area, è avvenuto nel 2008 proprio a causa della saturazione dei giunti, in seguito ad un evento piovoso molto intenso e persistente.

Confrontando poi tra loro i risultati riassunti nelle tre precedenti tabelle, emerge che i fattori più bassi si riferiscono all'analisi della porzione che costituisce la base dell'ammasso, situazione critica, in quanto lo scivolamento di quest'ultima potrebbe causare il collasso dell'intera area esaminata.

Risulta inoltre confermato il maggior rischio di movimentazione in direzione del fronte F2 rispetto a quella degli altri due versanti, con fattori di sicurezza mai superiori a 0,99. Anche le considerazioni riguardanti le famiglie di giunti sembrano essere confermate: l'unico sistema che gioca un ruolo sfavorevole relativamente a tutti e tre i fronti risulta essere K1, mentre K2 e K3 influiscono unicamente sulla stabilità di F2. Considerando infine la variazione del fattore di sicurezza in funzione della spaziatura, si nota che all'aumentare di quest'ultima la stabilità diminuisce: il rischio di crollo sarà quindi superiore nel caso di blocchi di grandi dimensioni.

# Conclusioni

Lo studio presentato nel presente elaborato riguarda l'analisi di un versante della Valsesia, sito nel comune di Boccioleto (VC), soggetto a un movimento franoso in roccia. Il fenomeno è denominato "Frana del Santin", è classificata come D.G.P.V. (Deformazione Gravitativa Profonda di Versante), e si manifesta in superficie attraverso diffusi ed estesi fenomeni di crollo.

Per inquadrare meglio l'area in esame e localizzare il problema, è stato realizzato un modello GIS della zona, all'interno del quale sono state inserite entità di natura prettamente geologica, utili ad affiancare il rilievo geomeccanico e le analisi di stabilità presentate nelle successive parti dell'elaborato.

La frana, oggetto di studio dall'ottobre 1987, è monitorata da una vasta rete di strumenti. Nell'ambito dell'attività di tesi sono stati dapprima analizzati i dati raccolti durante il monitoraggio del fenomeno, approfondendo con maggior dettaglio la quarta campagna, seguita durante il tirocinio svolto dalla scrivente nella primavera del 2017 presso lo Studio Tecnico Associato di Geologia Tecnosesia di Borgosesia (VC). I rilevamenti confermano un'effettiva continua e marcata attività del sito, restituendo spostamenti annui variabili da 0,3 mm a 12 mm a seconda della posizione dello strumento. Le letture strumentali sono poi state confrontate con l'andamento delle precipitazioni, registrato dalla stazione termopluviometrica installata in località Ronchi, nel comune di Boccioleto (VC), dall'Agenzia Regionale per la Protezione Ambientale (ARPA) del Piemonte. I dati trasmessi dalla banca dati meteorologica sono stati rielaborati attraverso due modalità: sono state dapprima calcolate le medie mobili, con lo scopo di evidenziare eventuali picchi di piovosità. Sono stati quindi identificati tre eventi particolarmente intensi, sulla base dei quali sono state calcolate le soglie pluviometriche, valori superati i quali l'evento piovoso in esame potrebbe essere stato causa di incrementi di spostamento o distacco di blocchi instabili. Entrambe le tipologie di analisi hanno confermato una probabile correlazione tra l'andamento delle precipitazioni e il trend di spostamento di due delle zone monitorate.

Focalizzando lo studio sulla zona denominata "Pilone", soggetta a spostamenti più rilevanti, è stato successivamente svolto un rilievo geomeccanico, al fine di determinare la qualità globale dell'ammasso. I dati di campagna, raccolti in data 05/05/2017, sono stati rielaborati e commentati e, sulla base di essi, sono state effettuate classificazioni empiriche secondo i metodi RMR, SMR, GSI e Q: quelle che meglio consentono di tenere in considerazione il grado di fratturazione e la presenza di discontinuità all'interno dell'ammasso, quali RMR<sub>corretto</sub> e Q, hanno condotto a risultati realistici, associando l'ammasso a una classe scadente. Le altre, mirate maggiormente a valutazioni in presenza d'acqua, nel caso di gallerie e fondazioni, tendevano a sovrastimare la qualità del versante. Sfruttando le misurazioni effettuate in sede di rilievo, è
stato inoltre possibile realizzare una modellizzazione 3D del pendio, molto utile per individuare le volumetrie in gioco e i più probabili cinematismi.

Sono state infine effettuate alcune riflessioni di massima relative alla stabilità del versante: dal momento che le geometrie esatte e la profondità della falda non erano note a priori, la scelta della metodologia da applicare allo scopo è ricaduta su quella all'equilibrio limite proposta da Hoek e Bray. Sono stati ipotizzati tre macro scenari di instabilità per scivolamento lungo piano, uno relativo all'intero ammasso in esame, il secondo riferito alla movimentazione della sola parte superiore, il terzo a quella della sola parte inferiore, scenario più gravoso in quanto potrebbe essere causa del collasso anche della restante porzione di roccia. I tre macro scenari introdotti sono poi stati suddivisi in sottocasi in base alle giaciture reciproche di fronti e sistemi di discontinuità, e all'altezza del giunto di trazione, assunto pari ai valori medi, minimi e massimi di spaziatura. Si sono condotte quindi analisi a ritroso, in condizioni di giunto asciutto, per valutare la coesione mobilitabile lungo i piani di scivolamento, per poi passare alle effettive analisi di stabilità, considerando, a favore di sicurezza, la condizione idraulica peggiore, data da giunti completamente riempiti d'acqua. I fattori di sicurezza ottenuti sono risultati tutti inferiori all'unità, più bassi per la porzione che costituisce la base dell'ammasso, situazione critica, in quanto lo scivolamento di quest'ultima potrebbe causare il collasso dell'intera area esaminata.

Tutte le analisi effettuate confermano quindi che il movimento franoso nel suo complesso è attivo e in continua evoluzione, ed è causa di un significativo rischio di crolli nell'area, con particolare riferimento alla strada sottostante e all'abitato di Ormezzano. A causa dell'elevato grado di fratturazione, opere di difesa puntuali non sarebbero idonee a stabilizzare l'ammasso: nel corso degli anni sono infatti state progettate e realizzate unicamente opere di difesa lineari, barriere paramassi a rete. Dal momento che la zona, durante la stagione estiva, rappresenta una meta apprezzata dagli amanti del trekking, lo studio Tecnosesia, nei rapportini inviati periodicamente al Comune di Boccioleto, suggerisce inoltre alcuni accorgimenti, quali la segnalazione del rischio elevato di crolli, la chiusura al traffico della pista carrozzabile che collega l'abitato di Ormezzano al ponte sul Rio delle Mollie, con l'accesso impedito alle persone non autorizzate, tramite la chiusura con lucchetto della sbarra esistente, l'avvio di una procedura di informazione, allertamento ed, eventualmente, evacuazione della popolazione abitante in frazione Ormezzano, validi fintanto che il monitoraggio rimarrà a carico dello Studio Tecnosesia.

## Ringraziamenti

 Prometto che, in queste poche ultime righe della mia tesi, non sentirete più parlare di frane, monitoraggi e rilievi: i protagonisti saranno tutti coloro che ho avuto la fortuna di incontrare durante questi cinque anni di università.

Inizierei col ringraziare le menti che hanno reso possibile la redazione di questo elaborato. In primis la professoressa Monica Barbero, che da subito è stata disposta a dedicarmi il suo tempo, sia come tutor per il tirocinio, che in veste di relatrice durante la stesura della tesi: grazie a lei ho avuto la fortuna di svolgere l'attività di tirocinio presso lo studio geologico Tecnosesia e incontrare il dott. Giovanni Cavagnino. E' proprio a Giovanni che rivolgo il mio secondo grande "grazie": fin dal primo giorno ha cercato di trasmettermi (riuscendoci) l'entusiasmo per il proprio lavoro, coinvolgendomi in svariati progetti e attività, e facendo sì che l'incontro tra le scienze geologiche e geotecniche, e la passione per la montagna si concretizzasse in questo elaborato. Un particolare ringraziamento va anche al professor Andrea M. Lingua, per i preziosi suggerimenti riguardanti la parte GIS.

Passando a chi invece ha avuto il coraggio di supportarmi (e sopportarmi) moralmente durante questo percorso, mamma e papà, un primo, grandissimo, doveroso GRAZIE è rivolto a voi, che non vi siete stancati di darmi consigli, appoggiare le mie scelte e, dopo quattro anni di vita torinese, avete accettato di riavermi tra i piedi. Lollo, grazie anche a te perché, quando vuoi, riesci a capirmi meglio di chiunque altro: io ho finito, adesso tocca a te, la "*Bigs Association*" (cit.) ci aspetta. Un pensiero va anche ai nonni Olga e Piero, grazie per avermi insegnato ad apprezzare le cose semplici, grazie perché, per essere felici, vi basta vedere un nostro sorriso.

Grazie alle *Bube*, Lu e Marta, le mie comari preferite, a Valeria, Elena e alle mie cugine Roberta e Alessandra, che, anche se vi vedo poco, riuscite sempre a mettermi di buon umore. Grazie a Fabio G., compagno di suonate e ingegnere dalle mille risorse. Grazie ai collegiali Pepo, Matti, Mich e Mirio, con i quali è stato "amore al primo viaggio"; grazie ai compagni di corso, con i quali ho avuto il piacere di condividere indimenticabili sclerate e inventare nuovi termini da proporre per la sezione "insulti verso il PC", per lo Zingarelli 2018: salutatemi la mamma di Revit.

Manchi te Fabio, che per ultimo hai incrociato il mio percorso e non hai avuto la fortuna di conoscere la matricola 231794 che prendeva il sopravvento su Camilla Grossi durante le sessioni esami: grazie per esserti catapultato nella mia vita.

### Bibliografia

- AA.VV. (1993). Raccomandazioni ISRM: Metodologie per la descrizione quantitativa delle masse rocciose. *Rivista Italiana di Geotecnica*, Vol. 2, p. 151 - 197.
- AA.VV. (1997). Raccomandazioni ISRM: Raccomandazioni per la misura in superficie di movimenti a cavallo di discontinuità, traduzione di Paolo Tommasi. *Rivista italiana di geotecnica*, Vol. 2, p. 59 - 70.
- Barbero, M. (2017). Alcuni cenni di meccanica delle rocce: le rappresentazioni stereografiche. *Corso di stabilità degli scavi e opere di sostegno*. Politecnico di Torino, a.a. 2016/2017.
- Barbero, M. (2017). Rappresentazione grafica delle discontinuità: elementi di base. *Corso di stabilità degli scavi e opere di sostegno*. Politecnico di Torino, a.a. 2016/2017.
- Barla, G., Forlati, F., & Scavia, C. (1986). Caratteristiche di resistenza al taglio di discontinuità naturali in roccia. *Rivista Italiana di Geotecnica*, p. 219-235.
- Barton, N. (1973). Review of a new shear strength criterion for rock joints. *Engineering Geology,* Vol.7, p. 287-332.
- Barton, N., & Bandis, S. (1990). Review of predictive capabilities of JRC-JCS model in engineering practice. *International Symposium on Rock Joints.* , p. 603-610, Loen.
- Barton, N., Lien, R., & Lunde, J. (1974). Engineering classification of rock masses for the design of tunnel support. *Rock Mechanics,* Vol. 6 (4), p. 189 - 239.
- Berardi, R. (2012). Meccanica delle rocce e degli ammassi rocciosi. Genova: Dipartimento di Ingegneria delle Costruzioni, dell'Ambiente e del Territorio - Università di Genova.
- Berardi, R., & Bellingeri, P. (1998). Deformabilità degli ammassi rocciosi da approcci empirici: influenza della qualità del materiale roccioso e dello stato di sforzo in sito. *Rivista Italiana di Geotecnica,* Vol. 1, p. 39 - 62.
- Bieniawski, Z. (1989). *Engineering Rock Mass Classification.* John Wiley & Sons.
- Booch, G., Rumbaugh, J., & Jacobson, I. (1999). *The Unified Modeling Language User Guide.* Addison Wesley.
- Brunetti, M., Peruccacci, S., Rossi, M., Luciani, S., Valigi, D., & Guzzetti, F. (2010). Rainfall thresholds for the possible occurrence of landslides in Italy. *Natural Hazards and Earth System Sciences,* Vol.10, p. 447 - 458.
- Bruschi, A. (2004). *Meccanica delle Rocce.* Dario Flaccovio Editore.
- Caloni, G., & Brunitto, F. (2012). La strumentazione geotecnica per il controllo dei pendii in frana. Arcavacata di Rende, Cosenza.
- Cruden, D. (1991). A simple definition of a landslide. *Bulletin of International Association of Engineering Geology*, Vol.43, p. 27 - 29.
- Cruden, D., & Varnes, D. (1996). Landslide Types and Processes. *Special Report , Transportation Research Board, National Academy of Science*, Vol.247, p. 36 - 75.
- De Agostini, A. (s.d.). L'utilizzo dell'interferometria radar satellitare nella caratterizzazione dei fenomeni franosi a differenti scale d'indagine. Padova: Università degli studi di Padova - Scuola di dottorato di ricerca in scienze della terra.
- Deere, D., & Miller, R. (1966). *Engineering classification and index properties of rock.* Albuquerque, NM: Air Force Weapons Laboratory.
- Falletti, P., Giampani, C., & Girelli, C. (2007). *Itinerari geologici in Piemonte: La Valsesia.* Torino: Arpa Piemonte, centro regionale per le ricerche territoriali e geologiche.
- Froldi, P., & Lunardi, P. (1994). La deformabilità degli ammassi rocciosi: alcuni cases histories. *Quarry & Construction*, p. 91 - 98.
- Hoek, E. (2006). *Pratical Rock Engineering.* North Vancouver, British Columbia.
- Hoek, E., & Bray, J. (1981). *Rock Slope Engineering (Revised Third Edition).* London: Institute of Mining and Metallurgy.
- Hoek, E., & Brown, E. (1988). The Hoek-Brown Failure Criterion. *Proc.15th Canadian Rock Mech. Symposium*, p. 31 – 38, Toronto.
- Hoek, E., & Diederichs, M. (2006). Empirical estimation of rock mass modulus. *International Journal of Rock Mechanics & Mining Sciences*, Vol.43, p. 203 - 215.
- Hoek, E., Marinos, P., & Benissi, M. (1998). Applicability of the geological strength index (GSI) classification for weak and sheared rock masses - the case of the Athens schist formation. *Bull Eng Geol Env*, Vol. 57, p. 151 - 160.
- Irfan, T., & Dearman, W. (1978). Engineering classification and index properties of a weathered granite. *Bulletin of the International Association of Engineering Geology*, Vol. 17, p. 79 – 90.

Lancellotta, R., & Calavera, J. (1999). *Fondazioni.* Milano: Mcgraw Hill.

Leroueil, S. (2001). Natural slopes and cuts: movement and failure mechanisms. *Geotechnique*, Vol. 51 (3), p. 197 - 243.

- Mehrotra, V., Mitra, S., & Agrawal, C. (1991). Need of long term evaluation of rock parameters in the Himalaya. *7° International Congress on Rock Mechanics.* Aachen.
- Newmark, N. M. (1965). Effects of earthquakes on dams and embankments. *Geotechinique*, Vol. 15, p. 137 160.
- Palmström, A. (1982). The volumetric joint count a useful and simple measure of the degree of jointing. *Proc. int. congr. IAEG, New Delhi*, V.221 - V.228.
- Pereira, J., & Serafim, J. (1983). Considerations of the geomechanics classification of Bieniawsky. *Proceeding International Symposium on Engineering Geology and Underground Excavation*. Lisbona: LNEC.
- Piemonte, C. (2016). *CATALOGO DEI DATI TERRITORIALI Specifiche di Contenuto per i DB Geotopografici Regione Piemonte.* Torino: CSI Piemonte.
- Priest, S., & Hudson, J. (1981). Estimation of discontinuity spacing and trace length using scanline surveys. *International Journal of Rock Mechanics and Mining Sciences & Geomechanics Abstracts,* Vol. 21, p. 183 - 197.
- Romana, M. (1985). New Adjustment Ratings for Application of Bieniawski Classification to Slopes. *Proceedings of the International Symposium on the Role of Rock Mechanics in Excavations for Mining and Civil Works, International Society of Rock Mechanics*, p. 49 – 53, Zacatecas.
- Ulusay, R., & Gokceoglu, C. (1997). The modified block punch index test. *Canadian Geotechnical Journal*, Vol. 34 (6), p. 991 - 1001.

# Sitografia

- <http://www.geologyin.com/2015/02/types-of-wasting-slump-rockslide-debris.html>
- [http://geoappunti.altervista.org/Geomorfologia\\_Applicata/Frane/Frane.pdf](http://geoappunti.altervista.org/Geomorfologia_Applicata/Frane/Frane.pdf)
- [http://www.provincia.torino.gov.it/protciv/file](http://www.provincia.torino.gov.it/protciv/file-storage/download/pdf/progetti_europei/risknat/cassas/frane_e_DGPV.pdf)storage/download/pdf/progetti\_europei/risknat/cassas/frane\_e\_DGPV.pdf
- [http://italian.huatecgroup.com/sale-1174652-2-207j-60mpa-concrete-test-hammer-schmidt](http://italian.huatecgroup.com/sale-1174652-2-207j-60mpa-concrete-test-hammer-schmidt-hammer.html)[hammer.html](http://italian.huatecgroup.com/sale-1174652-2-207j-60mpa-concrete-test-hammer-schmidt-hammer.html)
- <http://www.montigliopozzi.it/MP/images/Fotografie/carotaggi.JPG>
- http://www.geoecho.it/?page\_id=674
- <http://www.geoservicesardegna.com/metodologie%20e%20strumentazione%20sismica.htm>
- [http://www.associazionegeofisica.org/wordpress/wp-content/uploads/2012/02/Metodi](http://www.associazionegeofisica.org/wordpress/wp-content/uploads/2012/02/Metodi-invasivi1.pdf)[invasivi1.pdf](http://www.associazionegeofisica.org/wordpress/wp-content/uploads/2012/02/Metodi-invasivi1.pdf)
- [http://www.demetra.net/2015/07/27/analisi-apparato-radicale-tramite-georadar-e-geoelettrica](http://www.demetra.net/2015/07/27/analisi-apparato-radicale-tramite-georadar-e-geoelettrica-demetra-geostudi-astier/)[demetra-geostudi-astier/](http://www.demetra.net/2015/07/27/analisi-apparato-radicale-tramite-georadar-e-geoelettrica-demetra-geostudi-astier/)
- [http://geomatica.como.polimi.it/corsi/monitoraggio\\_frane/5-maggio-2005-monitoraggio](http://geomatica.como.polimi.it/corsi/monitoraggio_frane/5-maggio-2005-monitoraggio-geotecnico.pdf)[geotecnico.pdf](http://geomatica.como.polimi.it/corsi/monitoraggio_frane/5-maggio-2005-monitoraggio-geotecnico.pdf)
- [http://www.diemmestrumenti.it/bmz\\_cache/9/963d2d2c4be225c03bbb4187162e947c.image.750x](http://www.diemmestrumenti.it/bmz_cache/9/963d2d2c4be225c03bbb4187162e947c.image.750x268.jpg) [268.jpg](http://www.diemmestrumenti.it/bmz_cache/9/963d2d2c4be225c03bbb4187162e947c.image.750x268.jpg)
- [http://www.sisgeo.com/uploads/schede/schede/D310\\_EN\\_05\\_mechanical\\_jointmeters.pdf](http://www.sisgeo.com/uploads/schede/schede/D310_EN_05_mechanical_jointmeters.pdf)
- [http://www.monitoraggiofessure](http://www.monitoraggiofessure-mg.it/userfiles/image/abitazione%20civile%20controllo%20monitoraggio%20fessure%20crepe%207.JPG)[mg.it/userfiles/image/abitazione%20civile%20controllo%20monitoraggio%20fessure%20crepe%20](http://www.monitoraggiofessure-mg.it/userfiles/image/abitazione%20civile%20controllo%20monitoraggio%20fessure%20crepe%207.JPG) [7.JPG](http://www.monitoraggiofessure-mg.it/userfiles/image/abitazione%20civile%20controllo%20monitoraggio%20fessure%20crepe%207.JPG)
- [http://www.strago.it/images/com\\_osgallery/gal-3/original/watermark/monitoraggio-con](http://www.strago.it/images/com_osgallery/gal-3/original/watermark/monitoraggio-con-inclinometro-fisso9F3C5F73-DA8E-BBDD-C2F5-7AA68CFCB2A5.jpg)[inclinometro-fisso9F3C5F73-DA8E-BBDD-C2F5-7AA68CFCB2A5.jpg](http://www.strago.it/images/com_osgallery/gal-3/original/watermark/monitoraggio-con-inclinometro-fisso9F3C5F73-DA8E-BBDD-C2F5-7AA68CFCB2A5.jpg)
- <http://www.geoportale.piemonte.it/cms/servizi/servizi-di-scarico/16-dati-in-scarico>
- http://www.geoportale.piemonte.it/geocatalogorp/?sca[]=r\_piemon:f8d5631a-1e94-4db1-86d7- 4b4a3df5caa5&sezione=dwl
- [https://www.arpa.piemonte.gov.it/pubblicazioni-2/pubblicazioni-anno-2007/pdf-itinerari](https://www.arpa.piemonte.gov.it/pubblicazioni-2/pubblicazioni-anno-2007/pdf-itinerari-geologici-in-piemonte-valsesia)[geologici-in-piemonte-valsesia](https://www.arpa.piemonte.gov.it/pubblicazioni-2/pubblicazioni-anno-2007/pdf-itinerari-geologici-in-piemonte-valsesia)
- [http://www.arpa.piemonte.gov.it/rischinaturali/accesso-ai-dati/annali\\_meteoidrologici/annali](http://www.arpa.piemonte.gov.it/rischinaturali/accesso-ai-dati/annali_meteoidrologici/annali-meteo-idro/banca-dati-meteorologica.html)[meteo-idro/banca-dati-meteorologica.html](http://www.arpa.piemonte.gov.it/rischinaturali/accesso-ai-dati/annali_meteoidrologici/annali-meteo-idro/banca-dati-meteorologica.html)
- [http://www.isprambiente.gov.it/it/progetti/suolo-e-territorio-1/iffi-inventario-dei-fenomeni](http://www.isprambiente.gov.it/it/progetti/suolo-e-territorio-1/iffi-inventario-dei-fenomeni-franosi-in-italia)[franosi-in-italia](http://www.isprambiente.gov.it/it/progetti/suolo-e-territorio-1/iffi-inventario-dei-fenomeni-franosi-in-italia)
- [http://www.regione.piemonte.it/prevenzione\\_geologico/monitoraggio-frane.htm](http://www.regione.piemonte.it/prevenzione_geologico/monitoraggio-frane.htm)
- <http://pai.adbpo.it/index.php/documentazione-pai/>
- [https://www.google.it/maps/place/13022+Boccioleto+VC/@45.830177,8.1105751,17z/data=!3m1!](https://www.google.it/maps/place/13022+Boccioleto+VC/@45.830177,8.1105751,17z/data=!3m1!4b1!4m5!3m4!1s0x47860215fd6fb59d:0x61ceb162952a329!8m2!3d45.8301644!4d8.1122894) [4b1!4m5!3m4!1s0x47860215fd6fb59d:0x61ceb162952a329!8m2!3d45.8301644!4d8.1122894](https://www.google.it/maps/place/13022+Boccioleto+VC/@45.830177,8.1105751,17z/data=!3m1!4b1!4m5!3m4!1s0x47860215fd6fb59d:0x61ceb162952a329!8m2!3d45.8301644!4d8.1122894)
- [http://www.arpa.piemonte.gov.it/approfondimenti/temi-ambientali/geologia-e](http://www.arpa.piemonte.gov.it/approfondimenti/temi-ambientali/geologia-e-dissesto/quadrodissesto/fenomani-franosi)[dissesto/quadrodissesto/fenomani-franosi](http://www.arpa.piemonte.gov.it/approfondimenti/temi-ambientali/geologia-e-dissesto/quadrodissesto/fenomani-franosi)
- [http://www.irea.cnr.it/index.php?option=com\\_k2&view=item&id=217:monitoraggio-di](http://www.irea.cnr.it/index.php?option=com_k2&view=item&id=217:monitoraggio-di-frane&Itemid=58)[frane&Itemid=58](http://www.irea.cnr.it/index.php?option=com_k2&view=item&id=217:monitoraggio-di-frane&Itemid=58)
- [http://www.rteknos.it/area\\_clienti/pdf\\_file/ismes/464.pdf](http://www.rteknos.it/area_clienti/pdf_file/ismes/464.pdf)
- <https://dicca.aulaweb.unige.it/mod/resource/view.php?id=5802>

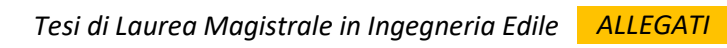

# ALLEGATI

*Dati strumentali* 

 $-2,00$   $+2,00$   $31/01/2016$ 

 $0.0$ 2,00

### Politecnico di Torino Tesi di Laurea Magistrale in Igegneria Edile Chico Tesi di Laurea Magistrale in Igegneria Edile

### ALLEGATO 2.1: riassuntivo fessurimetri e grafici dati grezzi

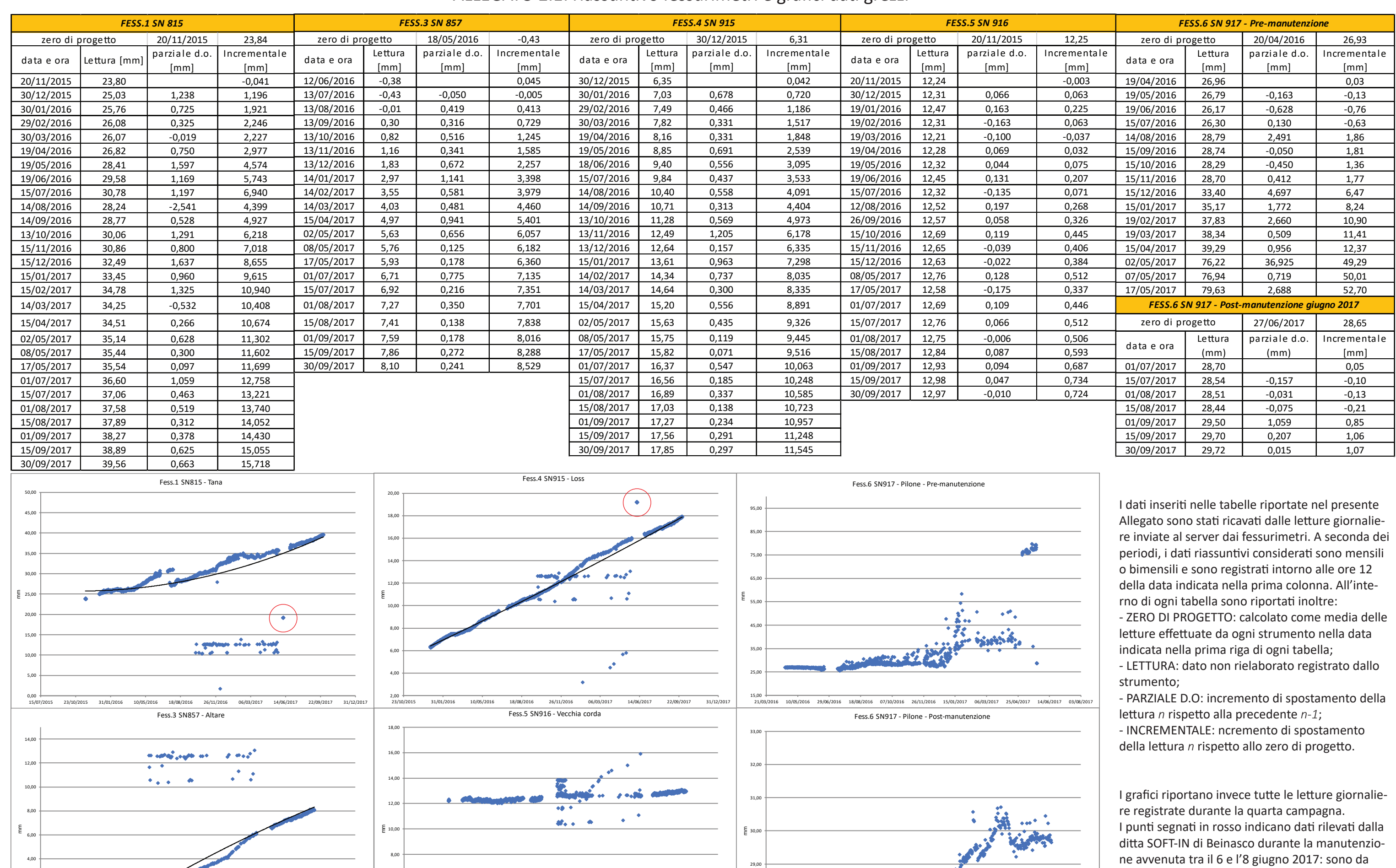

 $27,00$ <br> $14/06/2017$ 

**COMMUNICATION** 

**ARCHITECT** 

considerarsi pertanto privi di significato. Nei grafici in cui non è presente risulta fuori range.

6,00

2,00 15/07/2015 23/10/2015 31/01/2016 10/05/2016 18/08/2016 26/11/2016 06/03/2017 14/06/2017 22/09/2017 31/12/2017

 $\mathcal{L}$ 

 $4,00$ 

31/01/2016 10/05/2016 18/08/2016 26/11/2016 06/03/2017 14/06/2017 22/09/2017 31/12/2017

28,00

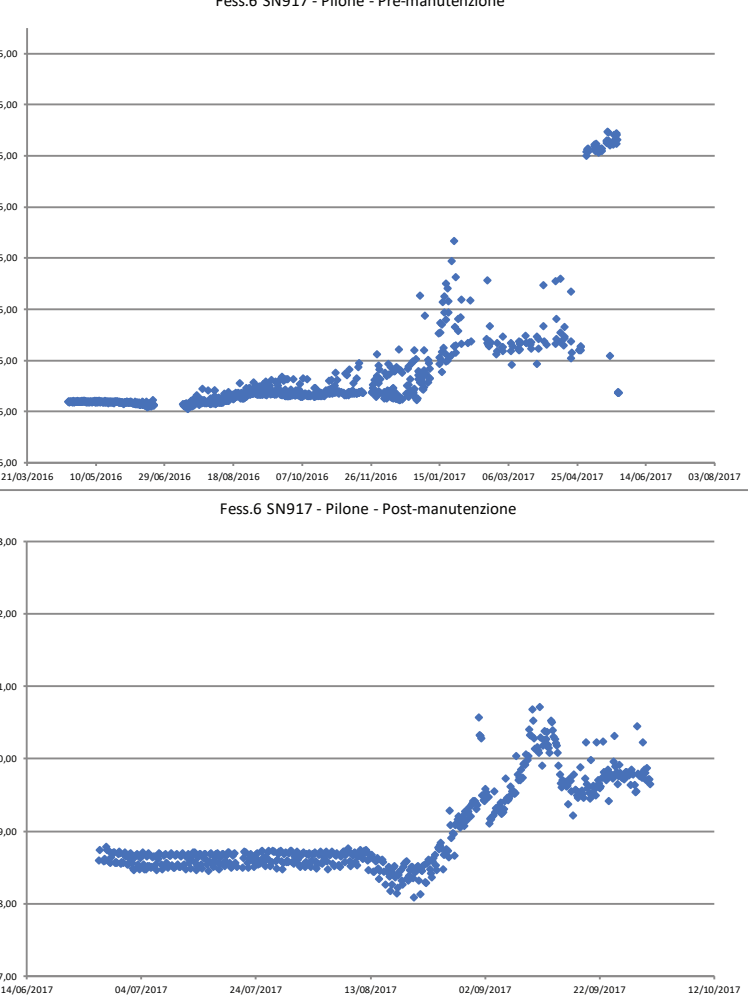

### *Dati precipitazioni*

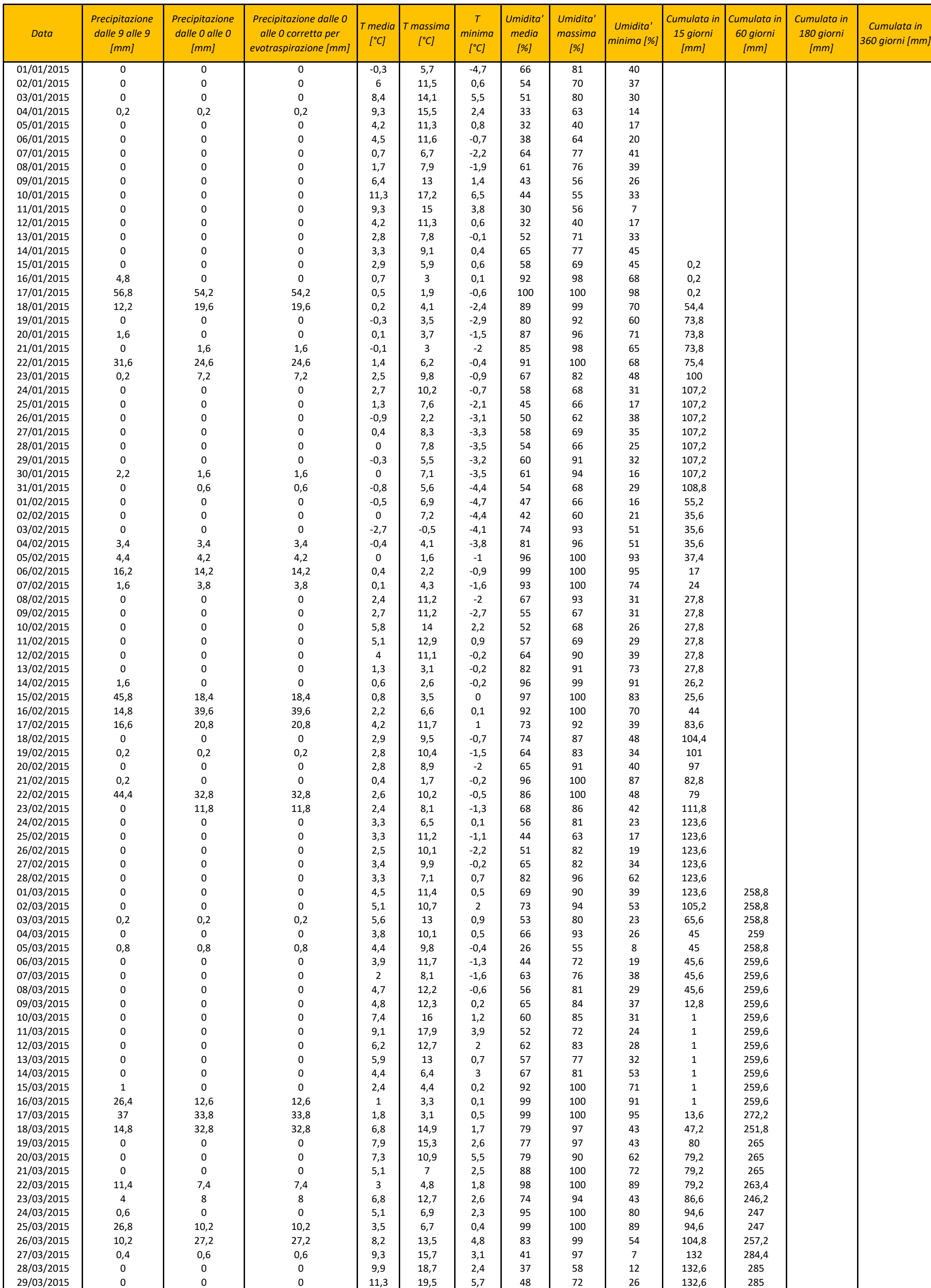

### ALLEGATO 2.2: dati precipitazioni ARPA Piemonte e cumulate

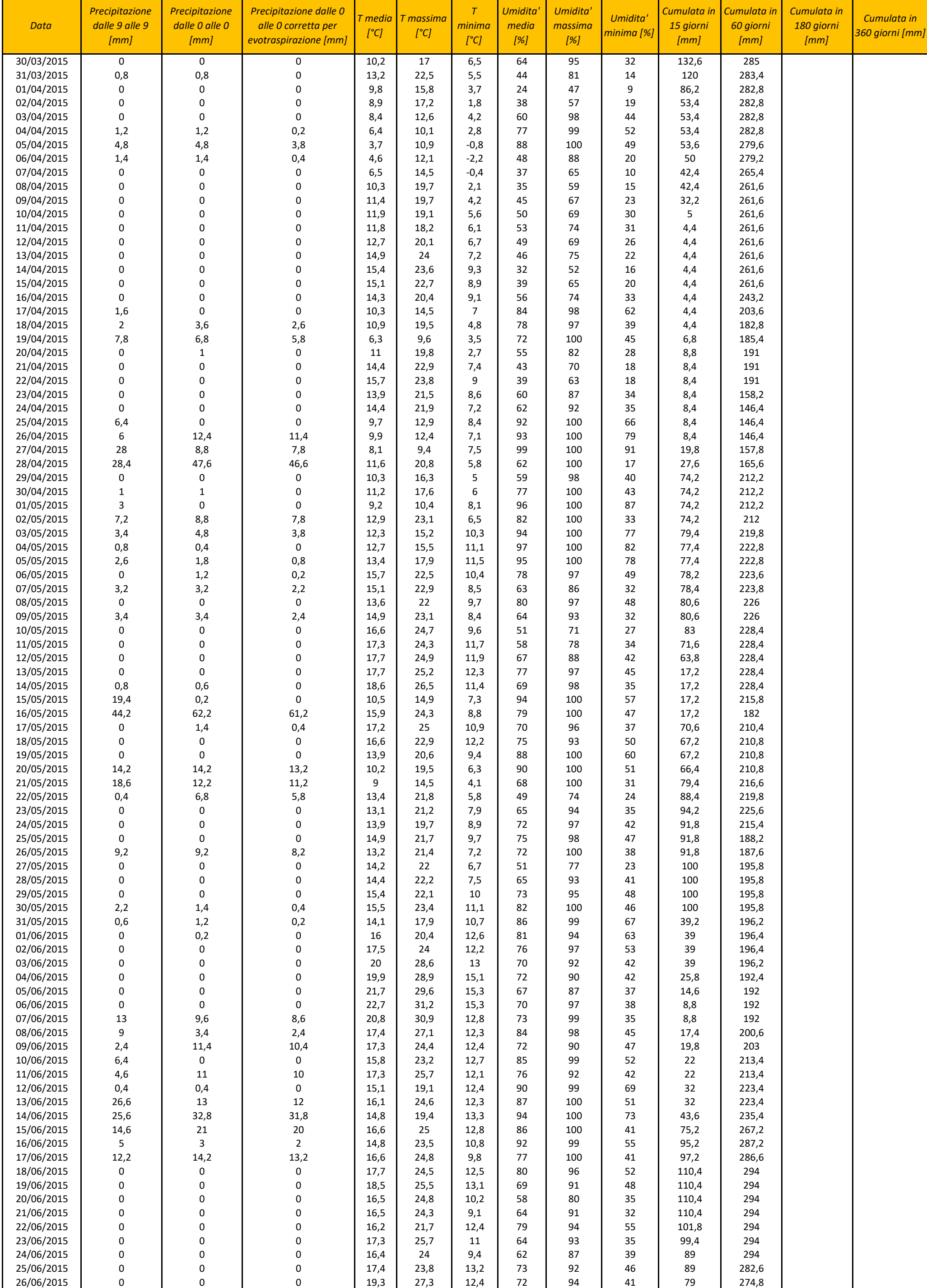

### Politecnico di Torino **Calcella Concertivation** Tesi di Laurea Magistrale in Ingegneria Edile Concertivationi controlle anno 1917

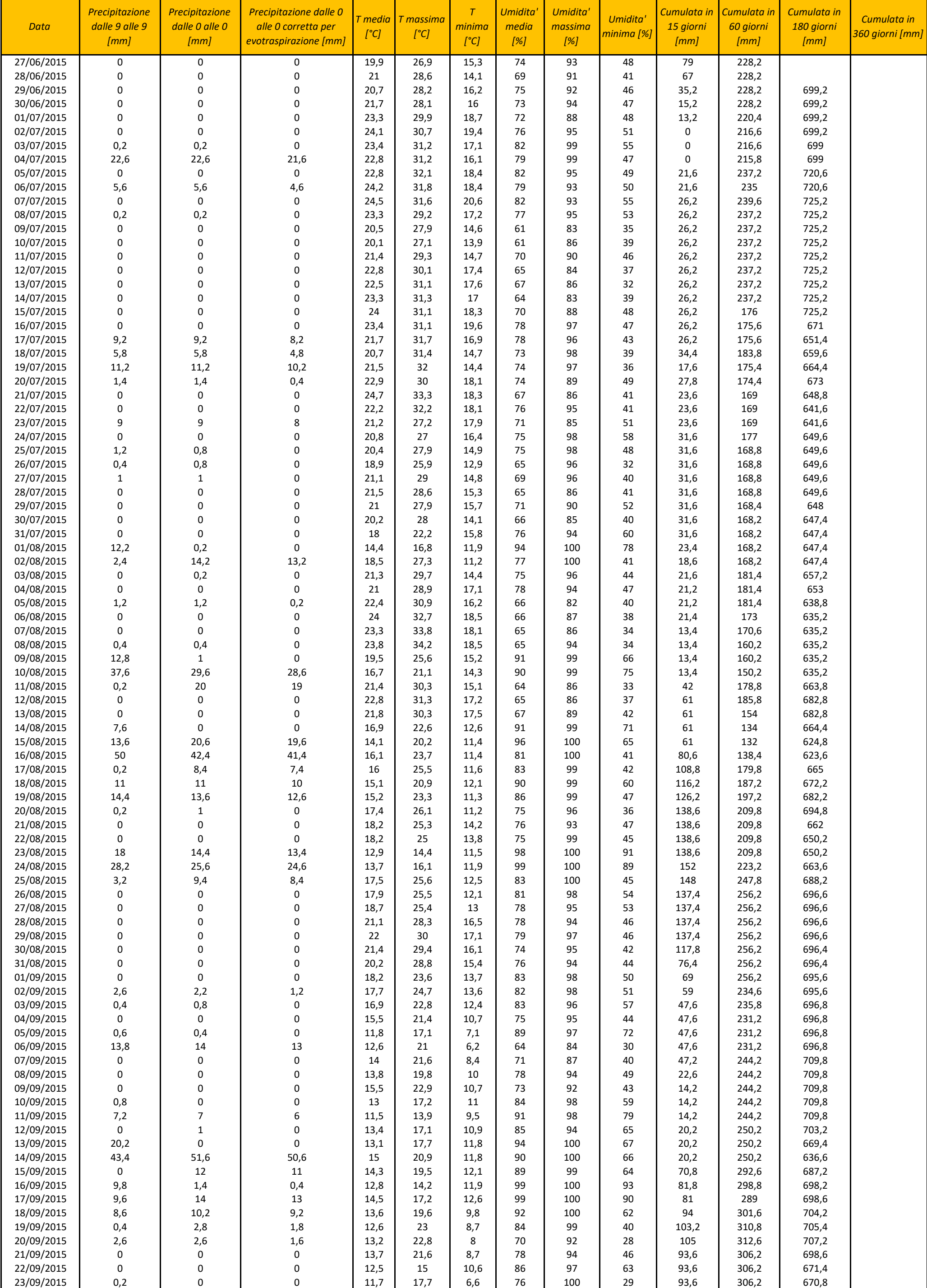

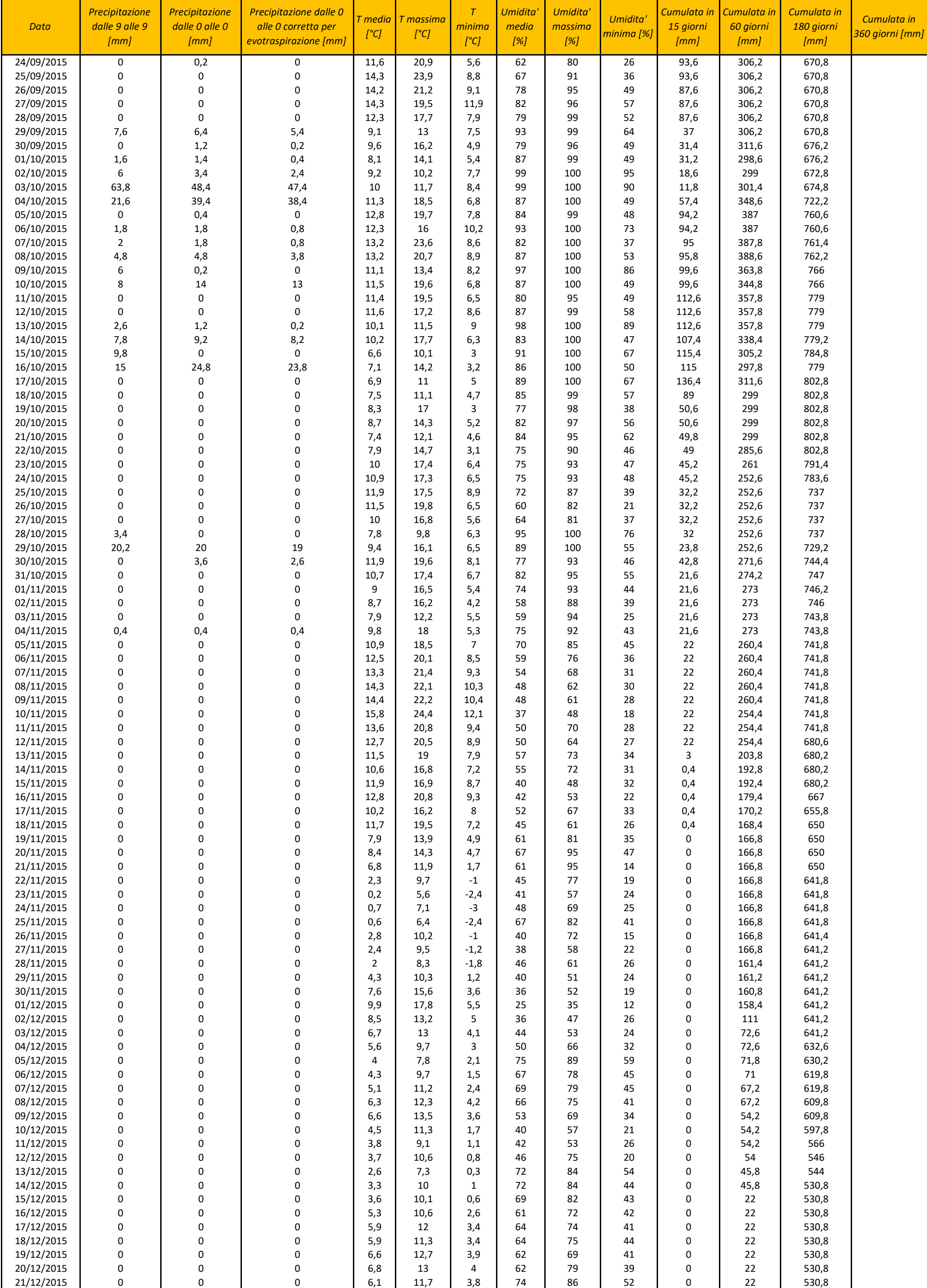

### Politecnico di Torino **Calcella Concertivation** Tesi di Laurea Magistrale in Ingegneria Edile Concertivationi controlle anno 1917

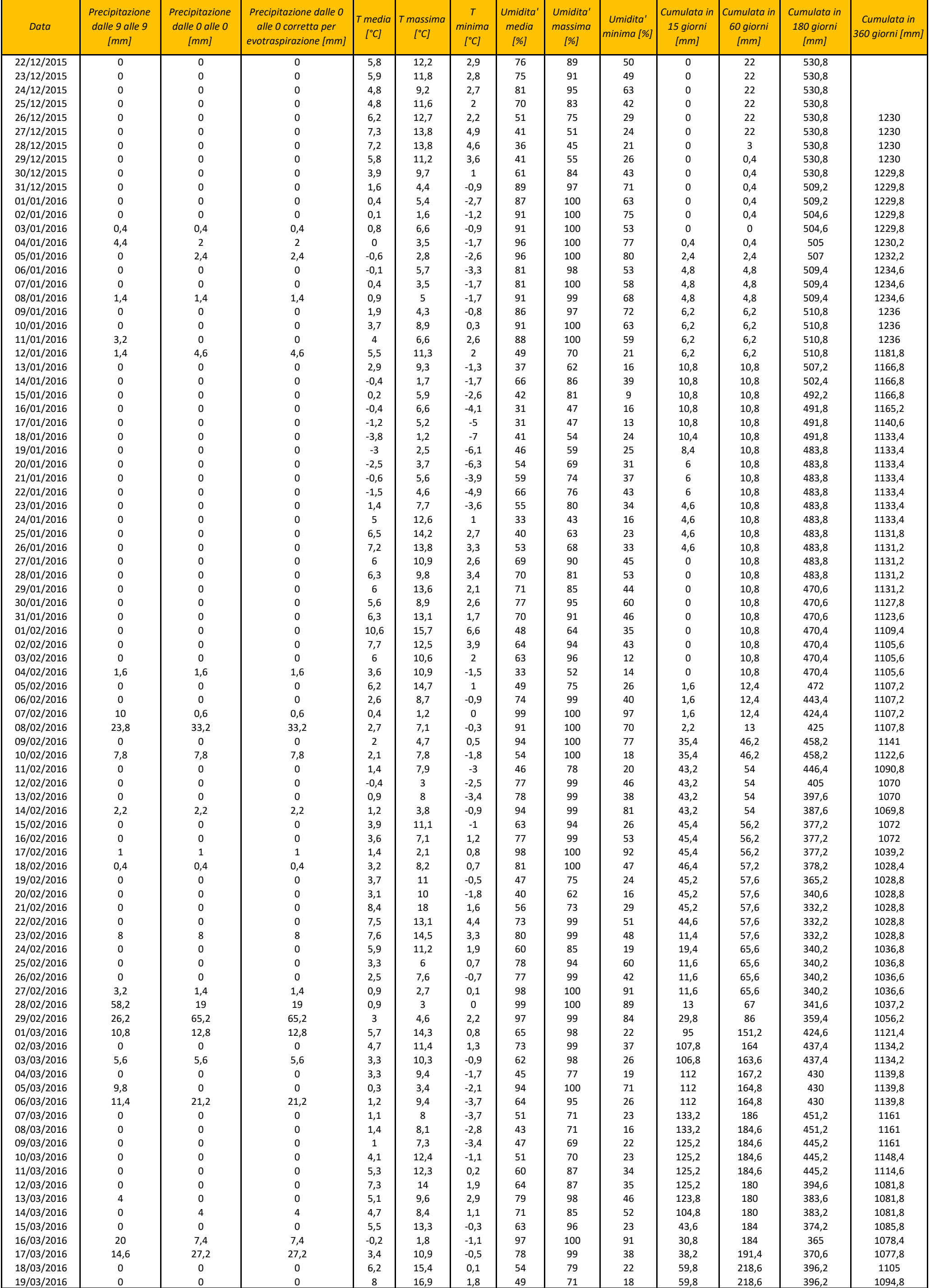

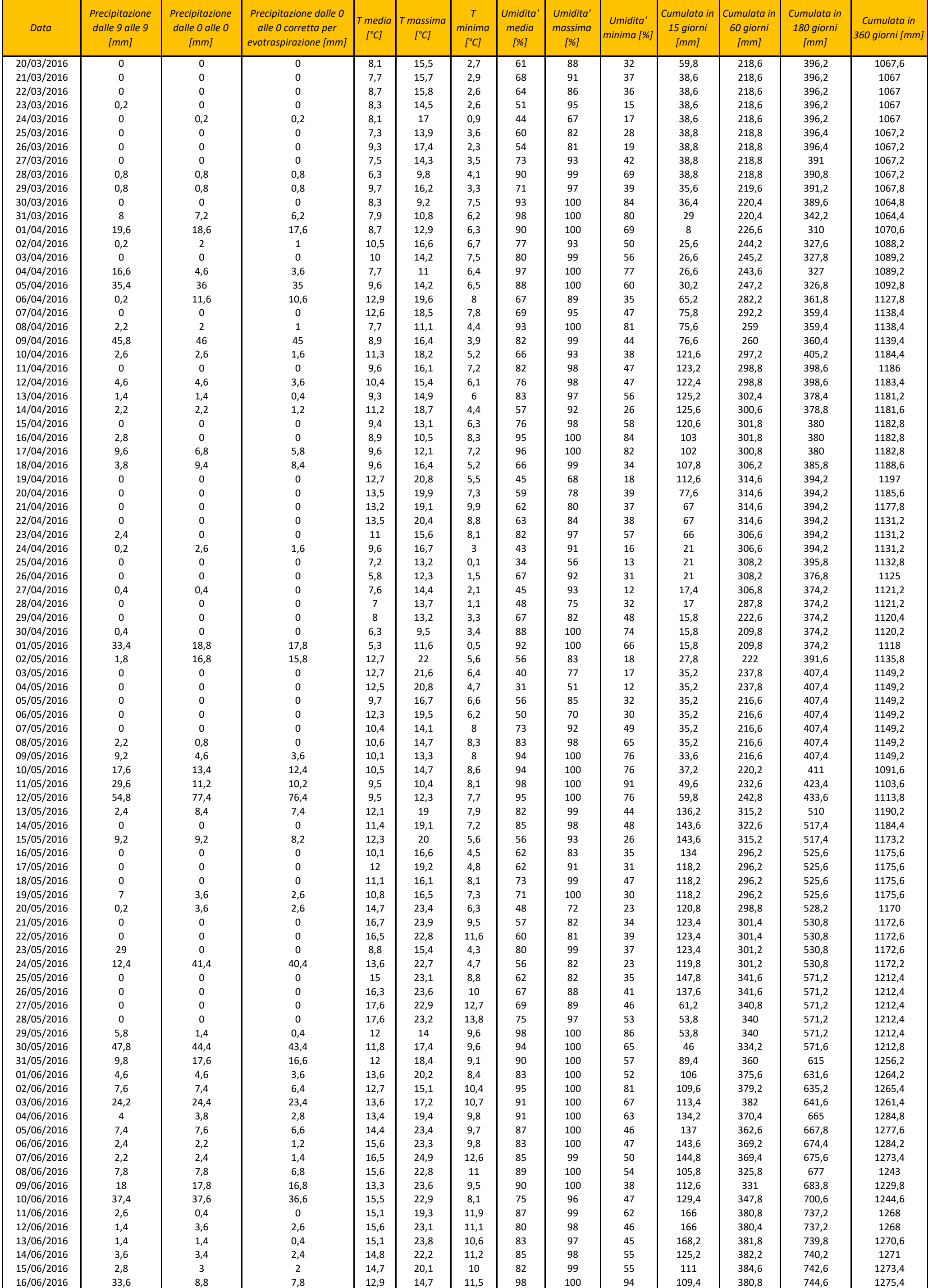

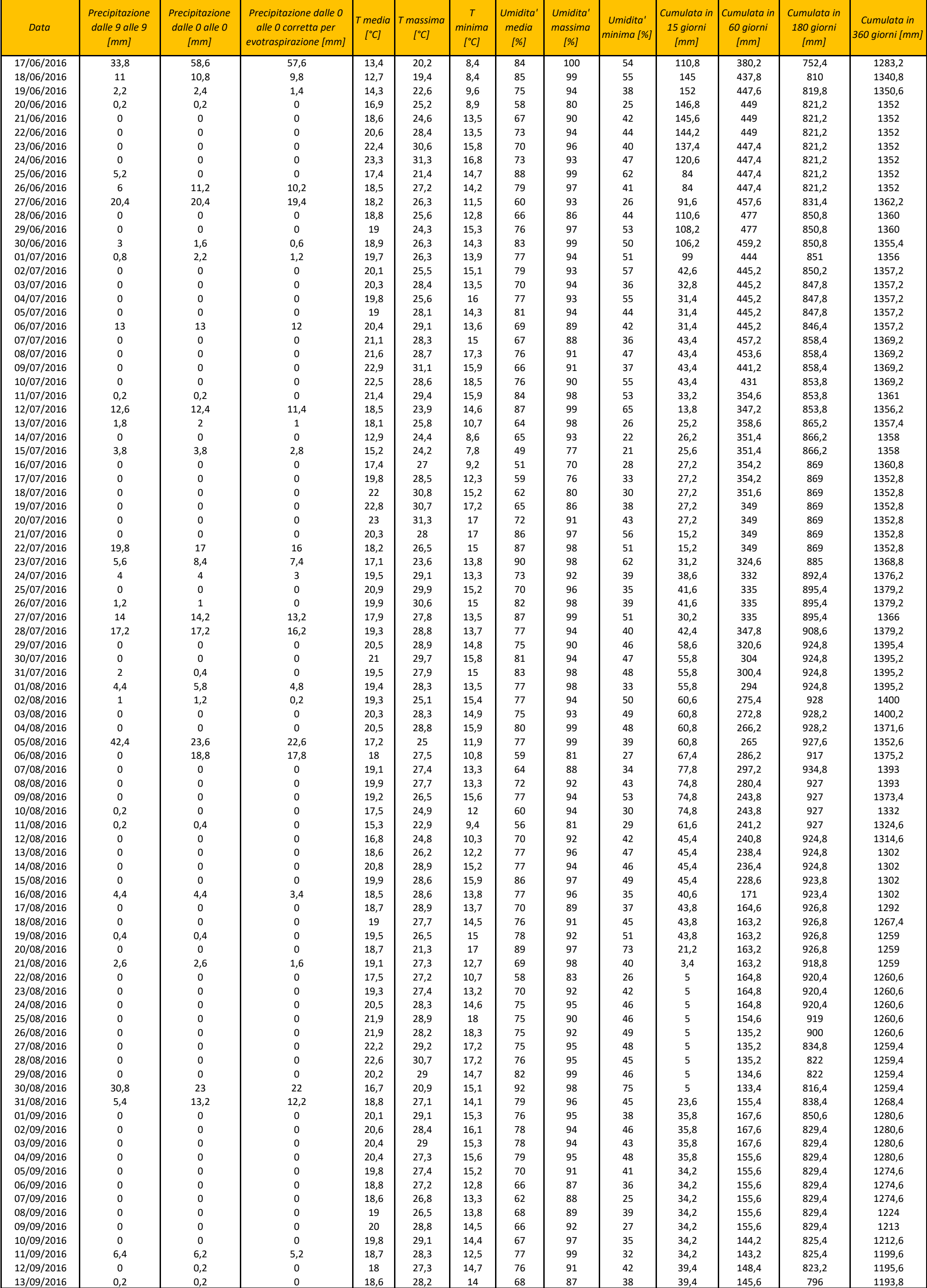

### Politecnico di Torino **Calcella Concertivation** Tesi di Laurea Magistrale in Ingegneria Edile Concertivationi controlle anno 1917

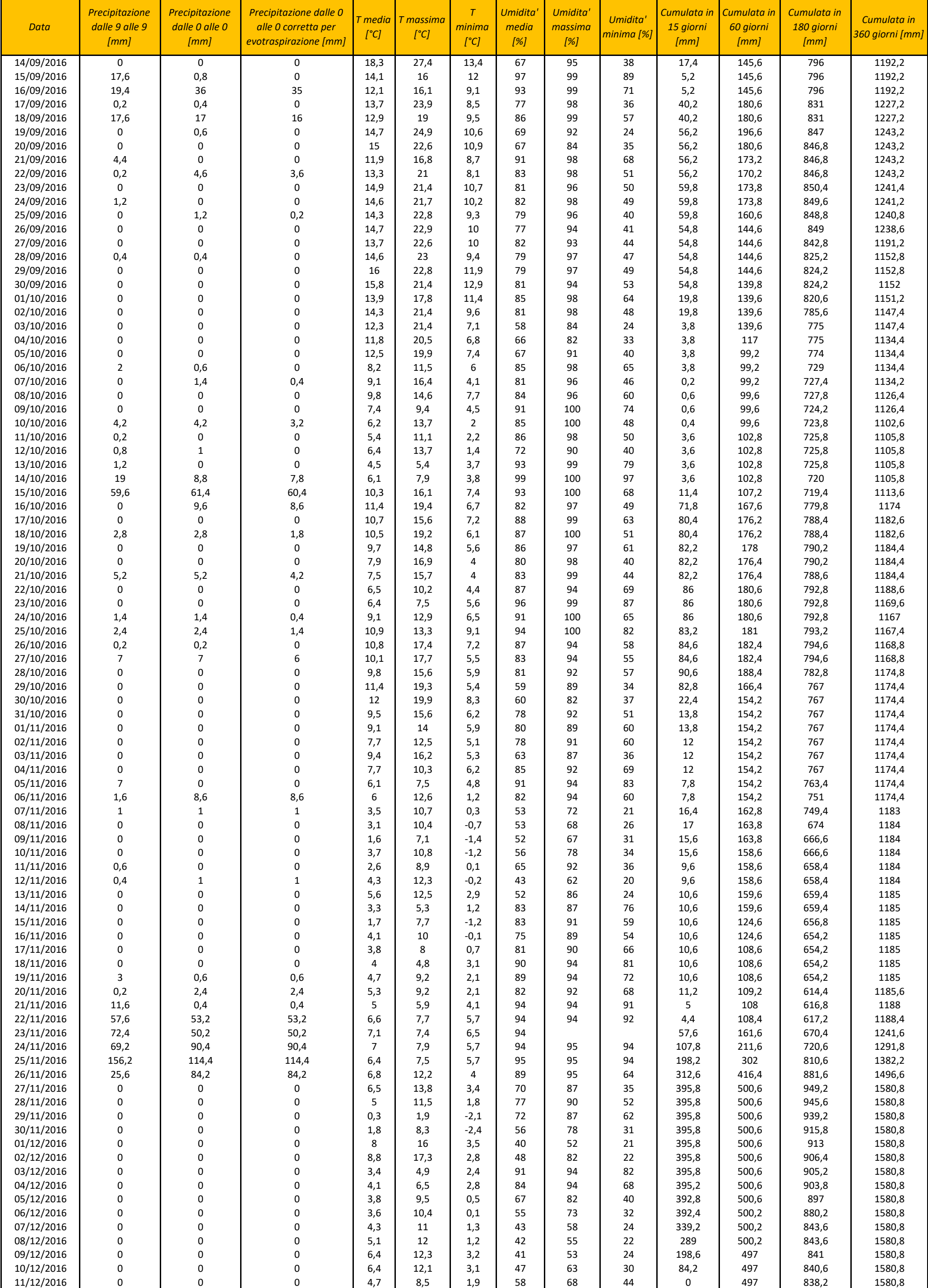

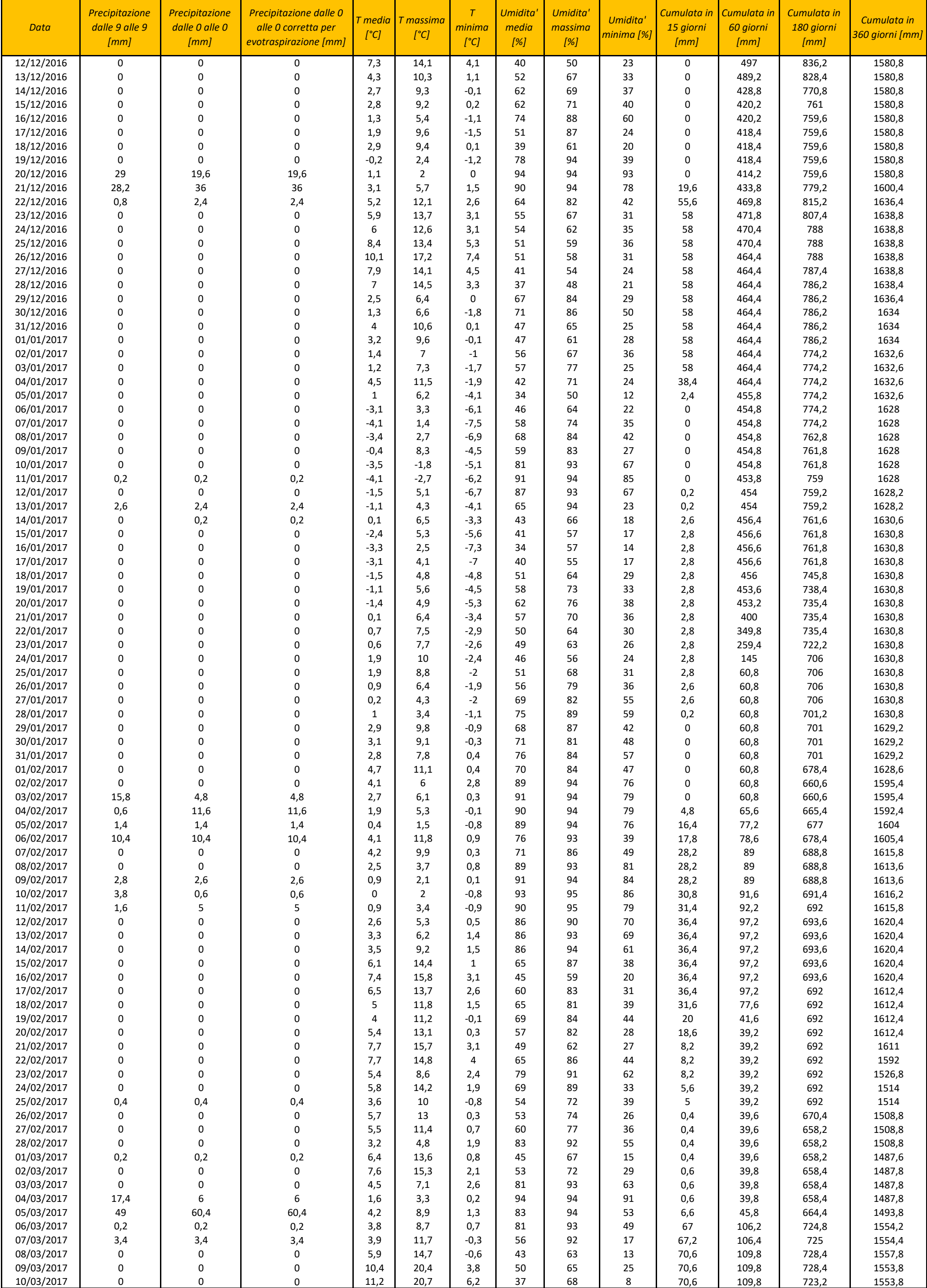

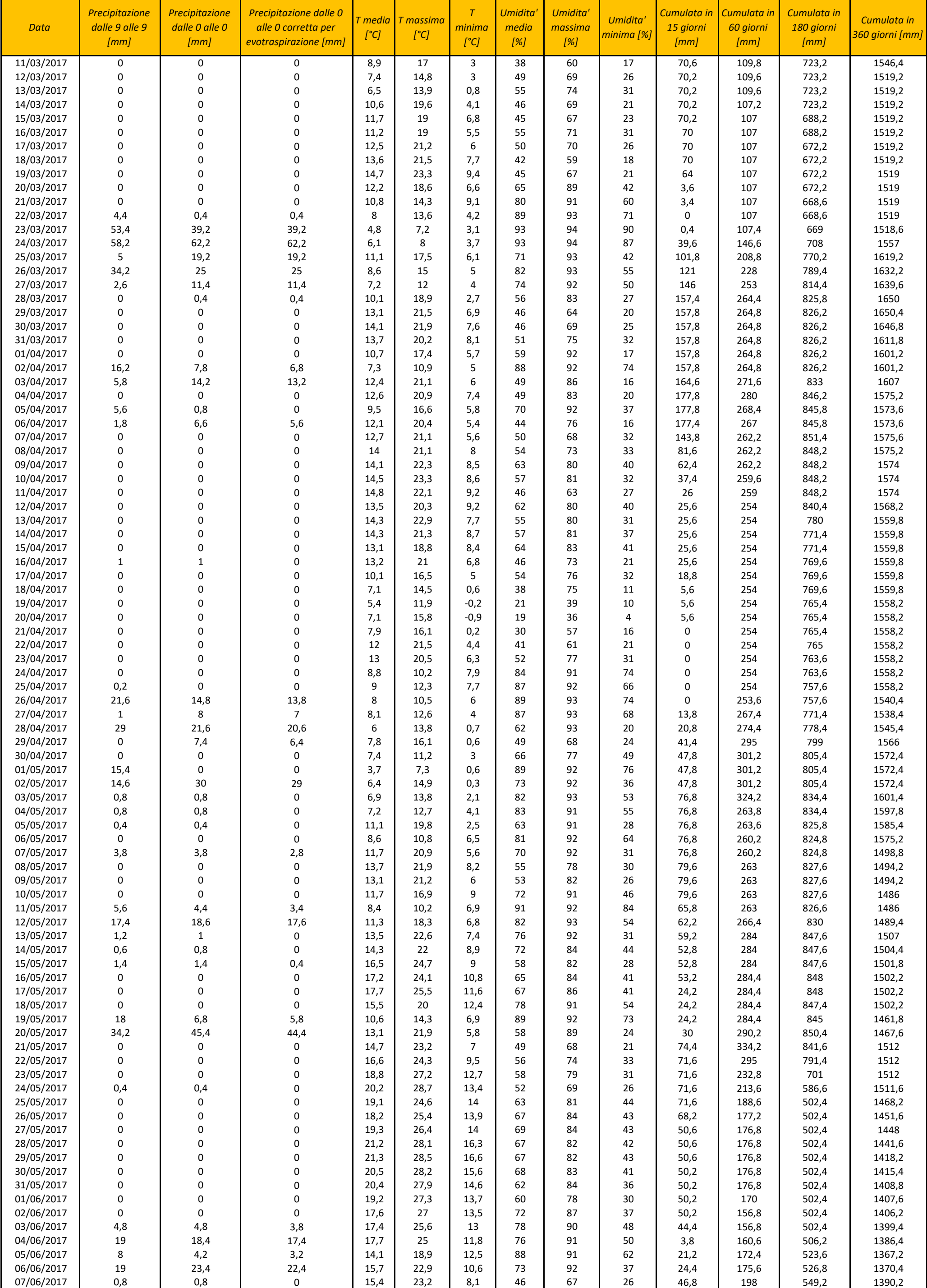

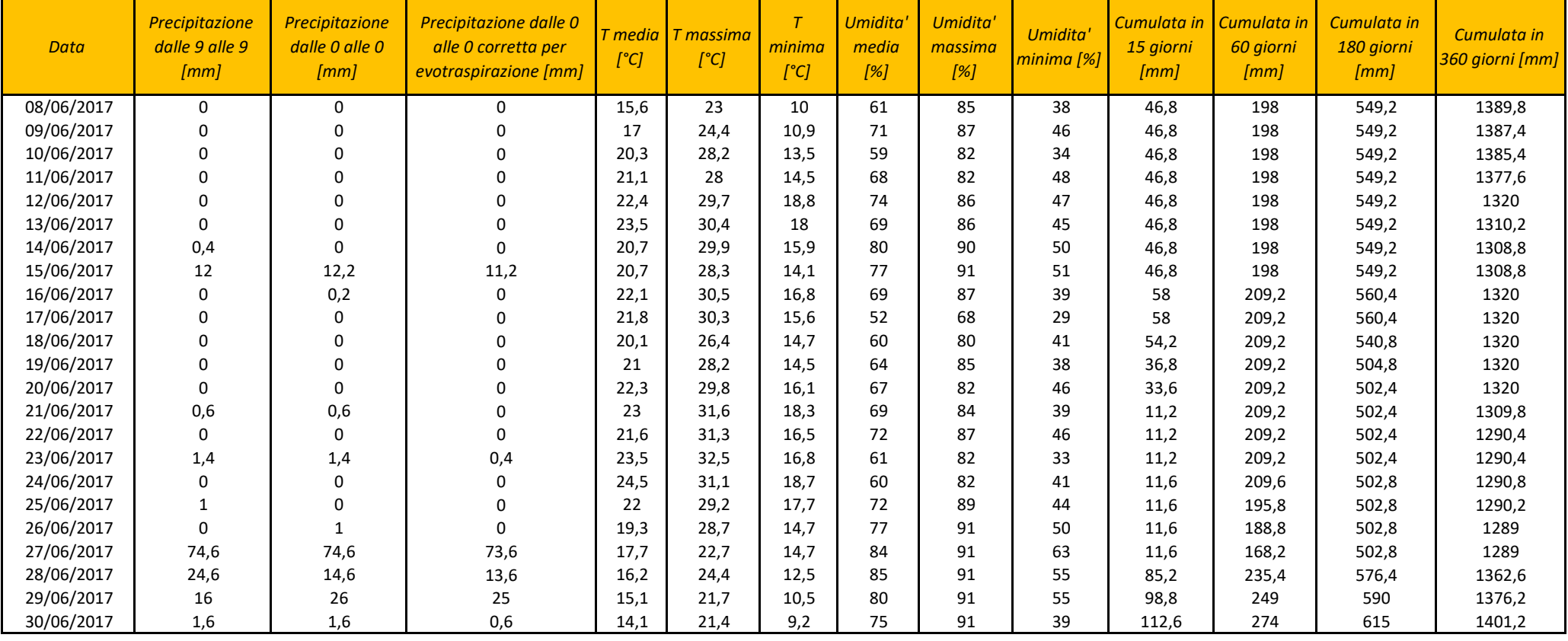

*Progettazione GIS – Modello concettuale* 

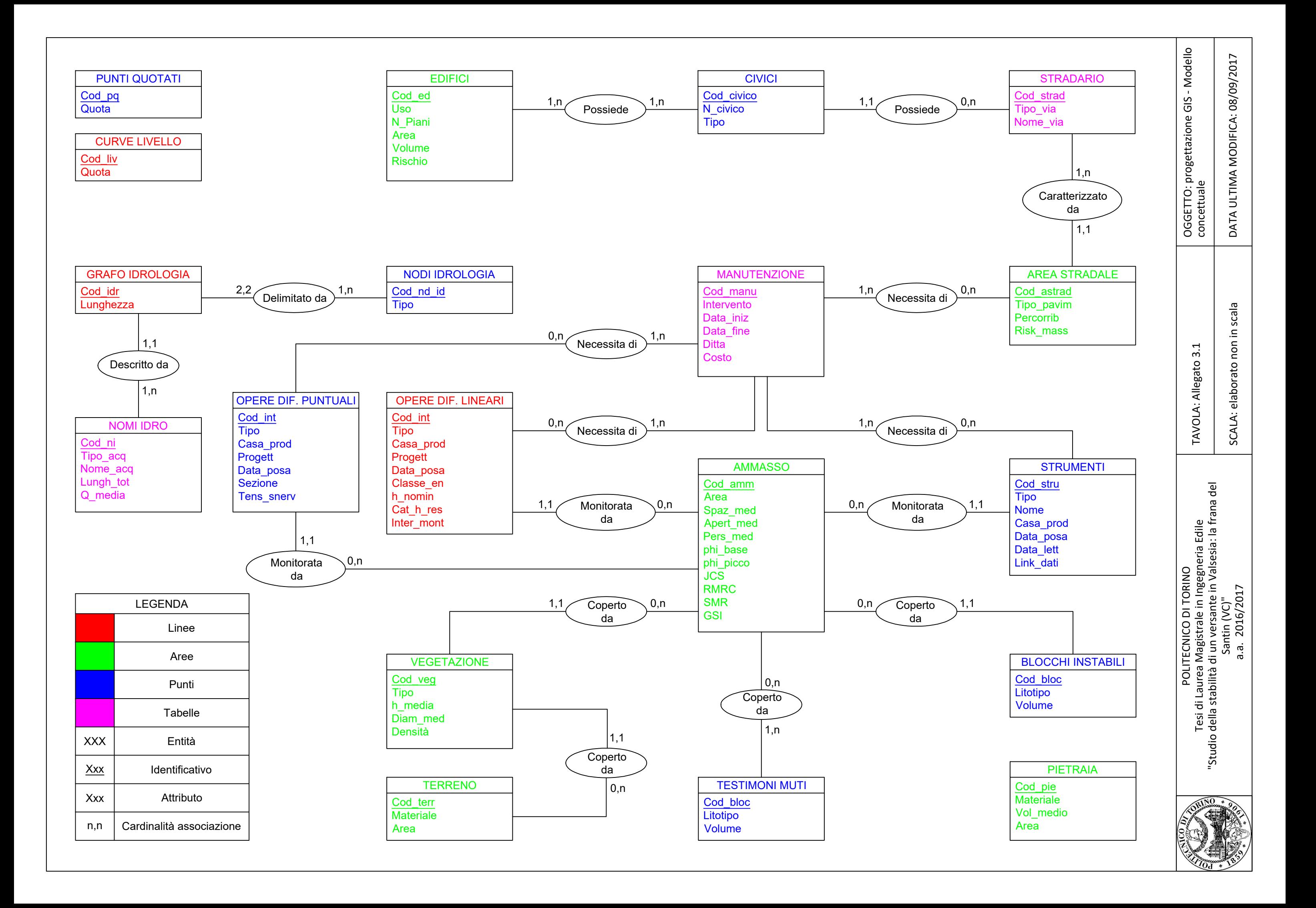

*Progettazione GIS – Modello concettuale UML* 

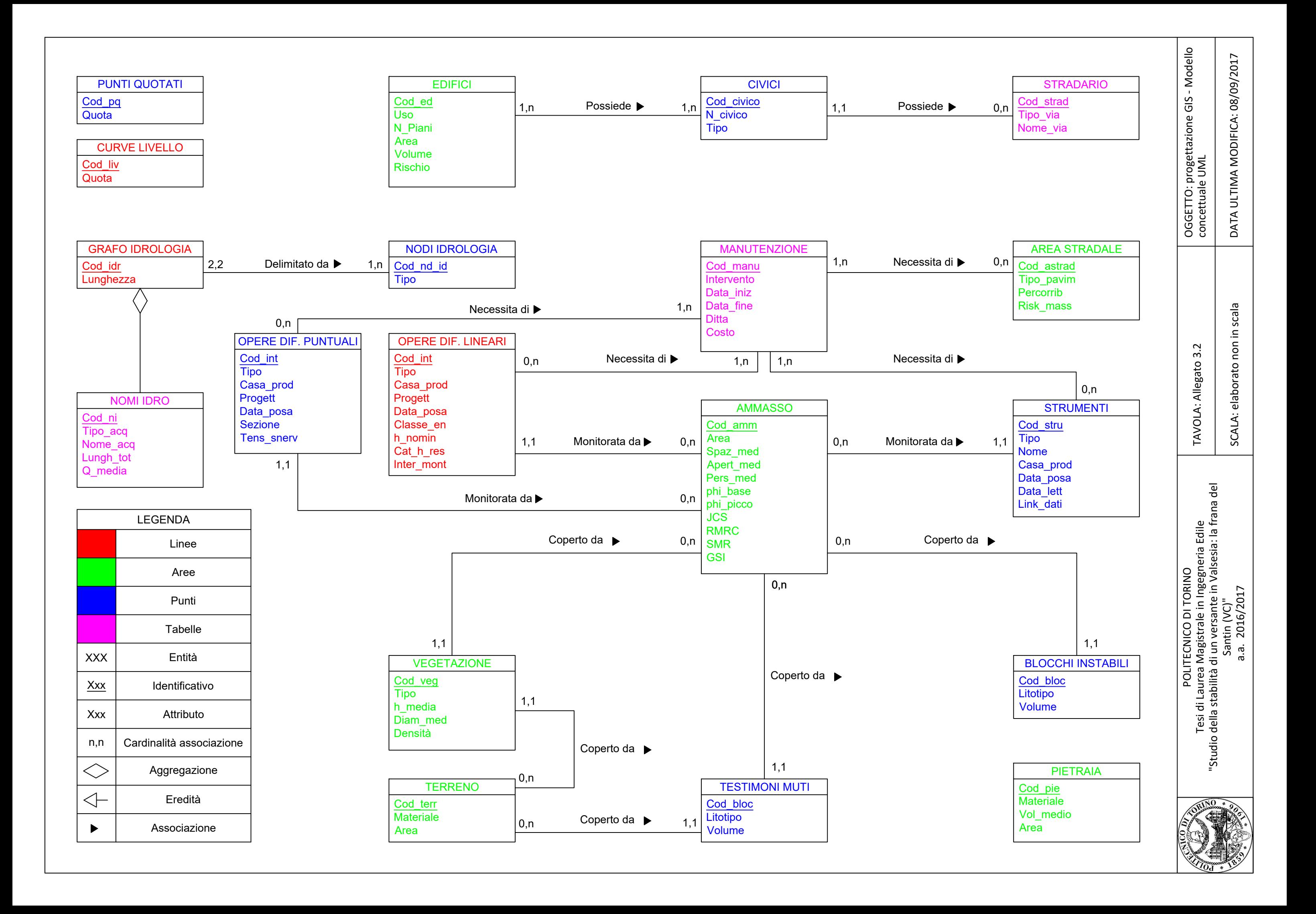

*Progettazione GIS – Modello logico* 

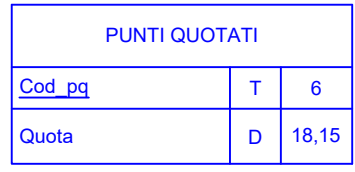

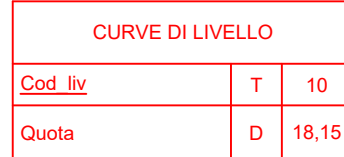

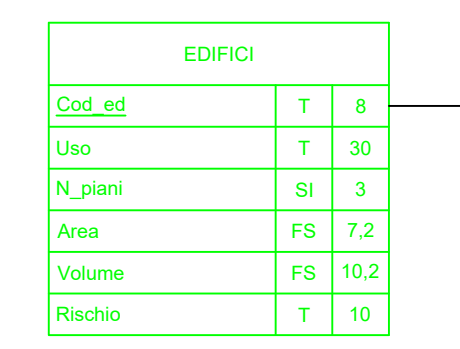

AGGREGAZIONE CIVICO -

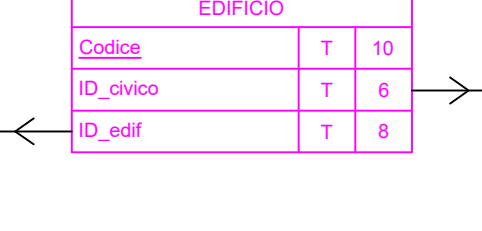

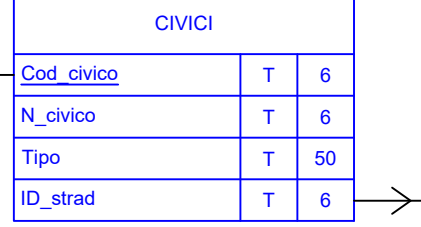

 $T$  6

 $DA$  - $|DA|$  -

NODI IDROLOGIA Cod\_nd\_id T 6

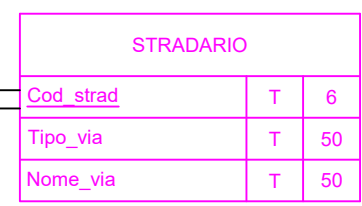

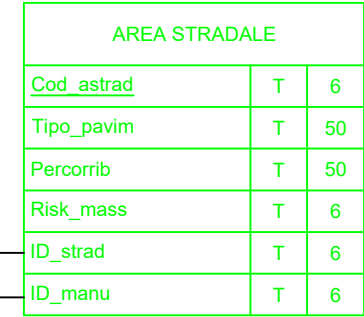

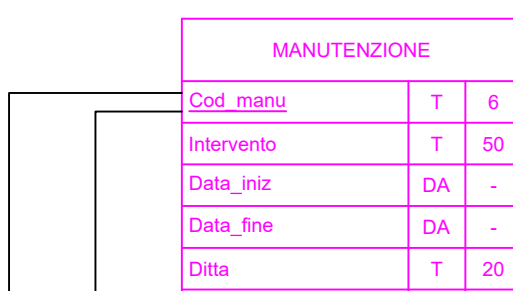

Tipo

T 80

IDROLOGIA Cod\_idr T 6 Lunghezza FS 7,2 ID\_nodo1 T 6  $\begin{array}{|c|c|c|c|}\n\hline\nID\_nodo2 & & T & 6\n\end{array}$ ID\_nomi T 6

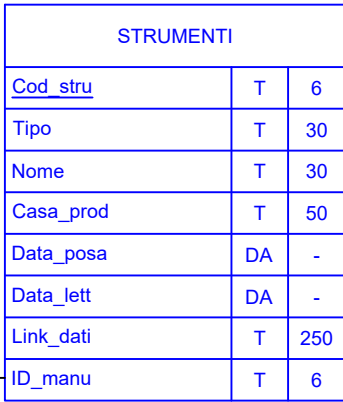

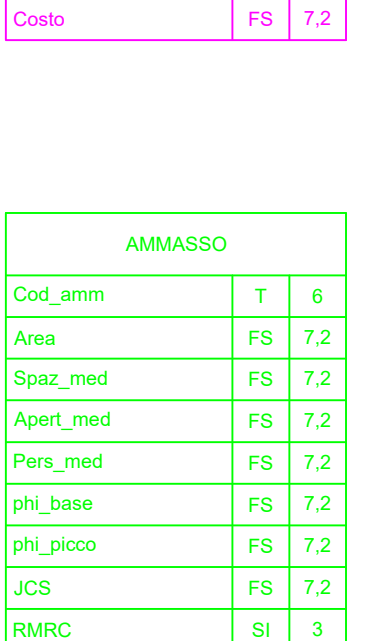

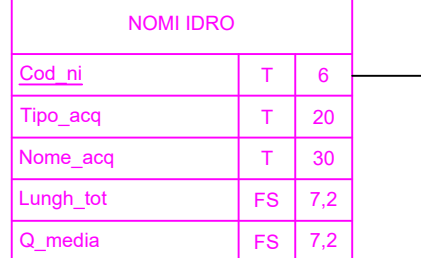

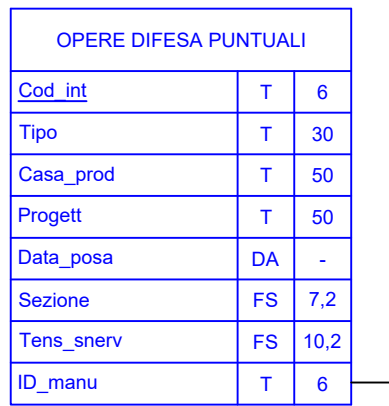

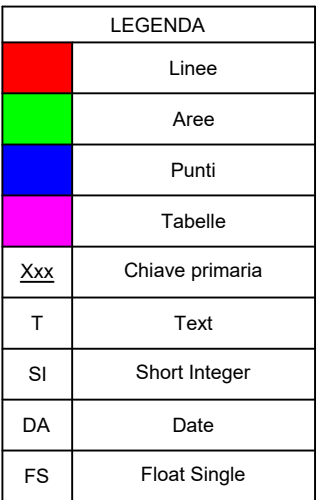

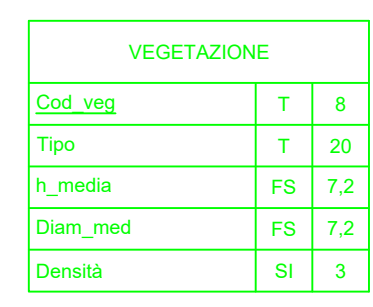

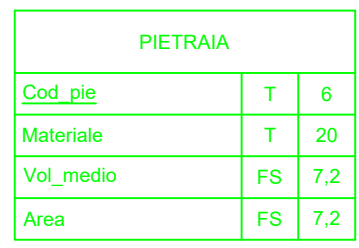

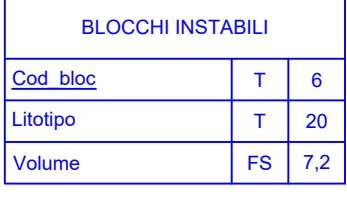

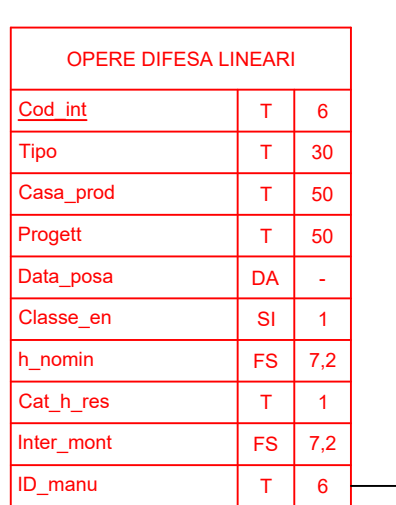

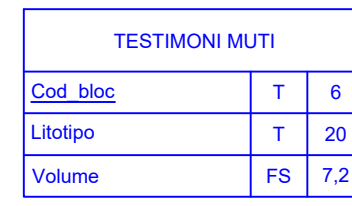

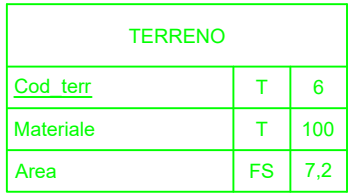

 $SMR$  | SI | 3 GSI SI 3

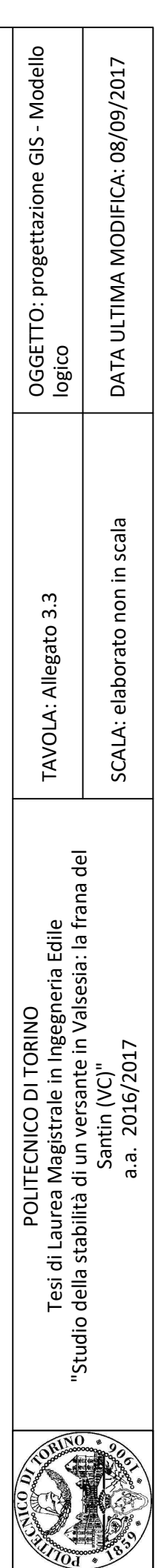

*Legenda BDTRE e metadati* 

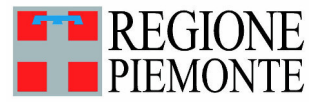

Direzione Ambiente, Governo e Tutela del Territorio Settore Infrastruttura Geografica, Strumenti e Tecnologie per il Governo del Territorio cartografico@regione.piemonte.it

### LEGENDA CARTOGRAFIA 1:10.000

### IMMOBILI E ANTROPIZZAZIONI

#### ALTIMETRIA VIABILITA', MOBILITA' E TRASPORTI

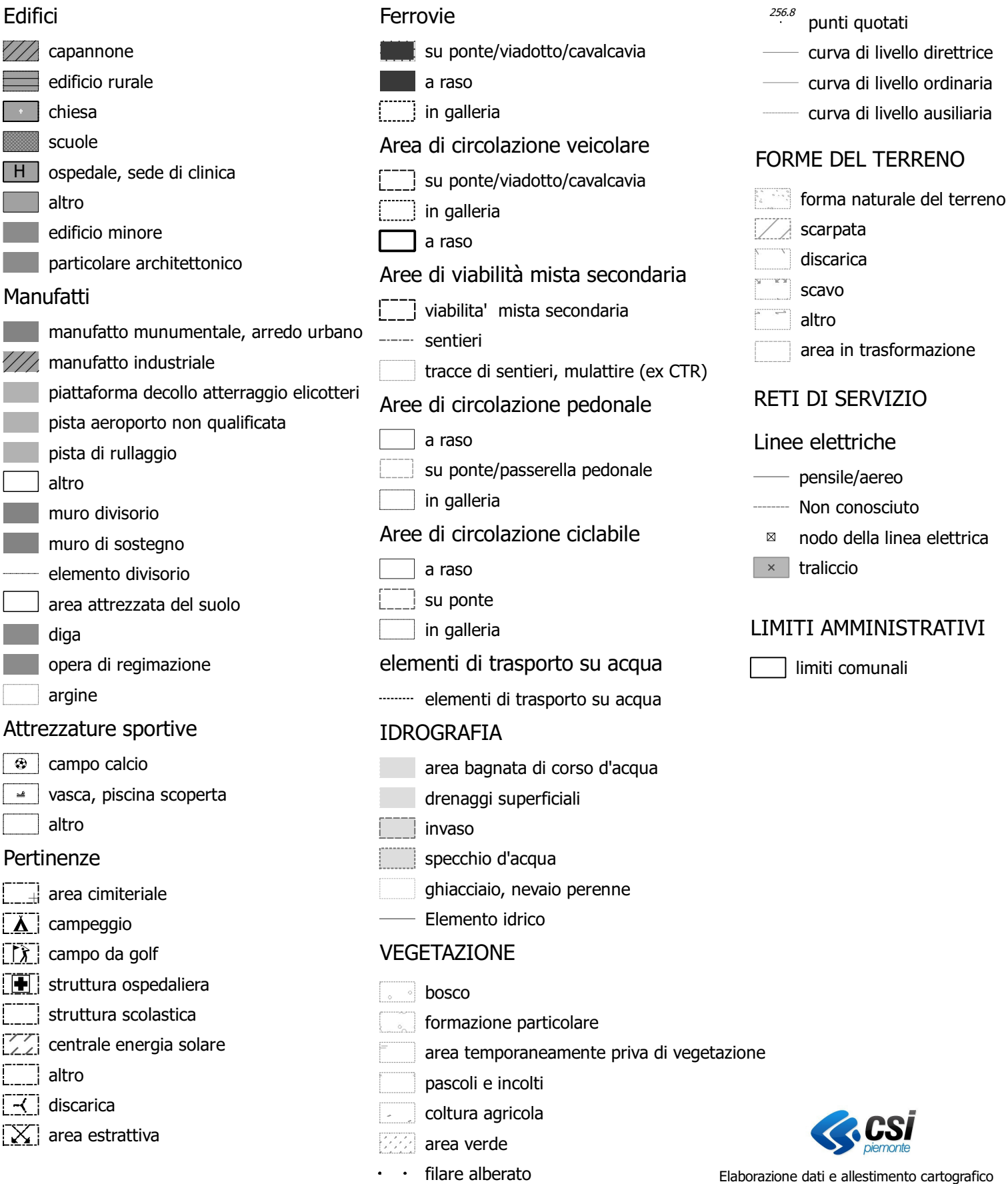

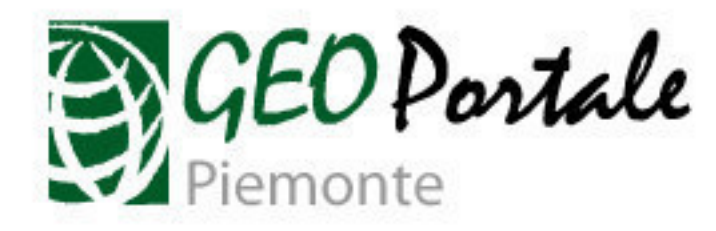

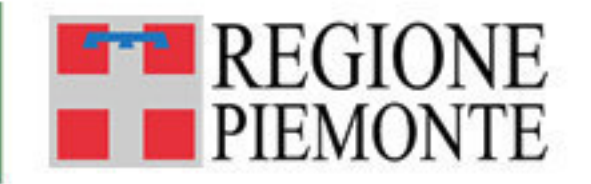

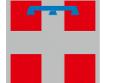

### **BDTRE - BASE CARTOGRAFICA DI RIFERIMENTO - 2017 - RASTER B/N 1:10.000**

[Metadati](http://www.geoportale.piemonte.it:80/geonetworkrp/srv/ita/main.home?uuid=r_piemon:f8d5631a-1e94-4db1-86d7-4b4a3df5caa5) | [Metadati \(XML\)](http://www.geoportale.piemonte.it:80/geonetworkrp/srv/ita/xml.metadata.get?uuid=r_piemon:f8d5631a-1e94-4db1-86d7-4b4a3df5caa5) | [URL di visualizzazione per il servizio WMS \(\)](http://geomap.reteunitaria.piemonte.it/WEBCAT/CAPABILITIES/wms_regp_basecarto10bn_2017.xml) |

#### **Identificazione**

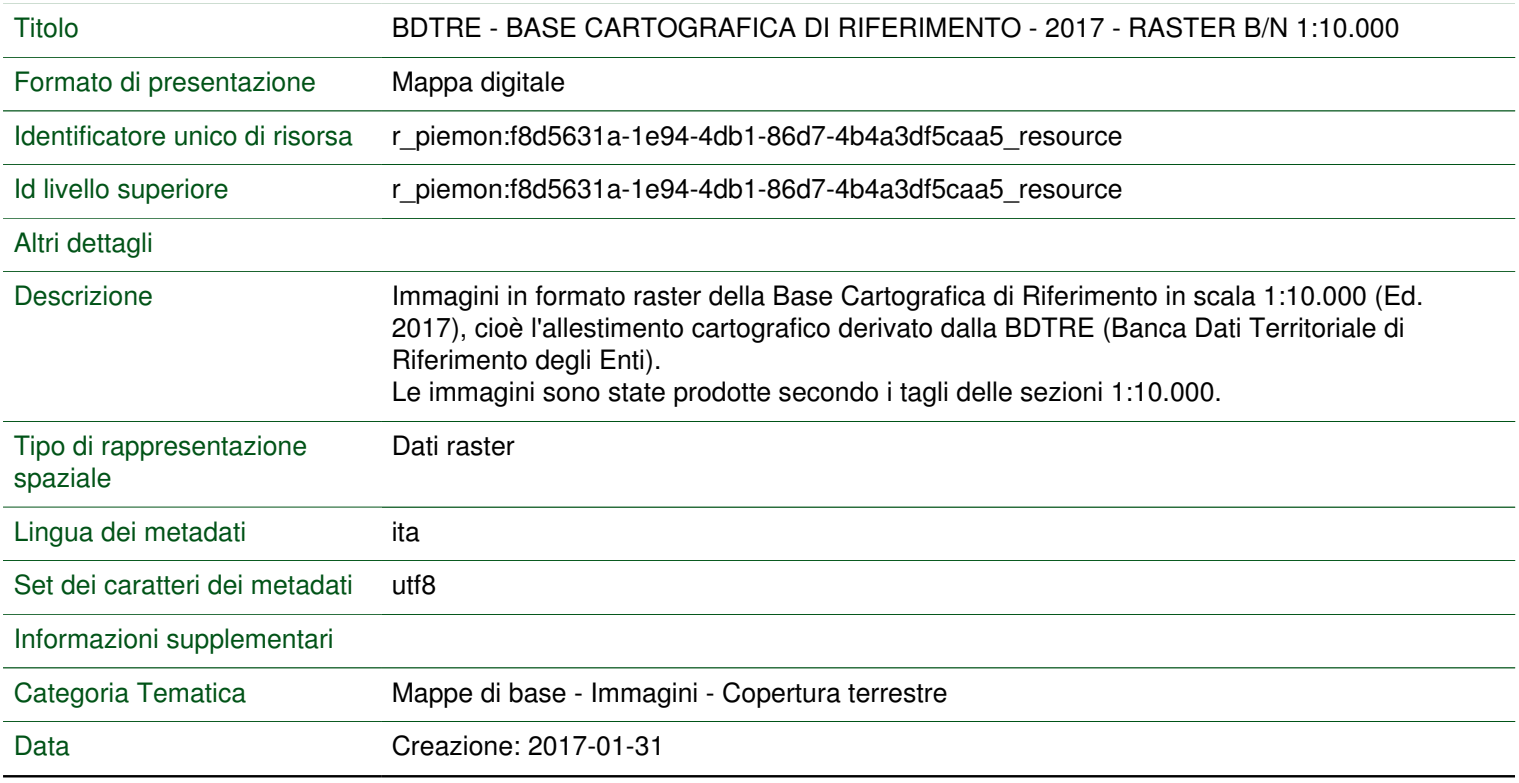

### **Responsabile dei dati**

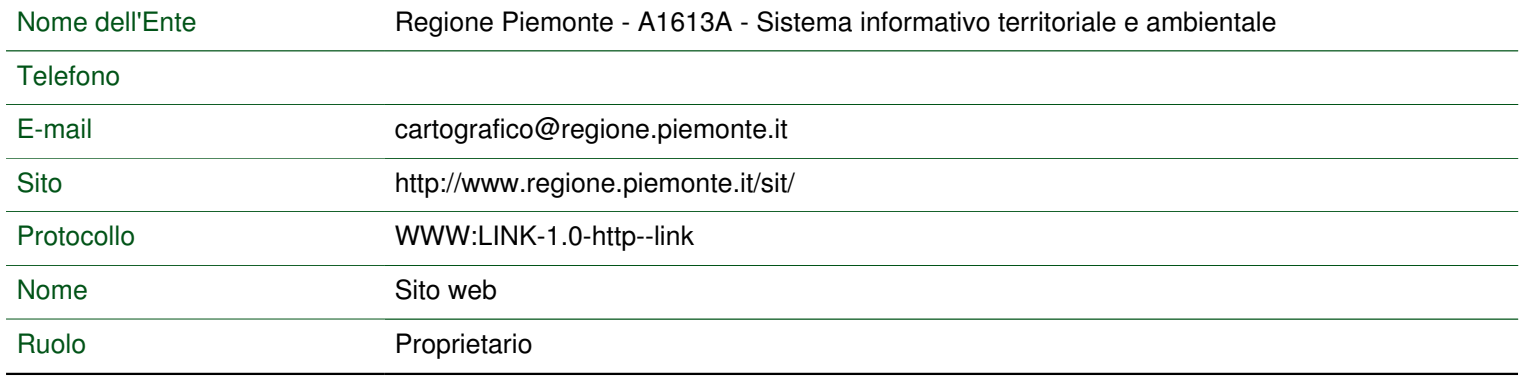

### **Punto di contatto**

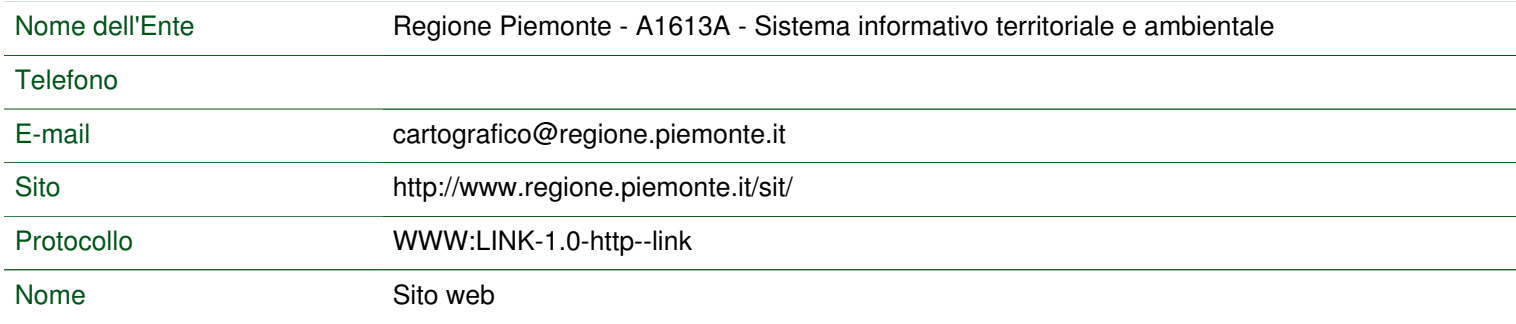

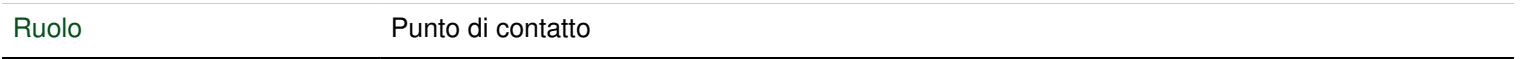

### **Parole chiave**

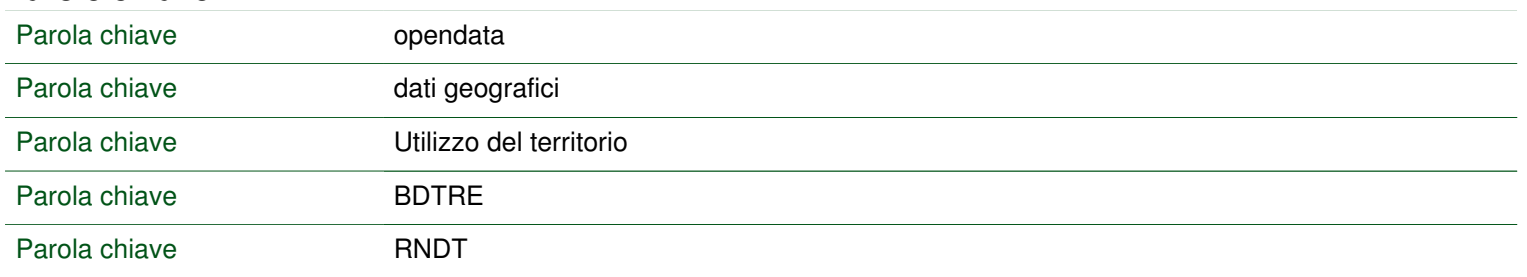

### **Risoluzione spaziale**

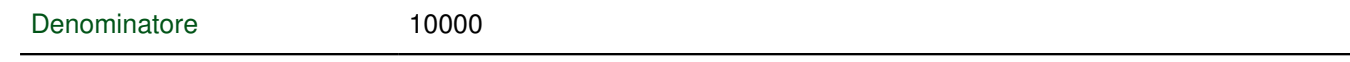

### **Vincoli sui dati**

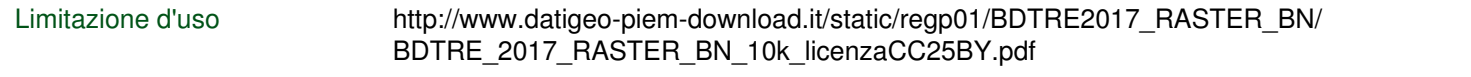

### **Vincoli giuridici sui dati**

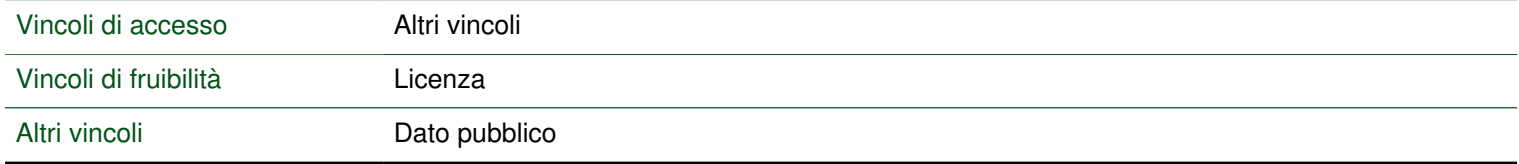

### **Vincoli di sicurezza sui dati**

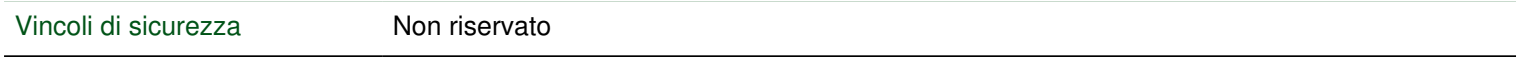

### **Estensione**

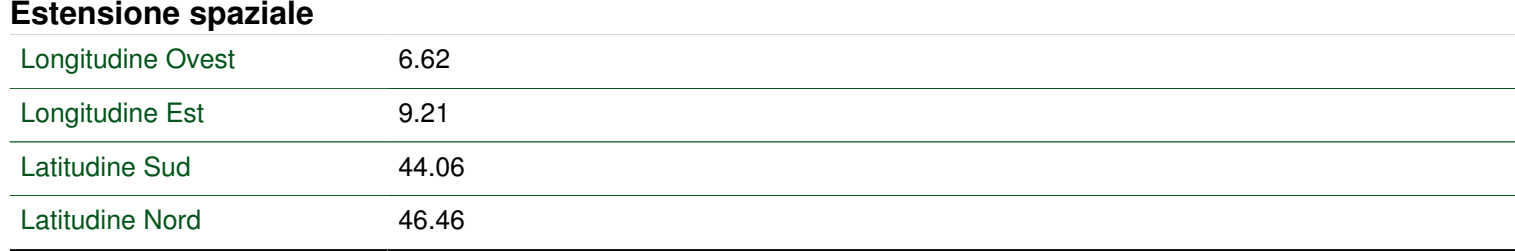

### **Estensione verticale**

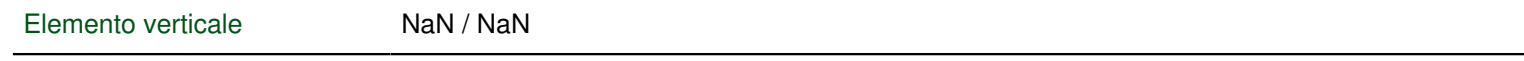

### **Qualità e validità**

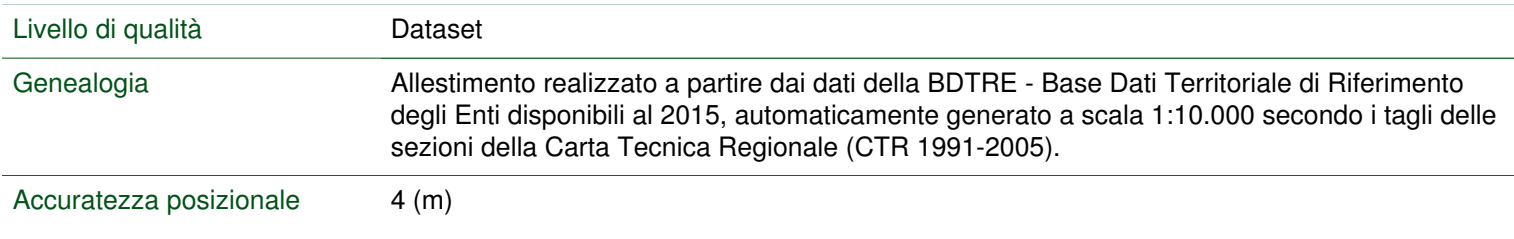

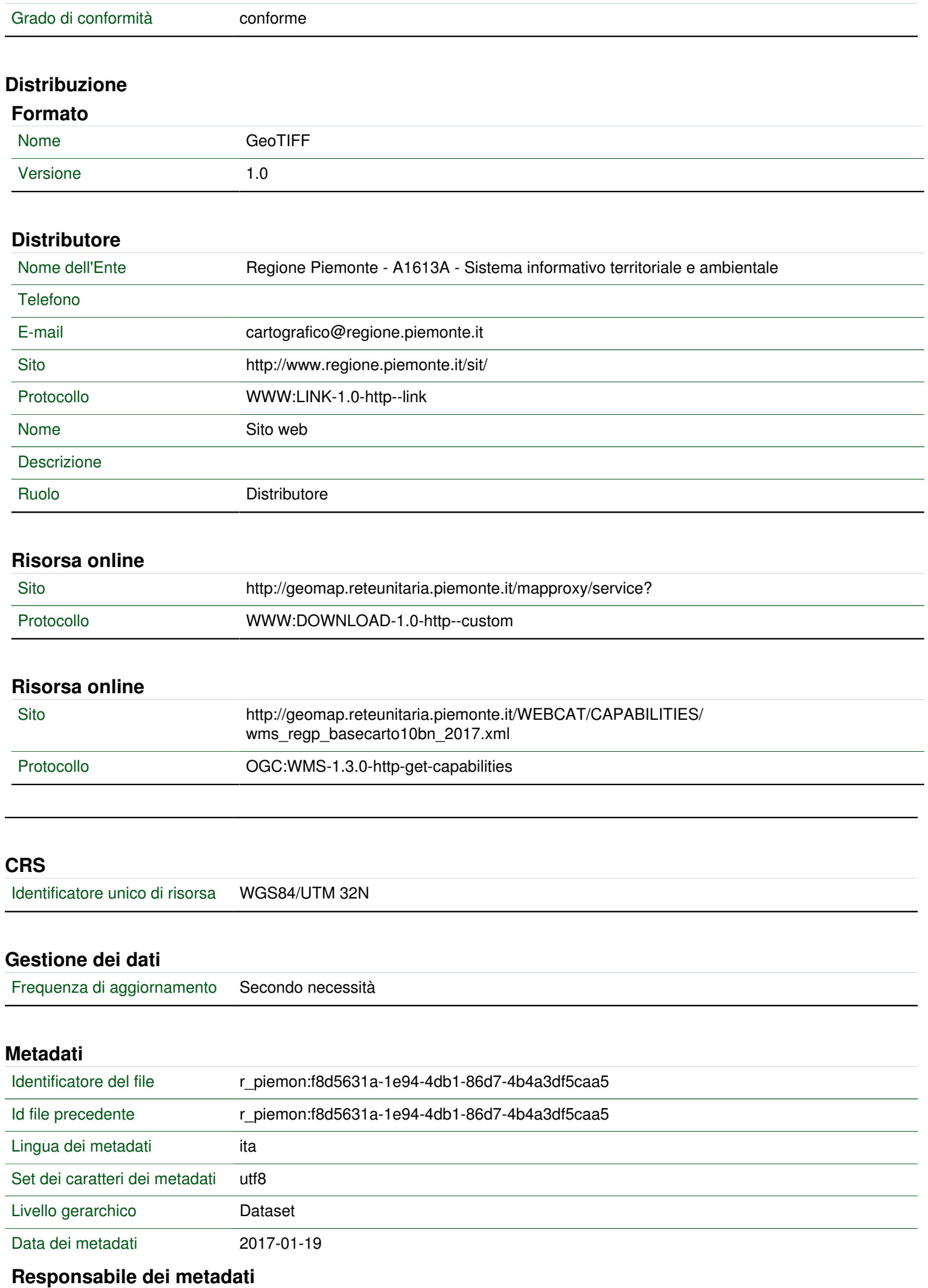

Nome dell'Ente CSI Piemonte
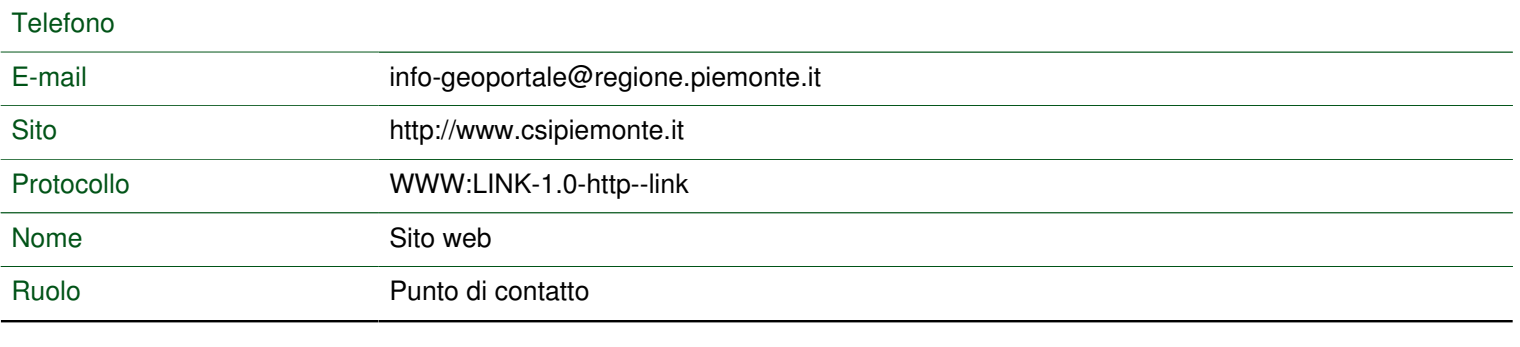

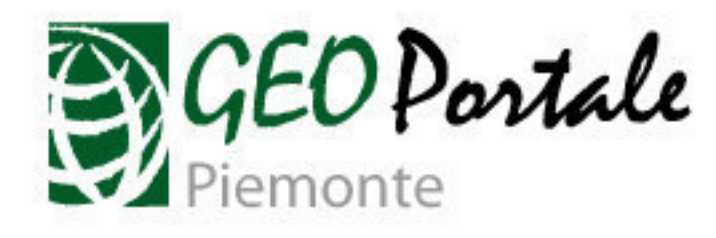

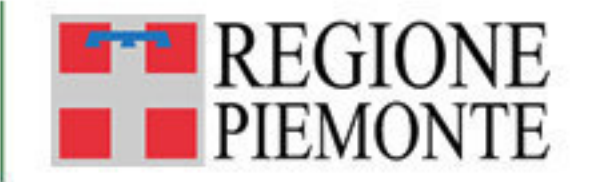

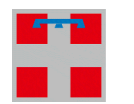

**BDTRE - Database GeoTopografico - 2017**

[Metadati](http://www.geoportale.piemonte.it:80/geonetworkrp/srv/ita/main.home?uuid=r_piemon:da9b12ba-866a-4f0f-8704-5b7b753e4f15) | [Metadati \(XML\)](http://www.geoportale.piemonte.it:80/geonetworkrp/srv/ita/xml.metadata.get?uuid=r_piemon:da9b12ba-866a-4f0f-8704-5b7b753e4f15) | [URL di visualizzazione per il servizio WMS \(\)](http://geomap.reteunitaria.piemonte.it/ws/taims/rp-01/taimsbasewms/wms_sfondo_cart_rif?) | [URL di visualizzazione per](http://geomap.reteunitaria.piemonte.it/ws/taims/rp-01/taimsbasewms/wms_sfondo_cart_rif_bn?) [il servizio WMS \(\)](http://geomap.reteunitaria.piemonte.it/ws/taims/rp-01/taimsbasewms/wms_sfondo_cart_rif_bn?) |

#### **Identificazione**

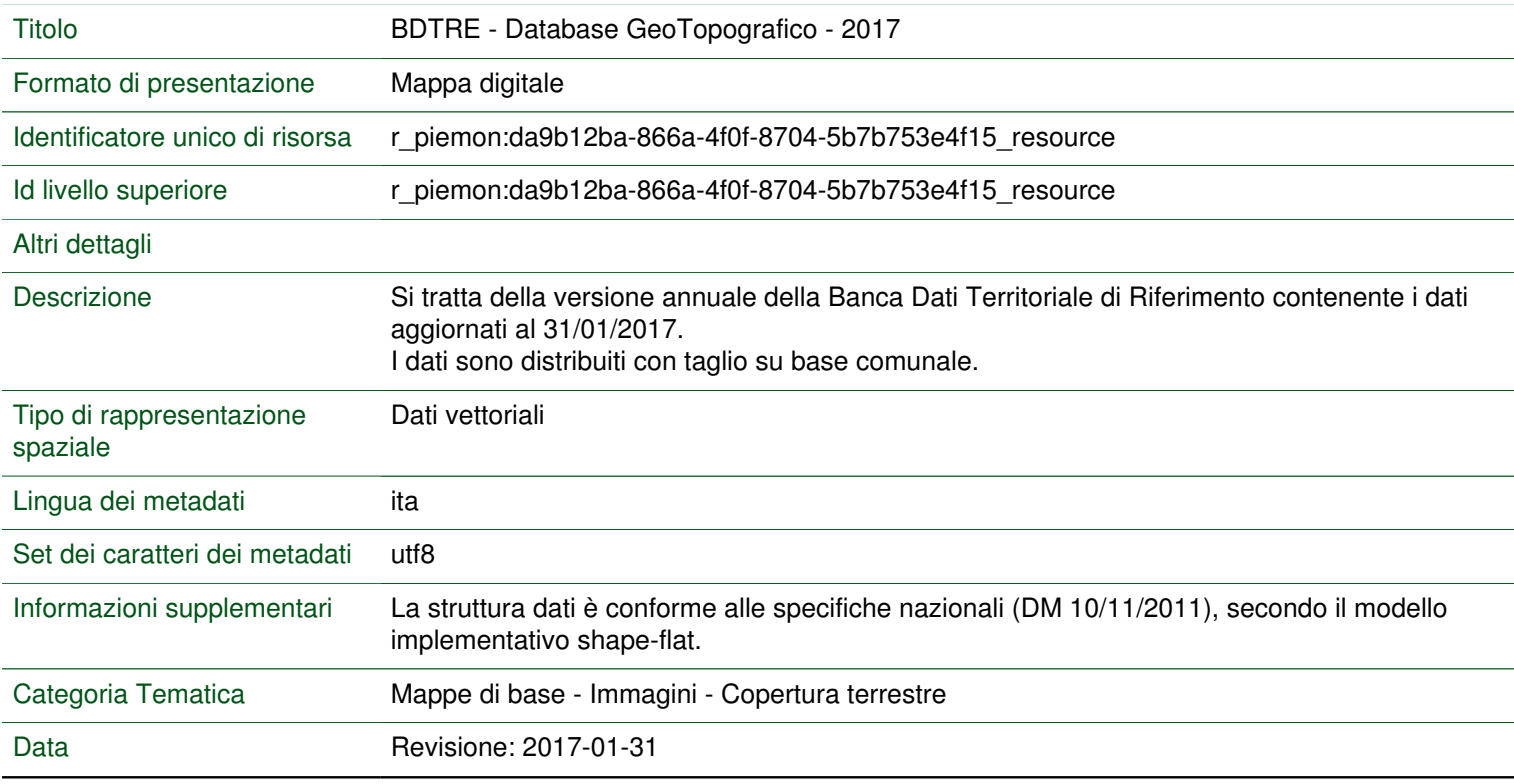

#### **Responsabile dei dati**

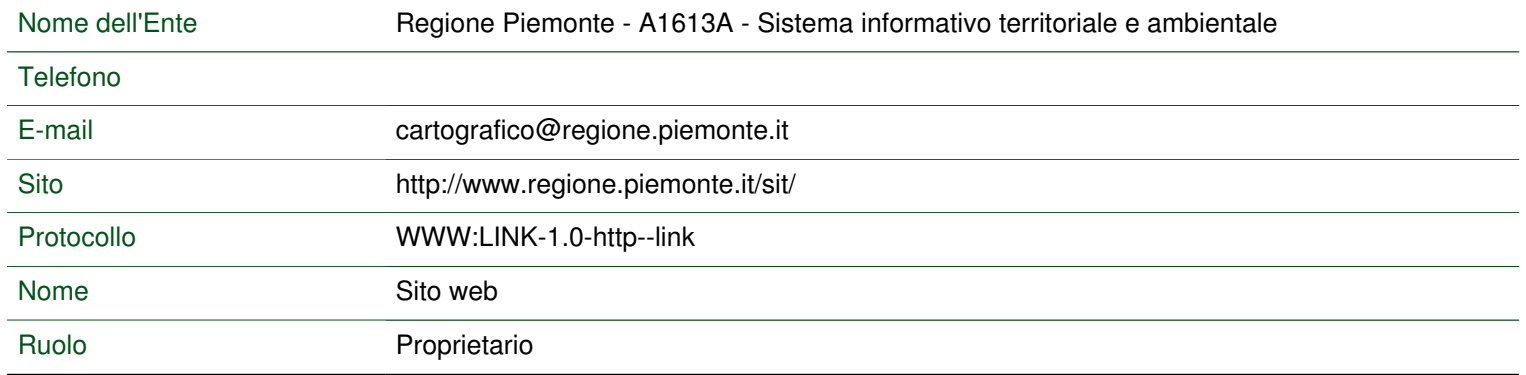

#### **Punto di contatto**

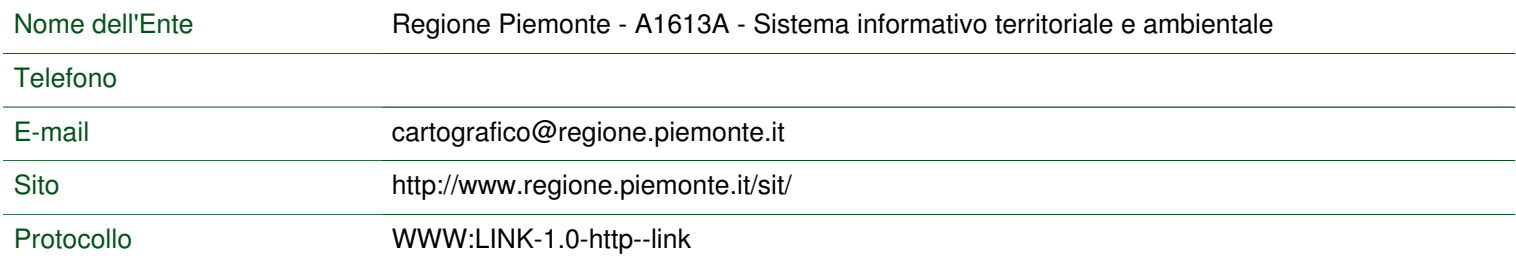

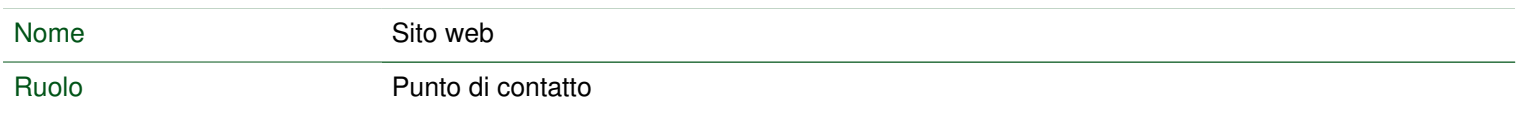

#### **Parole chiave**

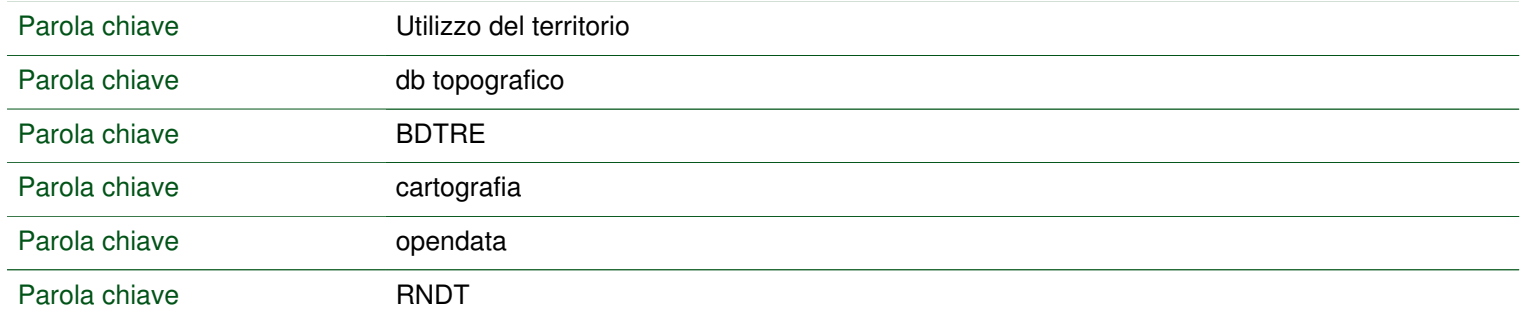

#### **Risoluzione spaziale**

Denominatore 5000

### **Vincoli sui dati**

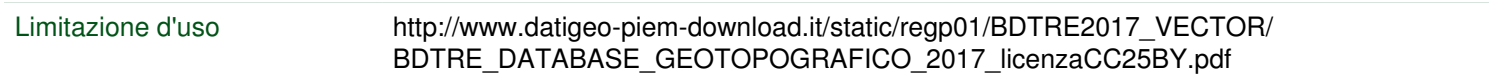

# **Vincoli giuridici sui dati**

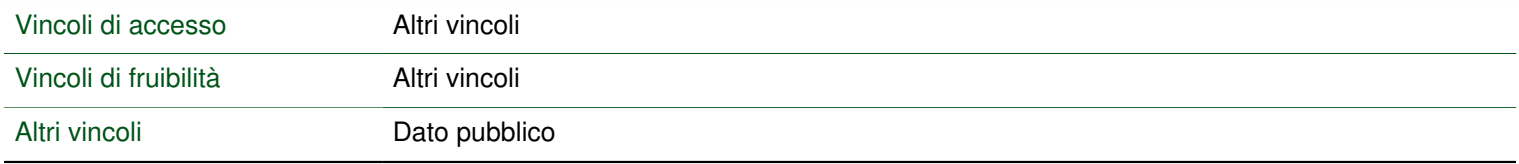

#### **Vincoli di sicurezza sui dati**

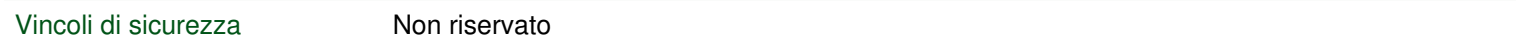

### **Estensione**

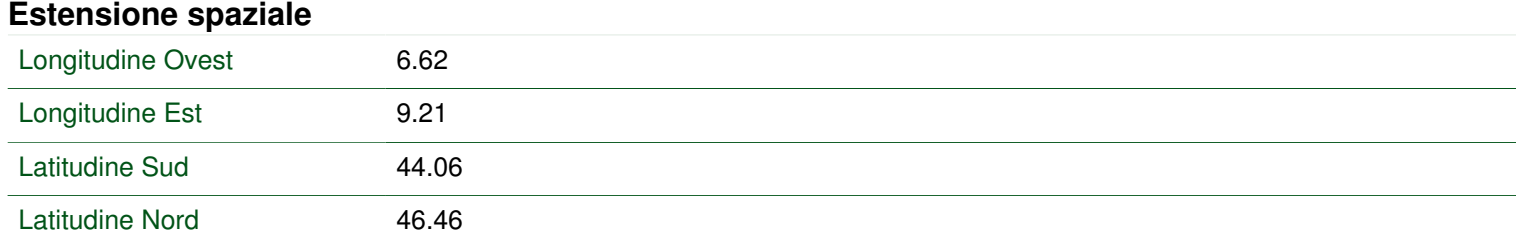

#### **Estensione verticale**

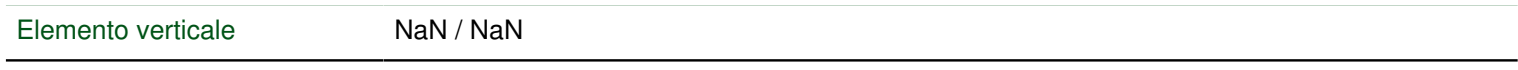

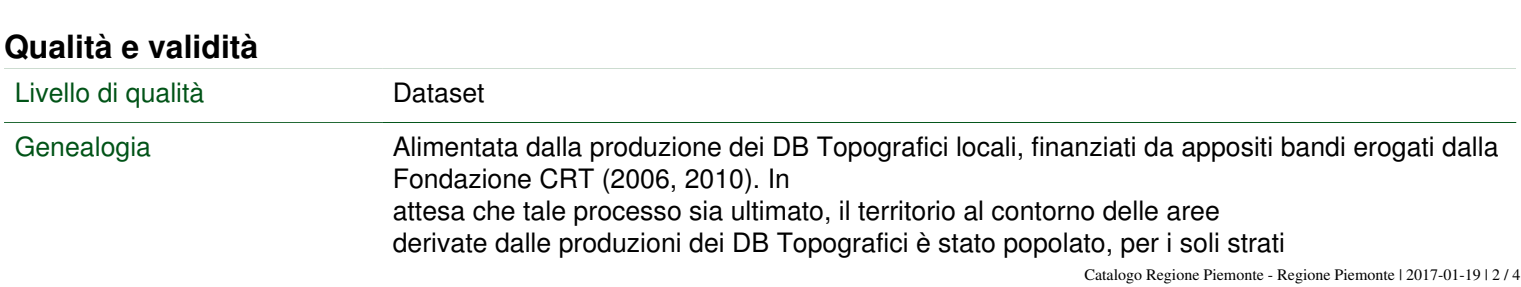

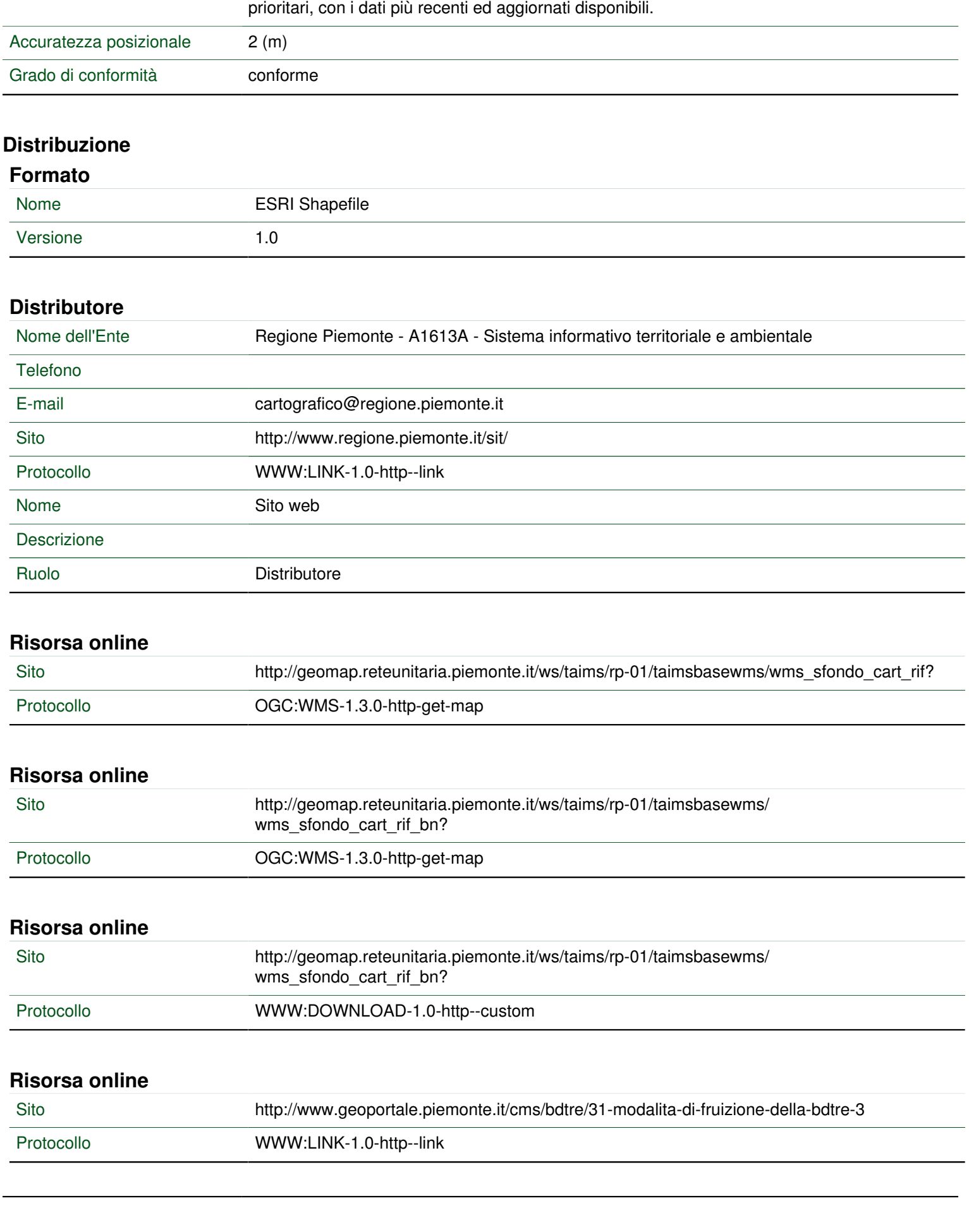

# **CRS**

Identificatore unico di risorsa WGS84/UTM 32N

# **Gestione dei dati**

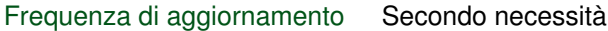

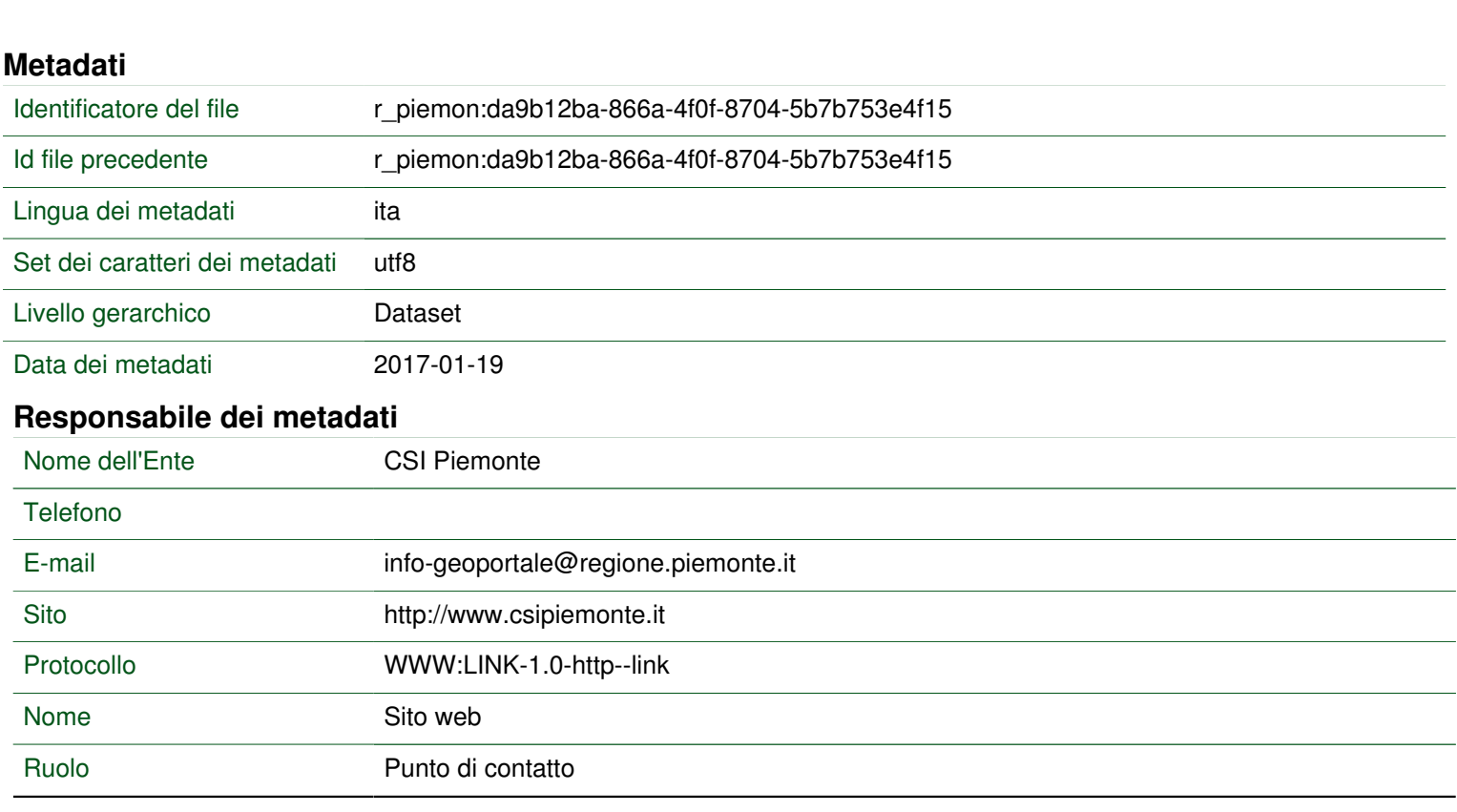

# Allegato 3.5

# *Inquadramento area in esame tramite visualizzazione SIT*

# INQUADRAMENTO - NON IN SCALA

#### Immagine da Base Open Street Map

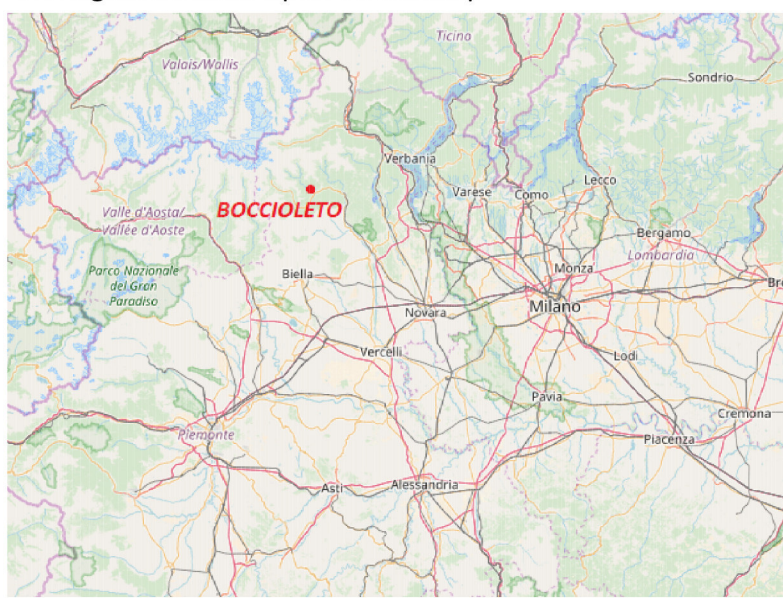

### INQUADRAMENTO AREA - SCALA 1:50000

#### Visualizzazione in base alla vegetazione

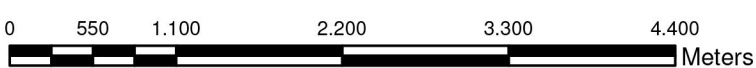

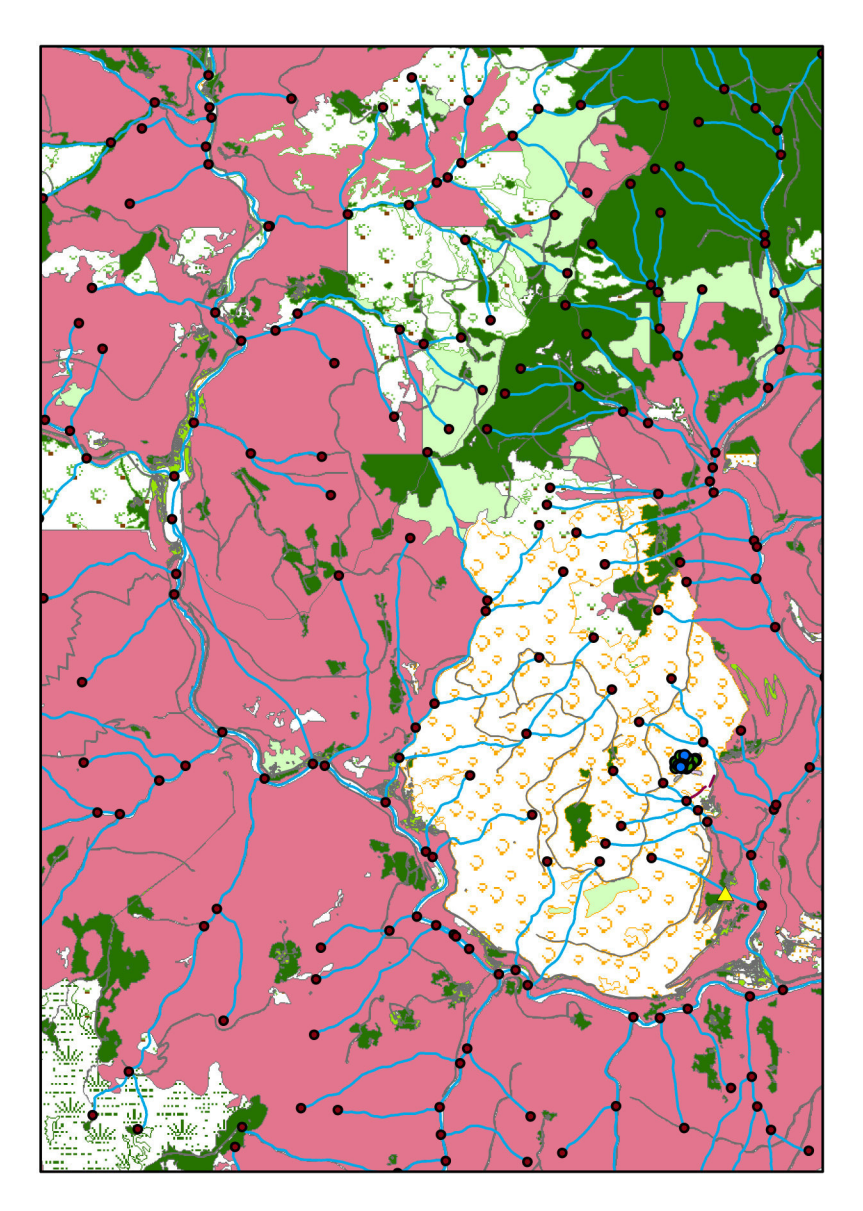

## AREA SANTIN - SCALA 1:10000

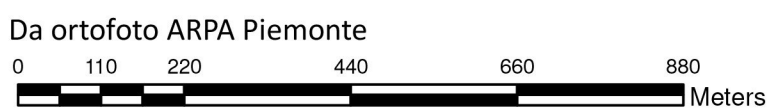

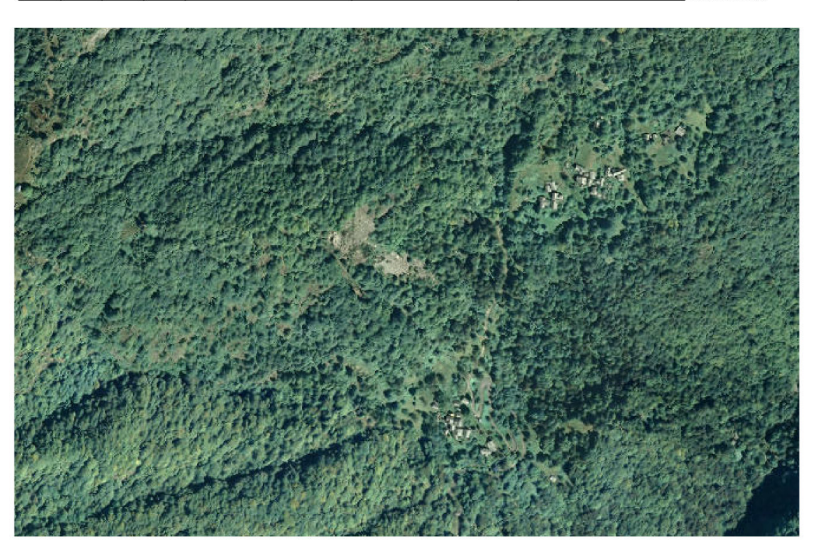

# INQUADRAMENTO AREA - SCALA 1:50000

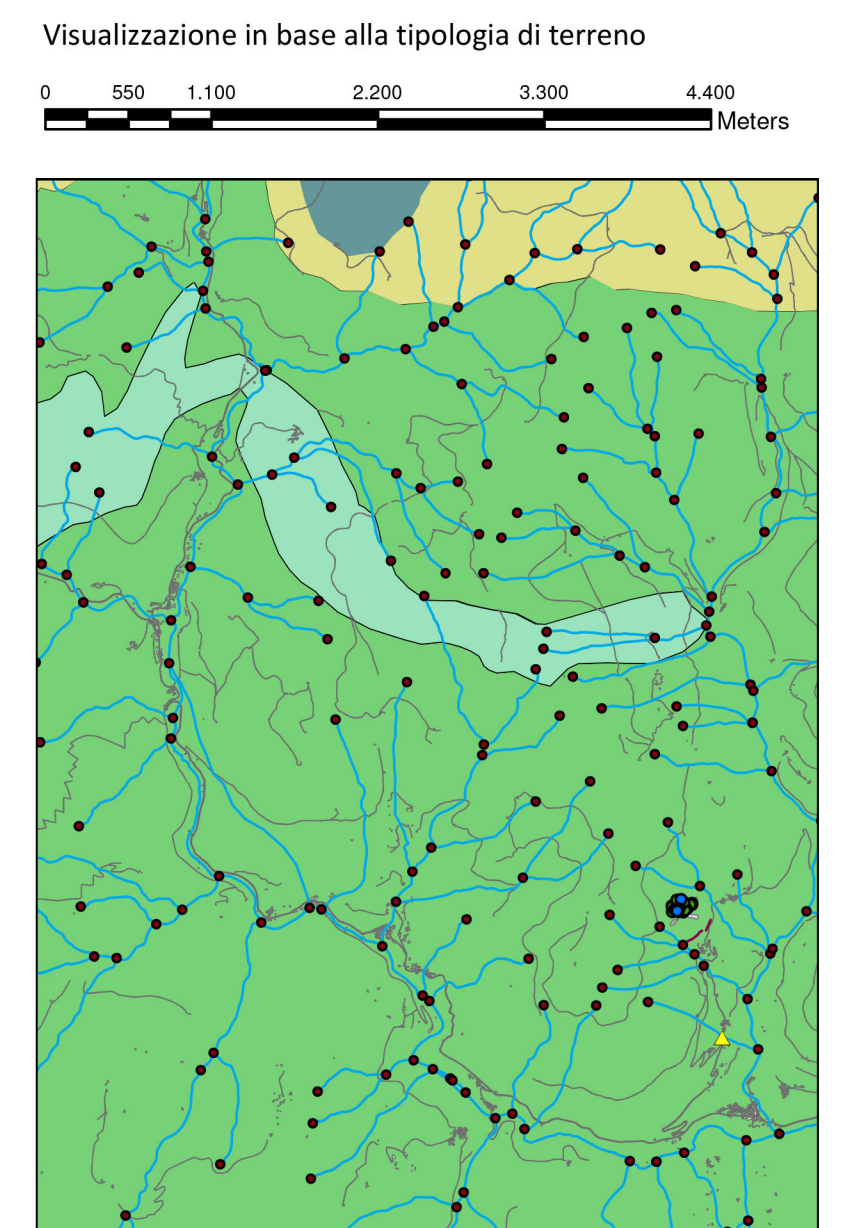

## AREA SANTIN - SCALA 1:10000

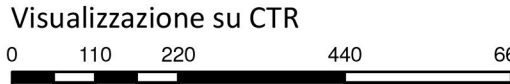

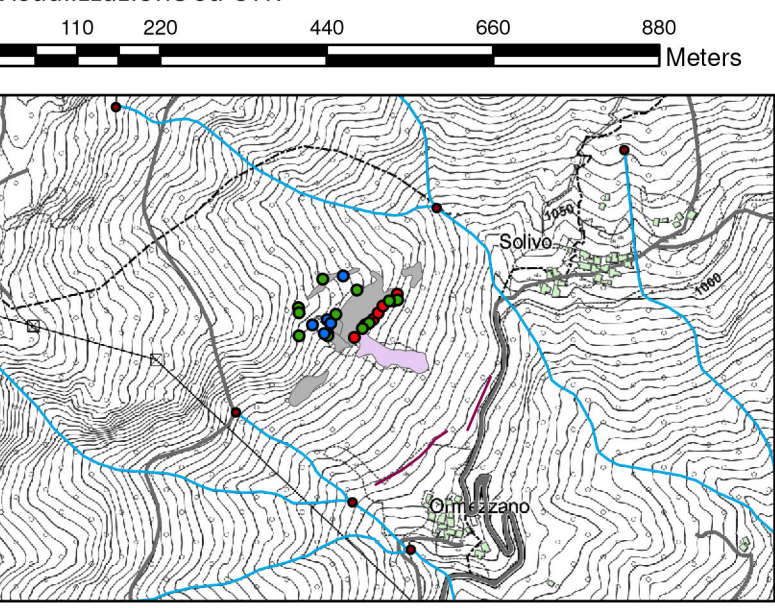

# **LEGENDA**

Tipo

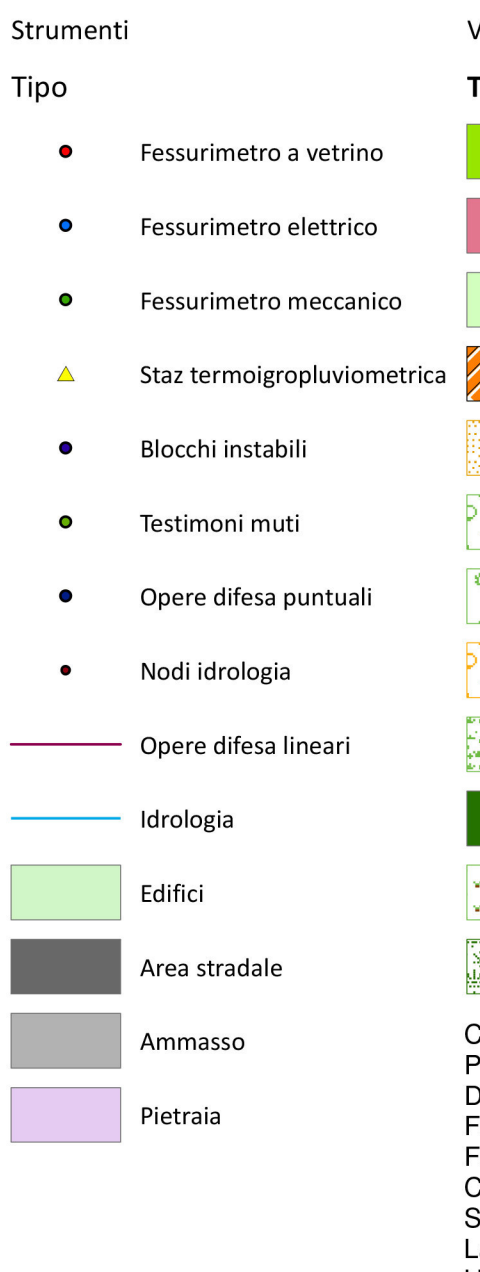

#### Vegetazione

#### Tipo

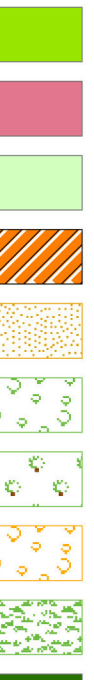

piantagioni

altro

giardino

Non conosciuto

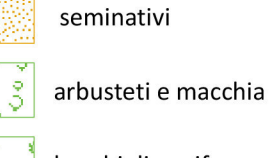

boschi di conifere

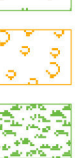

incolti

faggeto

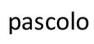

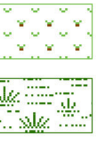

pascolo arborato

pascolo cespugliato

Coordinate System: WGS 1984 UTM Zone 32N Coordinate System: WGS 1984 O<br>Projection: Transverse Mercator<br>Datum: WGS 1984<br>False Easting: 500.000,0000<br>False Northing: 0,0000<br>Central Meridian: 9,0000<br>Central Meridian: 9,0000 N **REALLY** Scale Factor: 0,9996 atitude Of Origin: 0,0000 Units: Meter

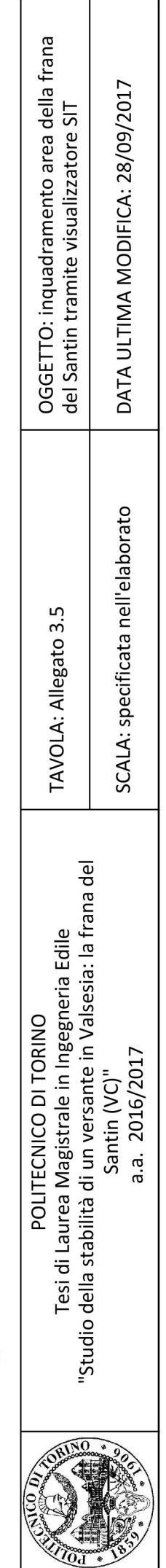

# Allegato 4.1

# *Probabili cinematismi*

#### Politecnico di Torino **Tesi di Laurea Magistrale** in Ingegneria Edile

#### ALLEGATO 4.1: Possibili cinematismi su fronte F1

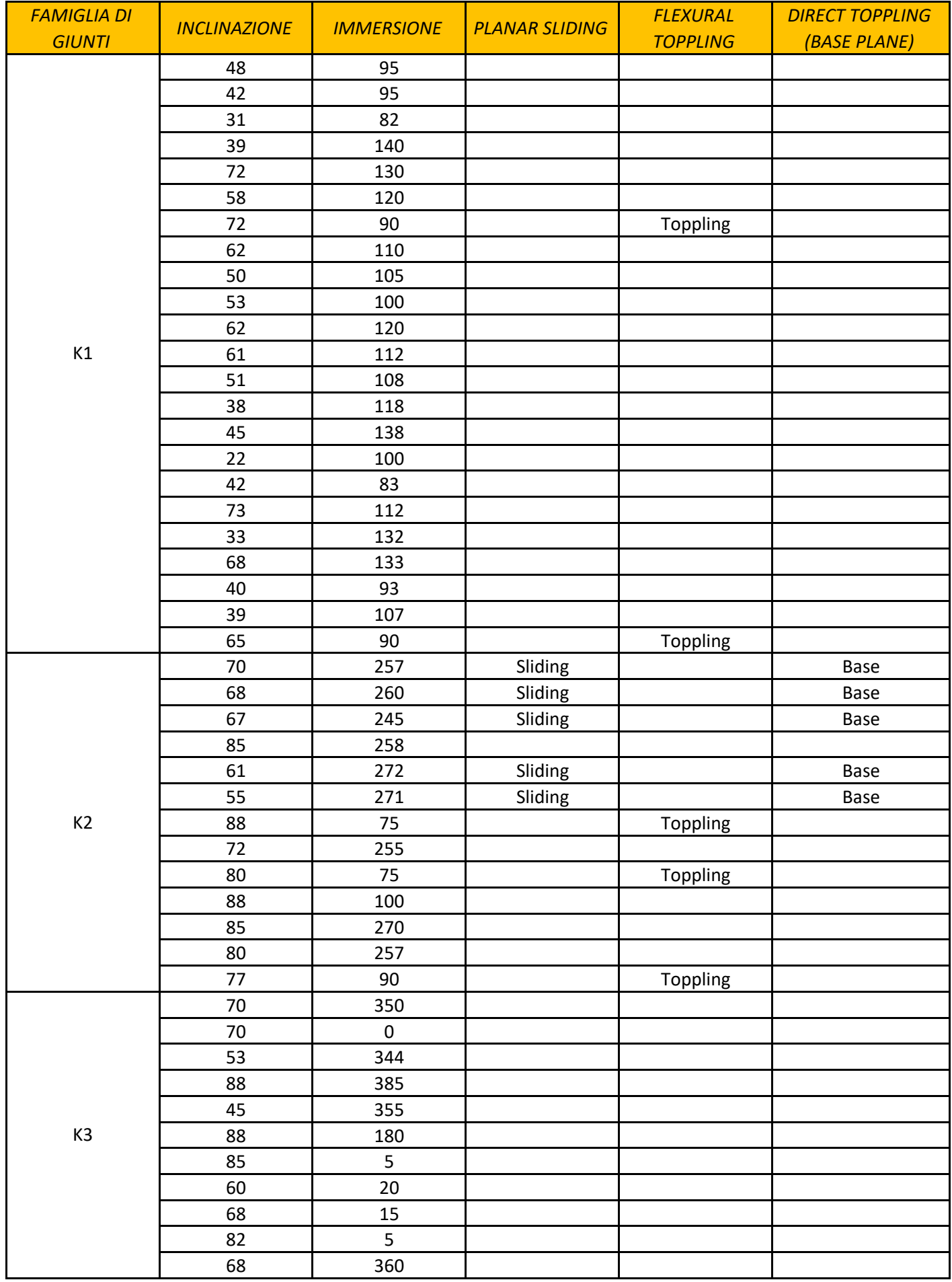

#### Politecnico di Torino **Tesi di Laurea Magistrale** in Ingegneria Edile

#### ALLEGATO 4.1: Possibili cinematismi su fronte F2

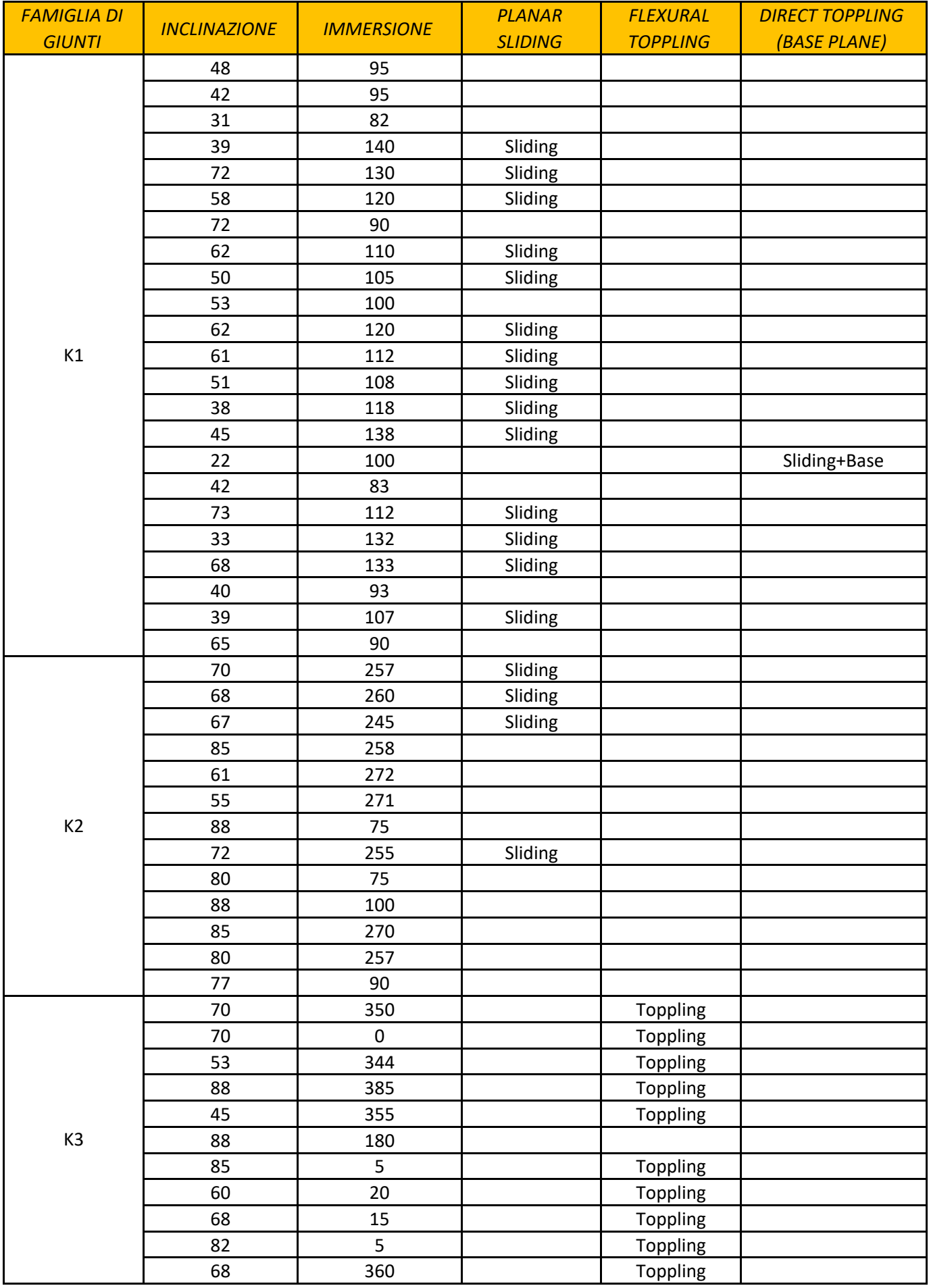

#### Politecnico di Torino **Tesi di Laurea Magistrale** in Ingegneria Edile

#### ALLEGATO 4.1: Possibili cinematismi su fronte F3

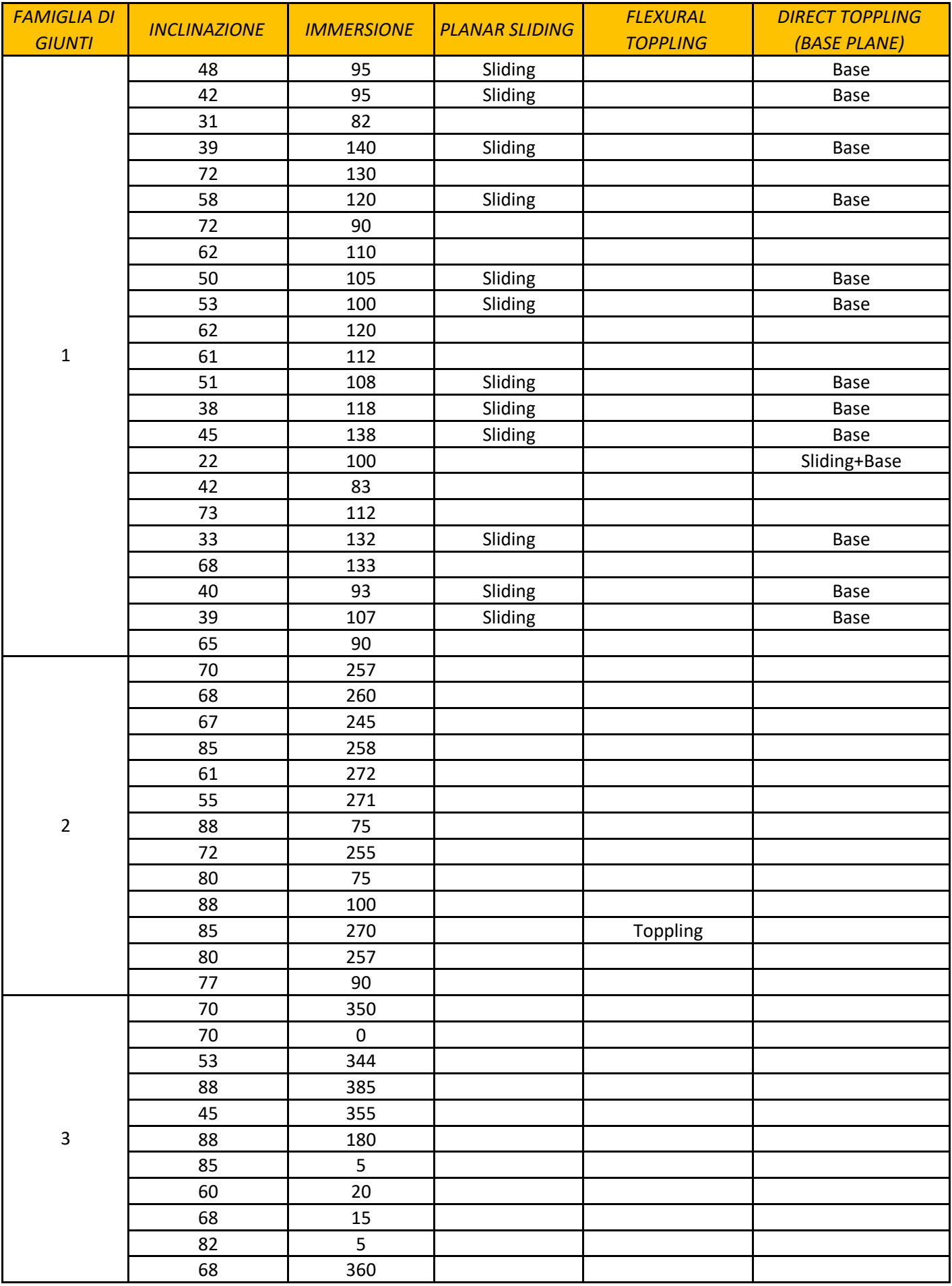

# Allegato 4.2

# *Analisi volumetrie*

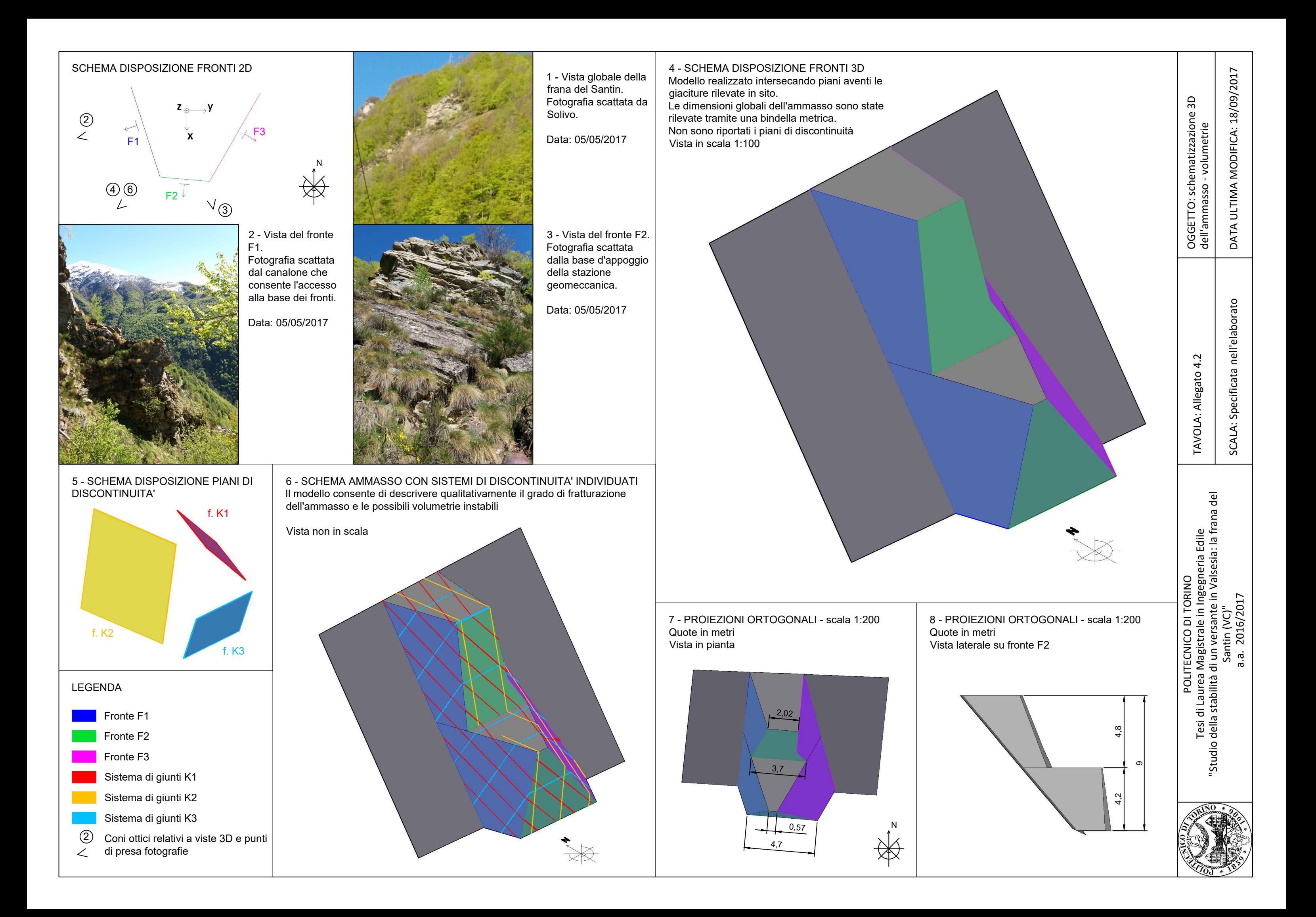

# Allegato 5.1

*Analisi di stabilità – Metodo di Hoek e Bray* 

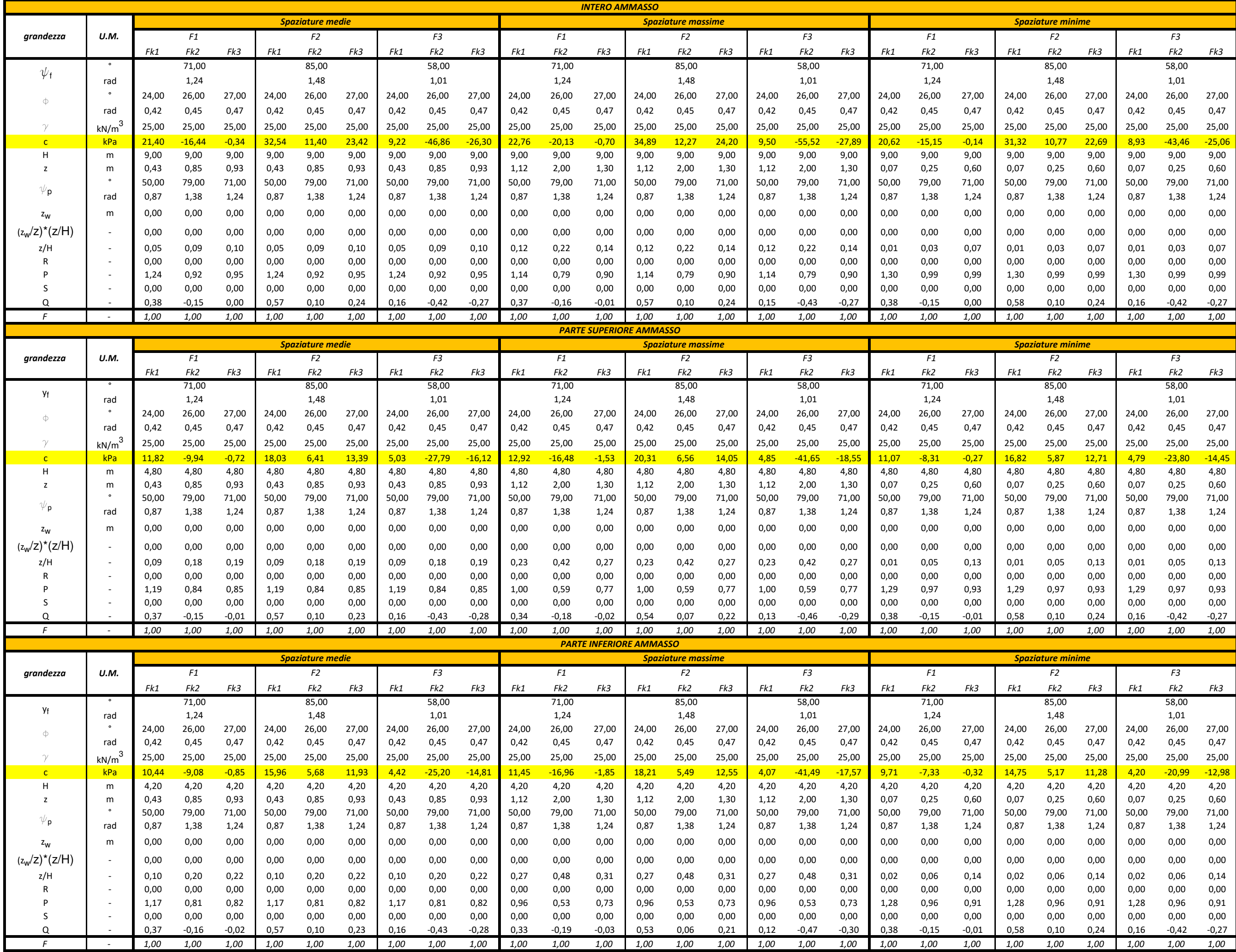

#### Allegato 5.1: analisi di stabilità - Criterio di Hoek - calcolo della coesione

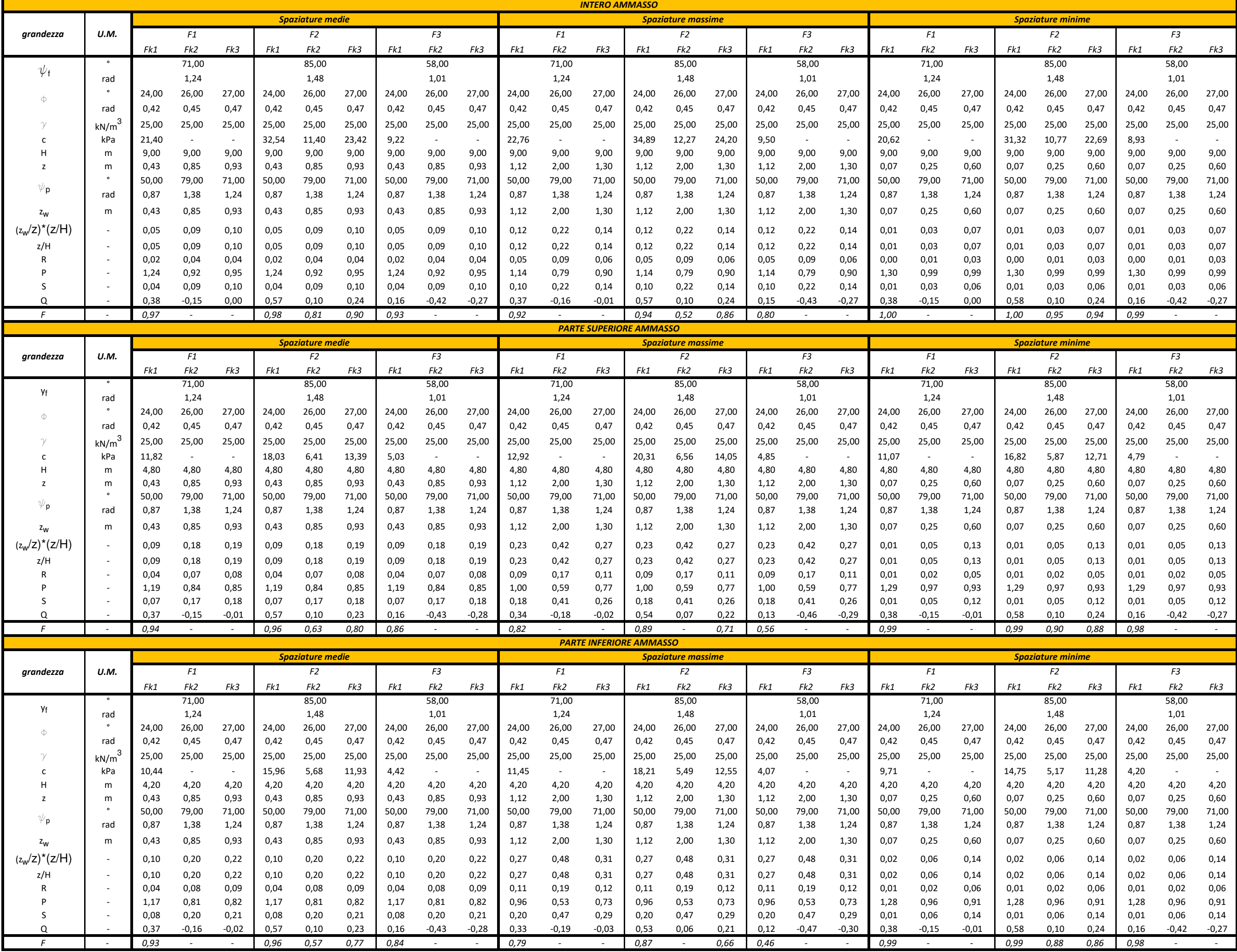

#### Allegato 5.1: analisi di stabilità - Criterio di Hoek